# **ANALYSIS OF EVAPORATIVE COOLERS AND CONDENSERS**

 $\mathbb{R}^d \times \mathbb{R}^d$  by

l,

 $\sim 10^{-1}$ 

by

## André Alexis Dreyer

Thesis presented in partial fulfilment of the requirements for the degree of Master of Engineering at the University of Stellenbosch.

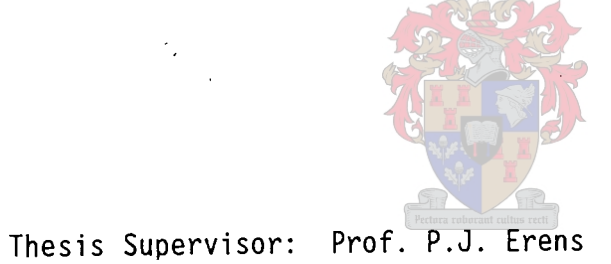

 $\mathbb{R}^2$ 

 $\hat{\mathcal{L}}_i$ 

Department of Mechanical Engineering University of Stellenbosch

November 1988

## **Declaration**

I, the undersigned, hereby declare that the work contained in this thesis is my own original work and has not previously, in its entirety or in part, been submitted at any university for a degree.

 $\ddotsc$ (Signature of candidate)

................ day of ...................... 1988.

## ABSTRACT

In this report various mathematical models for the thermal evaluation of evaporative coolers and condensers are presented. These models range from the exact model based on the work by Poppe [84P01] to the simplified logarithmic models based on the work of McAdams [54Mcl] and Mizushina et al. [67MI1], [68MI1].

Various computer programs were written to perform rating and selection calculations on cross-flow and counterflow evaporative coolers and condensers.

Experimental tests were conducted on a cross-flow evaporative cooler to determine the governing heat and mass transfer coefficients. The experimentally determined coefficients were correlated and these correlations are compared to the existing correlations. The two-phase pressure drop across the tube bundle was also measured and a correlation for two-phase pressure drop across a tube bundle is presented.

## ACKNOWLEDGEMENTS

The work described in this thesis forms part of an on-going research program on wet and dry cooling in the Department of Mechanical Engineering at the University of Stellenbosch.

I would like to acknowledge the valued contributions of each of the following persons:

Prof. P.J. Erens for his guidance, support throughout the project; and assistance

Prof. D.G. Kröger for his suggestions, patience and interest in the project;

Mr. D.C. Uys for the construction of the test section and practical assistance with the experimental work;

Miss. E. Lekas for the typing of the thesis.

I would also like to thank the National Energy Council for their finan fcial support.

Stellenbosch University http://scholar.sun.ac.za

 $\overline{1}$ 

 $\;$ 

**CONTENTS** 

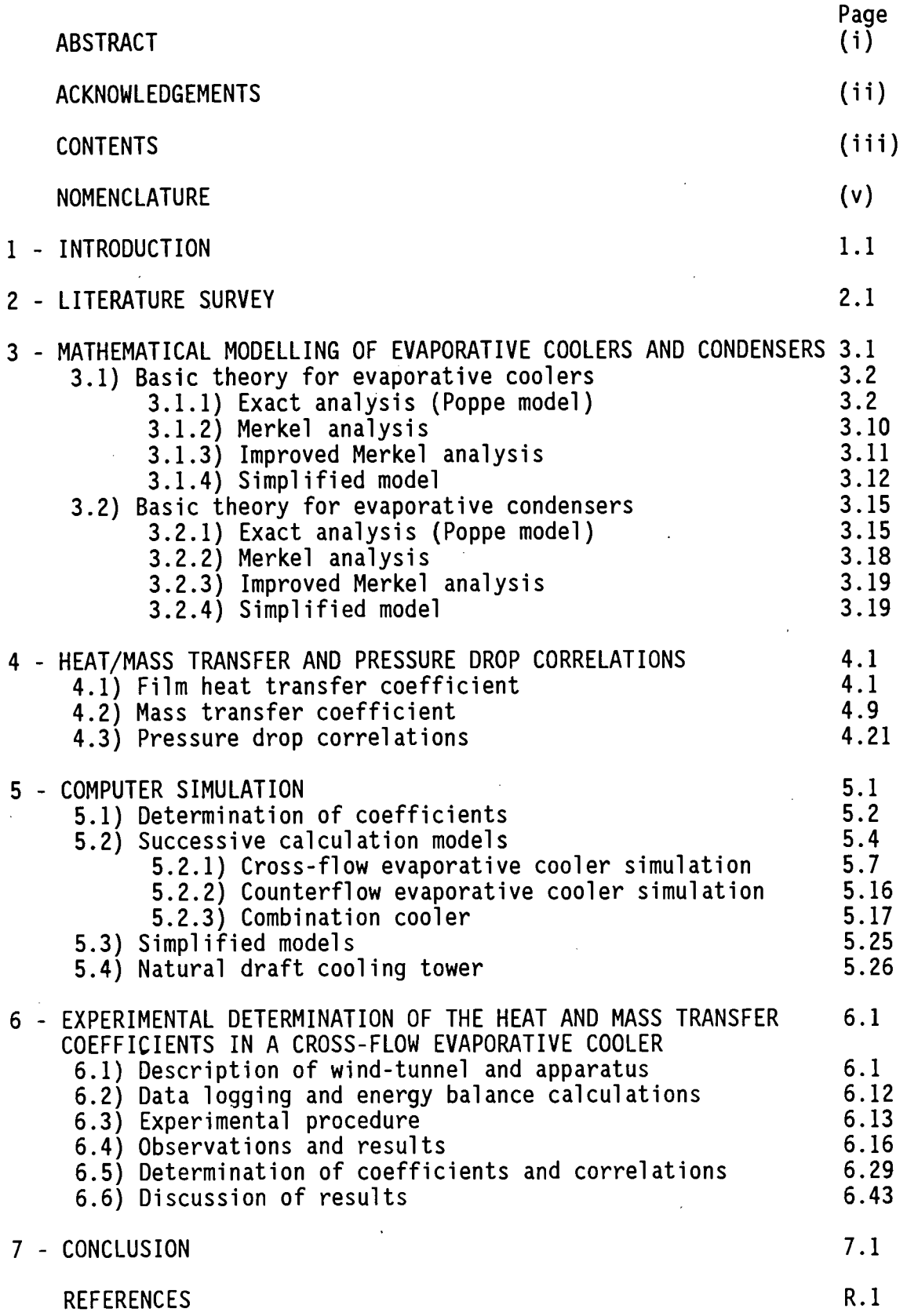

## - APPENDICES

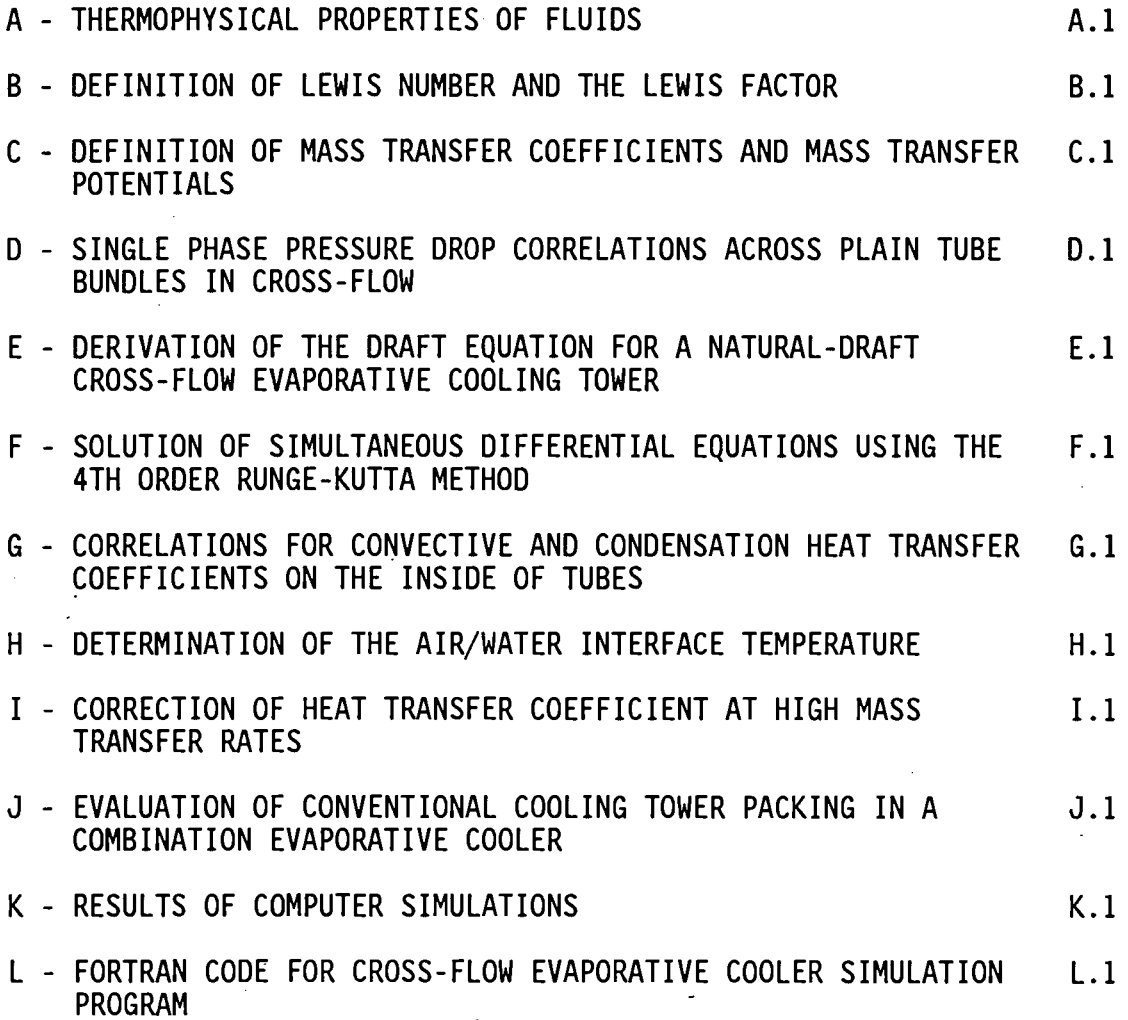

## **NOMENCLATURE**

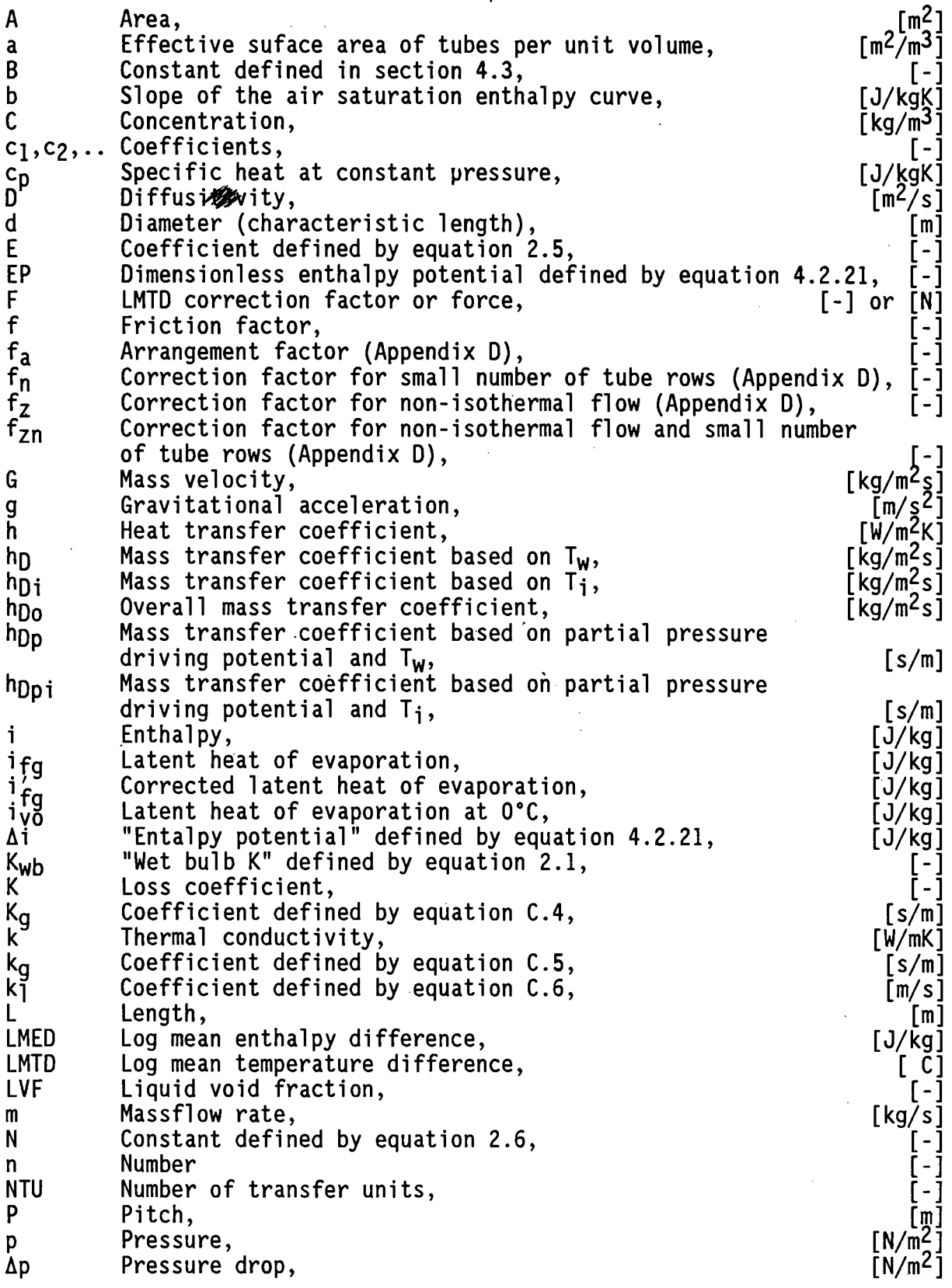

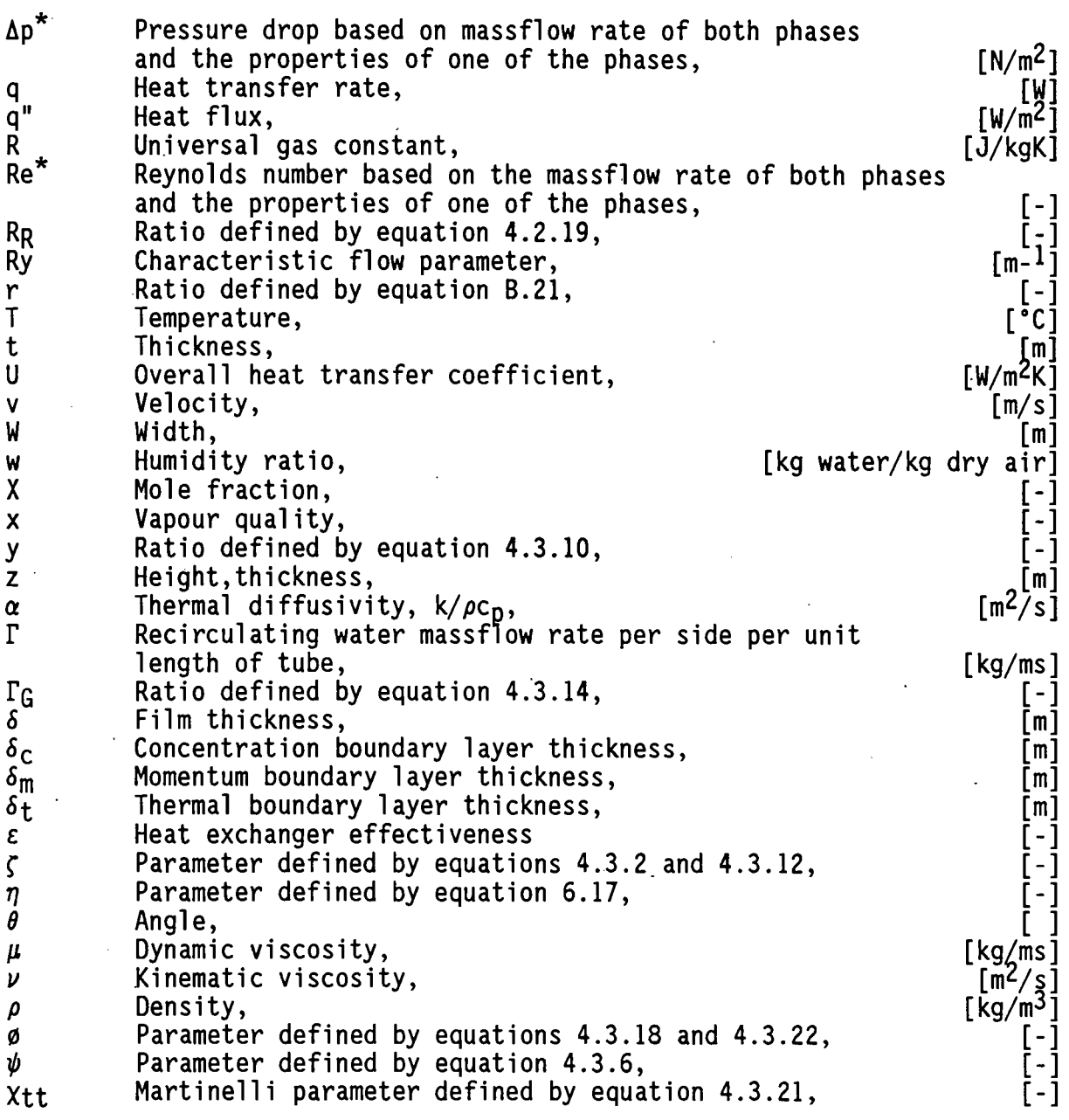

Dimensionless Groups

Le Lewis number, *a/D,* Sc/Pr Nu Nusselt number, hd/k Pr Prandtl number, c<sub>p</sub>µ/k<br>Re Reynolds number, *p*vd/µ Sc Schmidt number,v/D

Abbreviations

BTF Back-To-Front<br>BTT Bottom-To-Top Bottom-To-Top FTB Front-To-Back TTB Top-To-Bottom

## Subscripts

a Air<br>atm Atm atm Atmospheric as Saturated air<br>asi Air saturated Air saturated at air/water interface temperature asp Air saturated at process fluid temperature<br>asw Air saturated at bulk recirculating water asw Air saturated at bulk recirculating water temperature<br>c Convective or convection or condensate c Convective or convection or condensate<br>ct Cooling tower ct Cooling tower crit Critical d Diagonal or downstream db Dry bulb<br>de Drift el Drift eliminator e Equivalant or effective<br>eb Equivalent (tube-) bund Equivalent (tube-) bundle ec Equivalent constriction<br>ff Film cooler ff Film cooler **Frontal** g Gas<br>go Gasonly go Gas only<br>he · Heat exchanger<br>hor · Horizontal<br>i · Inlet or insid i Inlet or inside or interface<br>il In-line il In-line l Longitudinal or liquid<br>lo Liquid only<br>lsl Laminar sublayer m Mean or moist max Maximum min Minimum o Outlet or outside<br>obl Oblique Oblique p Process fluid (water) r Refrigerant rows Rows<br>rest Rest rest Restrictions<br>st Staggered st Staggered<br>t Tube or th Tube or transverse<br>Two phase tp Two phase<br>theo Theoretical v Vapour ver Vertical w Recirculating (spray) water wb Wet bulb <sup>~</sup>Free stream

#### CHAPTER 1

#### **INTRODUCTION**

The phenomenon of cooling by evaporation is well-known and it has found many applications. The ancient Egyptians used porous clay containers to keep water cool thousands of year ago.

Today evaporative cooling is used extensively in industry, ranging from the cooling of power generating plants to the cooling of condensers in airconditioning systems.

In evaporative cooling, the medium which is being cooled can theoretically reach the air wet bulb temperature whereas the minimum temperature which can be reached in dry cooling would be the air dry bulb temperature. The use of evaporative cooling can lead to major cost savings and improvements in thermal efficiency because of the lower temperatures which can be reached.

In a conventional direct contact cooling tower (see figure 1.1) the water to be cooled flows through the cooling tower where it is cooled by counterflow or cross-flow airstream. The cooled water is then passed through a heat exchanger or a condenser to cool a process fluid or condense a vapour. This requires two separate units, i.e. the cooling tower and the heat exchanger or condenser.

An evaporative cooler or condenser combines the heat exchanger or condenser and the cooling tower in one unit with the evaporative cooler or condenser tubes replacing the packing of the cooling tower. Figure 1.2 shows a schematic layout of a counterflow evaporative cooler.

The operation of an evaporative cooler or condenser can be described as follows: Recirculating water is sprayed onto a bank of horizontal tubes containing a hot process fluid or a vapour which is to be condensed while air is drawn across the wet tube bank. The recirculating water is heated

by the hot process fluid or the condensing vapour inside the tubes while it is cooled from the airside by a combined heat and mass transfer process.

The airflow through the evaporative cooler or condenser may be horizontal, in which case the unit is referred to as a cross-flow evaporative cooler or condenser or vertically upwards through the tube bundle where it is known as a counterflow evaporative cooler or condenser. configurations of evaporative coolers or condensers proposed in the literature, but these are not commonly used. Various have other been

In this report analytical models for the evaluation of cross-flow and counterflow evaporative coolers and condensers are presented. The models range from a comprehensive model which requires numerical integration and successive calculations to a simplified model which allows easy and quick sizing and rating calculations. Computer programs have been written to analyse cross-flow and counterflow evaporative coolers and condensers.

Since correlations or data for heat and mass transfer coefficients for cross-flow evaporative coolers are practically non-existent, a series of tests were performed on such a unit in order to determine the required coefficients experimentally. The two phase pressure drop across the wet tube bundle was also measured and compared with existing correlations.

1.3 Stellenbosch University http://scholar.sun.ac.za

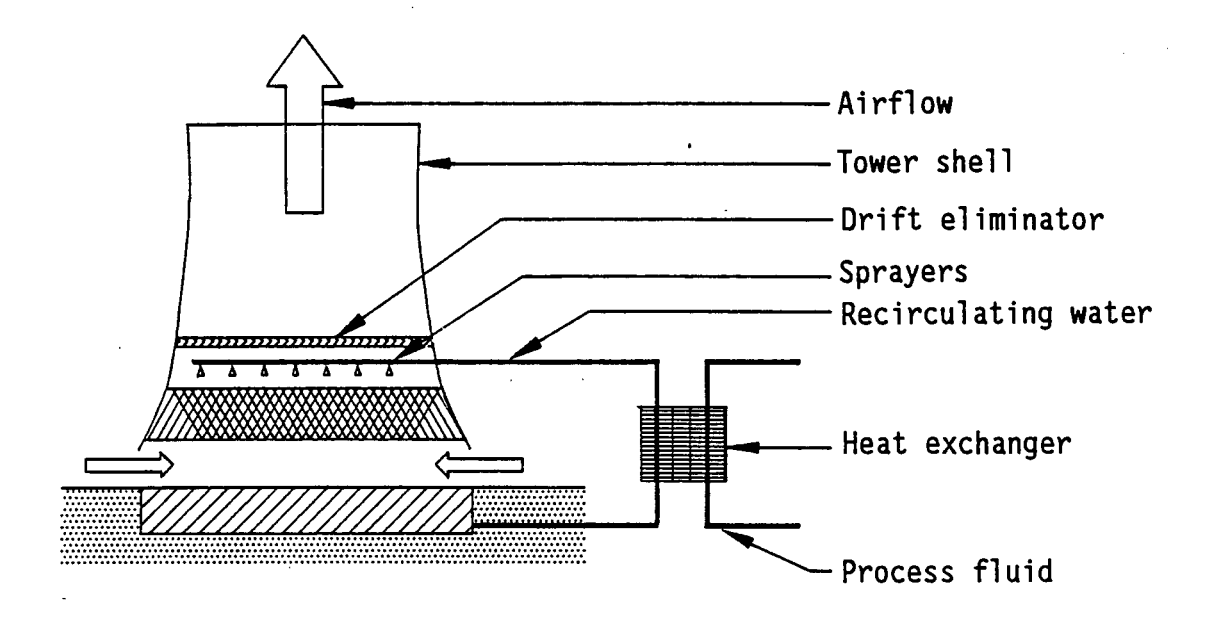

Figure 1.1 Conventional direct contact counterflow cooling tower layout.

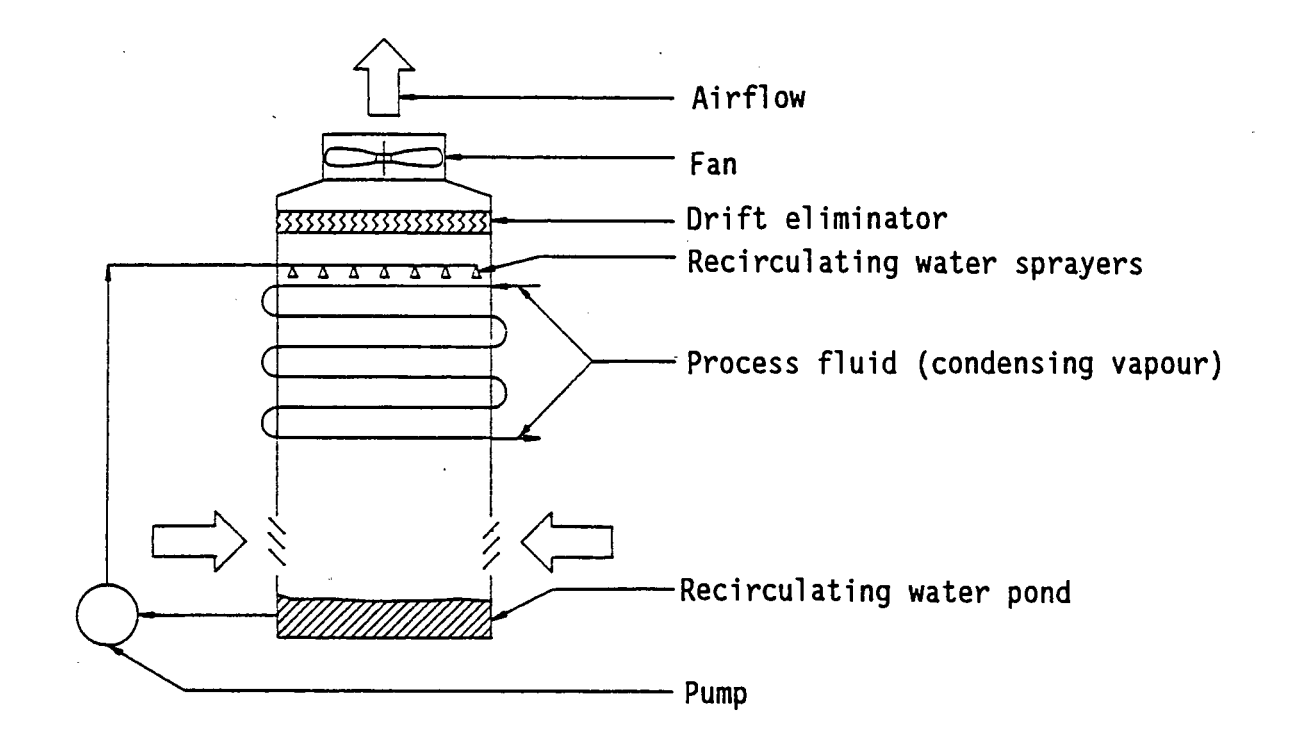

Figure 1.2 Counterflow evaporative cooler (or condenser).

 $\mathbf{I}$ 

#### CHAPTER 2

## LITERATURE SURVEY

The mathematical modelling of an evaporative cooler or condenser is complicated by the fact that three fluids, sometimes flowing in different directions, interact with heat and/or mass transfer processes taking place.

Numerous modelling procedures each with varying degrees of approximation, can be found in the literature. The older models often assumed the recirculating water temperature to be constant. throughout the cooler and most of the models used a one-dimensional modelling procedure.

Several authors have studied other types of evaporative coolers or condensers where the air and the recirculating water flow inside the tubes or through narrow slots between closely spaced plates. These studies are also of interest since the same interface phenomena occur in these coolers or condensers as those considered in the current study.

Scott [29SC1] conducted a series of simple tests on a single tube evaporative condenser to determine the coefficients involved in the heat and mass transfer process.

The apparatus used consisted of a vertical tube with steam condensing on the outside of the tube, while the recirculating water flowed as a thin film on the inside of the tube concurrent with the air stream. A sample design procedure for a single tube evaporative condenser was also presented.The recirculating water temperature was assumed to be·constant ·throughout the tube.

One of the first attempts to evaluate a conventional horizontal tube evaporative condenser was made by James [37JA1]. He described an evaporative condenser in which the water was splashed up into the airstream from a sump by a revolving perforated drum. The water was then carried to the horizontal tube bundle by the air which flowed through the tube bundle.

Since the air reached the coil almost saturated, he assumed that the driving force for the heat transfer was the difference between the condensing temperature and the air wet bulb temperature. Mathematically his method stated

$$
q = K_{wb} \left( T_r - T_{awb} \right) A \tag{2.1}
$$

where K<sub>Wb</sub> was called the "wet bulb K" and was defined as:

$$
K_{wb} = \left[ \frac{d_0}{d_1 h_r} + \frac{t}{k_t} + \frac{1}{h_w} + \frac{1}{h_c} \right]^{-1}
$$
 (2.2)

James noted that the tube to water and water to air coefficients,  $h_W$  and  $h_c$ , would be the controlling coefficients, and that a significant improvement in performance of the condenser could be achieved if these coefficients could be improved. A simple graphical design procedure was also presented.

Goodman [38G01] and [38G02] gave the first useful procedure to rate or to  $\mathbb{M}$ design counterflow evaporative condensers. In his analysis of the process he uses the enthalpy potential, as first derived by Merkel [26ME1],  $\lambda$ as the driving force for heat transfer from the recirculating water to air.

He used the difference between the condensing temperature and the recirculating water temperature as the driving force for the heat transfer from the refrigerant.

The assumption of a constant recirculating water temperature throughout the condenser was justified as follows:

" In as much as the spray water wets the outside surface of the coil, the heat is transferred through the wall of the coil to the water on its

outer surface. But, the water as fast as it receives this heat trans= fers it in turn to the air flowing over the coil. As the water is neither heated nor cooled·while it is circulated, it must attain an equilibrium temperature, but remains constant as long as the operating conditions remain unchanged".

Although this is not strictly correct, it is still in fairly good approxi= mation in the case of a counterflow evaporative condenser.

The design method relied on a graph which was used to determine the recirculating water temperature if the condensing temperature and the entering air wet bulb temperature was known.

The capacity of the condenser could then be determined from

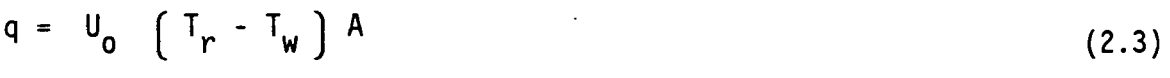

or from

 $q = m_a ( i_{asw} - i_{ai} ) E$ (2.4)

where

$$
E = 1 - e^{-N}
$$
 (2.5)

and

$$
N = \frac{h_{c} A_{0}}{c_{pm} m_{a}}
$$
 (2.6)

Note that if the Lewis relation holds we have that

$$
\frac{h_{\rm C}}{h_{\rm D} c_{\rm pm}} = 1 \quad \Rightarrow \quad h_{\rm D} = \frac{h_{\rm C}}{c_{\rm pm}} \tag{2.7}
$$

By substituting this into the relation for N it follows that

$$
N = \frac{h_D A_o}{m_a}
$$
 (2.8)

This is similar to an  $\varepsilon$  - NTU<sub>a</sub> approach with the one fluid at a constant temperature  $(C_{max}/C_{min} \rightarrow \infty)$  and N = NTU<sub>a</sub>

No correlations for any of the coefficients were given.

Thomson [39TH!] studied the heat and mass transfer processes in an evaporative condenser and conducted a series of tests to determine the heat transfer coefficient and the rate of evaporation from the water film to the air.

A single horizontal tube (at a slight angle) in a horizontal airstream was studied. It was found that the amount of water evaporated from the tube was dependant on the film thickness (more water evaporates off a thinner film) and that the total amount of water evaporated was always less than 8%.

Thomsen [46TH!] proposed a graphical design procedure for simple eva= *X*  porative condenser design calculations. He assumed that the recir= culating water temperature stays constant throughout the condenser and used the method given by Goodman [38G01] to determine the temperature of the recirculating water.

He formulated the concept of a single resistance for latent and sensible heat transfer by assuming that the driving force is the difference between the spray water (recirculating water) temperature and the average air wet bulb temperature. This approach is similar to that of James [37JA1].

Wile [50WII] studied the operation of evaporative condensers proving that  $\mathbf X$ the recirculating water temperature is not constant throughout the condenser. For calculation purposes he assumed that the recirculating

temperature can be represented by a single equivalent temperature which would yield the same result as a varying temperature profile. He proposed . a method by which the performance of an evaporative condenser at any operating condition could be determined by using the results of a few tests over the normal operating range. The representative test data can be converted into rating tables or curves that would apply over a wide temperature range.

Wile [58WIll discussed the operation of an evaporative condenser, covering subjects like bleeding, scale deposits, winter control methods, desuper= heating coils and general system performance. No design method was given.

Parker and Treybal [61PA1] gave the first accurate design procedure for X the evaluation and design of vertical counterflow evaporative coolers. The model was kept simple by employing the following assumptions:

i) The air-water heat and mass transfer can be described using the "Merkel" type equation

$$
dq = h_{D} \left( i_{asw} - i_{a} \right) dA, \qquad (2.9)
$$

ii) The Lewis factor is equal to unity

$$
\frac{h_c}{h_D c_{pm}} = 1, \qquad (2.10)
$$

- iii)The amount of water evaporated from the cooler was negligible, considered
- iv) Air saturation enthalpy is a linear function of temperature.

In· solving the model Parker and Treybal realized that the recirculating water temperature could not be constant, but since the variation in recirculating water temperature is small the error introduced by assuming a

linear relation between the air saturation enthalpy and the recirculating water temperature is negligible.

After manipulation of the governing equations the set of three differential equations could be solved analytically. The resulting three equations could now be employed in the rating or selection of evaporative coolers. The model as given by Parker and Treybal is not explicit, since the coefficients in the design equations have to be found by simultaneous solution of these equations.

Parker and Treybal also conducted a series of tests on a vertical airflow evaporative cooler to determine the required mass and heat transfer coefficients. Correlations for these coefficients were determined from the test data.

Harris [62HA1] and [64HA1] described the operation of a new type of cooler which he called an "air-evaporative cooler."

According to Harris the definition of such a cooler is given by the following:

"Air-evaporative cooler units have all or part of their heat transfer surface as finned finned tubing so it can operate as straight air coolers when the air temperature is low enough. When the air temperature is not sufficiently low to produce the desired process temperature, a water spray can be turned on to provide evaporative cooling."

He gave no design method of such a cooler. Various configurations were proposed and simple cost comparisons were made between the air-evaporative cooler and conventional dry coolers.

Mizushina et al. [67MI1] described an experimental study performed on a \* counterflow evaporative cooler. The controlling transfer coefficients:

- i) between the process fluid and the tube wall,
- ii) between the tube wall and the recirculating film and

iii)between the recirculating water and the air were determined.

The experiments were conducted using three different tube sizes:

i)  $d_0 = 12,7$  mm,  $d_1 = 10,7$  mm,

ii)  $d_0 = 19,05$  mm,  $d_i = 16,05$  mm and

 $i \in \{1, 0\}$  = 40,0 mm, d<sub>i</sub> = 38 mm

The tubes were spaced in a 2 x  $d_0$  pitch triangular array in eight or twelve tube rows. Mizushina et al. [67MI1] measured the recirculating water temperature at various places inside the cooler and they observed a temperature variation in the region of 2°C. They used a simplified model originally proposed by McAdams [54MC1] to determine an approximate average recirculating water temperature. Using this approximate average recirculating temperature the controlling transfer coefficients were found by employing logarithmic type equations describing the heat and mass transfer through the whole cooler.

Correlations for the required transfer coefficients were derived for the numerical evaluation of evaporative coolers.

Mizushina et al. [68MI1] described the thermal design of vertical airflow evaporative coolers. The one-dimensional model used was derived in detail by evaluating the energy and mass balances of a single small element.

The main assumptions made were:

i) No change in recirculating water massflow (evaporation neglected),

ii) Lewis factor =  $1$ ,

iii)The saturation enthalpy of air is a linear relation of temperature in the applicable temperature range.

Two design methods were proposed. The first method is based on the method given by McAdams [54Mcl]. Assuming recirculating water temperature to be constant, the governing equations can be integrated analytically into a single equation which can be used iteratively for rating or sizing calculations.

For the second design method the cooler is divided into a number of vertical elements and the three governing differential equations are integrated (using a numerical method) for every element. By a method of successive calculation the whole cooler is then evaluated.

The paper gives a numerical example of each of the two design methods.

Finlay and McMillan [70FI1] derived an analytical model .to evaluate the performance of a mist cooler, the mist cooler consisted of a horizontal<br>*f*,J *t*,J *ank* with horizontal airflow across the tubes. Small amounts of horizontal airflow across the tubes. Small amounts of water spray was added to the air flow in order to wet the tubes. The analytical model which is based on the work of Berman [61BE1] represents the heat and mass transfer process in terms of five differential equations. Separate equations were derived to describe the transfer process when the air has become saturated.

By numerical integration of the controlling equations the local air properties, the cooling water and process fluid temperature could be determined for every position in the cooler. This method was used for the evaluation of a typical cooler and the effects of varying spray water inlet temperatures and varying air velocity were determined.

The required coefficients for heat and mass transfer were calculated from dry tube data, employing the Lewis relation and by using Elperins' [61Ell] equation for two-phase heat transfer.

Two-phase pressure drop measurements were made and the data compared favourably with the simple theoretical model cited.

Anastasov [67AN1] tested a vertical tube evaporative condenser where the vapour condensed on the outside of the vertical tubes while both air and recirculating water flowed downwards through the inside of the tubes. The test results were discussed and guide values for the size and capacity of vertical tube condensers were given.

Kals [71KA1] described an evaporative cooler where the air enters from the top and flows downwards over a tube bundle concurrent with a gravity flow of recirculating water. The airstream is then turned upwards again before it is discharged. The concurrent flow of the air and the water prevents the breakup of the water blanket which covers the tubes. Changing the direction of the airstream after-it has passed through the tube bundle forces all the entrained water droplets to airstream. A simple graphical design procedure was provided. leave the

Tasnadi [72TA1] was the first author to describe the operation of a  $\dot{x}$ cross-flow evaporative cooler. His model employed the following assumptions:

- i) Lewis factor =  $\frac{h_c}{h_D c_{nm}}$  $= 1,$
- ii) The air at the air/water boundary is saturated at the bulk recirculating water temperature and
- iii) the water film flow is so turbulent that the temperature of the film can be taken as the bulk water temperature  $(T_w = T_i)$

Using these assumptions he derived a model in which the heat transfer from the process liquid to the water film was given by

dq =  $U_0$   $(T_p - T_w)$  dA ( 2. 11)

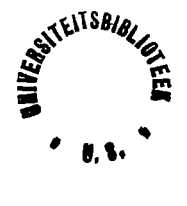

and the heat transfer from the film to the air could be described by

$$
dq = h_{D} \left( i_{asw} - i_{a} \right) dA \qquad (2.12)
$$

By transforming the heat transfer driving force between the process fluid and the recirculating water to an enthalpy driving force he could then write the complete heat/mass transfer process as

$$
dq = h_{D0} \tbinom{i_{asp} - i_a}{}
$$

where

$$
h_{\text{Do}} = \left(\frac{1}{h_{\text{D}}} + \frac{b}{U_{\text{O}}}\right)^{-1} \tag{2.14}
$$

Tasnadi gave no indication of how the heat and mass transfer coefficients were determined, and no numerical solution or example was given.

Tezuka et al.[72TE1] modelled the operation· of an evaporative cooler· in terms of an overall mass transfer coefficient and a Merkel type enthalpy difference.

The overall heat/mass transfer coefficient approach used is similar to that used by Tasnadi [72TA1] in that the governing equation for the heat transfer from the process fluid to the air is written in terms of an enthalpy driving force.

Tezuka also determined simple dimensional correlations for the overall transfer coefficient and for the pressure drop across the coil.

Tezuka [72TE2] continued his previous work on evaporative coolers by  $\star$ conducting series of experiments on a counterflow evaporative cooler to determine the film heat transfer coefficient which governs the heat transfer from the tube wall to the recirculating water film. A dimensional empirical correlation is given for the film heat transfer coefficient.

 $*$ 

Finlay and Grant [72FI1] formulated a comprehensive thermal design model  $\mathcal{H}$ for evaporative coolers. This model did not assume the Lewis factor to be unity and the evaporation of the recirculating water was also taken into consideration. The cooler evaluation was performed by numerically integrating the controlling differential equations through the whole cooler.

A simplified model was also obtained by assuming the Lewis factor to be equal to unity and by ignoring the evaporation of recirculating water. This simplified model gave three controlling differential equations which still had to be solved numerically.

A fairly comprehensive literature study summarized most of the important contributions for the determination of the controlling heat- and mass transfer coefficients.

An example of a typical rating solution was also given, evaluating the effects of varying heat and mass transfer coefficients. It was noted that although the correlations of Mizushina et al. and Parker and Treybal vary by up to 30 %, the opposing effect ( $h_w$  predicted lower by Parker and Treybal, while they predicted a higher mass transfer coefficient) of these differences cancel and the overall agreement in performance prediction between these two methods are good.

Finlay and Grant [72FI1] found that in the presence of fins on the outside of the tubes the heat transfer coefficient from the tube to the recirculating water film was reduced, but the mass transfer coefficient between the recirculating water and the air was considerably enhanced. The lower film heat transfer coefficient was attributed to the water held up in between the fins by surface tension. It was consequently proposed that the airflow should be arranged downwards to flow concurrently with the recirculating water to assist in the transport of the recirculating water through the tube bank.

Finlay and Grant [74Fil] compared the accuracy of various design procedures for evaporative coolers. As a reference the accurate model which was introduced in a previous paper by the same authors [72FII] was used. The mass and heat transfer coefficients required were obtained from the correlations of Mizushina et al. [67MI1].

It was found that the simplified method of Parker and Treybal [61PA1] was "in good agreement for most engineering purposes" to the accurate method.

According to Finlay and Grant the "usual logarithmic temperature driving force does not apply" because of the recirculating water profile that exists. The methods of James [37JA1], Goodman [38G01] [38G02], Thomsen [38TH!] and Wile [SOWil] were consequently not used for comparison since these methods employed temperature. a single mean recirculating water

The rating method of Tezuka et al. [76TE1] was shown to differ quite significantly from the accurate solution.

They concluded that for tube banks of less than seven rows and a small cooling range the assumption of constant recirculating water temperature would be reasonably valid as long as a close approach to air wet bulb temperature is not required.

Mizushina et al. [74MI1] presented a simple design procedure for the design  $*$ of evaporative coolers or condensers. This model is similar to the simplified model given by Mizushina et al. [68MI1]. Flow charts of the calculation procedure were also provided.

Tezuka et al. [76TE1] experimentally evaluated five different evaporative cooling cores to determine correlations for the pressure drop across wet tube bundles and the overall transfer coefficient as defined in a previous paper [72TE1].

-XL

Correlations for pressure drop and the overall transfer coefficients were presented for each of the five evaporative cooler coils. These correlations were subsequently written in terms of dimensionless groups and a single relation for the overall transfer coefficient was then derived to unite the existing five correlations.

Kreid, Johnson and Faletti [78KR1] used a similar approach to Tasnadi X [72TA1] and Tezuka et al. [72TE1] to give the governing equations for the operation of a wet surface finned heat exchanger in terms of an enthalpy difference and an overall transfer coefficient.

The governing equations for a wet surface heat exchanger was shown to have the same form as the corresponding dry surface equations, which then gave the governing equation for a wet surface cooler (finned or unfinned) as

$$
q = Fh_{D0} \left( i_{asp} - i_a \right) A \tag{2.15}
$$

where F is the conventional correction factor used in the LMTD approach of heat exchanger design.

The design method for wet surface heat exchangers was then also extended to the heat exchanger effectiveness form  $[ \varepsilon - N T U$  form ].

The wet heat and mass transfer coefficients were obtained from the analogy between heat and mass transfer.

Kreid, Hauser and Johnson [81KR1] continued the previous work of Kreid et  $\mathbf{\times}$ al. [78KR1] by experimentally evaluating the unknown wet fin heat transfer coefficient. This coefficient could not be determined from either first principles or from existing empirical correlations.

Threlkeld [70TH1] discussed the operation of wet surface finned tube heat  $\blacktriangle$ exchangers. A similar approach to that of Kreid et al. [78KR1] and [81KR1] was used in that a fictitious saturation enthalpy at the process fluid temperature was defined. The heat transfer from the process fluid to

the air was then described in terms of an overall mass transfer coefficient and a mean logarithmic enthalpy difference.

Leidenfrost\_and Korenic [79LE1] analyzed the operation of a counterflow evaporative condenser. The analytical model derived was based on earlier graphical method by Bosjnakovic [60801]. The only significant simplifying assumption made in the analytical model was the assumption that the Lewis factor is equal to unity.

The solution of this model involves a rather complicated integration procedure, involving so-called "pulling points" which could be graphically illustrated on a Mollier  $i_a - w_a$  chart. The model takes partial dryness of certain tubes into consideration by a rather crude dryness factor which has to be specified. The condenser to be evaluated is divided into elemental modules. By a successive numerical evaluation of each module in the condenser the operating point of the condenser can be found.

All the required coefficients were discussed in detail except the mass transfer coefficient. The mass transfer coefficient is calculated from the analogy between mass and heat transfer.

The results of evaporative condenser simulations show that evaporative condensers can still operate at ambient dry bulb temperatures higher than the condensing temperature and that close fin spacing is not required. The amount of water evaporated is said to be about 1% of the recirculating water flow.

In a later paper Leidenfrost and Korenic [82LE1] used the same model as  $\mathbf x$ derived previously [79LE1] to evaluate finned counterflow evaporative condensers. This paper discussed experimental work which was done on evaporative condensers in order to verify the computer model which had been set up.

In the computer model the Lewis factor was not assumed to be unity, but it was calculated from a relation given by Bosjnakovic [60BO1].  $\rightarrow$  The findings of the tests were described in detail and an empirical relation was given for the film heat transfer coefficient. This correlation gives values which fall between the values predicted by similar correlations given by Mizushina et al. [67MI1] and Parker and Treybal [61PA1].

 $\sqrt{\frac{8}{9}}$  A graphical representation of the measured pressure drop across the wetted coil was presented. This showed an increase of up to 40 % in pressure drop across the wet coil compared to the dry operation of the same coil.

It was experimentally shown that the amount of recirculating water needed for complete wetting of the coil was sufficient to ensure maximum performance of the evaporative condenser.  $\angle$ Increasing the air flow rate increased the capacity of the condenser until up to a point where the airflow caused the water film to break up.

 $\left\langle \frac{1}{i}\right\rangle$ 

Fisher, Leidenfrost and Li [83FI1] described the modelling and operation of a vertical tube evaporative condenser. In the cooler described the air flows upwards inside the vertical tube while the recirculating water flows downward as a thin film inside the tube. Vapour is condensed on the outside of the tubes. The condenser is similar to units described by Anastasov [67AM1] and Perez-Blanco [82PE1] and [84PE1].

An experimental study was conducted to determine the controlling coefficients used by the computer simulation program. The program used was a modified version of the original program compiled by Leidenfrost and Korenic [82LE1] for the evaluation of finned counterflow evaporative condensers.

Perez-Blanco and Bird [82PE1] and [84PE2] studied the heat and mass transfer process that occurs in a vertical tube evaporative cooler where the air and the cooling water film flow countercurrently inside the tube. An analytical model based on existing heat and mass transfer correlations was developed. These transfer coefficients were then experimentally varified.

Perez-Blanco and Linkous [83PE1] studied a similar vertical evaporative cooler to Perez-Blanco and Bird [82PE1]. They noted that the common drawback in existing procedures to evaluate evaporative coolers lies in the fact that the driving forces for heat and mass transfer differ.

They defined a fictitious air saturation enthalpy (at the process water temperature) to formulate a single overall coefficient. According to their model the capacity is given by

$$
q = h_{D0} A LMED
$$
 (2.16)

where

$$
\frac{1}{h_{D0}} = \frac{b}{U_0} + \frac{1}{h_D}
$$
 (2.17)

and

$$
LMED = \frac{\begin{bmatrix} i_{\text{aspi}} - i_{\text{ai}} \end{bmatrix} - \begin{bmatrix} i_{\text{aspo}} - i_{\text{ao}} \end{bmatrix}}{\begin{bmatrix} i_{\text{aspo}} - i_{\text{ai}} \end{bmatrix}}
$$
\n
$$
(2.18)
$$

The formulation of a single transfer coefficient allowed the identification of the controlling resistance in the transfer process. They identified the controlling resistance to heat and mass transfer as being concentrated at the air/water interface.

When this model was experimentally verified it was found that the LMED formulation could only be used for evaporative condensers or when the .<br>cooling/recirculating water temperature change was small, otherwise a stepwise evaluation would be necessary.

Perez-Blanco and Webb [84PE1] noted from the work of Perez-Blanco and Linkous [83PE1] that the controlling resistance at the air/water interface has to be lowered in order to enhance-the performance of a vertical tube evaporative cooler. They studied the effect of coiled wire. turbulence promoters inside the vertical tube as an alternative to extended surfaces. The turbulence promoters were placed away from the tube wall in order to mix the air boundary layer and not the water film. Experimental work shewed a marked increase in cooler performance. The spacing between the promoter and the tube wall was found to be of critical importance.

Peterson [84PE3] studied the operation of a counterflow evaporative  $\mathbb X$ condenser and modelled the heat and mass transfer processes at the airwater interface very thoroughly. The complete model given by Peterson required a set of eight differential equations to be solved, which would require a numerical integration procedure. This model was then significantly simplified to give a model ·very similar to the model of Parker and Treybal [61PA1] for an evaporative cooler. The major simplifications were

- i) The Lewis factor was taken as unity,
- ii) The evaporation of recirculating water was ignored and
- iii)Air saturation enthalpy was taken as a linear function of temperature for the operating temperature range.

Peterson obtained values for the controlling mass transfer and film heat transfer coefficients after a series of experiments on an industrial evaporative condenser, condensing Freon-22.

The correlation for the mass transfer coefficient agrees very well with that obtained by Parker and Treybal [61PA1] but she could not correlate the film coefficient because of the scatter of the experimental readings. Criticism could however be raised against the assumption of Peterson that the condensation heat transfer coefficient for the Freon-22 condensing on

the inside of the tubes is constant at 8000 W/m2K.In the condensation of Freon the heat transfer coefficients are normally found to be in the region of 1500 W/m<sup>2</sup>K<sub>-</sub> because of the low thermal conductivity of liquid Freon. The low condensation heat transfer coefficient would be the governing resistance to heat transfer from the condensing Freon to the water film on the outside of the tubes.

The fact that Peterson could not find a correlation for the film coefficient after measuring the overall heat transfer coefficient could be ascribed to this incorrect assumption.

Webb and Villacres [84WE1] and [84WE2] made the following assumptions  $\mathcal{H}$ to simplify the evaluation of cooling towers, evaporative coolers and evaporative condensers:

- i) The total heat flux can be written in terms of the enthalpy difference of moist air, the so-called "Merkel equation",
- ii) The loss of water through evaporation, entrainment and blowdown could be ignored,
- iii)The saturation enthalpy of the air at the air/water interface can be calculated at the bulk recirculating water temperature rather than at the recirculating water interface temperature,
- iv) Uniform and complete wetting of the packing or tubes and
- v) Heat and mass transfer coefficients are constant through the whole process.

The controlling heat and mass transfer coefficients governing the operation of the cooling tower, evaporative cooler and evaporative condenser units are discussed. The modelling procedures for evaporative coolers and evaporative condensers assume a constant recirculating water temperature.

This approximation makes it possible to integrate the controlling equations and to give a single equation governing the operation of an evaporative cooler or condenser. Mizushina et al. [67Mil], [68Mil] used a similar approach to evaluate evaporative coolers.

Rating and selection procedures for all three types of cooler units are described for both the simplified approach and the successive calculation methods.

In a later paper Webb and Villacres [84WE2] used the methods described in their previous work [84WE1] to set up computer programs for the rating of any of the three units as described on the first article [84WE1] at offdesign conditions.

The heat and mass transfer characteristic for the cooler or condenser to be rated is determined from the rating data at the design point. These programs allow the user to evaluate the effects of various off-design conditions on the cooler. The programs were able to predict the rating· data given by the manufacturers within 3% for the coolers evaluated. Various other papers [84WE3],[84WE1] and [85WE1] described the same work as given in this article.

The complete Fortran program codes for all three the rating programs were included in the paper.

Wassel et al. [84WA1] and [87WA1] modelled a countercurrent falling film evaporative condenser consisting of closely spaced vertical metal plates. On ·the air side of each plate a water film flows downwards while the airstream flows upwards while vapour condenses on the other side of the plate. The model developed does not assume a constant recirculating water temperature through the cooler and it takes into account the cooling of the recirculating water after it leaves the bottom of the plates until it reaches the water sump. They found that the cooling of the recirculating water between the sprayers and the top of the plates is negligible.

Rana et al. [86RAI], [87RAI] tested various counterflow single and multitube evaporative coolers to evaluate the mass transfer from the recirculating water to the air.

They compared their data to the theoretical mass transfer prediction obtained by employing the Chilton Colburn heat/mass transfer analogy with a Lewis factor of 0,92. It was found that the mass transfer from a single tube evaporative cooler was between 200 % and 500 % higher than for a multi-tube evaporative cooler.

The correlations given by Rana et al. for design purposes gives the correction factor which should be used together with the heat/mass transfer analogy to determine the mass transfer coefficient. The correlations given include a term ( $\Delta i/i_{\text{fa}}$ ) where  $\Delta i$  is a function of the air inlet and outlet conditions. The fact that the outlet air enthalpy is required to determine the mass transfer coefficient presents a complication if the equations are to be used for cooler rating, since the outlet conditions are not known in the rating calculations.

 $\downarrow$  Erens [87ER1] used the principles of the design-method of-Mizushina  $\upstar$ [68MI1] to build a computer model for rating and sizing of evaporative cooler units.

Block diagrams were presented to show the calculating procedure for the rating and sizing calculations. The counterflow cooler was divided into a number of elementary units; for each unit the controlling differential equations were solved to obtain the inlet/outlet conditions for the next element. By a method of successive calculation the whole cooler could then be evaluated.

Since it is known that the inlet and outlet recirculating water streams must have the same temperature, the solution procedure assumes a value of the outlet recirculating water temperature and by the successive calculating procedure the inlet recirculating water temperature is found.

The correct choice.of inlet recirculating water temperature will give an outlet recirculating water temperature which is equal to the chosen inlet temperature.

Examples of the temperature profiles along the flow path were given as well as numerical examples of the rating and the selection programs.

 $\overline{J}$  [ $\overline{S}$  [88ER1] realized that conventional Munters type cooling tower fill could be used together with the bare coil of the evaporative cooler to enhance the performance of the unit.

The packing has the effect of enlarging the mass/heat transfer area and consequently the average recirculating water temperature is lowered resulting in an improved cooler capacity. Two different variations were compared to the bare tube cooler by employing modified versions of the bare cooler rating program. The so-called "integral cooler" combined the coils and the packing while the second layout consisted of a conventional bare coil section with the packing placed underneath the coil.

A typical comparative calculation gave the following results:

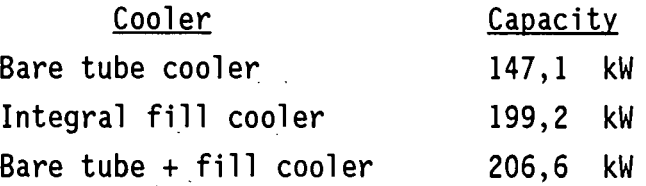

Erens noted that by using fill together with the tubes it was possible to use a considerable number of tube rows less than would be required for a bare tube cooler of the same capacity.

 $\rightarrow$  Erens and Dreyer [88ER2] used the more accurate modelling procedure of Poppe [84P01] and Bourillot [83B01] to evaluate a typical element of an evaporative cooler. This model did not include the Merkel assumptions of a Lewis factor equal to unity and negligible water loss as result of evaporation.

Five controlling differential equations were given for the evaluation of a typical element when the air is not saturated. If the air entering an element is saturated, the mass transfer driving potential changes and separate controlling equations were derived for this case.

The modelling procedure is similar to that of Leidenfrost and Korenic in the sense that each element (module) was considered to be an imaginary block around a length of tube.

By using a fourth order Runge-Kutta integration process with successive calculations the whole cooler could be evaluated. Both cross-flow and counterflow evaporative coolers were evaluated. Typical temperature profiles were presented for both types of cooler units and it was shown that the temperature variation of the recirculating water at the outlet side was negligible in the case of a counterflow cooler, thus a one dimensional analysis model would be sufficient.

The non-existance of correlations for heat and mass transfer coefficients for cross-flow evaporative coolers was stated as the reason for the application of the counterflow correlations for these coefficients. The Lewis factor was calculated using the relation given by Bosjnakovic [60B01].

In conventional cooling tower theory the Merkel type model has become the accepted model for the analysis of a direct contact cooling tower.

Since 1970 various investigators, including Yadigaroglu and Pastor [74YA1] Bourillot [83B01], Majumdar et al .[83MA1], Sutherland [83SU1] and Poppe [84P01], have proposed more accurate models for the analysis of conventional wet cooling towers.

Webb [88WE1] gave a critical evaluation of current cooling tower practice. The assumptions made in the different models were clearly shown, and the effect of the different assumptions were discussed in detail.

 $\star$ 

Although the conventional cooling tower theory is not directly applicable to evaporative coolers or condensers the fundamentals of the heat and mass transfer from the water to the air at the interface are similar.

The various modelling procedures for evaluating evaporative coolers and condensers, given in the literature vary significantly in accuracy and complexity of use. In many of the earlier models, the basic equations were not explicitly stated which resulted in some dubious design models. The first accurate mathematical model was presented by Parker and Treybal [61PA1]. Various accurate numerical integration models have since then been published in the literature. In many of the articles the mass and heat transfer coefficients are not adequately\_ defined and sometimes certain coefficients are not defined at all. None of the models presented in the literature has yet been established as the accepted model for the analysis of evaporative coolers and condensers.

## CHAPTER 3

### MATHEMATICAL MODELLING OF EVAPORATIVE COOLERS AND CONDENSERS

In the theoretical analysis of cross-flow and counterflow evaporative coolers and condensers the following assumptions are made to obtain the ~ analytical model:

- i) the system is in a steady state,
- ii) radiative heat transfer can be ignored,
- iii) low mass transfer rates (At high mass transfer rates the heat transfer coefficient would be influenced by the mass transfer rate; refer to Apppendix I);
- iv) even distribution of recirculating water along each tube and complete wetting of the tube surface,  $\vee$
- v) the water film temperature at the air/water interface is approximately equal to the bulk film temperature (see Appendix H for a discussion of this assumption),  $\sqrt{ }$
- vi) the temperature rise of the recirculating water because of pump work is negligible,
- vii) the air/water interface area is approximately the same as the outer surface of the tube bundle, i.e. the water films on the tubes are very thin, and  $\checkmark$
- viii)the heat transfer to the surroundings from the U-bcnds outside the cooler or condenser can be assumed to be negligible.

By employing these assumptions the analytical models for both evaporative coolers and condensers can now be derived from basic
principles.

The exact analytical method presented uses the same basic approach as Poppe [84P01] and Bourillot [83801] to describe the transfer processes between the air and the recirculating water in a conventional cooling tower.

The more commonly used Merkel model can easily be found from the controlling equations of the exact analytical model.

## 3.1 Basic theory for evaporative coolers

## 3.1.1 Exact analvsis (Poppe model)

Consider a typical element of an evaporative cooler. The inlet and outlet conditions of the cross-flow and counterflow elements are shown in figure 3.1)a) and figure 3.1)b) respectively. This choice of inlet and outlet conditions results in the same sign convention for crossflow and counterflow units, and consequently the controlling equations would have the same signs for both cross-flow and counterflow models.

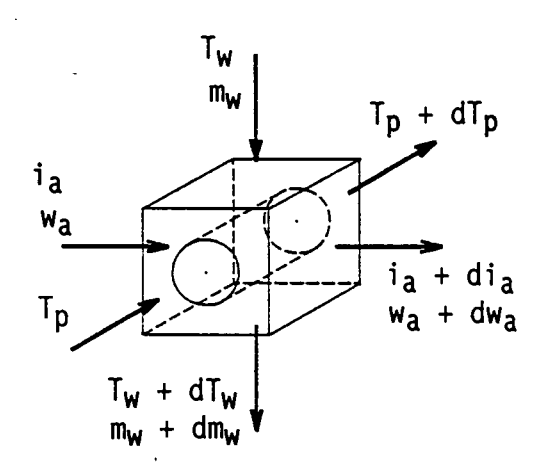

Figure 3.l)a) Control volume for cross-flow evaporative cooler cooler analysis.

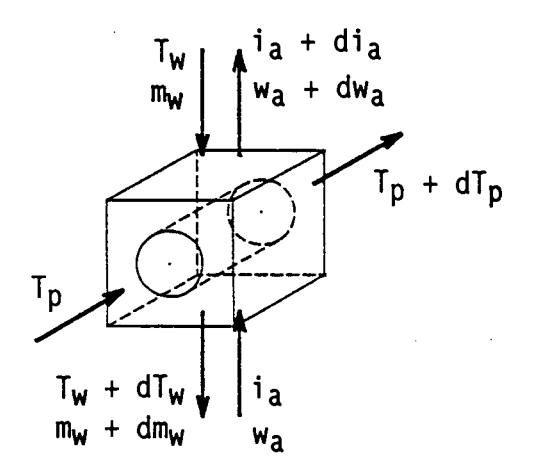

Figure 3.l)b) Control volume for counterflow evaporative analysis.

The mass balance of the control volume gives

$$
m_a dw_a + dm_w = 0
$$
  
\n
$$
\therefore dw_a = -\frac{dm_w}{m_a}
$$
 (3.1.1)

The energy balance of the control volume gives

 $m_a$ i<sub>a</sub> +  $m_wc_{pw}T_w$  +  $m_pc_{pp}T_p$  = .  $m_a$   $\begin{pmatrix} i_a + di_a \end{pmatrix}$  +  $\begin{pmatrix} m_w + dm_w \end{pmatrix}$   $c_{pw}$   $\begin{pmatrix} T_w + dT_w \end{pmatrix}$  +  $m_p$   $c_{pp}$   $\begin{pmatrix} T_p + dT_p \end{pmatrix}$ After simplification and by ignoring the second order terms the energy balance gives

$$
m_a d i_a + m_w c_{pw} dT_w + c_{pw} T_w d m_w + m_p c_{pp} dT_p = 0
$$
  
\n
$$
\therefore dT_w = \frac{1}{m_w c_{pw}} \left( -m_a d i_a - c_{pw} T_w d m_w - m_p c_{pp} dT_p \right)
$$
 (3.1.2)

The controlling equation governing the heat and mass transfer from the water film to the air is dependant on whether or not the air is over-saturated (mist).

#### CASE 1 - Non-saturated moist air

The massflow of recirculating water evaporating from a typical element into non-saturated air is given as

$$
dm_{w} = -h_{D} \left( w_{asw} - w_{a} \right) dA_{o} \qquad (3.1.3)
$$

At the water/air interface simultaneous heat and mass transfer takes place as given by

$$
dq = -iVdmW + hC [TW - Ta] dA0
$$
 (3.1.4)

By using equation (3.1.3) and noting that  $dq = m<sub>a</sub>di<sub>a</sub>$  this becomes

$$
m_a d i_a = h_D
$$
  $\begin{bmatrix} w_{asw} - w_a \end{bmatrix} i_v d A_0 + h_c$   $\begin{bmatrix} T_w - T_a \end{bmatrix} d A_0$  (3.1.5)

The following supplementary equations can now be used to simplify the equation above:

i) 
$$
c_{\text{pm}} = c_{\text{pa}} + w_{\text{a}}c_{\text{pv}}
$$
 (3.1.6)

$$
ii) iV = iV0 + cpvTW
$$
 (3.1.7)

iii) 
$$
i_a = (c_{pa} + w_a c_{pv}) T_a + w_a i_{vo}
$$
 (3.1.8)

iv) 
$$
i_{asw} = (c_{pa} + w_{asw}c_{pv}) T_w + w_{asw} i_{vo}
$$
 (3.1.9)

Rewriting equation (3.1.5) and employing equation (3.1.6) gives

$$
m_a d i_a = h_D d A_0 \left[ \left( w_{asw} - w_a \right) i_v + \left( \frac{h_c}{h_D c_{pm}} \right) \left( c_{pa} + w_a c_{pv} \right) \left( T_w - T_a \right) \right]
$$
  
=  $h_D d A_0 \left[ \left( w_{asw} - w_a \right) i_v + \left( \frac{h_c}{h_D c_{pm}} \right) \left[ \left( c_{pa} + w_a c_{pv} \right) T_w \right] - \left( c_{pa} + w_a c_{pv} \right) T_a \right]$ 

By rewriting equation (3.1.8) as  $\left[\begin{array}{cc} c_{pa} + w_a & c_{pv} \end{array}\right]$   $T_a = i_a - w_a i_{vo}$ and substituting it into the relation above, it follows that

$$
m_a d i_a = h_D d A_0 \left[ \left( w_{asw} - w_a \right) i_v + \left( \frac{h_c}{h_D c_{pm}} \right) \left[ \left( c_{pa} + w_a c_{pv} \right) + w_{asw} c_{pv} - w_{asw} c_{pv} \right) I_w - i_a + w_a i_{vo} \right]
$$

$$
= h_D dA_O \left[ \left( w_{asw} - w_a \right) i_V + \left( \frac{h_c}{h_D c_{pm}} \right) \left[ \left( c_{pa} + w_{asw} c_{pv} \right) i_W \right. \right]
$$
  
- 
$$
\left( w_{asw} - w_a \right) c_{pv} T_w - i_a + w_a i_{vo} \right]
$$

By rewriting equation (3.1.9) as

 $\left(c_{pa} + w_{asw} c_{pv}\right)$  T<sub>w</sub> = i<sub>asw</sub> -  $w_{asw}$  i<sub>vo</sub> and substituting it in the relation above, gives

$$
\therefore m_a d i_a = h_D d A_0 \left[ \left( w_{asw} - w_a \right) i_v + \left( \frac{h_c}{h_D c_{pm}} \right) \left[ i_{asw} - w_{asw} i_{vo} \right] \right]
$$

$$
- \left( w_{asw} - w_a \right) c_{pv} T_w - i_a + w_a i_{vo} \right]
$$

$$
= h_D d A_0 \left[ \left( w_{asw} - w_a \right) i_v + \left( \frac{h_c}{h_D c_{pm}} \right) \left[ \left( i_{asw} - i_a \right) \right] \right]
$$

$$
- \left( w_{asw} - w_a \right) \left( i_{vo} + c_{pv} T_w \right) \right]
$$

By noting from equation (3.1.7) that  $i_{\gamma 0} + c_{\gamma \nu}T_{w} = i_{\gamma}$ , this becomes

$$
m_a d i_a = h_D d A_0 \left[ \begin{array}{ccc} w_{a s w} & -w_a & y & i_v + \left[ \frac{h_c}{h_D c_{pm}} \right] \bigcup \left[ \begin{array}{cc} i_{a s w} & -i_a \end{array} \right] \right] \\ - \left[ \begin{array}{cc} w_{a s w} & w_a & j \end{array} \right]
$$

$$
= h_D dA_0 \left[ \left( w_{asw} - w_a \right) i_v + \left[ \left( \frac{h_c}{h_D c_{pm}} \right) - 1 \right] \left[ \left( i_{asw} - i_a \right) \right] \right]
$$

$$
-\left(\begin{array}{cc} W_{\text{asw}} & -W_{\text{a}} \end{array}\right) \begin{array}{c} i_{\text{v}} \\ -\end{array} + \left(\begin{array}{cc} i_{\text{asw}} & -i_{\text{a}} \end{array}\right) \begin{array}{c} -\left(\begin{array}{cc} W_{\text{asw}} & -W_{\text{a}} \end{array}\right) \end{array} i_{\text{v}}
$$

$$
= h_{D}dA_{0} \left[ \begin{array}{cc} i_{asw} - i_{a} \end{array} \right] + \left[ \begin{array}{cc} h_{c} \\ h_{D} c_{pm} \end{array} \right] - 1 \right] \left[ \begin{array}{cc} i_{asw} - i_{a} \end{array} \right]
$$

$$
- \left( w_{asw} - w_{a} \right) i_{v} \right]
$$

$$
\therefore di_{a} = \frac{h_{D} dA_{o}}{m_{a}} \left[ \begin{pmatrix} i_{asw} & i_{a} \end{pmatrix} + \left[ \begin{pmatrix} \frac{h_{c}}{h_{D}c_{pm}} \end{pmatrix} - 1 \right] \left[ \begin{pmatrix} i_{asw} - i_{a} \end{pmatrix} \right] \right]
$$

$$
- \left( w_{asw} - w_{a} \right) i_{v} \right]
$$
(3.1.10)

# CASE 2 - Saturated air

The massflow rate of recirculating water evaporating from the tube surface of a typical element into saturated air is controlled by the following equation

$$
dm_{w} = -h_{D} \left( w_{asw} - w_{as} \right) dA_{o}
$$
 (3.1.11)

At the air/water interface the simultaneous heat and mass transfer can be described by

$$
dq = -iv dmw + hc [Tw - Ta] dAo
$$

By employing equation (3.1.11) and noting that  $dq = m<sub>a</sub>di<sub>a</sub>$  it follows that

$$
m_a d i_a = h_D
$$
  $\begin{pmatrix} w_{asw} - w_{as} \end{pmatrix} i_v dA_0 + h_c$   $\begin{pmatrix} T_w - T_a \end{pmatrix} dA_0$  (3.1.12)

The following supplementary equations can be used to simplify the equation above:

i) 
$$
c_{\text{pm}} = c_{\text{pa}} + w_{\text{as}} + c_{\text{pv}} + (w_{\text{a}} - w_{\text{as}}) + c_{\text{pw}}
$$
 (3.1.13)

$$
ii) iV = iV0 + cpv TW
$$
 (3.1.14)

iii) 
$$
i_a = (c_{pa} + w_{as} c_{pv}) T_a + w_{as} i_{vo} + (w_a - w_{as}) c_{pw} T_a
$$
 (3.1.15)

iv) 
$$
i_{asw} = (c_{pa} + w_{asw} c_{pv}) T_w + w_{asw} i_{vo}
$$
 (3.1.16)

The last term in each of equations (3.1.13) and (3.1.15) constitutes a correction to take into account the amount of water in the form of mist in the saturated air.

Rewriting equation (3.1.12) and substituting (3.1.13) into it gives

$$
m_a d i_a = h_D d A_0 \left[ \left( w_{asw} - w_{as} \right) i_v + \left( \frac{h_c}{h_D c_{pm}} \right) \left( c_{pa} + w_{as} c_{pv} \right) + \left( w_a - w_{as} \right) c_{pw} \right] \left( T_w - T_a \right)
$$

By noting that from equation (3.1.15) that

 $\frac{1}{2}$  ,  $\frac{1}{2}$ 

$$
\begin{bmatrix} c_{pa} + w_{as}c_{pv} + \left(w_{a} - w_{as}\right)c_{pw}\end{bmatrix}T_{a} = i_{a} - w_{as}i_{vo}
$$
\nand from equation (3.1.16) that\n
$$
c_{pm}^{a}T_{w} = i_{asw} - w_{asw}c_{pv}T_{w} - w_{asw}i_{vo}
$$
\nthis can be rewritten as\n
$$
m_{a}di_{a} = h_{D}dA_{o} \begin{bmatrix} w_{asw} - w_{as}\end{bmatrix}i_{v} + \begin{bmatrix} h_{c} \\ h_{D}c_{pm}\end{bmatrix} \begin{bmatrix} i_{asw} - w_{asw}c_{pv}T_{w} \\ i_{w} - u_{asw}c_{pv}T_{w} \end{bmatrix}
$$
\n
$$
= h_{D}dA_{o} \begin{bmatrix} w_{asw} - w_{as}\end{bmatrix}i_{v} + \begin{bmatrix} h_{c} \\ h_{D}c_{pm}\end{bmatrix} \begin{bmatrix} i_{asw} - i_{a} + w_{as}i_{vo} \\ -u_{asw}c_{pv}w_{as}\end{bmatrix}
$$
\n
$$
= h_{D}dA_{o} \begin{bmatrix} w_{asw} - w_{as}\end{bmatrix}i_{v} + \begin{bmatrix} h_{c} \\ h_{D}c_{pm}\end{bmatrix} - 1 \begin{bmatrix} i_{asw} - i_{a}\end{bmatrix}
$$
\n
$$
= h_{D}dA_{o} \begin{bmatrix} w_{asw} - w_{as}\end{bmatrix}i_{v} + \begin{bmatrix} h_{c} \\ h_{D}c_{pm}\end{bmatrix} - 1 \begin{bmatrix} i_{asw} - i_{a}\end{bmatrix}
$$
\n
$$
= \begin{bmatrix} w_{asw} - w_{as}\end{bmatrix}i_{v} + \begin{bmatrix} w_{a} - w_{as}\end{bmatrix}c_{pw}T_{w} + \begin{bmatrix} i_{asw} - i_{a}\end{bmatrix}
$$
\n
$$
= \begin{bmatrix} w_{asw} - w_{as}\end{bmatrix}i_{v} + \begin{bmatrix} w_{a} - w_{as}\end{bmatrix}i_{v} + \begin{bmatrix} w_{a} - w_{as}\end{bmatrix}i_{v} + \begin{bmatrix} w_{a} - w_{as}\end{bmatrix}i_{v} + \begin{bmatrix} w_{
$$

$$
= h_{D}dA_{0} \left[ \left( i_{asw} - i_{a} \right) + \left[ \left( \frac{h_{c}}{h_{D} c_{pm}} \right) - 1 \right] \left[ \left( i_{asw} - i_{a} \right) \right] \right]
$$
  

$$
- \left( w_{asw} - w_{as} \right) i_{v} + \left( w_{a} - w_{as} \right) c_{pw} I_{w} \right] + \left( w_{a} - w_{as} \right) c_{pw} I_{w} \right]
$$
  

$$
\therefore di_{a}^{2} = \frac{h_{D}dA_{0}}{m_{a}} \left[ \left( i_{asw} - i_{a} \right) + \left[ \left( \frac{h_{c}}{h_{D} c_{pm}} \right) - 1 \right] \left[ \left( i_{asw} - i_{a} \right) \right]
$$
  

$$
- \left( w_{asw} - w_{as} \right) i_{v} \right] + \left( \frac{h_{c}}{h_{D} c_{pm}} \right) \left( w_{a} - w_{as} \right) c_{pw} I_{w} \right]
$$
  

$$
(3.1.17)
$$

, The heat transfer from the process fluid to the recirculating water is expressed by

$$
dq = U_0 \left( T_p - T_w \right) dA_0
$$

where

$$
\frac{1}{U_0} = \left[ \left( \frac{1}{h_p} + \frac{1}{h_{fi}} \right) \frac{d_0}{d_i} + \frac{d_0 \ln \left( \frac{d_0}{d_i} \right) d_i}{2 k_t} + \frac{1}{h_{f0}} + \frac{1}{h_w} \right]
$$

The change in process water temperature can now be expressed as follows by noting that  $dq = -mp$  Cpp  $dT_p$ 

$$
dT_{p} = -\frac{U_{o}}{m_{p} c_{pp}} \t\t (T_{p} - T_{w}) dA_{o}
$$
 (3.1.18)

The full system of five differential equations describing the operation of the given element in the case of non-saturated air is now given as equations  $(3.1.1)$ ,  $(3.1.2)$ ,  $(3.1.3)$ ,  $(3.1.10)$  and  $(3.1.18)$ and the five controlling equations for the case of saturated air are given by equations (3.1.1), (3.1.2), (3.1.11), (3.1.17) and (3.1.18).

## 3.1.2 Merkel analysis

 $h_{-}$ 

The main assumptions made in the Merkel type analysis are i) the evaporation of recirculating water is negligible and ii) the Lewis factor is equal to unity.

The only variables employed in the Merkel analysis are  $T_w$ ,  $T_p$ and  $i_a$ . Note that the Merkel analysis does not involve separate handling of the saturated air case.

applying the two assumptions the controlling differential equations By for the Merkel analysis found from are equations  $(3.1.2)$ ,  $(3.1.10)$  and  $(3.1.18)$  as

$$
dT_w = \frac{1}{m_w c_{pw}} \left( -m_a d_i^{\dagger} a^{-m} p^c_{pp} d_i^{\dagger} p \right)
$$
 (3.1.19)

$$
di_{a} = \frac{d}{m_{a}} \left( i_{asw} - i_{a} \right) dA_{0}
$$
 (3.1.20)

$$
dT_{p} = -\frac{U_{o}}{m_{p} c_{pp}} \left( T_{p} - T_{w} \right) dA_{o}
$$
 (3.1.21)

#### 3.1.3 Imoroved Merkel analysis

Singham [83SI1] described an extra equation to use with the Merkel equations to describe the air conditions more closely.

According to Singham the change in absolute humidity of the air in each element can be given as

$$
dw_{a} = \left(\begin{array}{cc} w_{asw} - w_{a} \\ \frac{1}{1_{asw} - 1} \end{array}\right) \left(\begin{array}{cc} 1 \\ \frac{1}{1 - w_{asw}} \end{array}\right) d i_{a}
$$

By substituting equation (3.1.20) into the equation above, it can be reduced to

$$
dw_{a} = \frac{h_{D} dA_{o}}{m_{a}} \left[ \frac{w_{asw} - w_{a}}{1 - w_{asw}} \right]
$$
 (3.1.22)

The Merkel model is considerably improved.by using equation (3.1.22) in conjunction with equations  $(3.1.19)$ ,  $(3.1.20)$  and  $(3.1.21)$ . If the Singham equation is used with the three Merkel equations two air properties, humidity and enthalpy, are known at every position in the cooler. If two properties of air are known then any other property can be determined uniquely. This is of considerable importance in natural draft coolers and condensers.

If the Singham equation is not employed with the Merkel method the outlet air density has to be calculated after assuming that the air leaving the evaporative coil is saturated.

## 3.1.4 Simplified model

Consider the following two different evaporative cooler layouts.

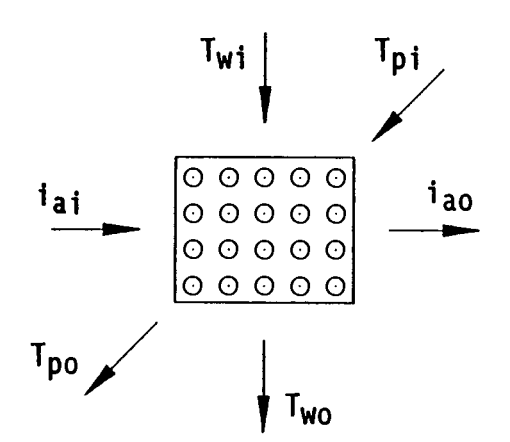

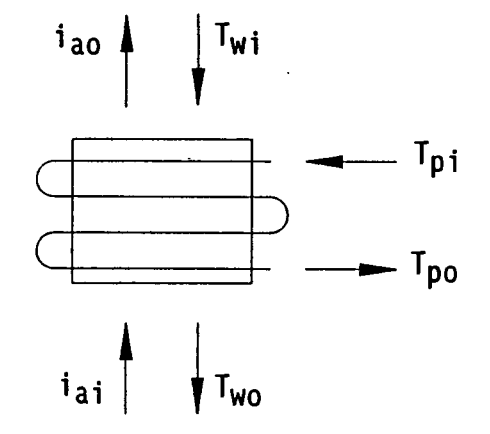

Figure 3.2)a) Cross-flow evaporative cooler layout. Figure 3.2)b) Counterflow evaporative cooler layout.

Assuming that the recirculating throughout the cooler the cooler performance can be fully (using the Merkel assumptions) by water temperature is constant described

$$
m_{p}c_{pp}dT_{p} = U_{o} \left( T_{p} - T_{wm} \right) dA_{o}
$$
 (3.1.23)

$$
m_a d_i = h_D \left( i_{asw} - i_a \right) dA_0 \qquad (3.1.24)
$$

Rewriting equation  $(3.1.23)$  and integrating between T<sub>pi</sub> and Tpo gives

$$
dA_0 = \frac{m_p c_{pp}}{U_0} \left( \frac{dT_p}{T_p - T_{wm}} \right)
$$
  
\n
$$
\therefore A_0 = \frac{m_p c_{pp}}{U_0} \left[ \ln \left( T_p - T_{wm} \right) \right] + \frac{T_{pi}}{T_{po}}
$$
  
\n
$$
\therefore A_0 = \frac{m_p c_{pp}}{U_0} \ln \left( \frac{T_{pi} - T_{wm}}{T_{po} - T_{wm}} \right)
$$
(3.1.25)

Rewrtting equation (3.1.24) gives

$$
dA_0 = \frac{m_a}{h_D} \left[ \frac{di_a}{\left( i_{asw} - i_a \right)} \right]
$$

Integration between i<sub>ai</sub> and i<sub>ao</sub> gives

$$
A_0 = \frac{m_a}{h_D} \ln \left( \frac{i_{asw} - i_{ai}}{i_{asw} - i_{ao}} \right)
$$
 (3.1.26)

From equations (3.1.25) and (3.1.26) it follows that

$$
\frac{m_p c_{pp}}{U_0} \ln \left( \frac{T_{pi} - T_{wm}}{T_{po} - T_{wm}} \right) = \frac{m_a}{h_D} \ln \left( \frac{i_{asw} - i_{ai}}{i_{av} - i_{ao}} \right)
$$
(3.1.27)

By solving equation (3.1.27) iteratively for  $T_{wm}$  [note that  $i_{asw} = i_{as}$  $(T_{wm})$ ] and then using this value of  $T_{wm}$  that satisfies equation  $(3.1.27)$  in either equations  $(3.1.25)$  of  $(3.1.26)$ , the required cooler surface area can be found.

This iterative procedure could be used for the rating of evaporative coolers as well, but the rating procedure is greatly simplified by rewriting the controlling equations as follows:

(3.1.28)

From equation (3.1.25) we have

$$
T_{po} = T_{wm} + \left(T_{pi} - T_{wm}\right) e^{-NTU}p
$$
\nwith NTU<sub>p</sub> =  $\frac{A_0 U_0}{m_p c_{pp}}$ 

and from equation (3.1.26) we have

$$
i_{ao} = i_{asw} - \left(i_{asw} - i_{ai}\right) e^{-NTU}a
$$

with 
$$
NTU_a = \frac{A_0 h_D}{m_a}
$$
 (3.1.29)

For the whole cooler we have

$$
q = m_a \left( i_{ao} - i_{ai} \right) = m_p c_{pp} \left( T_{pi} - T_{po} \right)
$$
  
\nBy substitution of the NTU relations into this equation we have  
\n
$$
m_a \left( i_{asw} - \left( i_{asw} - i_{ai} \right) e^{-NTU} a - i_{ai} \right) =
$$
\n
$$
m_p c_{pp} \left( T_{pi} - T_{wm} - \left( T_{pi} - T_{wm} \right) e^{-NTU} p \right)
$$
  
\n
$$
\therefore m_a \left( \left( i_{asw} - i_{ai} \right) \left( 1 - e^{-NTU} a \right) \right) =
$$
\n
$$
m_p c_{pp} \left[ \left( T_{pi} - T_{wm} \right) \left( 1 - e^{-NTU} p \right) \right]
$$
  
\n
$$
\therefore T_{wm} = T_{pi} - \frac{m_a \left( i_{asw} - i_{ai} \right) \left( 1 - e^{-NTU} a \right)}{m_p c_{pp} \left( 1 - e^{-NTU} p \right)}
$$
\n(3.1.30)

Rating of a coil can now easily be done using equation (3.1.30) as follows; A value of  $T_{wm}$  is chosen and by using equation (3.1.30) the value of  $T_{wm}$  is corrected until  $T_{wm}$  converges to a fixed value. By now employing equations (3.1.28) and (3.1.29) the outlet conditions of the cooler can be found.

## 3.2 Basic theory for evaporative condensers

## 3.2.1 Exact analysis (Poppe model)

Consider the typical elements from a typical cross-flow and counterflow evaporative condenser in figures  $3.3$ )a) and  $3.3$ )b) respectively. As in section 3.1, the sign convention used results in the same equations for both the cross-flow and counterflow models.

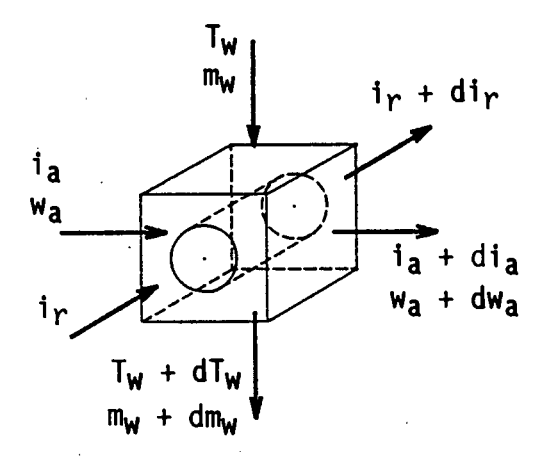

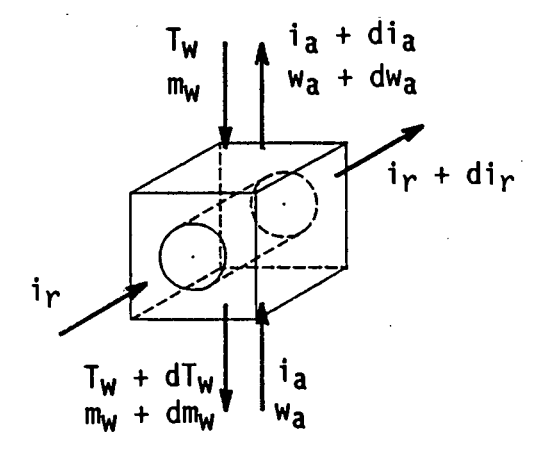

Figure 3.3)a) Control volume for a cross-flow evaporative condenser. Figure 3.3)b) Control volume for a counterflow evaporative condenser.

The mass balance of the control volume gives

$$
\left(1 + w_a\right) m_a + m_w + m_r = \left(1 + w_a + dw_a\right) m_a + m_w + dm_w + m_r
$$
  
\n
$$
m_a dw_a + dm_w = 0
$$
  
\n
$$
\therefore dw_a = -\frac{dm_w}{m_a}
$$
 (3.2.1)

The energy balance for the control volume gives

$$
m_a i_a + m_w c_{pw} T_w + m_r i_r =
$$
\n
$$
(m_w + dm_w) c_{pw} (T_w + dT_w) + m_a (i_a + d_i) + m_r (i_r + d_i) =
$$
\nAfter simplification

$$
m_a d_i = m_w c_{pw} d_i + c_{pw} d_i
$$
  
\n
$$
\therefore d_i = \frac{1}{m_w c_{pw}} \left( -m_a d_i - c_{pw} d_i
$$
  
\n
$$
\therefore d_i = \frac{1}{m_w c_{pw}} \left( -m_a d_i - c_{pw} d_i
$$
  
\n(3.2.2)

Depending on whether the air is saturated or not, the controlling equation for the heat and mass transfer from the water film to the air is given by case 1 and case 2 respectively.

## CASE 1 - Non-saturated moist air

The mass transfer from the water into the air is given by

$$
dm_w = -h_D \left( w_{asw} - w_a \right) dA_0
$$
 (3.2.3)

From the exact analysis given in section 3.1.1 the change of air enthalpy is given by

$$
di_{a} = \frac{h_{D} dA_{o}}{m_{a}} \left[ \left( i_{asw} - i_{a} \right) + \left( \frac{h_{c}}{h_{D} c_{pm}} - 1 \right) \right]
$$
  

$$
\left[ \left( i_{asw} - i_{a} \right) - \left( w_{asw} - w_{a} \right) i_{v} \right] \right]
$$
(3.2.4)

The heat transfer from the condensing refrigerant to the recirculating water is given by

$$
dq = U_0 [T_r - T_w] dA_0
$$
 (3.2.5)

where

$$
\frac{1}{U_0} = \left[ \left( \frac{1}{h_r} + \frac{1}{h_{fi}} \right) \frac{d_0}{d_i} + \frac{d_0 \ln \left( \frac{d_0}{d_i} \right) d_1}{2 k_t} + \frac{1}{h_{fo}} \frac{1}{k u} \right]_{(3.2.6)}
$$

The change of refrigerant enthalpy can now be written as

$$
di_r = -\frac{dq}{m_r}
$$

By substituting equation (3.2.5) into the relation above, it follows that we have

$$
di_r = -\frac{U_o}{m_r} \left( T_r - T_w \right) dA_o
$$
 (3.2.7)

The five equations (3.2.1), (3.2.2), (3.2.3), (3.2.4), and (3.2.7) fully describe the processes that take place in a single element of an evaporative condenser if the air is not saturated.

#### CASE 2 - Saturated air

The mass transfer from the water to the saturated air is given by

$$
dm_{w} = -h_{D} \left( w_{asw} - w_{as} \right) dA_{o}
$$
 (3.2.8)

From section (3.1.1) the Poppe-type analysis for the case of saturated air results in

$$
di_{a} = \frac{h_{D} dA}{m_{a}} \left[ \left( i_{asw} - i_{a} \right) + \left( \frac{h_{c}}{h_{D} c_{pm}} - 1 \right) \right] \left[ i_{asw} - i_{a} \right]
$$

$$
-\left(\begin{array}{cc} w_{\text{asw}} & -w_{\text{as}} \end{array}\right)i_{\text{v}}\right]+\frac{h_{\text{c}}}{h_{\text{D}}c_{\text{pm}}}\left(\begin{array}{cc} w_{\text{a}} & -w_{\text{as}} \end{array}\right)c_{\text{pw}}T_{\text{w}}\right]
$$
(3.2.9)

The complete system for the case of saturated inlet air is now given by equations (3.2.1), (3.2.2), (3.2.7), (3.2.8) and (3.2.9).

## 3.2.2 Merkel analysis

The main assumptions that need to be made to reduce the exact analysis to the Merkel analysis are

i) the evaporation of the recirculating water is negligible and

ii) the Lewis factor is equal to unity.

The Merkel-type analysis does not involve separate equations for the case of saturated air.

The governing equations of the Merkel analysis are given as

$$
di_{a} = \frac{h_{D} dA_{o}}{m_{a}} \quad \left( i_{asw} - i_{a} \right)
$$
 (3.2.10)

$$
dT_{w} = \frac{1}{m_{w} c_{pw}} \left( -m_{a} d i_{a} - m_{r} d i_{r} \right)
$$
 (3.2.11)

$$
di_r = -\frac{u_0}{m_r} [T_r - T_w] dA_0
$$
 (3.2.12)

## 3.2.3 Improved Merkel analysis

As seen in section (3.1.3) a supplementary equation for describing the air conditions in a control volume has been proposed by Singham [83SI1]. This equation (3.1.22) holds without alteration for the application in an evaporative condenser, together with the three Merkel equations (3.2.10), (3.2.11) and (3.1.12).

#### 3.2.4 Simplified Model

The simplified modelling approach considers the evaporative condensers as a single unit, using only the inlet and outlet values of the unit for the analysis. The layout of a typical evaporative condenser is shown in Figures 3.4)a) and 3.4)b).

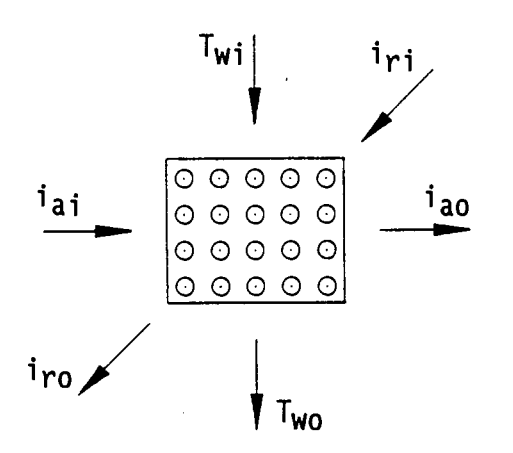

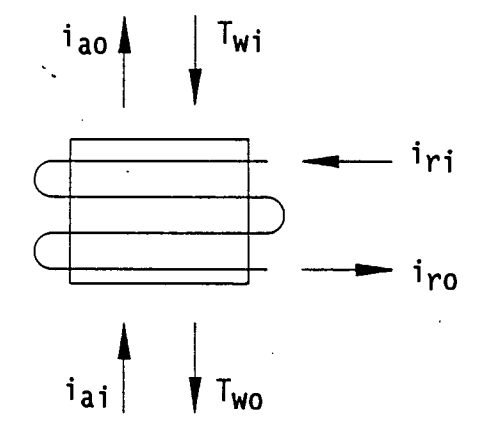

Figure 3.4)a) Cross-flow evaporative condenser layout. Figure 3.4)b) Counterflow evaporative condenser layout.

The load on the evaporative condenser will typically be specified as a given vapour massflow, an inlet vapour quality,  $x_i$ , and an outlet vapour quality,  $x_0$ .

$$
q = m_a \left( i_{ao} - i_{ai} \right) = m_r \left( x_i - x_o \right) i_{fg}
$$

If saturated vapour enter-the condenser and the refrigerant-leaves the condenser as a saturated liquid the condenser load is

$$
q = m_r i_{fg}
$$

By making the Merkel assumptions, the operation of an evaporative condenser can be described by the following two relations

madia= Uo ( Tr - Tw) dAo (3.2.13) madia= ho ( iasw - i~) dAo (3.2.14)

Assuming that the recirculating water is constant through the condenser, integration of equation (3.2.13) between the condenser inlet and outlet sides gives

$$
A_0 = \frac{m_a}{U_0} \left( \frac{i_{ao} - i_{ai}}{T_r - T_{wm}} \right)
$$
 (3.2.15)

and integration of equation (3.2.14) between the inlet and outlet sides result in

$$
\ln\left(\begin{array}{cc} i_{\text{asw}} - i_{\text{ai}} \\ i_{\text{asw}} - i_{\text{ao}} \end{array}\right) = \frac{h_D}{m_a} A_0 \tag{3.2.16}
$$

Substituting equation (3.2.15) into equation (3.2.16) gives

$$
\ln\left(\begin{array}{cc} i_{\text{asw}} - i_{\text{ai}} \\ i_{\text{asw}} - i_{\text{ao}} \end{array}\right) = \frac{h_D}{U_0} \left(\begin{array}{cc} i_{\text{ao}} - i_{\text{ai}} \\ T_r - T_{\text{wm}} \end{array}\right) \tag{3.2.17}
$$

By solving equation  $(3.2.17)$  iteratively for T<sub>Wm</sub> and then using the value of T<sub>wm</sub> which satisfies equation (3.2.17) in equation (3.2.15), the required condenser area for the given load can be determined.

Equation (3.2.17) could be used for condenser rating by employing a complicated iterative procedure. A simpler approach for condenser rating can be found by rewriting equation (3.2.16) as follows

....

$$
\left(\frac{i_{asw} - i_{ai}}{i_{asw} - i_{ao}}\right) = e^{-NTU}a
$$

where  $\mu \downarrow \mu \downarrow \mu$ 

NTU<sub>a</sub> = 
$$
\frac{h_D A_o}{m_a}
$$
  
\n $\therefore i_{ao} = i_{asw} - (i_{asw} - i_{ai}) e^{-NTU_a}$  (3.2.18)  
\nFrom the energy balance of the condenser we have

$$
q = m_a \left( i_{ao} - i_{ai} \right) = U_o \left( T_r - T_{wm} \right) A_o
$$
  

$$
\therefore i_{ao} = i_{ai} + \frac{U_o A_o}{m_a} \left( T_r - T_{wm} \right)
$$
 (3.2.19)

By equating equations (3.2.18) and (3.2.19) we have

$$
i_{asw} - \left( i_{asw} - i_{ai} \right) e^{-NTU} a = i_{ai} + \frac{U_0 A_0}{m_a} \left( T_r - T_{wm} \right)
$$
  
\n
$$
\therefore \left( i_{asw} - i_{ai} \right) \left( 1 - e^{-NTU} a \right) = \frac{U_0 A_0}{m_a} \left( T_r - T_{wm} \right)
$$
  
\n
$$
\therefore T_{wm} = T_r - \frac{m_a \left( i_{asw} - i_{ai} \right) \left( 1 - e^{-NTU} a \right)}{U_0 A_0} \qquad (3.2.20)
$$

Rating of a condenser coil can now easily be done by choosing an initial value for  $T_{wm}$  and then utilizing equation (3.2.20) to correct

the previous choice of  $T_{wm}$  until  $T_{wm}$  converges. The outlet enthalpy of the air can now be found by employing equations (3.2.18) or (3.2.19).

From the energy balance of the condenser the massflow of condensate condensed would be given by

$$
m_r = \frac{m_a (i_{ao} - i_{ai})}{i_{fg}}
$$
 (3.3.21)

It is interesting to note that equation (3.2.20) could easily be found using the  $\varepsilon$ -NTU design approach used for the rating of conventional heat exchangers. For heat exchanger with one fluid at a constant temperature the efficiency  $\varepsilon$  is given by

$$
\varepsilon = 1 - e^{-NTU} \tag{3.2.22}
$$

#### CHAPTER 4

#### HEAT/MASS TRANSFER AND PRESSURE DROP CORRELATIONS

Various correlations for the governing heat and mass transfer coefficients and for pressure drop across tube bundles were found in the literature. The majority of these correlations were based on experimental results, but a few analytical models were also proposed. In this chapter the various correlations for the required coefficients and pressure drops, which are relevant in the evaluation of evaporative coolers and condensers are summarised and graphically compared.

## 4.1 Film heat transfer coefficient

The heat transfer between the cooler or condenser tube and the recirculating water film is governed by the film heat transfer coefficient. Various investigators have determined this coefficient experimentally and analytically for vertical and horizontal tubes in evaporative coolers or condensers and in so called "film"-, "trickle"- . or "trombone" coolers.

In a "film" cooler there is no airflow through the cooler to cool the water film flowing over the tubes as is the case in an evaporative cooler or condenser.

Parker and Treybal [61PA1] studied horizontal tube counterflow evaporative coolers and horizontal tube falling film coolers. According to Parker and Treybal the film heat transfer coefficient in an evaporative cooler or condenser is approximately 20 % less than in a film cooler, expressed mathematically as

 $\therefore h_W = 0.8$  hff (4.1.1)

Parker and Treybal correlated the film heat transfer coefficient in an evaporative cooler with 19 mm 0.0. tubes as

$$
h_w
$$
 = 704 (1,3936 + 0,02214 T<sub>w</sub>)  $\left(\frac{\Gamma}{d_0}\right)^{1/3}$   $\begin{matrix} h_{\text{tot}} & h_{\text{tot}} \\ h_{\text{tot}} & h_{\text{tot}} \end{matrix}$ 

v.· -....

.  $\lambda$  .

for

$$
15,6^{\circ}\text{C} < \text{T}_\text{w} < 71^{\circ}\text{C}
$$

and

1,36 
$$
\frac{\Gamma}{d_0}
$$
 < 3 [ kg/m<sup>2</sup>s ]

McAdams [54Mc1] determined the following correlation for the film coefficient in a horizontal tube film cooler as,

$$
h_{ff} = 3334,6 \left(\frac{\Gamma}{d_0}\right)^{1/3}
$$
 (4.1.3)

if

$$
\frac{4\Gamma}{\mu_{\mathsf{w}}} \qquad \qquad < \qquad 2100
$$

By employing the conversion given by Parker and Treybal the correlation for an evaporative cooler or condenser would be

$$
h_{\mathsf{w}} = 2667, 7 \left( \frac{\Gamma}{d_{\mathsf{0}}} \right)^{1/3} \tag{4.1.4}
$$

Mizushina et al. [67MI1] found the following correlation for the film heat transfer coefficient in a counterflow horizontal tube evaporative cooler

(4.1.5)

$$
h_w
$$
 = 2102,9  $\left(\frac{\Gamma}{d_0}\right)^{1/3}$ 

with

0,195 
$$
\frac{\Gamma}{d_0}
$$
 < 5,556 [kg/m<sup>2</sup>s]

The correlation given by Mizushina et al. was obtained from test data using tube diameters of 12,7 mm, 19,05 mm, and 40,00 mm.

Conti [78C01] and Owens [78W01] evaluated the heat transfer evaporating ammonia film flow over horizontal They correlated the data with the following empirical relation to an tubes.

$$
h_{w} = 2.2 \left[ \frac{P_{v}}{d_{o}} \right]^{0,1} \left[ \frac{g k_{w}}{\gamma_{w}} \right]^{1/3} \left[ \frac{4\Gamma}{\mu_{w}} \right]^{-1/3}
$$
\n
$$
= f \left[ d_{o} \right] \left[ \frac{\Gamma}{d_{o}} \right]^{-1/3} \qquad (4.1.6)
$$

The exponent of the term  $(\Gamma/d_0)$  in the relation above differs considerably from the exponents found for this term in the other film coefficient correlations. This discrepancy might be attributed to the influence of surface tension which would play a much larger role in an ammonia film than it would in an water film.

Nakoryakov et al.[79NAI] conducted a series of experiments to determine the heat transfer coefficients between horizontal tubes and a falling film. Nakoryakov et al. correlated the data with the following relation.

$$
Nu_{ff} = 1,06 \left[ Re_{w} Pr_{w} \frac{2 \delta}{\rho d_{0}} \right]^{-1/3}
$$
 (4.1.7)

with

$$
1,5 \quad < \quad \left( \begin{array}{c} \text{Re}_{\mathbf{w}} \text{Pr}_{\mathbf{w}} & \delta \\ \hline \mathbf{d}_{\mathbf{0}} & \end{array} \right)
$$

By employing the definition of the film Reynolds number and the long established Nusselt equation for film thickness flowing down a vertical surface the correlation above can be rewritten as follows:

$$
Re_{w} = \frac{\Gamma}{\mu_{w}}, \quad Pr_{w} = \frac{c_{pw} \mu_{w}}{k_{w}}, \quad \delta = \left[\frac{3 \Gamma \mu_{w}}{g \rho_{w}^{2}}\right]^{1/3}
$$
  

$$
h_{ff} = 0,912 \quad k_{w} \quad \delta^{-0.67} \left(\frac{Pr_{w}}{\mu_{w}}\right)^{1/3} \left(\frac{\Gamma}{d_{o}}\right)^{1/3} \qquad (4.1.8)
$$

This relation was derived for a film cooler, but by using the factor proposed by Parker and Treybal [61PA1] this relation can be rewritten for use in an evaporative cooler or condenser as follows

$$
h_{w} = 0,735 \t k_{w} \delta^{-0.67} \left( \frac{Pr_{w}}{\mu_{w}} \right)^{1/3} \left( \frac{\Gamma}{d_{o}} \right)^{1/3}
$$
 (4.1.9)

Rogers [81R01] studied the flow and heat transfer characteristics of laminar falling films flowing over horizontal tubes analytical approach. using an According to him the transition from laminar to turbulent flow of falling films occurs in the film Reynolds number range between 1000 and 2000. Rogers divided the flow regions over the tube in two distinct regions e.a. the development region and the developed region. · By employing an integral method he determined local heat transfer coefficients with the following form

$$
h_{\mathbf{w}} = f\begin{bmatrix} k_{\mathbf{w}} \\ d_{0} \end{bmatrix}, \begin{bmatrix} c_{p} \Gamma \\ k_{\mathbf{w}} \end{bmatrix}, \begin{bmatrix} \frac{q}{\Gamma} \frac{p^{2}}{4} d^{3} \\ \Gamma \frac{p}{\Gamma} \end{bmatrix}
$$
(4.1.10)

for both the developed and the developing regions. The actual determination of the mean film heat transfer coefficient is rather complicated since it requires a numerical integration procedure to determine the required coefficients for the two regions. The mean film heat transfer coefficient consists of a combination of the film coefficients of the two regions.

A graphical example given by Rogers shows that the results obtained using the analytical approach compares well with the simple empirical correlation given by McAdams [54Mc1].

Ganic and Mastanaiah. [82GA1] gives an extensive survey of the literature on the hydrodynamics and heat transfer in falling films up to 1981. The subjects discussed include descriptions of the flow regimes, correlations for mean film thickness and conditions for the onset of turbulence and wavy flow. Correlations for the heat transfer to subcooled and saturated film flowing over horizontal and vertical tubes are compared with experimental data.

Leidenfrost and Korenic [82LE1] conducted a series of tests on an inline horizontal tube evaporative condenser to determine the film heat transfer coefficient. They correlated their test data with the following relation

$$
h_{w} = 2064, 3 \left( \frac{\Gamma}{d_{o}} \right)^{0,252}
$$
 (4.1.11)

where

$$
2 < \frac{\Gamma}{d_0} < 5,6 \quad \text{[kg/m}^2\text{s]}
$$

Leidenfrost and Korenic used a tube diameter of 15,9 mm for all their tests.

Dorokhov et al. [83D01] proposed a similar correlation as Nakoryakov et al. [79NA1] for the film heat transfer coefficient based on a series of experiments with a water and Li-Br mixture flowing as a film over horizontal tubes.

The correlation given by Dorokhov et al. states

$$
Nu_{\text{ff}} = 1,03 \quad \left[ \left( \frac{\Gamma}{\mu_{\text{w}}} \right) \text{Pr}_{\text{w}} \left( \frac{2 \delta}{\pi d_0} \right) \right]^{0,46} \tag{4.1.12}
$$

with

$$
1.6 \quad < \quad \text{Re}_{w} \quad \text{Pr}_{w} \left[ \frac{\delta}{d_{0}} \right] < 32
$$

After simplification and using equation (4.1.1) this gives the film heat transfer coefficient in an evaporative cooler or condenser as

$$
h_{w} = 0,67 \t k_{w}^{'} \t 6^{-0,54} \left[ \frac{P_{rw}}{\mu_{w}} \right]^{0,46} \left[ \frac{\Gamma}{d_{o}} \right]^{0,46}
$$
 (4.1.13)

where

$$
\delta = \left[\frac{3 \Gamma \mu_{\mathsf{w}}}{g \rho_{\mathsf{w}}^2}\right]^{1/3} \tag{4.1.14}
$$

Peterson [84PE3] used a similar approach to that of Parker and Treybal [61PA1] to determine the controlling coefficients in the operation of a counterflow evaporative condenser. It was found that the film heat transfer coefficient correlation given by Parker and Treybal fitted the new test data very well in the following extended range,

$$
1,3 \quad < \quad \left(\frac{\Gamma}{d_0}\right) \quad < \quad 3,4 \quad \text{[kg/m}^2\text{s]}
$$

Chyn and Berqles [87CH1] proposed a model for calculating the film heat transfer coefficient between a saturated water film and a horizontal tube. The model is based on three definite heat transfer regions: the jet. impingement region, the thermal developing region and the fully developed region. The exponent of the term (  $\Gamma/d_0$  ) in the proposed model is about -0,22 in the wavy-laminar flow region.

This model correlated experimental data well when the liquid flowed from one tube to the next as a sheet but not if the liquid feeds in columns and droplets, in which case the model underpredicts the heat transfer coefficient.

#### Discussion of film coefficient correlations

The correlations of Parker and Treybal [61PA1], Mizushina et al. [67MI1] and Leidenfrost and Korenic [82LE1] were all determined for evaporative coolers or condensers. Parker and Treybal [61PA1] however determined their correlation for the film coefficient by operating the evaporative

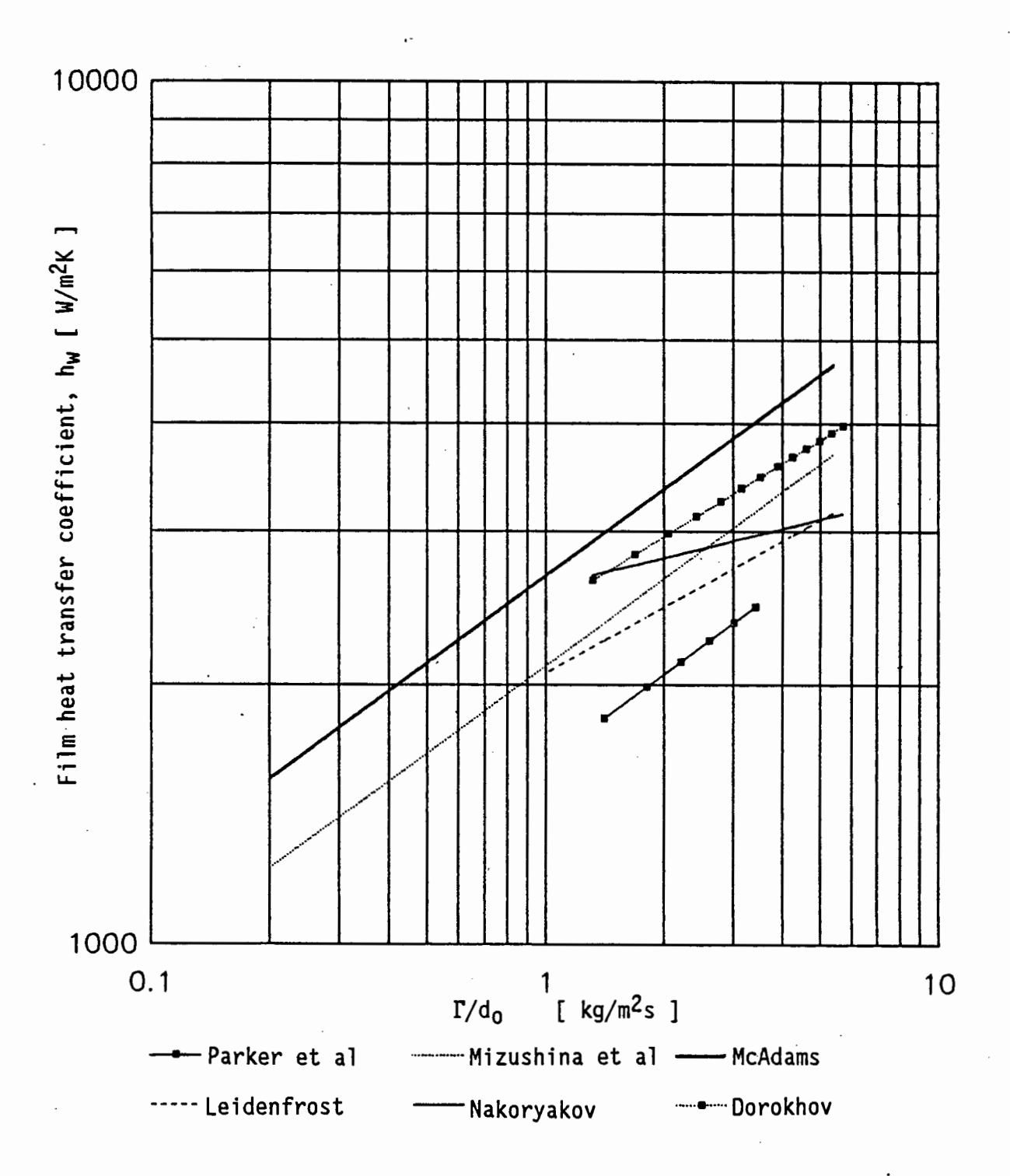

Figure 4.1 Correlations for the film heat transfer coefficient.

cooler as a "film" cooler i.e. without airflow. All three of these correlations express the film heat transfer as being a function of  $\Gamma^{n}$ where the exponent n has a positive value. The correlations by McAdams [54Mcl], Nakoryakov et al. [79NA1], Rogers [81R01] and Dorokhov et al. [83D01] also use a positive value for the exponent n. Since the film thickness increases with higher water massflow rates (higher f) the film coefficient should decrease with increasing water massflow, which implies that the exponent, n, must be negative.

This approach however neglects the effects of evaporation of the film and the entrance effects as the water strikes the tube from above. Chyn and Bergles [87CH1] found that their analytical model correlated experimental data well when the water flowed from the one tube to the next as a sheet but not when the water flows from one tube to the next in columns and drops. In evaporative coolers and condensers the water flow from one tube to the next is almost always as columns or drops which together with the fair degree of splashing and entrainment which occurs can explain the difference found between exponent n used by the various correlations.

In the evaluation of evaporative coolers and condensers it is advisable to use one of the correlations which was determined specifically for an evaporative cooler or condenser.

The film coefficient correlations are compared graphically in figure 4.1. The fluid properties needed for the graphical comparison was determined at 40°C and a tube diameter of 38,1 mm was assumed.

#### -4.2 Mass transfer coefficient

Following the approach of Tasnadi [72TA1], Tezuka et al. [72TE1] and Perez-Blanco et al.[82PE1] the heat transfer from the process fluid or the condensing refrigerant to the airstream can be expressed as the product of an overall heat transfer coefficient and an enthalpy driving potential.

By evaluating the different terms in the overall coefficient relation it is possible to determine heat transfer the relative

contributions of each of the resistances to the flow of heat from the tubes to the airstream. The mass transfer coefficient term in the overall heat transfer relation contributes the largest resistance according to Perez-Blanco [82PE1].

Very little information on the mass transfer from tube bundles is available in the literature. Several investigators have determined the heat transfer coefficient governing the heat transfer from tube bundles to the fluid flowing through the bundle. By employing the analogy between heat- and mass transfer it is possible to estimate the mass transfer coefficient for a given geometrical layout if the heat transfer coefficient for the same geometrical layout is known.

The analogy usually gives good results for well defined layouts such as the heat- and mass transfer from a flat plate, but in the case of the flow of air through a wet surface tube bank the interfacial area between the air and the water film would not be the same as the outside surface of the tubes, because of the falling films and drops. The heat- and mass transfer analogy would thus fail in the case of the wet surface tube bundle, because of the non-similarity of the wet- and dry surface areas.

Parker and Treybal [61PA1] conducted a series tests on a counterflow evaporative cooler. The cooler tested consisted of a bank of sixty 19,05 mm O.D. tubes on a 2 x  $d_0$  triangular pitch, 6 tubes wide and 10 tube rows deep in the direction of the airflow. Based on the two film theory of Treybal [55TR1] the mass transfer coefficient was assumed to be of the following form

$$
h_{D} = \left(\frac{1}{h_{Di}} + \frac{b}{h_{L}}\right)^{-1}
$$
 (4.2.1)

where

$$
b = \left(\frac{di_{asw}}{dT_w}\right) \tag{4.2.2}
$$

The coefficient  $h_{L}$  is the heat transfer coefficient between the recirculating water and the air/water interface. Parker and Treybal approximated this coefficient by

 $h_1 = 11360$   $\text{[W/m}^2 \text{ K]}$ 

The mass transfer coefficient  $h_{0i}$  was correlated as

$$
h_{Di}
$$
 = 49,35 x 10<sup>-3</sup>  $\left[ \left( 1 + w_a \right) G_{max} \right]^{0,905}$  (4.2.3)

The value of the slope b can be determined through differentiation of the curve for air saturation enthalpy as a function of temperature given by Stoecker and Jones [84ST1] or graphically from a psychrometric chart.

According to Stoecker and Jones the air saturation enthalpy at sea level is given by

$$
i_{as} = (4,7926 + 2,568 T - 0,029834 T^2 + 0,0016657 T^3) \times 10^3 (4.2.4)
$$

Through differentation of equation (4.2.4) it follows that

$$
\frac{d^{i} asw}{dT_{w}} = b = \left(2,568 - 0,059668 \ T_{w} + 0,0049971 \ T_{w}^{2}\right) \times 10^{3} \qquad (4.2.5)
$$

The mass transfer coefficient correlated by Parker and Treybal can now be given as

$$
h_{D} = \left[ \frac{1}{49,35 \times 10^{-3} \left( \left( 1 + w_{a} \right) \frac{G_{max}}{1000} \right)^{0,905} + \frac{b}{11,360} \right]_{(4.2.6)}^{-1}
$$

in the ranges  $0,68 < G_{max} < 5,02$  [kg/m<sup>2</sup>s]  $1,36 < \Gamma/d_0 < 3$  [kg/m<sup>2</sup>s]

Peterson [84PE3] followed the work of Parker and Treybal [61PA1] closely in determining the mass transfer coefficient in a counterflow evaporative condenser. The condenser coil studied by Peterson consisted of a bundle of tubes, six rows deep and 33 rows wide. The tubes were spaced in a triangular array with the following dimensions:

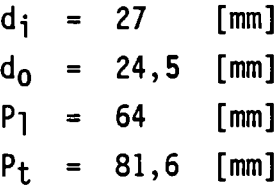

The mass transfer coefficient determined by Peterson was correlated as

$$
h_{D} = \left[ \frac{1}{44,3 \times 10^{-3} \left[ \left( 1 + w_{a} \right) 6_{max} \right]^{0,905}} + \frac{b}{11360} \right]^{-1}
$$
(4.2.7)

Peterson assumed throughout that the air saturation enthalpy at a level of 1 700 m above sea level is given by

$$
i_{as} = 4593T_w - 2956, 3 [J/kg ]
$$
  
:b = 4 593 [J/kgK] (4.2.8)

The correlation given by Peterson holds for the following flow ranges

$$
6,3 < G_{max} < 9,6
$$
 [kg/m<sup>2</sup>s]

$$
1,3 < \frac{\Gamma_{0}}{d_{0}} < 3,4 \quad [\text{kg/m}^{2}s]
$$

Peterson found that the correlation for the mass transfer coefficient given by Parker and Treybal [61PA1] holds with good approximation in the range,

# 0,68 <  $G_{max}$  < 9,6  $[kg/m^2s]$

Mizushina et al. [67MI1] conducted a series of tests on a counterflow evaporative cooler using three different tube bundles with tube diameters of 12,7 [mm], 19,05 [mm] and 40 [mm] respectively. The tubes were spaced in a  $2 \times d_0$  triangular array with either eight or twelve tube rows along the path of the airflow. The following volumetric correlation for the mass transfer coefficient was determined by Mizushina et al. to fit the test data.

$$
h_{D} a = 5,0278 \times 10^{-8} \text{ (Re}_a)^{0,9} \text{ (Re}_w)^{0,15} \text{ (d}_o)^{-2,6} \quad (4.2.9)
$$

where

$$
\text{Re}_{a} = \frac{\rho_{a}}{\mu_{a}} \quad \text{G}_{\text{max}} \qquad \frac{\mu_{a}}{\lambda_{c}} \qquad \text{for all } \lambda_{c}
$$

.,•

$$
Re_{w} = \frac{4 \Gamma}{\mu_{w}} = \frac{m_{w}}{\Delta_{e}}.
$$

with

1 500 < Rea < 8 000

0,195 
$$
\frac{\Gamma}{d}
$$
 < 5,6 kg/m<sup>2</sup>s

The interfacial area per unit volume of a tube bundle in a 2 x do array can be expressed as

$$
a = \frac{\pi d_0}{\left(\begin{array}{c} 2 d_0 \end{array}\right) \left(\begin{array}{c} \sqrt{3} d_0 \end{array}\right)} = \frac{\pi}{2 \sqrt{3} d_0} = \frac{0,9069}{d_0} \qquad (4.2.10)
$$

The mass transfer coefficient correlation can be rewritten by employing the relation above, as

$$
h_D
$$
 = 5,544 x 10<sup>-8</sup> (Re<sub>a</sub>) <sup>0,9</sup> (Re<sub>w</sub>) <sup>0,15</sup> (d<sub>o</sub>) <sup>-1,6</sup> (4.2.11)

Tezuka et al.[76TE1] determined a correlation for the overall heat transfer coefficient in a counterflow evaporative cooler. The overall transfer coefficient approach states that

$$
dq = h_{D0} \t{i_{asp} - i_a} dA \t(4.2.12)
$$

where

$$
h_{D0} = \left[ \frac{1}{h_D} + \frac{b}{u_0} \right]^{-1}
$$

and

$$
b = \frac{di_{as}}{dT_p}
$$

Tezuka et al. evaluated five different test sections with different diameters and tube configurations. By defining an effective diameter as

$$
d_e = \frac{4 \times \text{flow area}}{\text{wetted perimeter}}
$$
  
=  $\frac{2}{\pi d_0} [2 P_1] (P_t)^{-d_0}$   
=  $\frac{4 P_t P_1}{\pi d_0} - d_0$ 

 $(4.2.13)$ 

the overall transfer coefficient data can be expressed by one single correlation

$$
h_{D0}a = 1,55 \quad \left[ d_e d_i \right]^{-0,3} \left[ \frac{m_a}{A_{fr}} \right]^{0,45} \quad \left[ \frac{m_p}{A_{fr}} \right]^{0,3} \quad \left[ \frac{m_p}{A_{fr}} \right]^{0,3} \quad \left[ \frac{m_w}{A_{fr}} \right]^{0,25} \quad \left[ \frac{m_w}{A_{fr}} \right]^{0,25} \quad \left[ \frac{m_p}{I_p} \right]^{0,25} \quad (4.2.14)
$$

For a tube bundle with tubes spaced in a 2 x  $d_0$  triangular array the mass transfer coefficient can be expressed as

$$
h_{\mathbf{D}} = \left(\frac{1}{h_{\mathbf{D}o}} - \frac{b}{U_o}\right)^{-1}
$$
 (4.2.15)

where

$$
U_0 = \left[ \left( \frac{1}{h_p} + \frac{1}{h_{fi}} \right) \frac{d_0}{d_i} + \frac{d_0 \ln \left( \frac{d_0}{d_i} \right)}{2 k_t} + \frac{1}{h_{fo}} + \frac{1}{h_w} \right]^{-1} (4.2.16)
$$

and

$$
h_{Do} = 1,1828 \left[ \frac{d_0^{0,7}}{d_1^{0,3}} \right] \left[ \frac{m_a}{A_{fr}} \right]^{0,45} \left[ \frac{m_p}{A_{fr}} \right]^{0,3} \left[ \frac{m_w}{A_{fr}} \right]^{0,25} I_p^{-0,75} \tag{4.2.17}
$$

in the ranges

$$
1 \quad < \quad \left(\frac{m_p}{A_{fr}}\right) \quad < \quad 2,22 \quad \text{[kg/m}^2\text{s]}
$$
$$
1 < \left(\frac{m_p}{A_{fr}}\right) < 4, 2 \quad \text{[kg/m}^2\text{s]}
$$
\n
$$
1 < \left(\frac{m_w}{A_{fr}}\right) < 4, 2 \quad \text{[kg/m}^2\text{s]}
$$

and 30° <  $T_n$  < 50°C.

Rana et al.[81RA1], [86RA1] and [87RA1] experimentally investigated the mass transfer coefficient which governs the heat transfer in a counterflow evaporative cooler or condenser. By using the heat and mass transfer analogy and a Lewis factor of 0,92 they determined the theoretical mass transfer coefficient from

$$
h_{D,theo} = \frac{h_c}{0.92 c_{pm}}
$$
 (4.2.18)

The predicted theoretical mass transfer coefficients were found to vary quite significantly from the experimentally determined values. In order to obtain a useful correlation for mass transfer coefficient Rana defined the following ratio,

$$
R_R = \frac{h_D}{h_D, \text{ theo}} \tag{4.2.19}
$$

Various studies were conducted by Rana et al.[81RA1], [86RA1] and [87RA1] to find correlations for the ratio R<sub>R</sub>. The experimental work was carried out on various counterflow evaporative cooler layouts, including a single tube unit. According to Rana [87RA1] single tube correlations developed by Rana [86RA1] overpredicts the mass transfer coefficients by between 200 and 500 %.

Rana et al. [81RA1] determined the following correlation for a full coil test unit

$$
R_R = 1,76 \text{ (Re}_p \text{)}^{0,22} \text{ (Re}_w \text{)}^{0,39} \text{ (Re}_a \text{)}^{-0,75} \tag{4.2.20}
$$

where

$$
\text{Re}_{\mathbf{p}} = \frac{\rho_{\mathbf{p}} \mathbf{v}_{\mathbf{p}} \mathbf{d}_{\mathbf{i}}}{\mu_{\mathbf{p}}},
$$

$$
Re_{w} = \frac{4 \Gamma}{\mu_{w}},
$$
  

$$
Re_{a} = \frac{\rho_{a} v_{a,max} d_{o}}{\mu_{a}}
$$

For a row of tubes in a counterflow evaporative cooler Rana [87RA1] correlated of experimental to theoretical mass the ratio transfer, R<sub>R</sub>, as  $\bar{L}$ 

$$
R_R = 1,7838 \t[EP]^{0,3985} \t[Re_w]^{0,3765} \t[Re_a]^{-0,4114} \t(4.2.21)
$$
  
where

$$
EP = \frac{\Delta i}{i_{fg}}
$$

and

$$
\Delta i = \frac{\begin{bmatrix} i_{as,wall, i} - i_{ai} \end{bmatrix} - \begin{bmatrix} i_{as,wall, o} - i_{ao} \end{bmatrix}}{\begin{bmatrix} i_{as, wall, i} - i_{ai} \ i_{as, wall, o} - i_{ao} \end{bmatrix}}
$$

in the ranqes

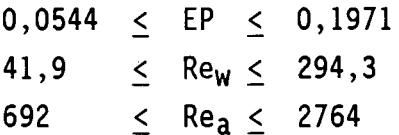

Rana [87RA1] used the following correlation to determine the convective heat transfer coefficient from the dry tube bundle

$$
Nu_{c} = \frac{h_{c} d_{o}}{k_{a}} = 0,242 \quad \left( \text{Re}_{a} \right)^{0,628} \tag{4.2.22}
$$

Various other investigators determined correlations for the convective heat transfer coefficient in dry tube bundles e.g. Zukauskas [74ZHI] or Grimison [37GRI].

#### Discussion of mass transfer coefficient correlations

The mass transfer coefficient correlations given by Parker and Treybal [61PA1], Mizushina et al.[67MI1], Tezuka et a1.[76TE1], Peterson [84PE3] and Rana et al. [87RA1] are compared graphically in figures 4.2 and 4.3 for tube djameters of 19,05 mm and 38,1 mm respectively. The fluid properties were evaluated at 35°C and a water flow rate of  $\Gamma =$ 300/3600 kg/ms was assumed.

The correlations of Parker and Treybal [61PA1], Mizushina et al .[67Mil] and Peterson [84PE3] compare well for a tube diameter of 19,05 mm. At the larger tube size the correlation by Mizushina et al. [67Mil] predicts values which are much lower than the predictions by Parker and Treybal [61PA1] and Peterson [84PE3]. It was noted by Finlay and McMillan [74Fil] that the mass transfer correlation given by Parker and Treybal [61PA1] gives mass transfer coefficients which are higher than those predicted by the correlation of Mizushina eta] .[67Mil] but that the film heat transfer coefficients given by the Parker and Treybal [61PA1] correlation are lower than those found by Mizushina et al. [67Mil]. Finlay and McMillan [74Fil] found that the models of Parker and Treybal [61PA1] and Mizushina et al .[67MI1] are in good agreement if each model uses its own correlations for the film heat transfer coefficient and the mass transfer coefficients.

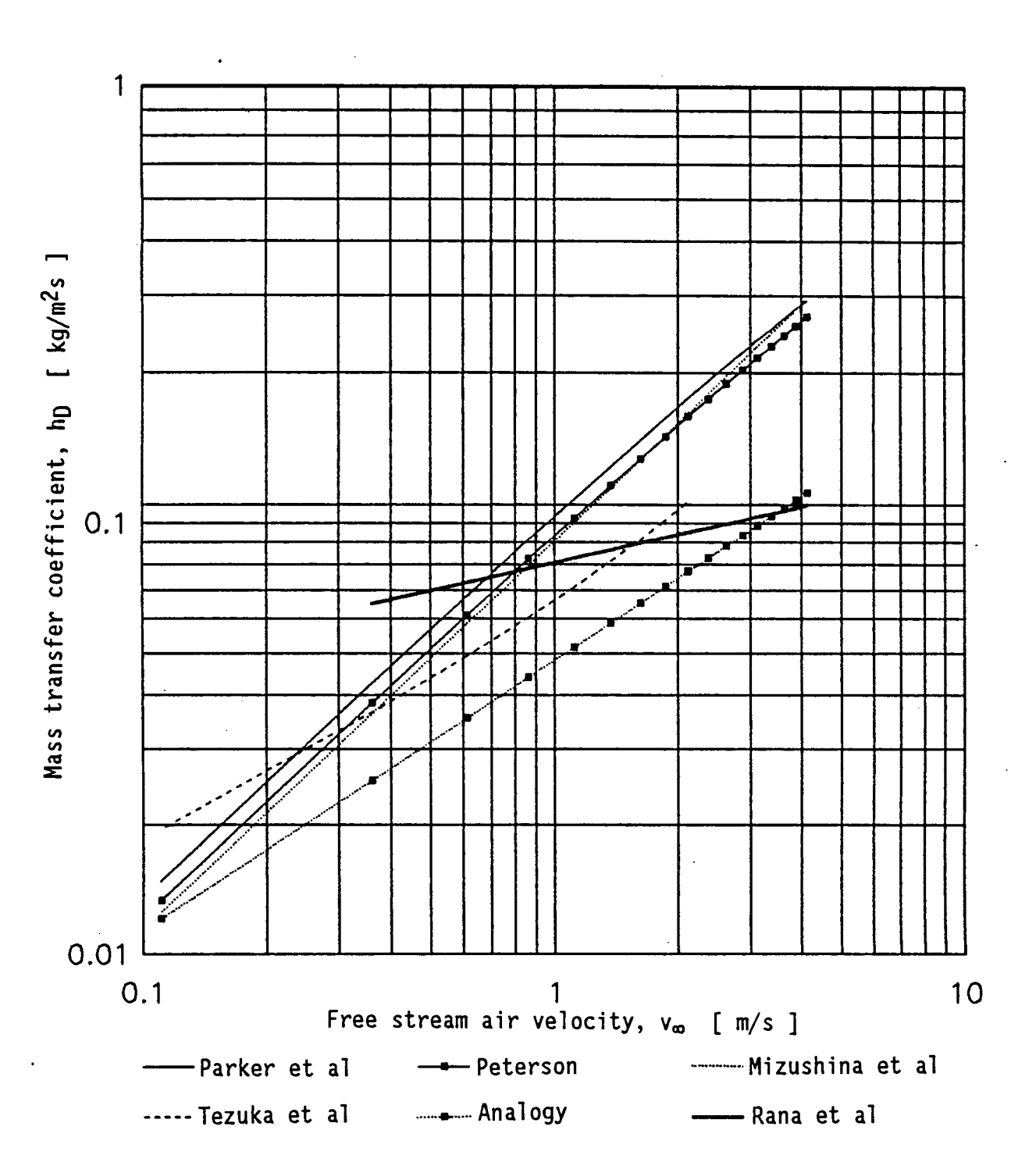

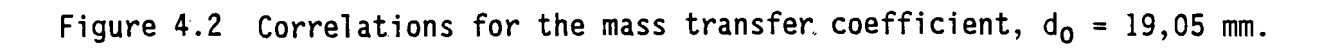

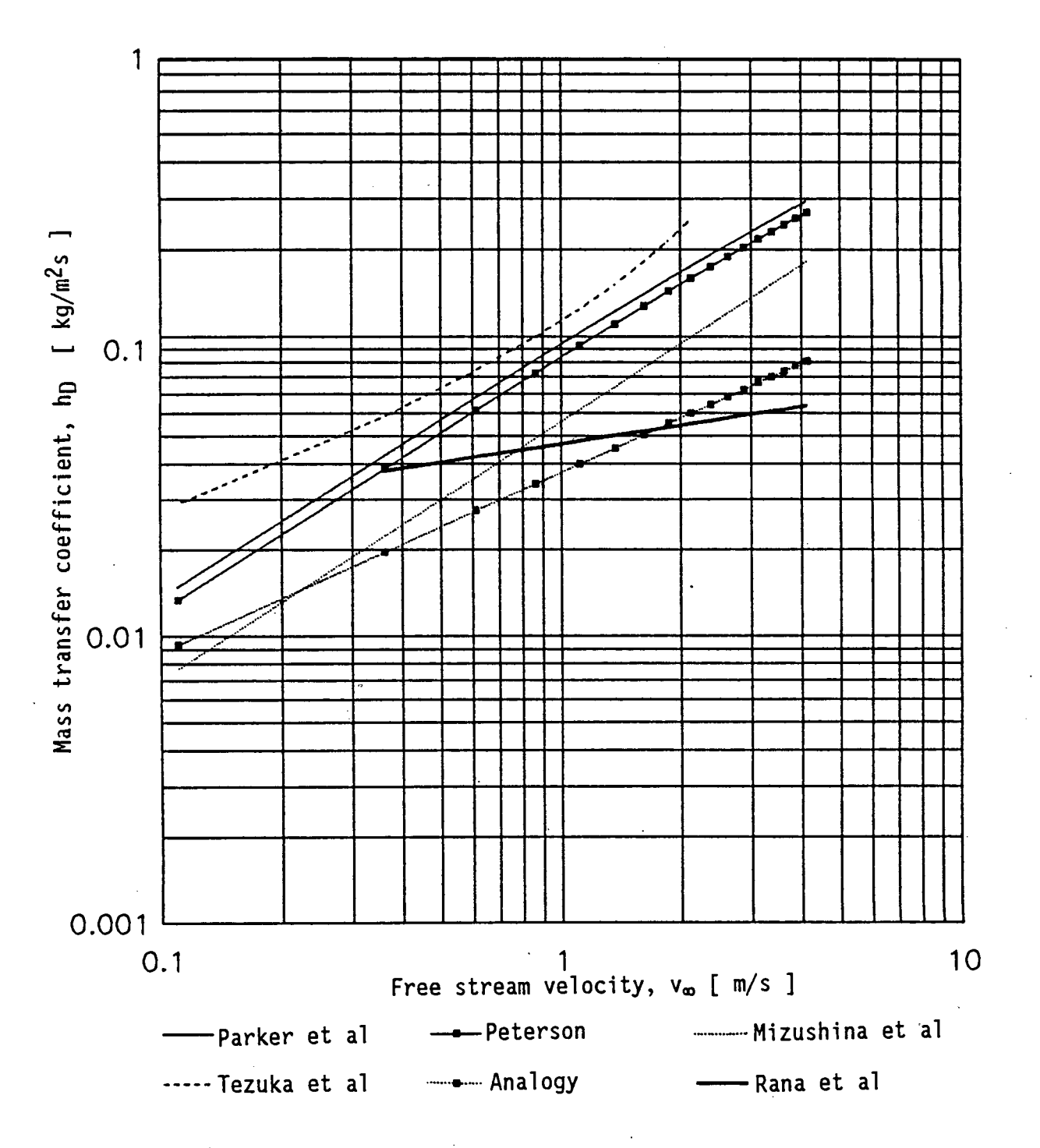

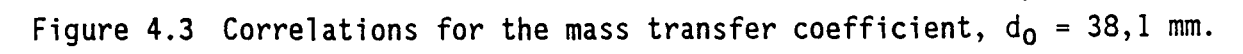

The use of the correlations by Mizushina et al. [67Mil] are advisable since the mass transfer coefficient correlation by Mizushina et al. [67Mil] covers a much wider range of conditions and the effect of recirculating water and tube diameter are taken into account.

The correlation of Tezuka et al. [76TE1] is rather dubious since it does not give results which compares well with the other correlations. It is also illogical that the overall mass transfer should depend on the inner diameter of the tube. Similar criticism can be raised against the correlation for the mass transfer coefficient given by Rana et al.[SIRAI] since this correlation gives the mass transfer coefficient, amongst other parameters, as a function of the process fluid Reynolds number.

The mass transfer coefficient correlation given by Rana et al. [87RA1] is rather cumbersome to use for cooler (or condenser) rating since the correlation requires the outlet conditions of the cooler to be known in order to determine the so called "enthalpy potential". Even if this correlation is to be used for design with known outlet conditions the tube wall temperatures has to be determined in order to evaluate the mass transfer coefficient.

### 4.3 Pressure drop across horizontal tube bundles in cross-flow and counterflow

The pressure drop across the tube bundle of an evaporative cooler or condenser of importance in the estimation of the required fan size in the case of a mechanical draft cooler or condenser and it is of major importance in the determination of the air massflow rate through the cooler or condenser in a natural draft application.

Various researchers have studied the single phase pressure drop across tube bundles. Appendix D gives an overview of the available correlations for single phase pressure drop across a tube bundle.

In an evaporative cooler or condenser the pressure drop calculations are complicated by the presence of the recirculating water flow. The airflow in an evaporative cooler and condenser can either be horizontal (cross-flow) or vertical upwards (counterflow) or vertically downwards (concurrent). The recirculating water normally flows downwards under the influence of gravity only.

The pressure drop characteristics of a wet surface evaporative cooler or condenser depends on various factors including the air massflow rate, recirculating water massflow rate, average temperature of recirculating water, tube array configuration etc.

Diehl [57DI1] proposed a method to calculate the two phase pressure drop across a tube bundle with the air and the recirculating water flowing concurrent by downwards through the tube bundle (downflow) and he proposed two graphical correlations for pressure drop across inline tube banks and across staggered tube banks.

Diehl and Unruh [58DI1] tested various tube bundles to determine twophase pressure drop correlations for different tube layouts. Graphical correlations were presented for staggered tubes with a 45° layout and 60° layout as well as for in-line tubes. They found that the correlations for the in~line tube bundle and the staggered bundle with the 60° triangular layout were the same. The pressure drop for the tube bundle with the 45° staggered layout was found to higher than that for the other two layouts.

Simple regression analysis of the graphical correlations yielded the following simple-to-use equations to determine the two phase pressure drop across a horizontal tube bundle.

For cross-flow across banks of tubes spaced in a 60° staggered layout or an in-line configuration the correlations are

 $\Delta p_{tp}$  $= 52,167 \zeta^3 - 26,677 \zeta^2 + 2,788 \zeta + 1,00985$  (4.3.1)

## Stellenbosch University http://scholar.sun.ac.za

where

$$
\zeta = LVF \frac{\rho_{w}}{\rho_{a}} = \frac{m_{w}}{m_{a} + m_{w} (\rho_{a}/\rho_{w})}
$$
(4.3.2)

in the range  $0 \leq \zeta \leq 0,25$  and

$$
\frac{\Delta p_{tp}}{\Delta p_a^*} = \frac{1,33\ 035}{1 + 5} + 0,020016 \quad \zeta \quad -0,257908
$$
\n
$$
\text{for the range } 0,25 \leq \zeta \leq 10.
$$
\n(4.3.3)

For cross-flow across banks of tubes spaced in a staggered 45° layout the following regression curves were found

$$
\frac{\Delta p_{tp}}{\Delta p_a^*} = 152,961 \zeta^3 - 67,9895 \zeta^2 + 7,274 \zeta + 1,02375
$$
\nwhere  $0 \le \zeta \le 0,25$  and

\n(4.3.4)

$$
\frac{\Delta p_{tp}}{\Delta p_a^*} = \left(\frac{1,327}{1+\zeta}\right) - 0,0795 + 0,002888 \zeta
$$
\nin the range 0,25  $\leq \zeta \leq 10$ 

\n(4.3.5)

The counterflow pressure drop across staggered tube bundles were correlated by Diehl and Unruh using the following parameter,

$$
\psi = \frac{LVF}{\left(\rho_{a}/\rho_{w}\right)\left(\text{Re}_{a}^{*}\right)^{0,5}}
$$
\n
$$
= \left(\frac{m_{a} + m_{w}\left(\rho_{a}/\rho_{w}\right)}{\left(\frac{m_{a}^{*}}{1.3.6}\right)\left(\text{Re}_{a}^{*}\right)^{0,5}}\right) (4.3.6)
$$

If  $0 < \psi < 0,007$  the correlation gives

$$
\frac{\Delta p_{tp}}{\Delta p_a^*} = 1,370042 + 44591,59 \psi - \left(\frac{0,0000369198}{0,0001 + \psi}\right)
$$
  
- 103378,776 log<sub>10</sub> {1 +  $\psi$ } (4.3.7)

and if 0,007 <  $\psi$  < 1,0 the data was correlated by

$$
\frac{\Delta p_{tp}}{\Delta p_a^*} = -0,00376946 + 0,0087965111 \psi + \left(\frac{0,00261965}{0,001 + \psi}\right)
$$
  
- 0,0052407713 \psi<sup>2</sup> (4.3.8)

Wallis [69WA1] presented a simple theoretical equation based on the homogeneous flow model to determine the two phase pressure drop for ·horizontal cross-flow through a tube bank with a staggered tube layout.

$$
\frac{\Delta p_{tp}}{\Delta p_a^*} = y + \left[1 - y\right] \left[\frac{\rho_a}{\rho_w}\right]
$$
 (4.3.9)

where

$$
y = \frac{m_a}{m_a + m_w}
$$
 (4.3.10)

Collier [72C01] rewrote the model of Wallis [69WA1] and compared the result with the data given by Diehl and Unruh [57011],

[58DI1]. Collier adapted the Wallis model as follows

$$
\frac{\Delta p_{tp}}{\Delta p_a^*} = \frac{1}{1 + \zeta (1 - (\rho_a/\rho_w))} \approx \frac{1}{1 + \zeta}
$$
 (4.3.11)

where

$$
\zeta = LVF \frac{\rho_w}{\rho_a} = \frac{m_w}{m_a + m_w (\rho_a/\rho_w)}
$$
 (4.3.12)

Grant and Chisholm [79GR1] conducted a study on the two phase pressure drop through the shell side of a segmentally baffled shell and tube heat exchanger. The correlation presented is of the following form

$$
\frac{\Delta p_{tp}}{\Delta p_w^*} = 1 + \left( \Gamma_G^2 - 1 \right) \left[ B y^{(2-n)} (1-y)^{(2-n)/2} + y^{2-n} \right]
$$
 (4.3.13)

where

$$
\Gamma_{\mathsf{G}} = \left(\frac{\Delta p_{\mathsf{a}}^*}{\Delta p_{\mathsf{w}}^*}\right)^{1/2} \tag{4.3.14}
$$

The coefficient n is the exponent in the Blasius type single phase fluid friction equation as given by

$$
f = \frac{c_1}{Re^n}
$$
 (4.3.15)

Grant and Chisholm uses the value of  $n = 0,46$  in the cross-flow pressure drop correlation. The correlation can consequently be simplified as

$$
\frac{\Delta p_{tp}}{\Delta p_w^*} = 1 + \left[ \left( \frac{\Delta p_a^*}{\Delta p_w^*} \right) - 1 \right] \left[ B y^{0, 77} (1-y)^{0, 77} + y^{1, 54} \right] \tag{4.3.16}
$$

 $\prime$ 

For the flow regimes usually encountered in evaporative coolers or condensers the following values of B are proposed:

 $B = 1$  for vertical up-and-down flow and  $B = 0,75$  for horizontal side-to-side flow.

Grant and Chisholm reports that the correlation matches the data of Diehl and Unruh [57DI1] and [58DI1] to within 2 percent for y  $< 0,6$  and

 $B = 0,75 + 3,5 \text{ y}^{10}$  (4.3.17)

Schrage et al .[87SC1] and [88SC1] measured void fractions and pressure drop in two phase vertical cross-flow in a horizontal tube bundle. From the experimental data correlations for the void fraction and two phase friction multiplier were developed. Ishihara et al .[77IS1] first proposed the use of a Martinelli type multiplier to determine the two phase pressure drop across a horizontal tube bundle. For spray liquid flows as encountered in an evaporative cooler or condenser Schrage et al. proposed the following correlation,

$$
\Delta p_{tp} = \sigma_w^2 \Delta p_w \tag{4.3.18}
$$

where

$$
\varphi_{\mathsf{w}}^2 = 1 + \frac{C}{\chi_{\mathsf{tt}}} + \frac{0,205}{\chi_{\mathsf{tt}}^2} \tag{4.3.19}
$$

with

$$
C = 1180 G_{\text{max}}^{-1.5} \ln \chi_{\text{tt}} + 3.87 G_{\text{max}}^{0.207}
$$
 (4.3.20)

and

$$
\chi_{tt}^2 = \left[\frac{1-y}{y}\right]^{1,8} \frac{\rho_a}{\rho_w} \left[\frac{\mu_w}{\mu_a}\right]^{0,2}
$$
 (4.3.21)

This correlation holds only for  $G_{max} \geq 43$  kg/m<sup>2</sup>s. Schrage suggested that the correlation of Ishihara et al. [77IS1] be used if  $G_{max} < 43$ kg/m<sup>2</sup>s. The Ishihara correlation gives the two phase pressure drop as

$$
\Delta p_{tp} = \sigma_w^2 \Delta p_w \tag{4.3.22}
$$

where

$$
\varphi_{\mathsf{w}}^2 = 1 + \frac{8}{\chi_{\text{tt}}} + \frac{1}{\chi_{\text{tt}}^2}
$$
 (4.3.23)

Very little pressure drop data measured on an actual evaporative cooler or condenser have been supplied in the literature. Two investigators reported pressure drop data for counterflow evaporative coolers or condensers while no data has been found on horizontal cross-flow pressure drop across an evaporative cooler or condenser.

Tezuka et al.[76TE1] correlated the pressure drop across five different counterflow evaporative cooler coils using a correlation of the form

$$
\frac{\Delta p_{tp}}{z} = 66,034 \times 10^6 \text{ C}_1 \left( \frac{m_w}{A_{fr}} \right)^{0,32} \left( \frac{m_a}{A_{fr}} \right)^{1,6} \tag{4.3.24}
$$

A different  $C_1$  value was proposed for each of the five coils tested.

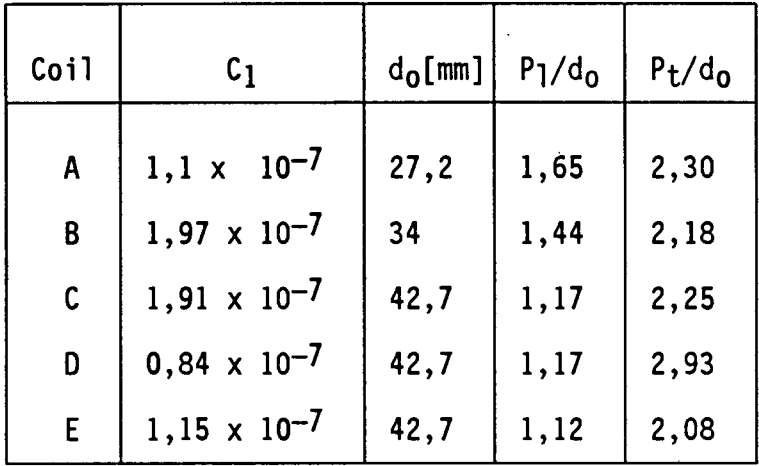

The following table gives the  $C_1$  value for each of the coils tested:

Leidenfrost and Korenic [82LE1] reported that for the in-line evaporative condenser tested the pressure drop increase due to the recirculating water at the lowest air massflow was between 24% and 62% when compared to the dry operation of the coil. At the maximum air massflow rate the pressure drop increase due to the recirculating water flow was only between 12% and 18% more than the corresponding pressure drop across the dry tube bundle.

#### Discussion of pressure drop correlations

Many of the two phase pressure drop correlations require calculation of single phase pressure drop in order to use the two phase correlation. Single phase pressure drop across bundle of horizontal tubes have been extensively studied by many authors. Refer to Appendix 0 for a survey of the available single phase pressure drop correlations.

The correlation by Gaddis and Gnielinski [85GA1] is very comprehensive but its complexity does not allow fast calculations. The correlations of Gunter and Shaw [45GU1] and Jakob [38JA1] are easy to use and they are normally accurate enough for design purposes.

,.

The available correlations for two phase pressure drop across a horizontal tube bank in cross-flow and counterflow are shown graphically in figures 4.4 and 4.5.

None of these correlations except that of Tezuka et al. [76TE1] was developed from tests on evaporative coolers or condensers and it is therefore advisable to use the more conservative correlations for design purposes.

It can also be seen from figure 4.5 that the two phase pressure drop prediction by Diehl and Unruh [58DI1] drops below the dry (air only) pressure drop. The correlation by Diehl and Unruh [58DI1] holds for concurrent flows which explains the low pressure drop at high water loading.

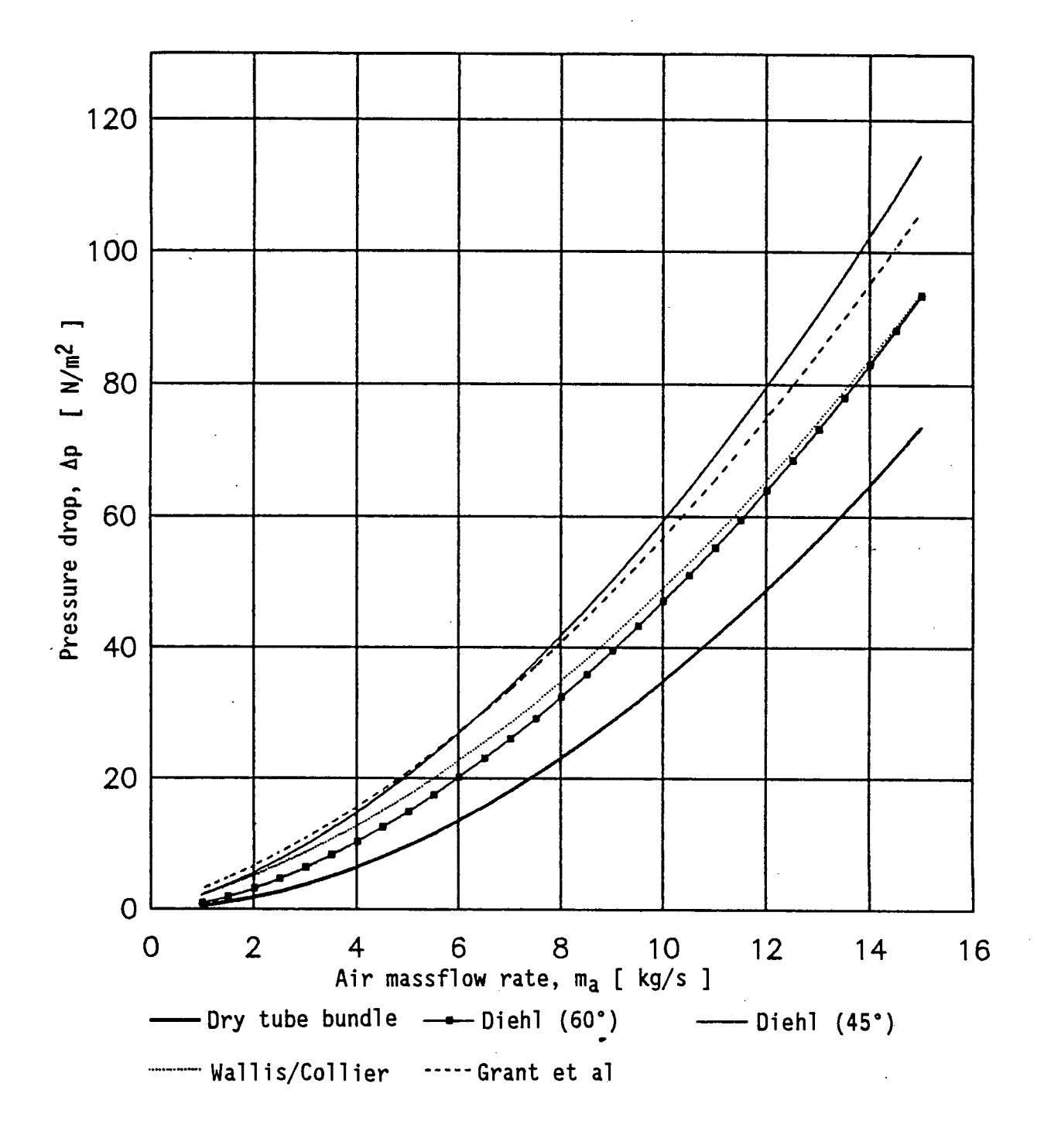

Figure 4.4 Pressure drop across a tube bundle in cross-flow with a recirculating water massflow rate of 5 kg/s.

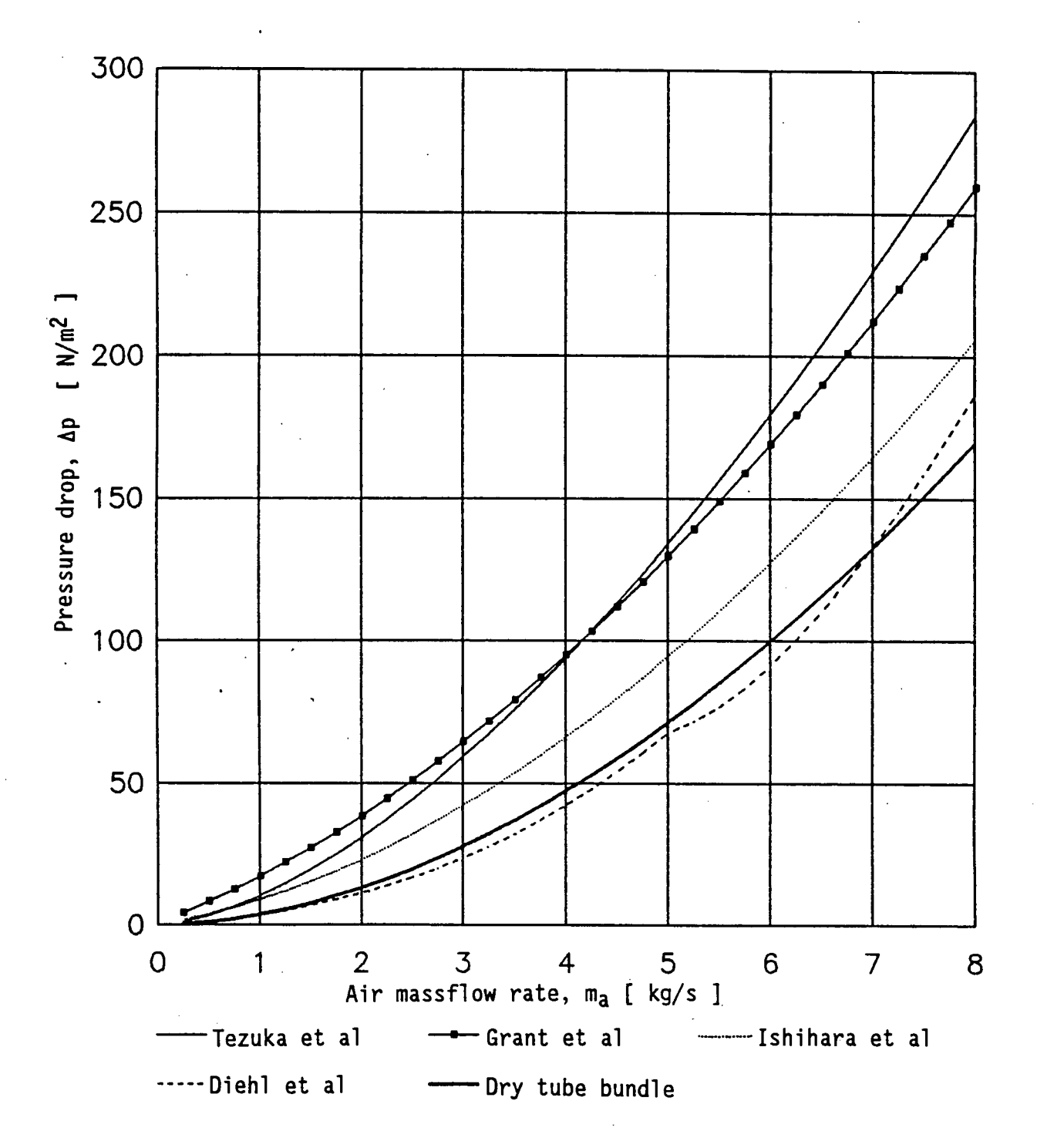

Figure 4.5 Pressure drop across a tube bundle in a counterflow layout with<br>a recirculating water massflow rate of 4 kg/s.

#### CHAPTER<sub>5</sub>

#### COMPUTER SIMULATION

Various computer programmes have been written in Fortran 77 source code on a Digital VAX 785, to simulate the operation of evaporative coolers and condensers.

The numerical models employed in these programs include the simplified approach and successive calculation models with varying degrees of approximation.

The following table lists the various programs and the solution method used in each program.

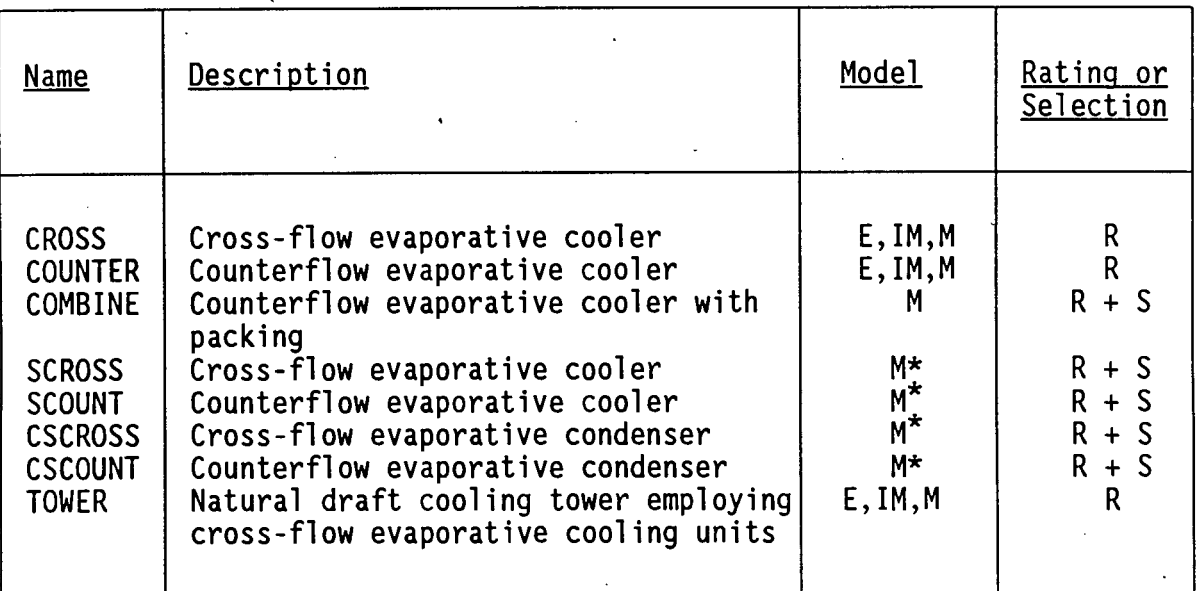

- E Exact (Poppe) model
- IM Improved Merkel model
- M Merkel model
- M\* Simplified (Merkel) model
- R Rating
- S Selection

#### 5.1 Determination of coefficients

All the programs assume a 2 x  $d_0$  triangular tube spacing as shown in figures 5.1)a) and 5.1)b) for cross-flow and counterflow respectively.

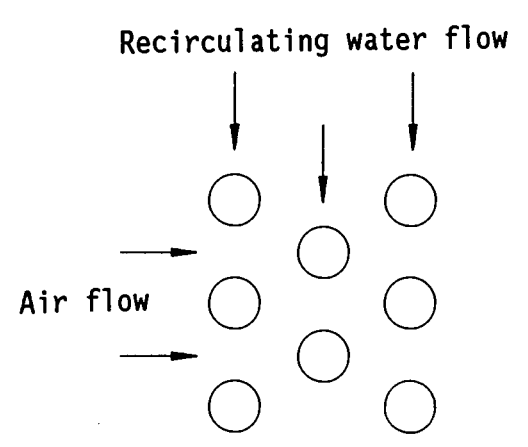

Figure 5.1) a) Tube layout for cross-flow evaporative cooler or condenser.

 $\begin{matrix} \cdot & \cdot & \cdot \\ \cdot & \cdot & \cdot & \cdot \end{matrix}$  $\overline{\bigcup_{i=1}^{n}}$  $\begin{array}{c} 10101 \\ 000 \end{array}$  $00$  $\begin{array}{c}\n0 \\
0 \\
0 \\
\end{array}$ Air flow

Recirculating water flow

Figure 5.1) b) Tube layout for counterflow evaporative cooler or condenser.

The massflow rate of recirculating water is usually defined in the literature by the massflow rate of recirculating water flowing down one side of a tube per unit length. According to this definition the recirculating water massflow rate in a cross-flow evaporative cooler or condenser with triangular spacing is defined as

$$
m_W = 2 \Gamma L n_{hor} \tag{5.1.1}
$$

 $\mathbf{I}$ 

or

$$
\Gamma = \frac{m_{w}}{2(L) n_{hor}}
$$
 (5.1.2)

and for a counterflow evaporative cooler or condenser the recirculating

water massflow rate is defined as

 $m_{w}$  = 4  $\Gamma$  L n<sub>hor</sub>

or

$$
\Gamma = \frac{m_{w}}{4 \text{ L } n_{hor}}
$$
 (5.

The mass transfer coefficient correlation given by Mizushina et al. [67MI1] (see Chapter 4.2) was used to determine the mass transfer coefficient for both cross-flow and counterflow evaporative coolers or condensers. The mass transfer coefficient correlation given by Mizushina et al. [67MI1] was determined for a counterflow evaporative cooler, but because of the lack of more suitable data this correlation was also used for the cross-flow coolers and condensers.

(5.1.3)

(5.1.4)

The film heat transfer coefficients used in all the programs are determined with the correlation presented by Mizushina et al. [67MI1]. Refer to Chapter 4.1 for a description of this film heat transfer coefficient correlation.

The heat transfer coefficients on the inside of the tubes in the case of an evaporative cooler are calculated from the correlations by Gnielinski [75GN1] and Kays et al. [55KA1] for turbulent and laminar flows respectively.

In the case of an evaporative condenser the correlations by Shah [79SH1] and Chato [62CH1] were used to determine the condensation coefficient inside the tubes. The correlation given by Chato [62CH1] was used when the vapour Reynolds number at the tube inlet was below 35000, otherwise the Shah [79SH1] correlation was used.

The Shah-correlation seems to predict very conservative condensation heat transfer coefficients if fluorocarbons (Freon's) are used as refrigerant, because of the low thermal conductivity of Freon liquid. Refer to Appendix G for the heat transfer coefficient correlations and condensation coefficient correlations.

#### 5.2 Successive calculation models

The successive calculation models for the evaluation of evaporative coolers employ a numerical integration procedure for the evaluation of the governing differential equations. The cooler which is to be evaluated is subdivided into imaginary blocks (control volumes) with each block surrounding a length of tube.

By employing a fourth order Runge-Kutta integration procedure the outlet conditions (temperature, enthalpy etc.) of a given element can be determined if the inlet conditions of the element are known. The governing coefficients for heat and mass transfer are calculated for every block. Various flow geometries are possible for the process fluid flow, each requiring a different calculation algorithm. Four different process fluid patterns were considered in the case of crossflow evaporative coolers, i.e.

- i) Single pass (Straight through),
- ii) Top-to-bottom (TTB),
- iii) Front-to-back (FTB) and
- iv) Back-to-front (BTF)

Only two process fluid flow patterns were considered as options for counterflow evaporative coolers, i.e.

- i) Top-to-bottom (TTB) and
- ii) Bottom-to-top (BTT)

The different process fluid flow patterns for cross-flow and

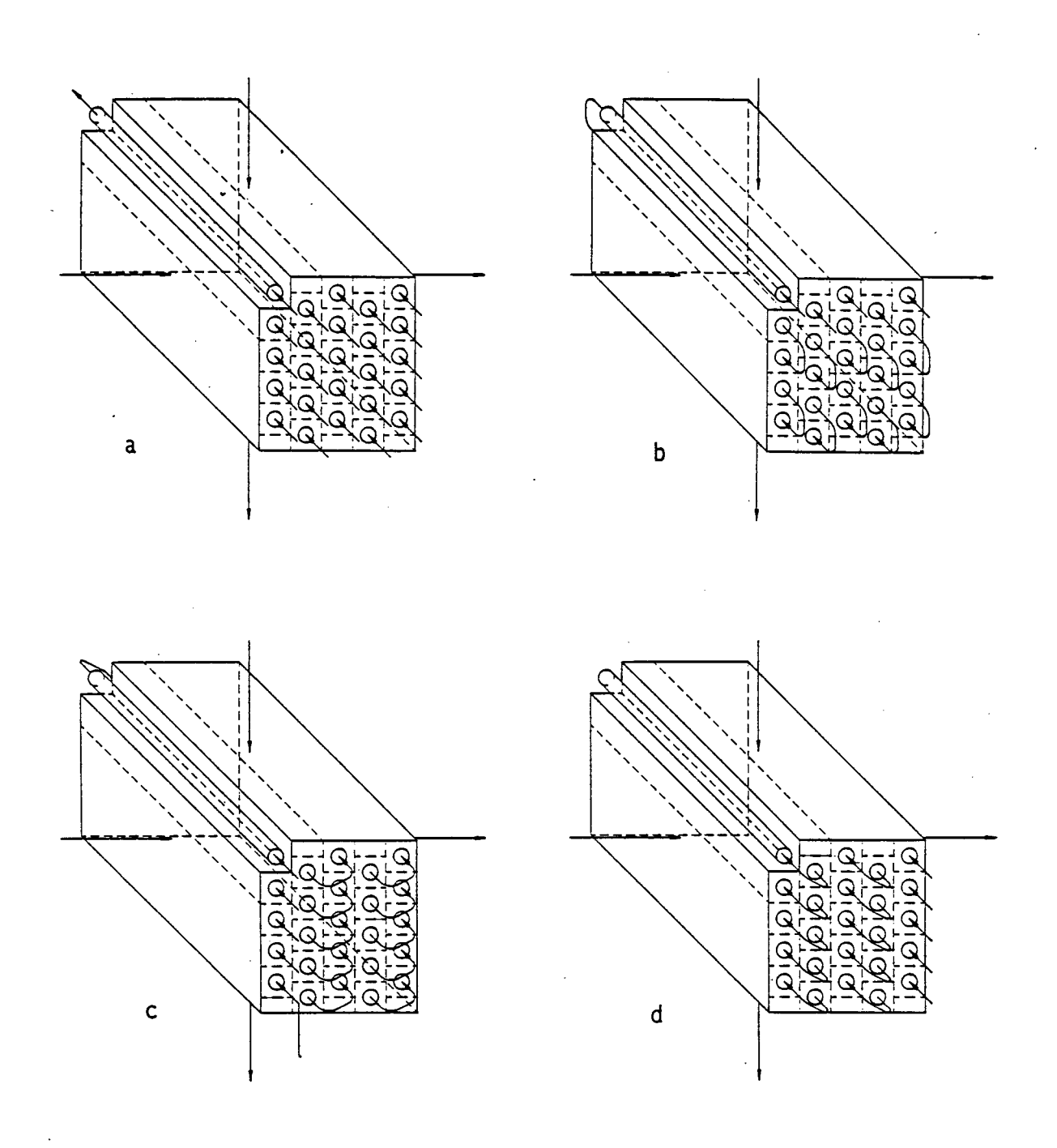

Figure 5.2 Serpentining arrangements for cross-flow evaporative coolers: a) Straight through (single pass), b) top-to-bottom, c) front-to-back and d) back-to-front.

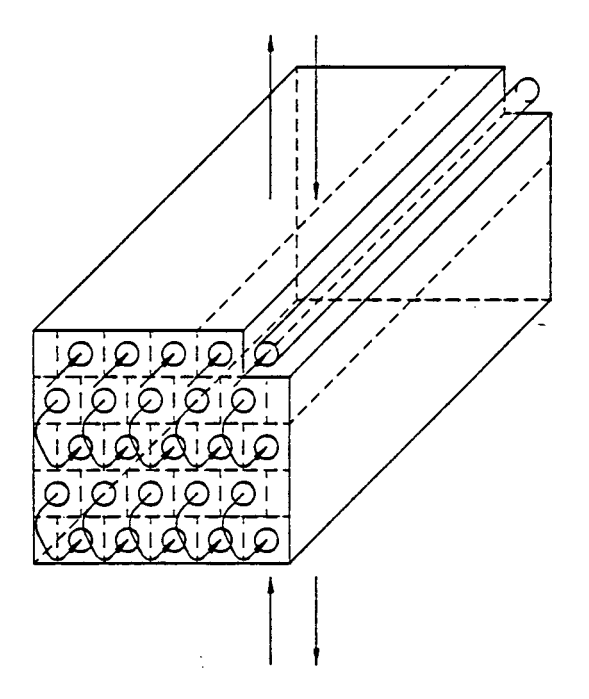

Figure 5.3 Top-to-bottom serpentining arrangement as used in a counterflow<br>evaporative cooler.

counterflow evaporative coolers are shown in figures 5.2 and 5.3 respectively.

If the water flowing over the tubes is recirculated the inlet and outlet recirculating water temperature should be the same, as soon as the cooler is operating in a steady state. If the water flowing over the tubes is not recirculated, but fresh water is sprayed over the tubes, then the inlet spray water temperature has to be specified in order to evaluate the cooler performance.

#### 5.2.1 Cross-flow evaporative cooler simulation

The solution procedure for the coolers with single-pass, top-to-bottom and front-to-back process fluid flow patterns are similar. Execution proceeds from the top front corner element where all the inlet conditions are known.

If the cooling water flowing over the outer surface of the tubes is recirculated, a viable inlet recirculating water temperature is chosen {the recirculating temperature at the inlet will always be larger than the air inlet wet bulb temperature and smaller than the process fluid inlet temperature).

By using a fourth order Runge-Kutta integration procedure the outlet conditions for the first element is computed. The outlet conditions of the first block is then used as inlet conditions for the surrounding blocks eg. the outlet process fluid temperature of the first block is used as the inlet process fluid temperature for the next block in the top row facing the airstream. By continuing the calculations, all the blocks along the top tube in the first row are evaluated. The evaluation of the next tube in the first row-proceeds in a similar fashion until all the tubes in the first row have been evaluated. The next row of tubes can now be evaluated using the outlet air conditions of the previous row as the inlet conditions for the current row. Since the tubes are packed in a staggered array the inlet air conditions of a given block are taken as the average of the two blocks immediately in front of the block under evaluation.

As soon as all the blocks have been evaluated the average outlet cooling water temperature can be determined. If the cooling water is recirculated and the chosen inlet temperature of the recirculating ' water differs from the outlet temperature, a new value of inlet temperature of the recirculating water is chosen and the whole calculation is repeated until the inlet and outlet recirculating water temperatures are the same, giving the operating point of the cooler.

Interval halving could be used to determine the correct recirculating water inlet temperature, but it was found that the number of iterations could .be cut dramatically by using a modified interval halving technique.

The modified technique is compared to the standard interval halving technique in figure 5.4.

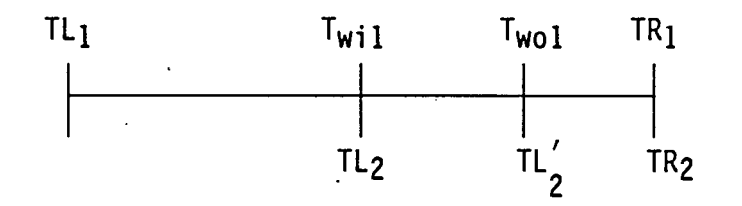

Figure 5.4 Graphical representation of the modified interval halving procedure.

TL signifies a left boundary and TR a right-hand boundary. By using the conventional interval halving procedure the first chosen inlet temperature is  $T_{w11}$  which results in an outlet recirculating water temperature of  $T_{w01}$ . The conventional interval halving method uses TL<sub>2</sub> as the new left-hand boundary while the modified interval halving procedure uses  $T_{wol}$  as the new left-hand boundary. The same holds for the right-hand boundary. It has been found that the outlet temperature of the recirculating water after the first choice of inlet temperature

is very close to the final value which can be obtained by more iterations. Since a low choice of inlet temperature would result in a low outlet temperature and vice versa the operating point will always be between the left-hand and right-hand boundaries even if the modified interval halving method is used.

The modified interval halving method typically requires less than half the number of iterations that would be required by the conventional interval halving technique.

A simple flowchart showing the calculation procedure for the single pass, top-to-bottom and front-to-back process fluid flow patterns is showh in figure 5.5.

The evaluation of a cross-flow evaporative cooler with a back-to-front process. fluid flow pattern is slightly more complicated than that of the other three patterns since there is no element of which all the inlet conditions are known even after an initial choice of recirculating water inlet temperature.

The solution is obtained by choosing the process fluid outlet temperature for each of the elements in the first row facing the airstream. By following a similar solution procedure as described for the front-to-back flow pattern the process fluid inlet temperature can be calculated. If the calculated average process fluid inlet temperature differs from the specified inlet temperature or if the calculated inlet temperature values very significantly from the average calculated value, the chosen outlet temperature of the process fluid of each horizontal row is changed by half the difference between the specified and the calculated process fluid inlet temperature in the given horizontal row.

Once the calculated and specified process fluid inlet temperatures are equal the average inlet and outlet recirculating water temperatures are compared and the inlet recirculating water temperature is adjusted

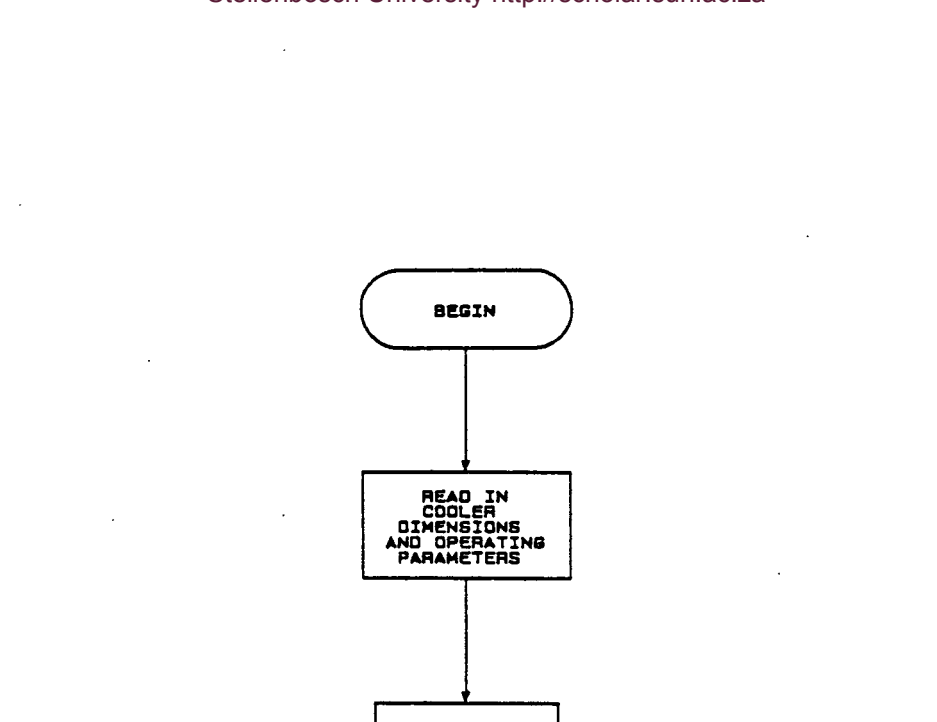

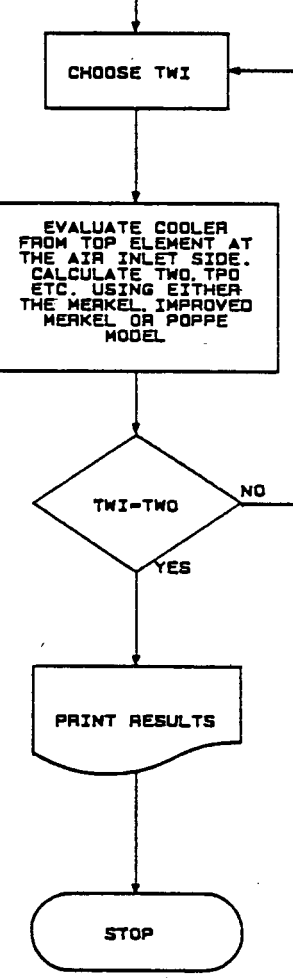

Figure 5.5 Program logic used in the determination of the operating point<br>of a cross-flow evaporative cooler with either a straight<br>through, top-to-bottom or a front-to-back process fluid flow arrangement.

accordingly as discussed above. The two iterative procedures for recirculating water inlet temperature and the process fluid outlet temperature are repeated until the solution is found.

The modified interval halving temperature is again employed in the determination of the recirculating water inlet temperature.

Figure 5.6 shows the calculation procedure for an evaporative cooler with a back-to-front process fluid flow pattern.

If the cooling water flowing over the tubes is not recirculated, the cooling water inlet temperature has to be specified and no iterative solution method would be needed in determining the operating point except in the case of back to front process fluid flow where the iterative solution method for determining the process fluid outlet temperature would still be needed.

Typical temperature profiles as determined with the program CROSS for the different arrangements are shown in figures 5.7)a) to 5.7)c).

The performance of a given cross-flow evaporative cooler using a frontto-back process fluid flow pattern would be very similar to the performance of the same cooler with a back-to-front process fluid flow pattern. The additional computer time needed for the evaluation of the back-to-front flow case is often not justified by the improvement in accuracy obtained by using the back-to-front algorithm instead of the simpler front-to-back algorithm.

Apppendix K shows the results of the program CROSS for a few example calculations to compare the different flow patterns and the analytical models.

#### Stellenbosch University2http://scholar.sun.ac.za

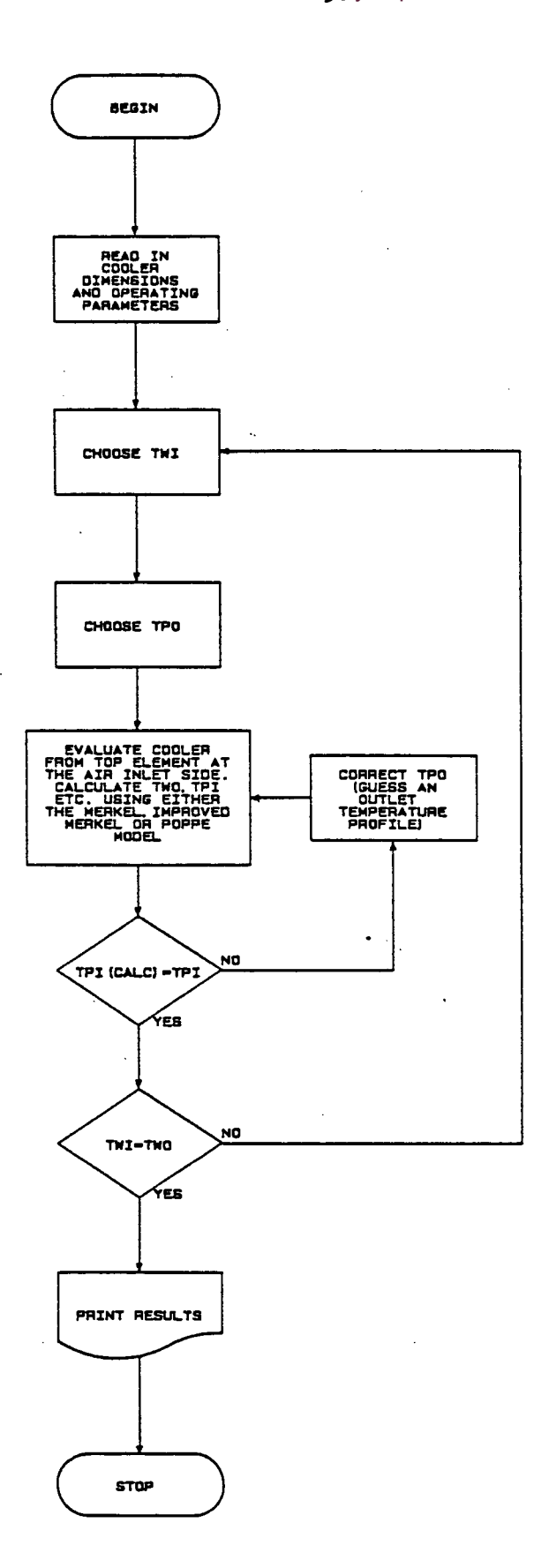

Figure 5.6 Program logic used in the determination of the operating point<br>of a cross-flow evaporative cooler with a back-to-front process fluid flow arrangement.

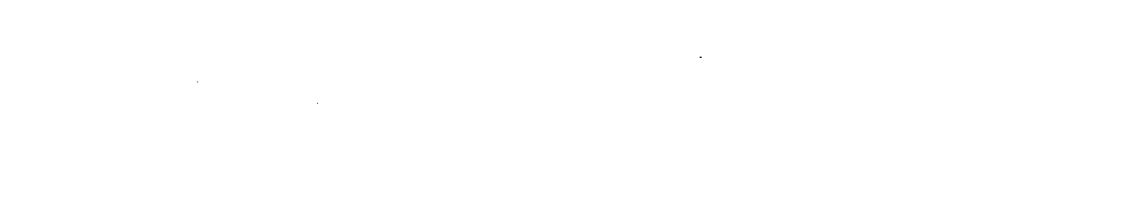

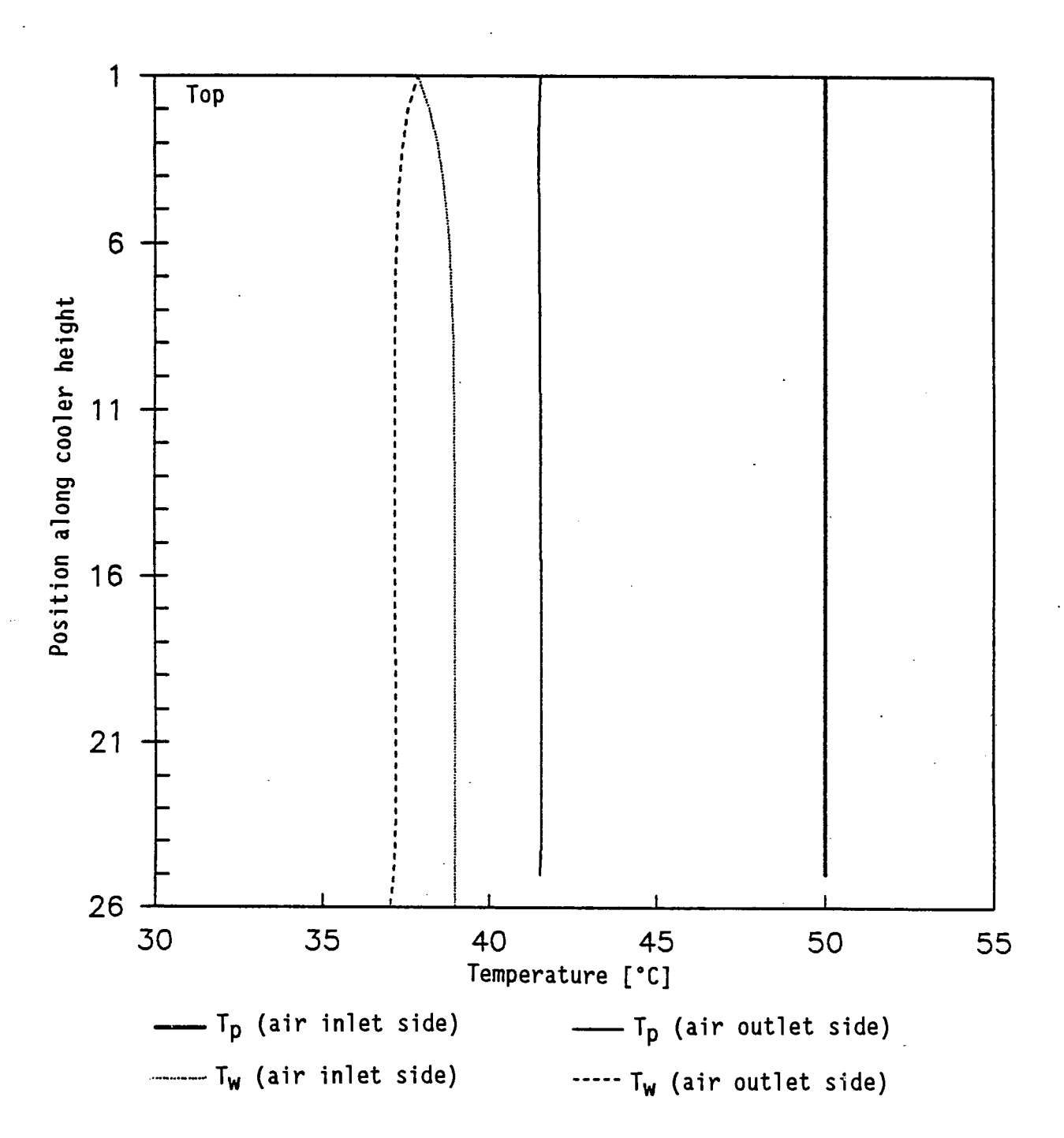

Figure  $5.7 a)$ Temperature profiles along the height of a cross-flow evaporative cooler with a front-to-back process fluid flow arrangement.

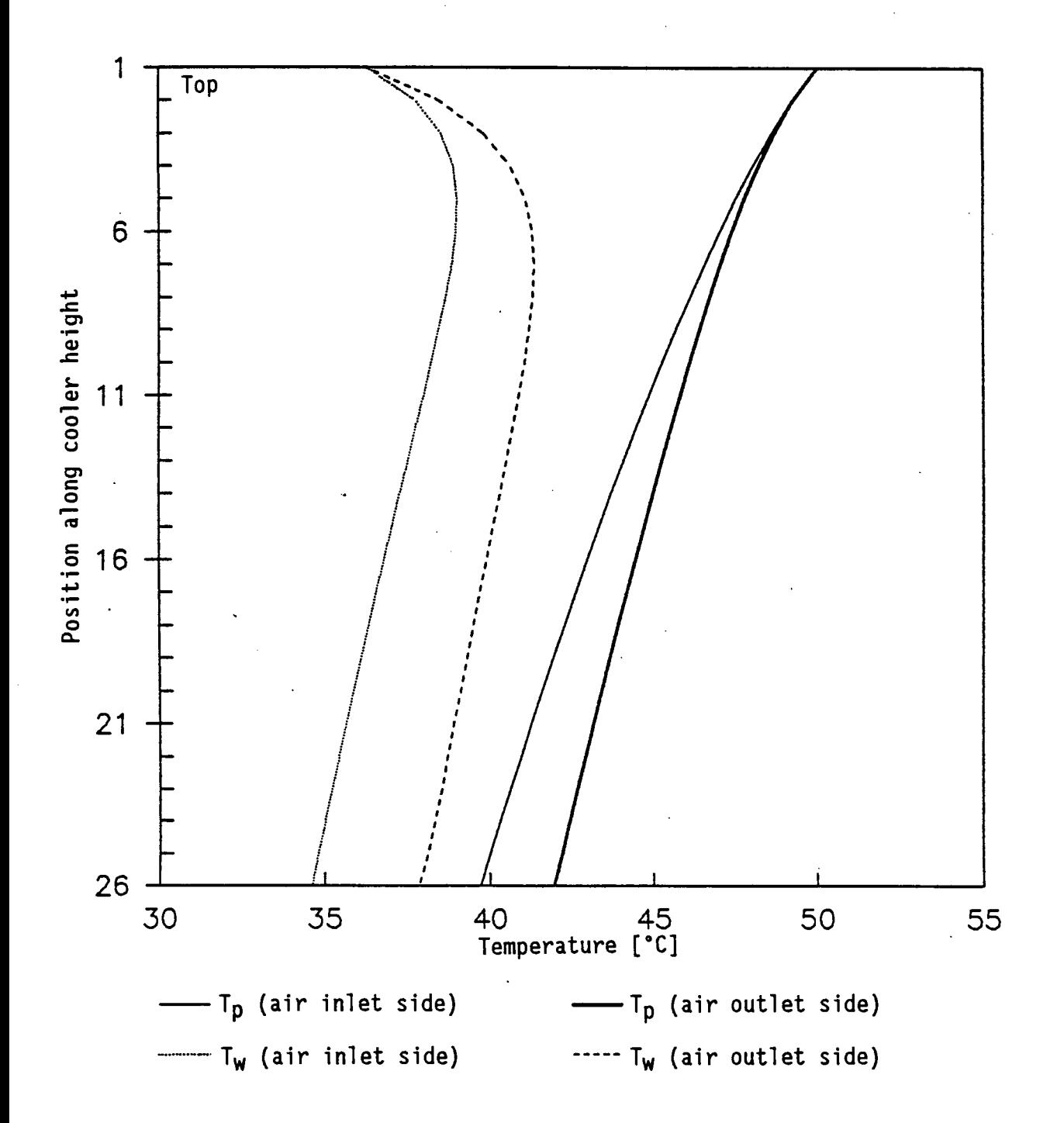

Figure 5.7 b) Temperature profiles along the height of a cross-flow<br>evaporative cooler with a top-to-bottom process fluid flow arrangement.

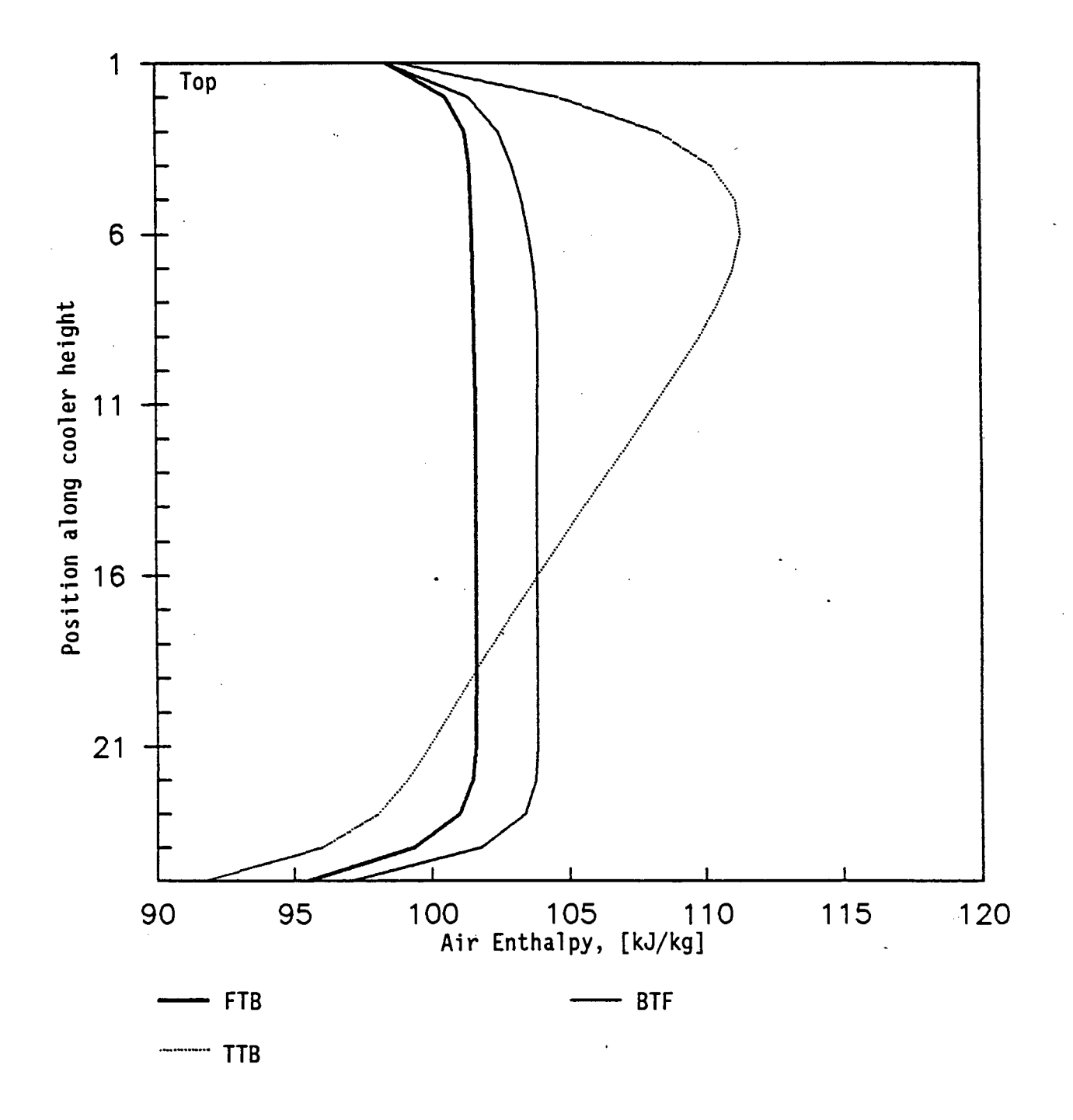

Figure 5.7 c) Outlet air enthalpy profiles along the height of a cross-<br>flow evaporative cooler.

#### 5.2.2 Counterflow evaporative cooler simulation

ہ صدا

In the solution of a counterflow evaporative cooler a two dimensional model is used. The actual cooler consists of a number of similar ' vertical elements alongside each other. It is only necessary to analyse one of these vertical rows. The integration commences at the bottom of the cooler since the air properties are fully defined at the bottom of the cooler.

The solution of a counterflow evaporative cooler with a bottom-to-top process fluid flow pattern starts by choosing an average outlet<br>recirculating water temperature and a value for the outlet temperature and a recirculating water massflow rate (a given fraction of the recirculating water evaporate into the airstream). Through an iterative numerical integration procedure the recirculating

water outlet temperature and the recirculating water outlet massflow rate are determined when the inlet conditions are satisfied.

If more than one block is chosen along the length of the cooler the solution is further complicated by the fact that a different recirculating water outlet temperature has to be selected for each block to ensure that the calculated recirculating water inlet temperatures are constant along the top tube.

The solution of a counterflow evaporative cooler is very sensitive to the choice of outlet recirculating water temperature and double precision variables are essential to obtain a solution.

If the counterflow evaporative cooler uses a top-to-bottom process fluid flow pattern the solution would be even further complicated by the fact that the outlet process fluid temperature has to be selected and corrected after every integration through the cooler to ensure that the calculated inlet temperature of the process fluid corresponds to the specified value at the operating point of the cooler. The iteration procedure for the evaluation of counterflow evaporative coolers is shown in figures 5.8 and 5.9.

If the cooling water is not recirculated the solution of the cooler is still fairly complicated since the variation in the outlet temperature of the cooling water along the tube length must still be such that a uniform cooling water inlet temperature corresponding to the specified value is obtained at the top of the cooler.

The results of a few sample calculations using the counterflow evaporative cooler simulation program COUNTER are presented in Appendix K.

Various temperature and enthalpy profiles as determined with COUNTER are shown in figures S.lla) to S.ll)c). It can be noted that the variation of recirculating water temperature along the outlet of the cooler is so insignificant that a one-dimensional model could be used without the loss of accuracy.

#### 5.2.3 Combination cooler

A combination cooler is a counterflow evaporative cooler which employs a section of conventional Munters-type cooling tower packing either above or below the bare tube coil. The packing provides a large. surface for mass transfer and this results in a lower average recirculating water temperature.

The program COMBINE uses sections of the COUNTER program but several simplifications have been introduced to allow the practical use of the program on a personal computer.

The simplifications include the following:

i) Only the Merkel solution method can be used,

ii) The model is one-dimensional and

iii) Only recirculating cooling water can be used.

# 5.18<br>Stellenbosch University http://scholar.sun.ac.za

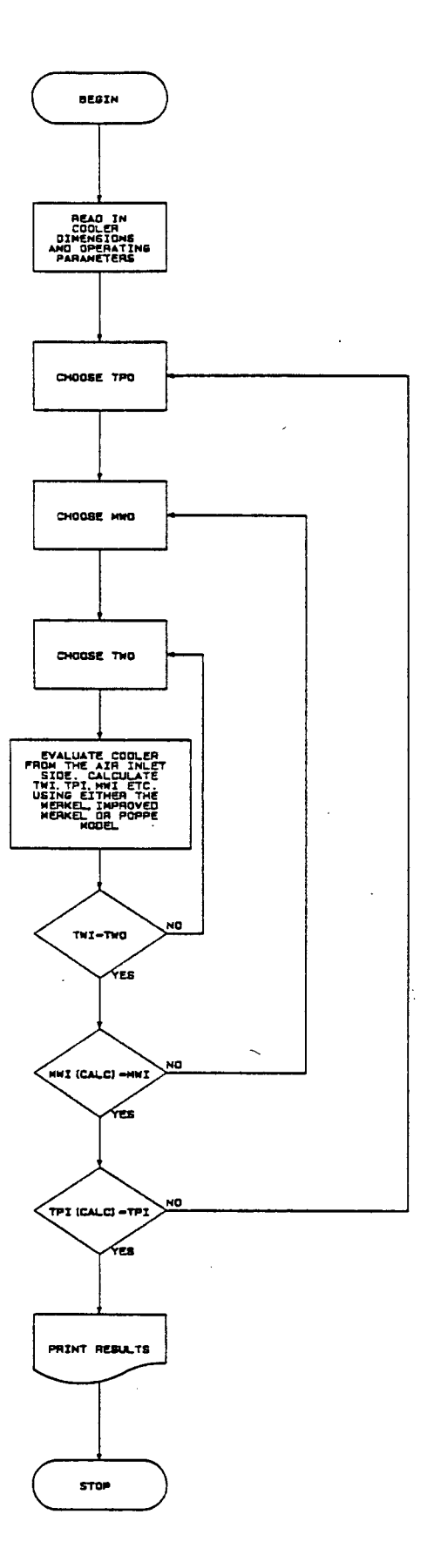

Program logic used in the determination of the operating point<br>of a counterflow evaporative cooler with a top-to-bottom (TTB)<br>process fluid flow arrangement. Figure 5.8

#### Stellenbosch University http://scholar.sun.ac.za

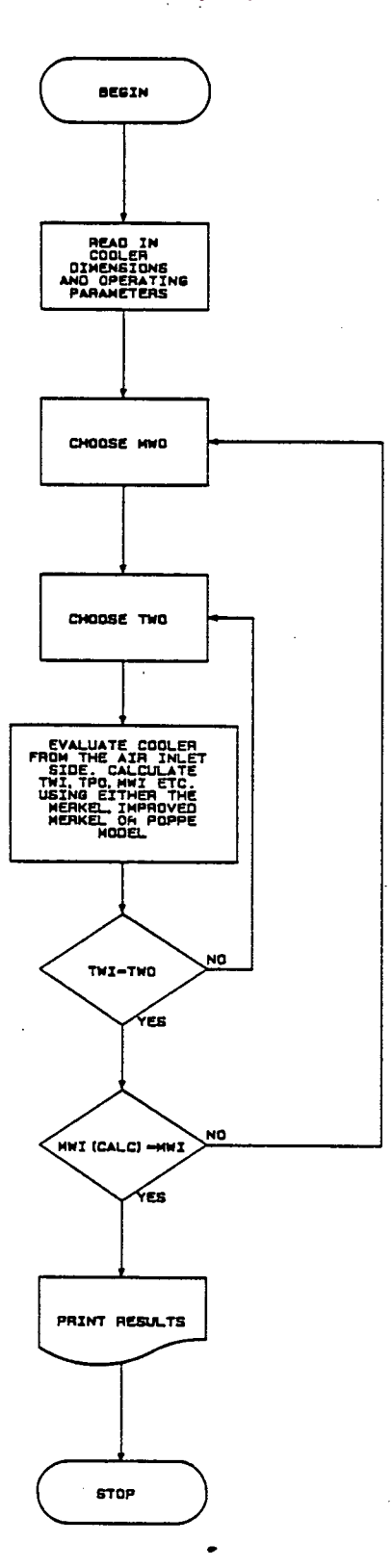

Program logic used in the determination of the operating point<br>of a counterflow evaporative cooler with a bottom-to-top (BTT)<br>process fluid flow arrangement. Figure 5.9

The simplifications had to be made to lower program size, storage needs and execution time.

The following features have been introduced in the program to simplify counterflow evaporative cooler calculations:

- i) Cooler selection or rating calculations can be performed,
- .ii) The cooler can be evaluate as a bare tube unit,
- iii) Conventional fill can be used above or below the bare tube coil,
- iv) Bottom-to-top process fluid flow layout calculations can be performed as a first approximation (Bottom-to-top calculations are much faster than the top-to-bottom calculations.)

The evaluation of the cooler proceeds in a very similar fashion to that of the COUNTER program discussed under section 3.2.2 except that the recirculating water cooling through the packing has to be considered. If the packing is placed above the tube section the temperature of the water falling on the packing has to be equal to the temperature of the water leaying the tubes. If the packing is placed below the coil the recirculating water entering from above the coil must have the same temperature as the water leaving the packing. Figure 5.10 shows the evaluation algorithm used to evaluate a combination cooler. The integration procedure through the packing is described in Appendix J.

It has been found that the addition of a section of fill material can lead to a significant decrease in the number of tube rows required to exchange a given amount of heat. Typical numerical examples are shown in Appendix K.

Figures S.ll)a) to S.ll)c) show the temperature and enthalpy profiles through a typical combination cooler.
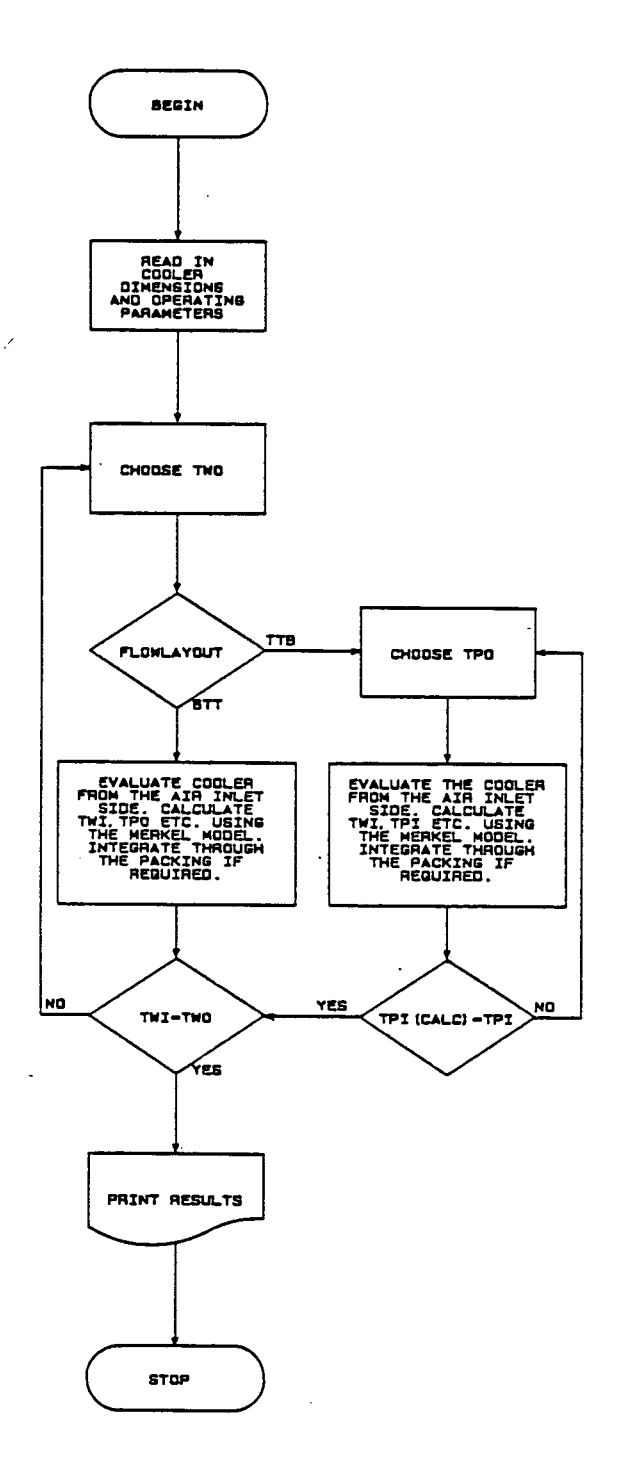

Figure 5.10 Program logic used in the determination of the operating point of a counterflow evaporative cooler with conventional cooling tower fill placed above or below the tubes.

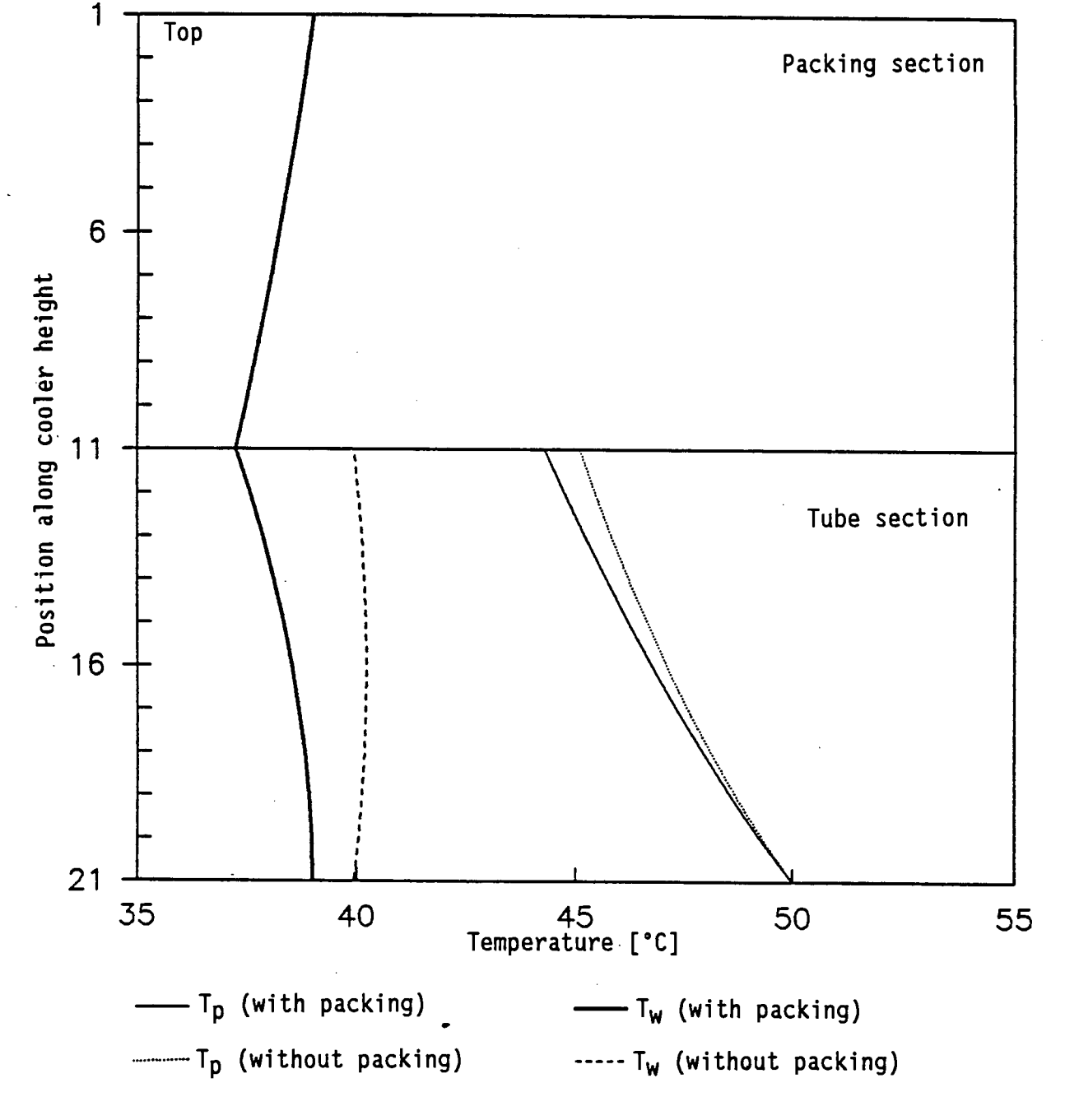

Temperature profiles along the height of a counterflow<br>evaporative cooler with a BTT process fluid flow<br>arrangement and conventional cooling tower packing placed Figure  $5.11 a)$ above the tubes.

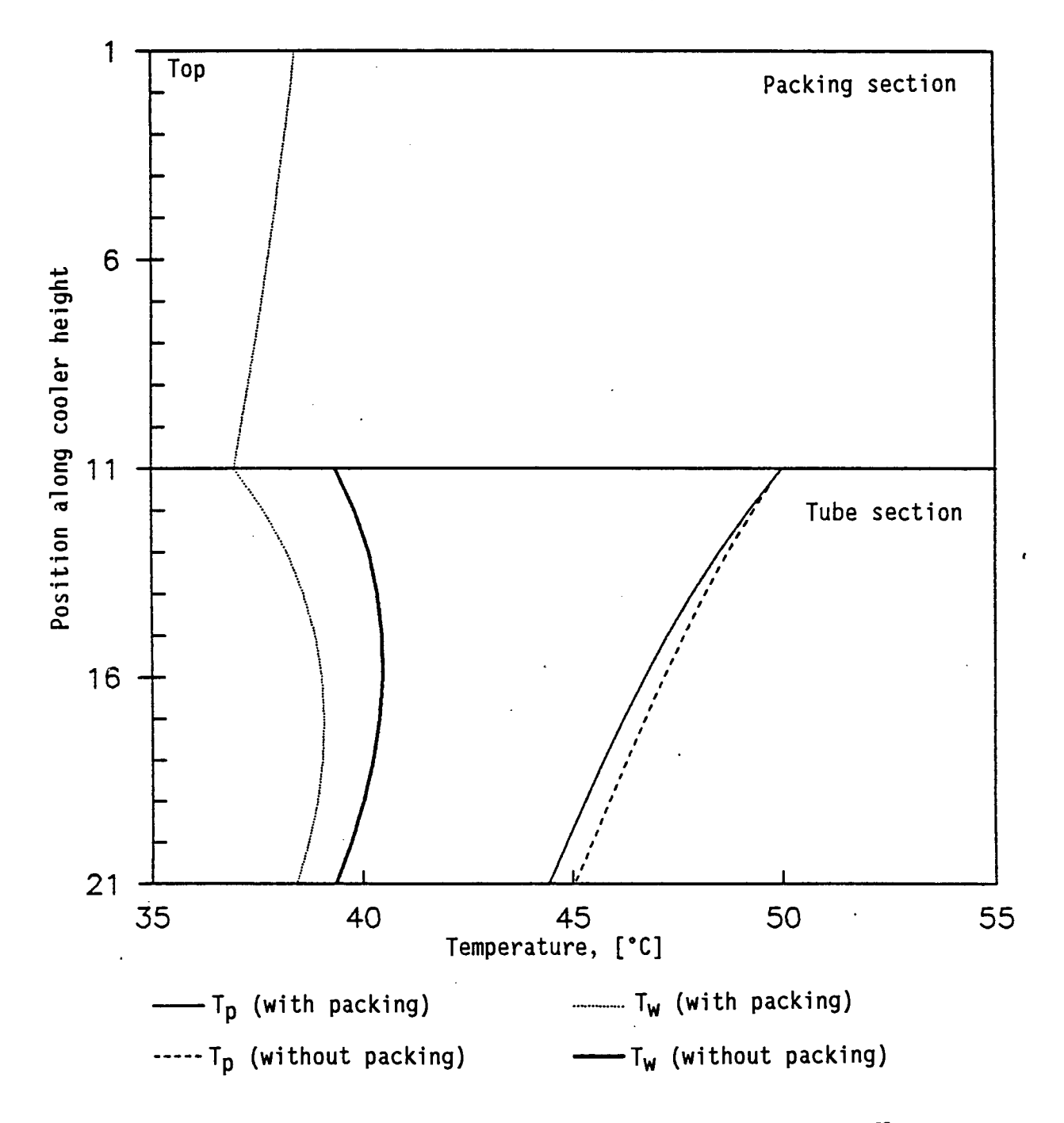

Temperature profiles along the height of a counterflow<br>evaporative cooler with a TTB process fluid flow Figure  $5.11 b$ ) arrangement and conventional cooling tower packing placed above the tubes.

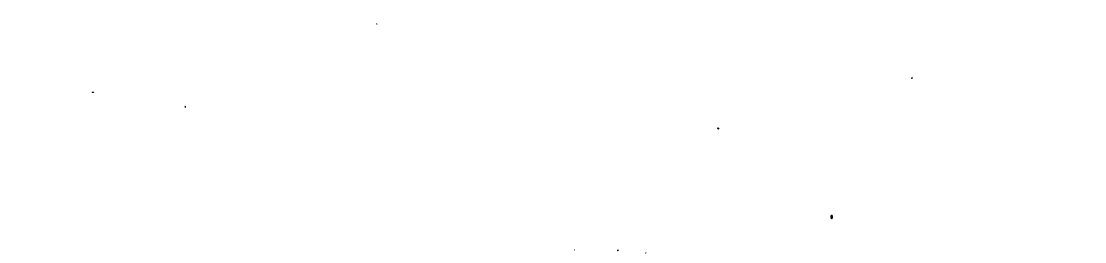

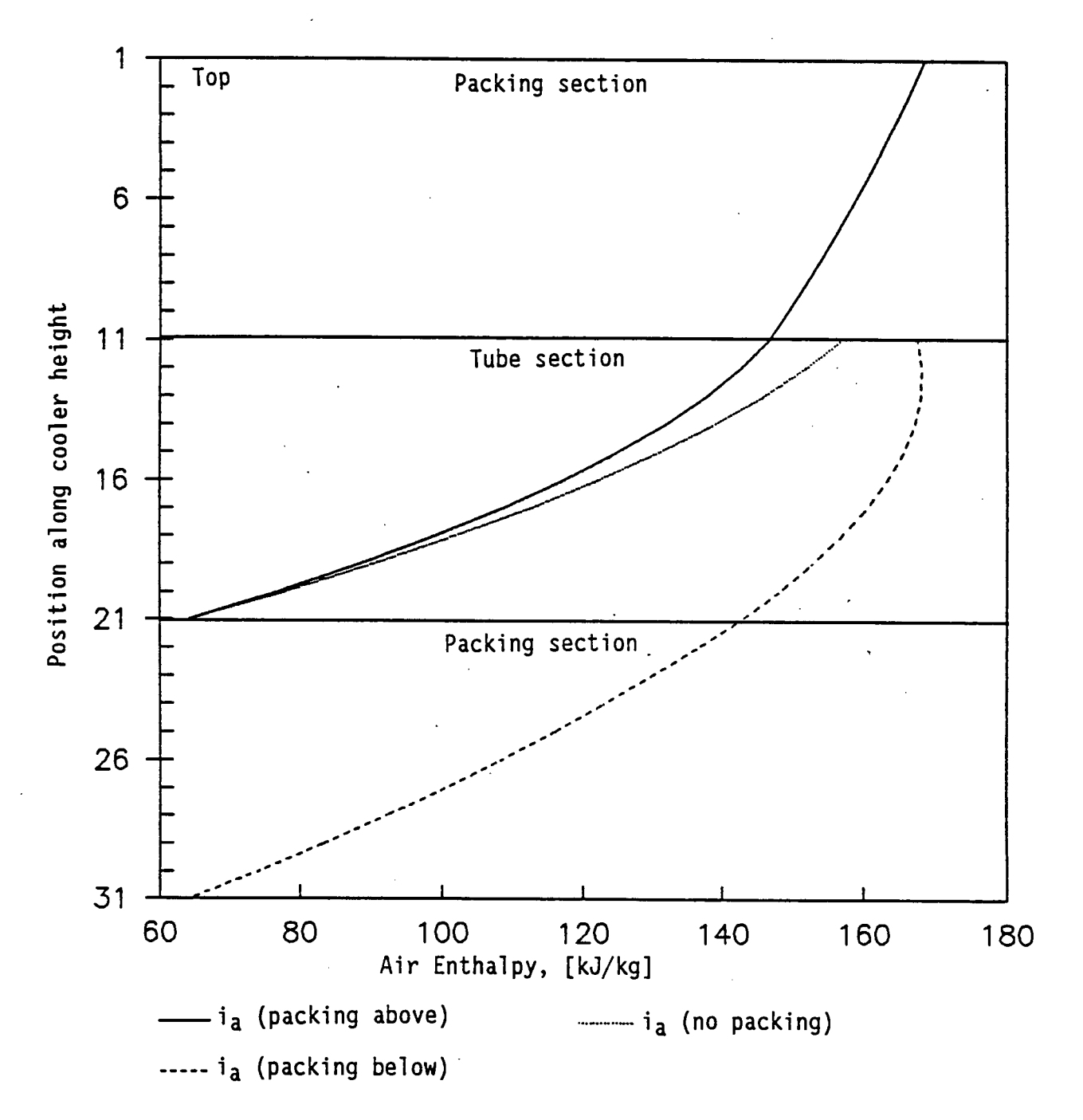

Figure  $5.11 c)$ Enthalpy profiles along the height of a counterflow<br>evaporative cooler with a TTB process fluid flow arrangement.

### 5.3 Simplified models

Four programs, SCOUNT, SCROSS, CSCOUNT and CSROSS using the simplified analytical modelling procedure for evaluating evaporative coolers or condensers have been written.

All four of these programs can be used for cooler or condenser rating and sizing calculations, and the relative fast execution time allows for the easy adaptation of these programs for execution on a personal computer.

The iterative procedures for the rating and selection of evaporative coolers are discussed in detail in section 3.1.4 and the rating and selection procedures for evaporative condensers are discussed in detail in section 3.2.4.

In the case of counterflow evaporative coolers the simplified model yields results which are within 1% of the results obtained with the two dimensional successive calculation numerical integration procedure.

The simplified model gives results which agree fairly well with the results obtained with numerical integration model evaporative coolers with relative short tube lengths. The discrepancy cross-flow in results at longer tube lengths is due to the three dimensional nature of the recirculating water temperature profile, which cannot be represented well enough by a single representative temperature.

The four different process fluid flow patterns considered in the numerical integration analysis of cross-flow evaporative coolers can be compared to the results of the simplified method if the correct process fluid velocity for the chosen process fluid flow pattern is used in the calculation of the heat transfer coefficient on the inside of the tubes.

The simplified methods allow the easy evaluation of the effect of serpentining on both cross-flow and counterflow evaporative coolers since no complicated new integration procedure has to be used for higher order serpentining. In order to evaluate a given cooler layout with second order serpentining only the flow velocity of the process fluid has to be doubled when calculating the heat transfer coefficient on the inside of the tubes.

Refer to Appendix K for a comparison between the results obtained with the simplified and accurate models.

The iterative selection and rating procedures for evaporative condensers are discussed in detail in section 3.2.4. The simplified method is expected to yield very good results in the counterflow model since the recirculating water temperature in an evaporative condenser would be almost constant because of the temperature. constant condensing

It is expected that the simplified cross-flow evaporative condenser simulation would yield fairly accurate results because of the relative flat recirculating water temperature profile which would be prevailing in an evaporative condenser with a constant condensing temperature.

Refer to Appendix K for some typical results which have been obtained with the evaporative condenser simulation programs.

#### 5.4 Natural draft cooling tower

The accurate numerical integration routines used in the program CROSS for the simulation of a cross-flow evaporative cooler have been linked to the natural draft equation for a cross-flow tower for the evaluation of a cross-flow evaporative cooling tower.

The proposed tower (shown in figure E.l) consists of large cross-flow evaporative cooler modules placed around the outer perimeter of a cooling tower shell. The cross-flow evaporative cooler modules may be arranged in an A-frame configuration to obtain a larger surface area without enlarging the tower base diameter too much.

In order to keep the process fluid velocity within allowable limits the front-to-back or the back-to-front process fluid flow patterns are normally employed. As mentioned before the relatively long execution time of the back-to-front process fluid flow pattern compared to that of the front-to-back flow pattern does not justify its use since there is very little difference in the cooler capacities obtained with these two flow patterns.

The draft equation for a typical cross-flow cooling tower is derived in detail in Appendix E. The pressure drop coefficients are also discussed in Appendix E, except for the pressure drop across the wet tube bundle which is calculated from the correlation given by Collier [79COl]. The correlation of Collier is discussed in Chapter 4.

In analyzing a natural draft cooling tower an air massflow rate is chosen, the cooler units evaluated, the total pressure drop through the tower is computed and the available pressure difference determined.

If the initial air massflow rate was chosen correctly the pressure drop through the tower would be exactly balanced by the available draft, but if the pressure drop is not matched by the available draft a new air massflow rate has to be selected and the whole calculation process must be repeated.

The calculating procedure is shown in figure 5.12.

Typical results of the natural draft tower simulation program is presented in Appendix J. The air leaving the cooler units around the

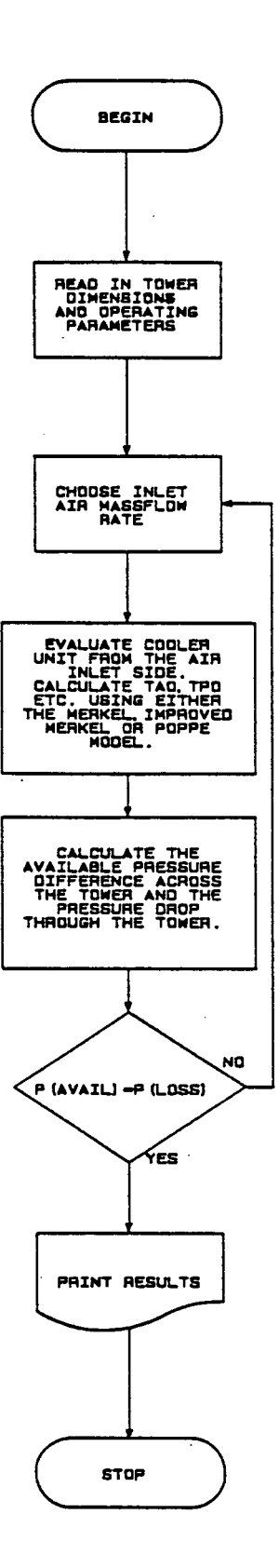

Figure 5.12 Program logic used in the determination of the operating point of a natural draft cooling tower with cross-flow evaporative cooling units placed around the outer perimeter of the tower.

base has been found to be almost saturated, if not fully saturated, and consequently the assumption of saturated outlet air to determine the outlet air density when employing the Merkel type analytical model is normally a good assumption. The exact method does not employ this assumption since the air properties are fixed at every part of the cooler, therefore it is generally expected that the exact model will yield more accurate results.

#### CHAPTER 6

## EXPERIMENTAL DETERMINATION OF THE HEAT AND MASS TRANSFER COEFFICIENTS IN A CROSS-FLOW EVAPORATIVE COOLER

No accurate data or correlations for the determination of the heat and mass transfer coefficients in a cross-flow evaporative cooler or condenser could be found in the literature. These coefficients can only be found experimentally since the heat/mass transfer analogy cannot be applied to an evaporative cooler because of the uncertainty about the actual air/water interface area. The analogy fails because of the geometrical dissimilarity of a dry tube bundle and a wet tube bundle.

Various factors influence the transfer coefficients in an evaporative cooler including process fluid temperature, air massflow rate, ·recirculating water massflow rate, process water massflow rate, and inlet air conditions, and tube geometry.

A test tunnel was erected at the Department of Mechanical Engineering of the University of Stellenbosch in order to conduct a series of tests on a cross-flow evaporative cooler.

#### 6.1 Description of test tunnel and apparatus

A horizontal tunnel with a 2 x 2 m cross section was built in order to test wet heat exchanger coils and evaporative coolers.

The tunnel shown in figure 6.1 consists of an inlet section, a test section, a mixing/measurement section and an induced draft fan. The tunnel walls downstream of the test section are insulated to minimize any change in the air temperature between the test section and the air sampling station. The inlet air temperatures are measured in the inlet section of the tunnel and the outlet air temperatures are

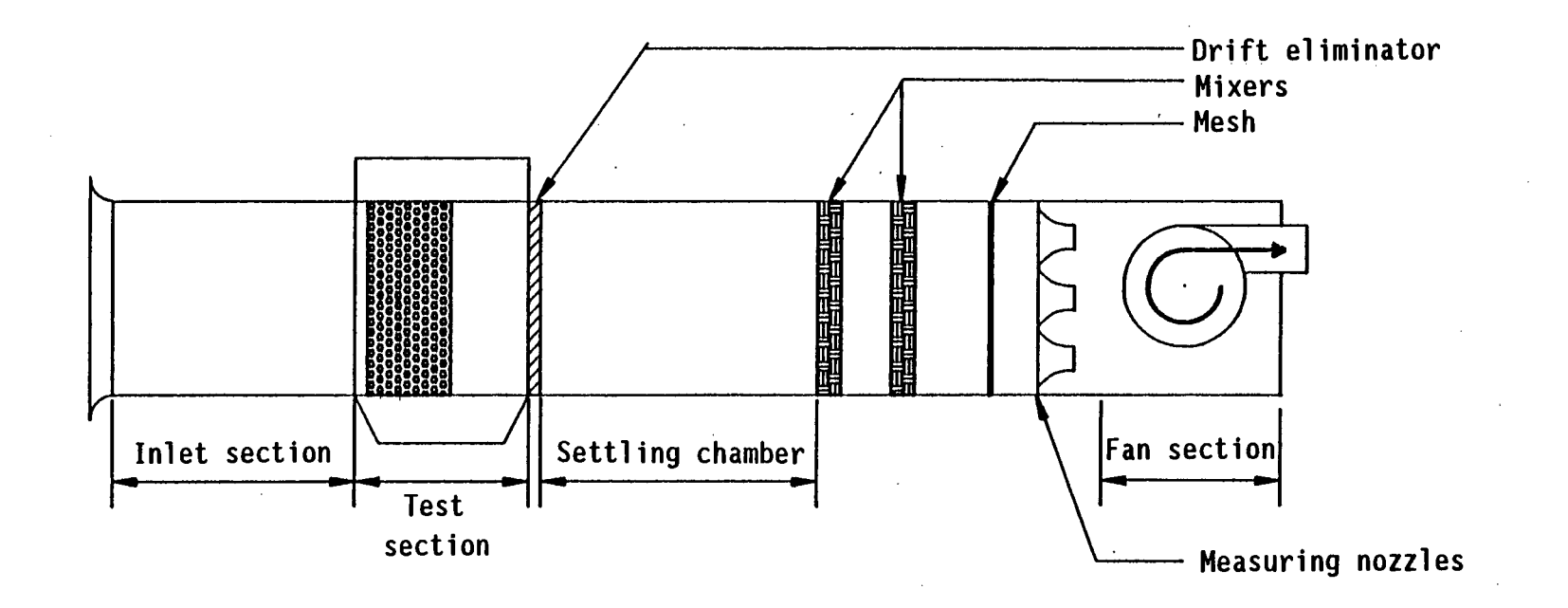

Figure 6.1 Layout of the experimental tunnel for the cross-flow evaporative cooler tests.

 $\bullet$ 

measured downstream of two sets of mixers to ensure good mixed air temperatures.

The air massflow rate through the tunnel is infinitely variable through the use of a stepless electronic speed control device which governs the speed of the centrifugal fan motor. Air massflow rates of up to 15 kg/s through the tunnel can be obtained depending on the flow resistance of the particular test section installed.

Two cross-flow evaporative cooler test sections were built. The first test section (see figure 6.2) consisted of 250 galvanized steel tubes, 38,1 mm OD and 34,9 mm ID, spaced in a 2  $\times$  d<sub>0</sub> triangular array of ten vertical rows. The sides of the test section  $W_{\alpha}^{2}$  made of a 13 mm thick transparent Perspex plate to allow observation of the test section. Incomplete wetting of the lower tubes facing the airstream was observed when testing the upright test section at high air velocities and low recirculating water flow rates.

The second test section was suspended in a frame which pivoted around the middle of the test section as seen in figure 6.3, this allowed the test section to be rotated by up to 18,75° from the vertical. Only 22 vertical rows of tubes could be fitted in the rotating test section in a  $2 \times d_0$  triangular array. The same  $38,1$  mm OD and  $34,9$  mm ID galvanized steel tubes were used for the inclined and the upright test sections.

The tubes were connected with flexible rubber hoses in a top-to-bottom serpentining arrangement. . Drift eliminators were installed downstream of the test section to prevent entrained water droplets from travelling down the tunnel in the airstream.

The water in a 40 m<sup>3</sup> underground tank was heated to the required temperature by means of a two-pass oil burning boiler. The hot water was then pumped from the surface of the tank to the inlet header of the test section. After flowing through the test section the cooled

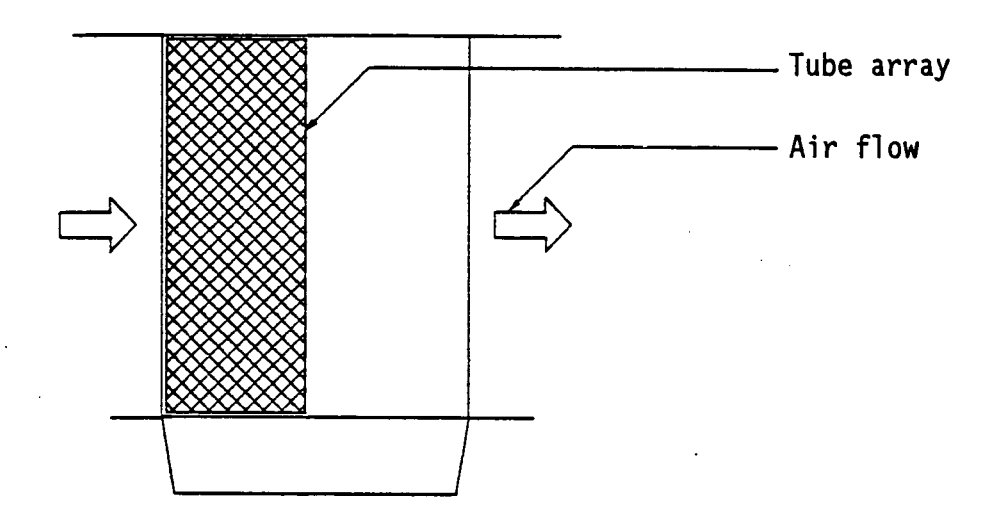

Figure 6.2 Upright test section layout.

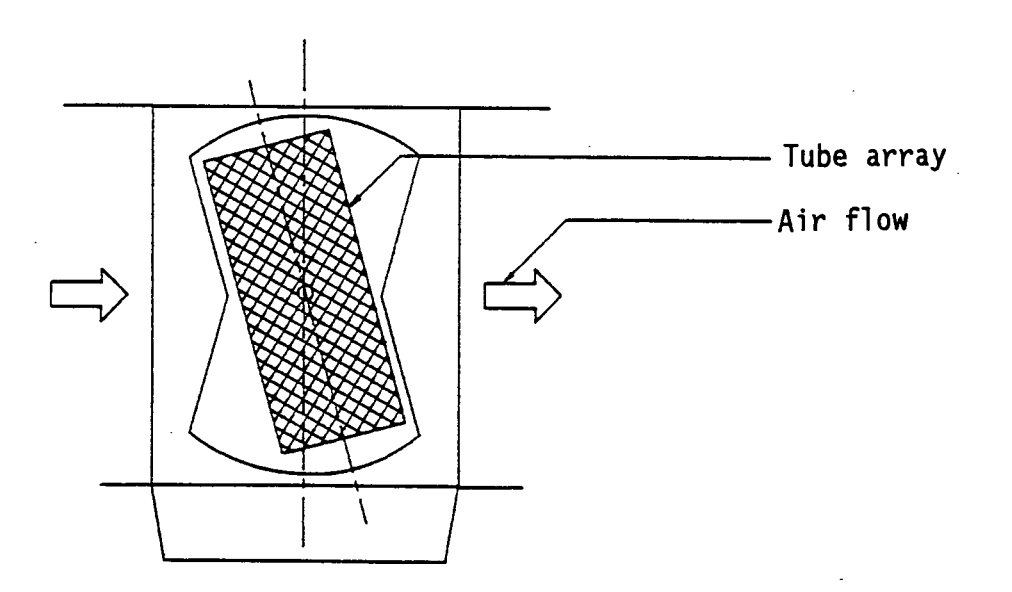

Figure 6.3 Inclined test section layout.

process water flowed back into the bottom of the water storage tank, ensuring a stable process water inlet temperature at test section. the

The recirculating water was pumped from the sump underneath the test section to the spray tubes located above the test section. Each of the tubes in the top row of the test section has a spray tube directly above it to ensure an even distribution of recirculating water. The layout of a spray tube is shown in figure 6.4. A spray tube consists of a horizontal copper tube which has small diameter holes drilled into the top of the tube along its length. The copper tube is enclosed in a larger diameter plastic tube. The plastic tube has a narrow slot machined at the bottom of the tube along its length. The recirculating water which is pumped from the sump underneath the test section is fed into a header which distributes the water to the copper tubes of each spray tube. Since the pressure inside the copper tubes is high, an equal amount of recirculating water is sprayed out of each hole at the top of the copper tubes. The spray water strikes the inside of the larger diameter plastic tube and .flows downwards and out through the slit in the bottom of the plastic tube and onto the top tubes in the test section.

Special care was.taken to prevent the air stream from short circuiting the test section. Galvanized plates were suspended underneath the bottom row of tubes in the test section. The ends of the plates hung in the water in the recirculating water sump effectively stopping the air from short circuiting underneath the test section.

Flat galvanized steel plates were placed on top of the spray tubes to prevent short circuiting of the air through the gaps between the spray tubes.

In the evaporative cooler tests the following quantities had to be measured:

i) Process water - massflow rate, inlet and outlet temperature

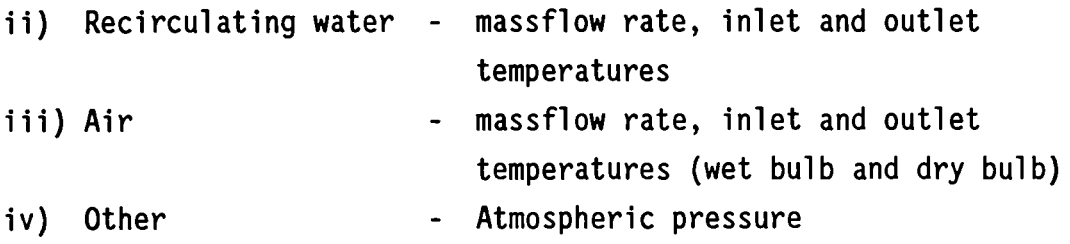

#### a) Massflow measurements

The process water massflow rate was measured using an orifice plate placed in the process water supply line between the hot water tank and the test section. The orifice plate was made and installed according to the BS-1042 standard with pressure tappings at a distance equal to one tube diameter upstream of the orifice plate and half a tube diameter downstream of the orifice plate.

The pressure difference ·across the orifice plate was recorded with two Foxboro differential pressure transducers. These two transducers covered different pressure ranges and this allowed a wide massflow range to be measured without having to change the orifice plate. The 4 - 20 rnA signal delivered by the Foxboro pressure transducers were converted to a voltage signal (between 1 and 5 V) by passing the current through a high precision 250 ohm resistor. The pressure transducers were calibrated by using a zero differential pressure signal as the low range calibration point and a known pressure difference near the pressure transducer full scale position as the high range calibration point. The calibration of the transducers were checked using a weighing drum and a stopwatch.

Two instruments were installed to measure the recirculating water massflow rate i.e. a rotameter for measuring the low massflow rates and an orifice plate for measuring the higher recirculating water massflow rates. The recirculating water orifice plate was made using the same BS-1042 standard as for the process water orifice plates. The differential pressure across the recirculating water orifice plate was also obtained with a calibrated Foxboro pressure transducer.

Since the recirculating water orifice plate was installed at a distance of about 20 diameters from the pump .it was deemed necessary to install a flow straightener immediately downstream of the pump. The straightener was also made according to the BS-1042 standard.

The rotameter which was installed can measure a water massflow rate of up to 3.33 kg/s on a linear scale from  $0$  to 25. The rotameter was consequently calibrated by using a stopwatch and a weighing drum and a simple second order polynomial curve was fitted to the data and this curve was then used as the calibration curve for the rotameter.

The air massflow rate was determined from the differential pressure measured across the air measuring nozzles in the test tunnel (see figure 6.1). The five elliptical nozzles were made according to the ASHRAE 51 - 75 standard. The differential pressure readings across the nozzles were taken with a calibrated low pressure Foxboro transducer. As in the use of the other pressure transducers the current signal of the transducer was converted to a voltage reading through the use of a precision resistor. At low air massflow rates one or more of the nozzles were closed up to give higher differential pressure readings to ensure more accurate massflow determination.

The difference in pressure between the atmosphere and the pressure inside the tunnel upstream of the nozzles was recorded for every test and this value was subtracted from the atmospheric pressure in calculating the density of the air entering the nozzles.

#### b) Temperature readings

The temperature readings were all made with calibrated copperconstantan thermocouples. The thermocouples were calibrated by determining the thermocouple readings at ice melting point at water boiling point at atmospheric pressure. The calibration values were then used to correct every temperature reading taken with each thermocouple.

The inlet and outlet temperatures of the process water was measured with two calibrated thermocouples in both the inlet and outlet process water manifolds.

The inlet recirculating water temperature was measured with two calibrated thermocouples placed in the recirculating water inlet header. Special thermocouple probes were made to measure the bulk temperature of the water film flowing over a tube. By using these probes the average temperature of the recirculating water leaving the coil could be determined.

The probes were made from a short piece of cylindrical Perspex with holes drilled axially and radially into it as shown by figure 6.5. A 3 mm thermocouple fitted snugly into the axial·hole with the tip of the thermocouple just visible through the radial holes. The required dimensions of the radial holes were determined by a trial and error method. If a temperature probe is held under a tube with the Perspex just touching the water film flowing over the tube, the surface tension draws the water into the larger of the radial .holes at the top of the probe. The water drops out of the bottom hole continuously wetting the tip of the thermocouple. Ten thermocouples were fitted with these probes and installed under every second tube in the bottom tube layer on either side of the test section.

For energy balance calculations it is necessary to determine the average temperature of recirculating water leaving the bottom for of the cooler. The average of the ten film temperature probe readings could be used as the average outlet recirculating water temperature, but since the possibility of unequal recirculating water distribution among the ten vertical tube rows exists, a temperature measuring trough was installed under the tube bank. The trough collects the water leaving all ten vertical rows and the mixed temperature in this trough could be taken taken as the average recirculating water outlet temperature.

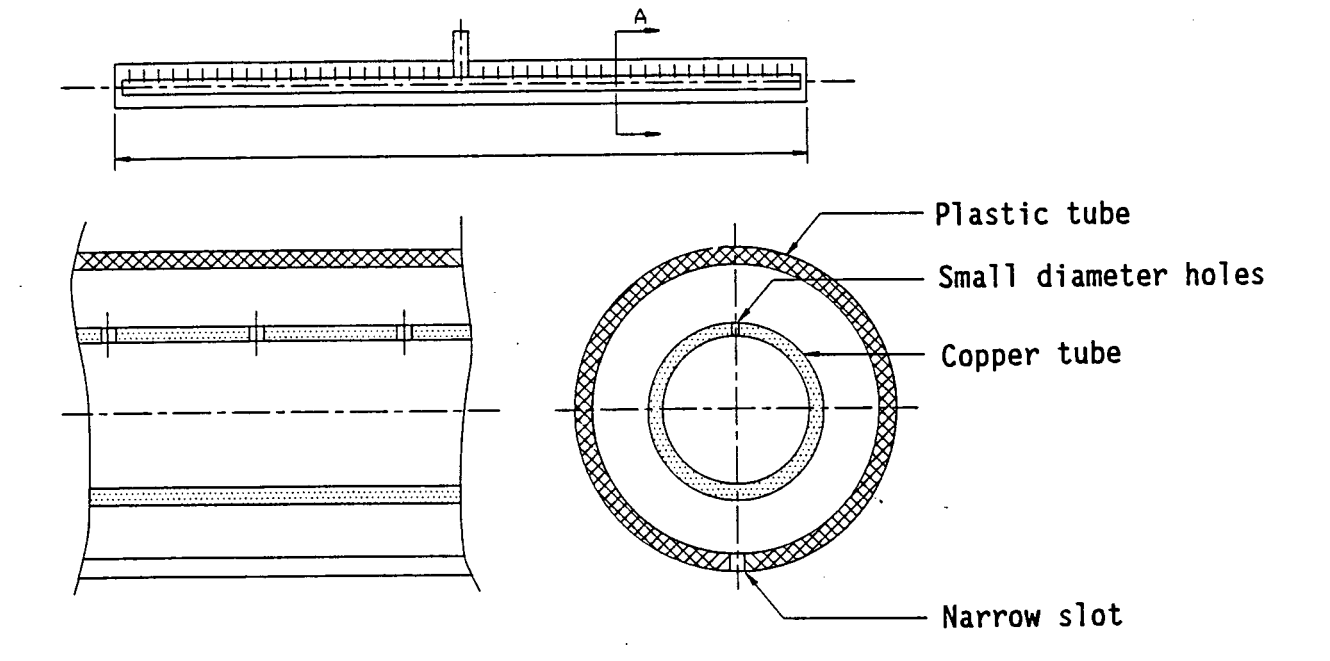

Figure 6.4 Spray tube layout.

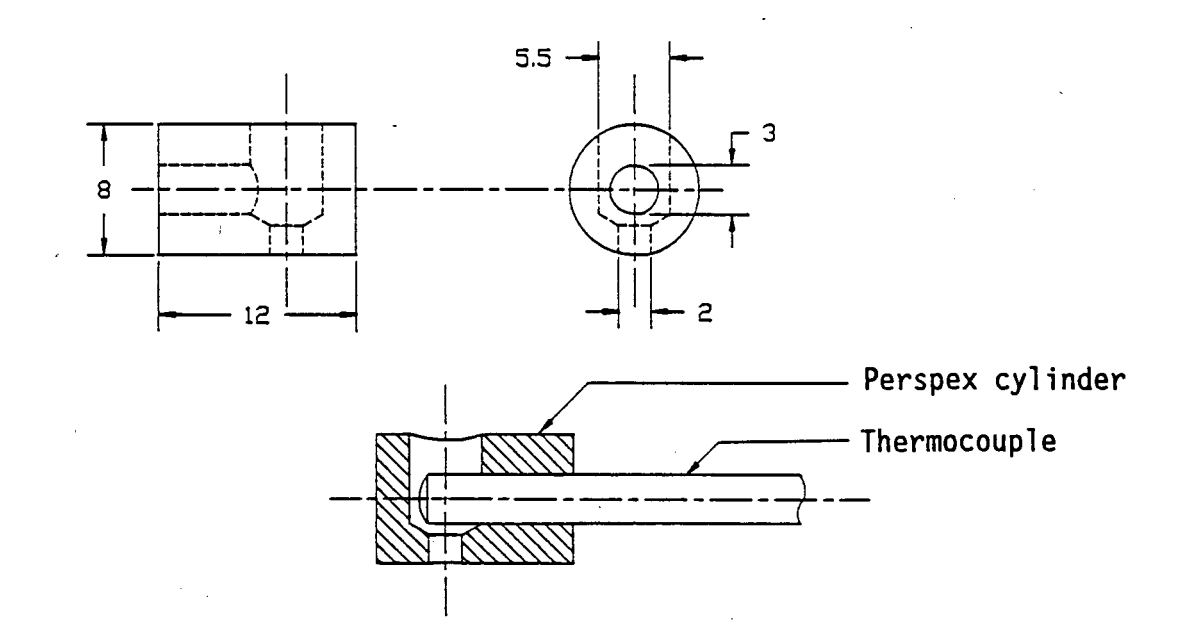

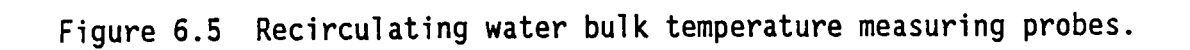

The air wet bulb and dry bulb temperature were measured upstream and downstream of the test section. The wet bulb temperature readings were taken using a simple sampling tube as shown in figure 6.6. The wet bulb thermocouples were kept wet by a small cotton sleeve which was pulled over the tip of the thermocouple while the other end of the sleeve was suspended in a small water reservoir to keep it wet. To ensure that the correct wet bulb temperature would be read with the wetted sleeve thermocouple, a small fan was installed to draw the air through the air sampling tube at between 3 and 5 m/s. In order to read the average air temperature, five wet bulb and five dry bulb thermocouples were installed at each air sampling point.

#### c) Other measurements

·The barometric pressure was recorded with a mercury column barometer before every test. The two phase pressure drop across the wet tube bundle was measured with a Betz manometer. At the upstream side of the test section the walls of the tunnel always remained dry and conventional pressure tappings could be installed. Downstream of the test section the walls of the tunnel were wet because of splashing and drop entrainment.

Special pressure tappings were needed to measure the static pressure inside the tunnel in the presence of water on the inside wall, since any water trapped in the pressure lines would result in faulty pressure measurements. The downstream pressure tappings were constructed from a copper tube with a relatively large diameter installed flush with the inside wall of the tunnel as shown in figure 6.7. The copper tube enters the wall at 90° but it is then bent upwards to prevent any water from flowing down the pressure lines.<br>The relative large diameter of the copper tube ensured that water drops do not close off the whole cross section of the tube as would be the case with a small diameter tube.

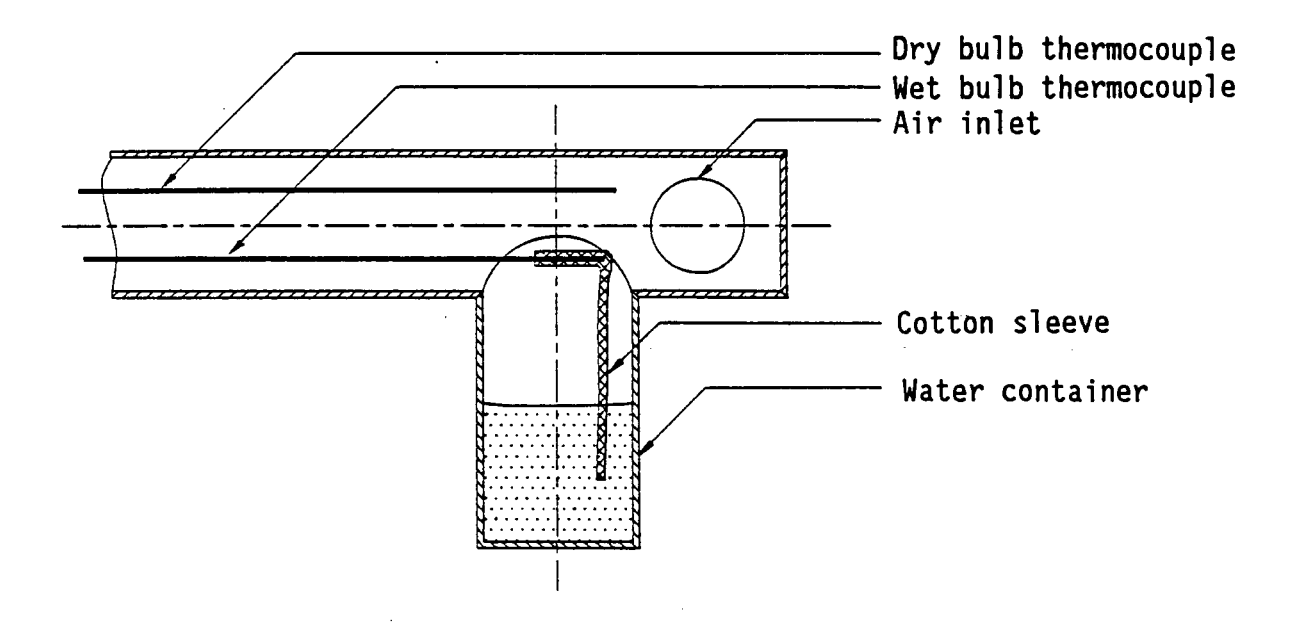

Figure 6.6 Air sampling probe.

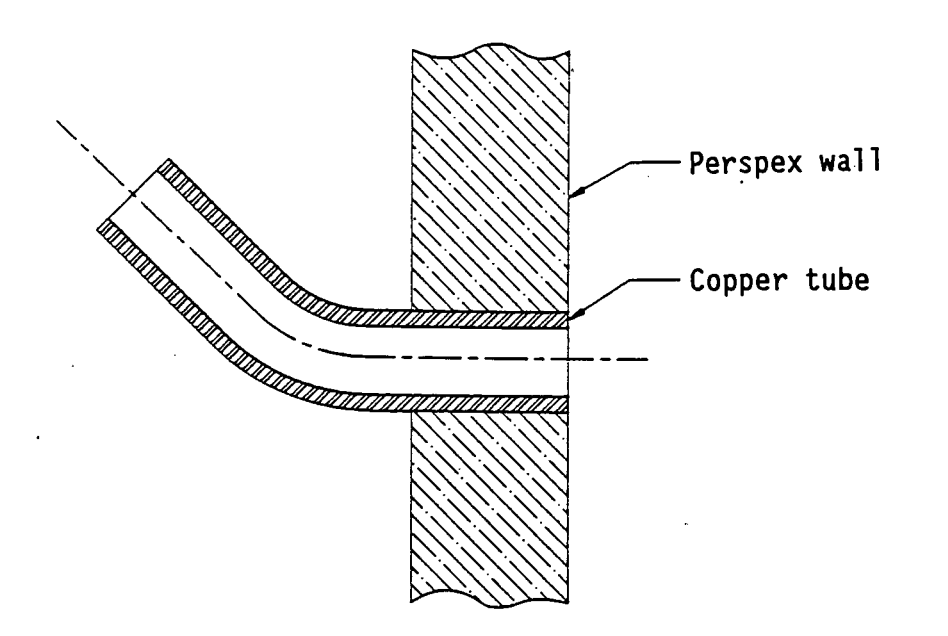

Figure 6.7 Layout of pressure tappings for static pressure readings on a<br>wet wall.

## 6.2 Data logging and energy balance calculations

The data logging was performed using a Kayes Digilink 4 data logger linked to an Olivetti M21 personal computer. The data logging system layout is shown in figure 6.8.

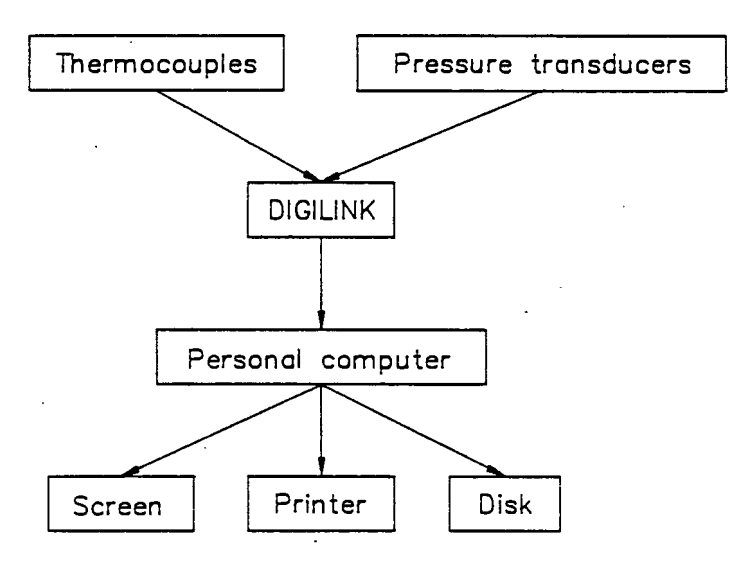

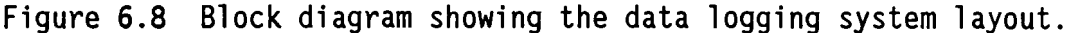

The thermocouples were all directly connected to the Digilink, the internal electronic ice point of the Digilink eliminating the need for an ice- bath. The Digilink was programmed to convert all the temperature readings to degrees Centigrade before transferring them to the computer.

The pressure transducer signals were all converted to voltage signals which could be measured with the Digilink. The Digilink was programmed to convert the voltage signal of each pressure transducer into a pressure reading in Pascal through the use of the transducer calibration data. The personal computer connected to the Digilink could then read all the required temperatures and pressures directly in degrees Centrigrade and Pascal respectively.

A computer program was written in TurboBasic to read all the data from the Digilink and to perform the necessary energy balance calculations on the data. The flow chart for the data logging program is shown in figure 6.9.

The temperature readings were corrected using the thermocouple calibration data. The massflow rates were then computed from the measured pressure differentials across the orifice plates and from the rotameter reading if the rotameter was used for the recirculating water massflow measurement. The energy balances were computed with the following equation:

Energy balance = 
$$
\frac{\Delta q_p + \Delta q_w + \Delta q_a}{\Delta q_p} \times 100 \%
$$
 (6.1)

where

$$
\Delta q_p = m_p \left( c_{ppi} T_{pi} - c_{ppo} T_{po} \right)
$$
 (6.2)

$$
\Delta q_w = m_{wi} c_{pwi} T_{wi} - \left(m_{wi} - m_a \left(w_{ao} - w_{ai}\right)\right) c_{pwo} T_{wo} \qquad (6.3)
$$
  

$$
\Delta q_a = m_a \left(\begin{array}{cc} i_{ai} - i_{ao}\end{array}\right) \qquad (6.4)
$$

The immediate processing of the data made it possible to continue the tests until a completely steady state was reached. After each data set was taken graphical displays of temperature and massflow rate versus time could be displayed to show any fluctuations and variations.

#### 6.3 Experimental procedure

The following variable parameters have an influence on the performance of the experimental evaporative cooler:

- i) air massflow rate
- ii) process water massflow rate
- iii) recirculating water massflow rate
- iv) inlet temperature of process water
- v) inlet air conditions and
- vi) the swing angle, *8,* of the inclined test section.

Stellenbosch University http://scholar.sun.ac.za

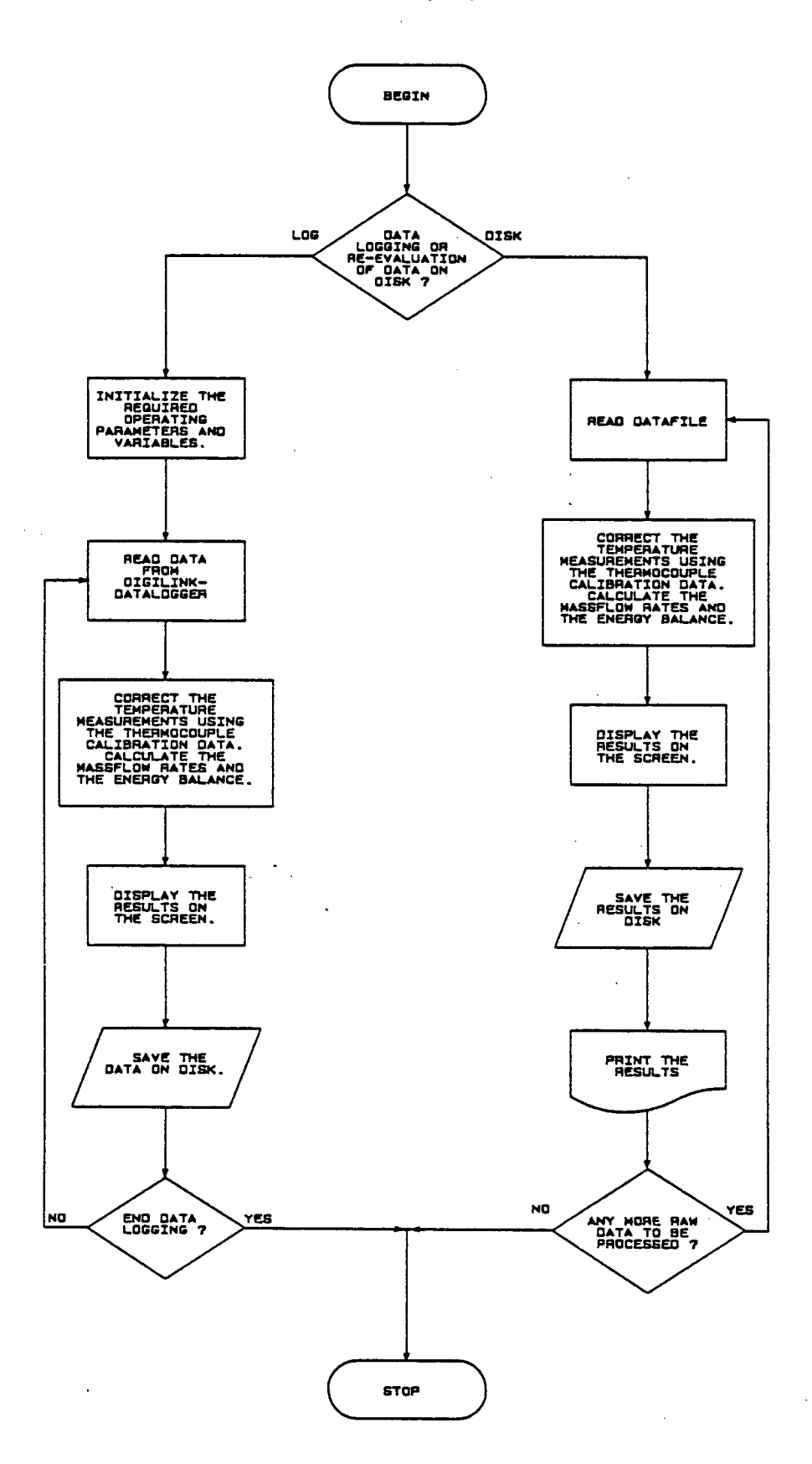

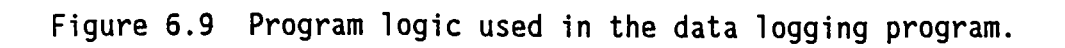

The inlet process water temperatures used for all the tests lie between 38°C and 55°C which would be the normal operating temperatures for evaporative coolers. Since the tunnel draws in fresh atmospheric air the tests were all conducted without any control over the inlet air conditions.

The swing angle of the inclined test section was always set to ensure complete wetting of all the tube rows. The water distribution on the tubes is dependant on the air and the recirculating water massflow rates which implies that the optimum swing angle is a function of the air and recirculating water massflow rates.

The only parameters which were freely variable were the massflow rates of the air, process water and the recirculating water. The process water massflow rate could be varied between 5 and 16 kg/s. For the upright test section the following massflow ranges were possible,  $1 \le m_w \le 4$  kg/s and  $1 \le m_a \le 6$  kg/s and for the inclined test section the following massflow ranges were covered:  $1 < m_w < 7$ kg/s and  $1 < m_a < 12$  kg/s.

Upon starting a new test the hot process water was allowed to circulate through the test section and back to the hot water reservoir to warm the piping and the test section. A low air massflow rate through the tunnel ensured that the tunnel walls were sufficiently warm in order to shorten the time needed to reach a steady operating condition when the cooler operates as an evaporative cooler. After about five minutes the recirculating water was started and the mass flow set to the required flow rate. The air massflow rate was then increased to the required flow rate and the make-up line to the recirculating water·sump was closed off.

The tests were run until the following stabilization criteria were met

- i) an energy balance of better than 5% and
- ii) the difference between the inlet and outlet recirculating water temperatures stabilized.

## 6.4 Observations and results

As expected it was found that the recirculating water flow was dragged downstream by the cross-flow air at high air velocities which meant that the bottom tubes facing airstream started to form dry patches.

At free stream air speeds of up to 1,25 m/s ( $m_a \approx 6$  kg/s) the distribution of recirculating water among the tube rows in the upright test section was still good. As the air velocity increased the first few tube tows received less and less recirculating water until they ran completely dry. The obvious solution to this problem was to swing the test section through a small angle in order to align each horizontal tube below and slightly downstream of the previous tube above it. It was observed that the recirculating water flowed from one tube to the next in the form of evenly spaced columns or droplets. It was also noted that a recirculating water column falling from a tube would adhere to the tube below if it only touched the lower tube. If the airspeed was just slightly higher the deflected column would miss the lower tube completely and it would be swept away. This phenomena is graphically illustrated in figure 6.10.

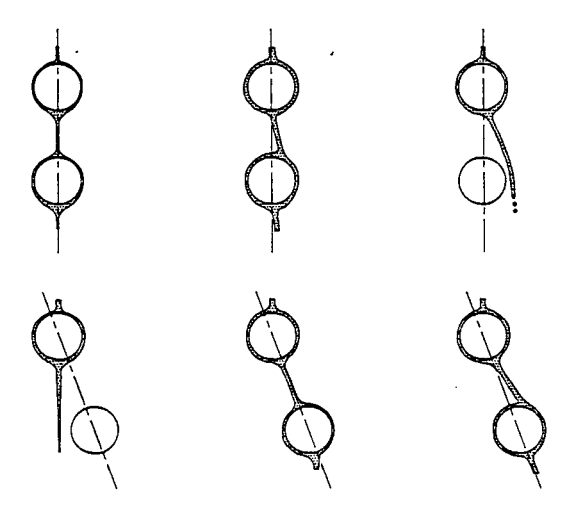

# Figure 6.10 Column deflection by cross-flow airstream a)  $v_{\infty} = 0$  m/s b)  $v_{\infty} \approx 1$  m/s c)  $v_{\infty} > 1, 5$  m/s

If the lower tube was placed slightly downstream of the upper tube the water column which would just be swept away in an upright test section, would strike the lower tube and a good distribution of recirculating water would still be obtained.

Yung et al. [80YU1] studied the problem of liquid entrainment by a cross-flow airstream where the liquid falls from one tube to the next in either a droplet or a column mode. They presented a criterion for the onset of the column formation and they derived equations for the calculation of droplet and column deflection due to the gas crossflow.

Based on the work of Yung et al. [80YU1] and the current test section dimensions (P<sub>t</sub> = 2 x d<sub>0</sub>, P<sub>d</sub> = 2 x d<sub>0</sub>), two graphs were plotted to determine the deflection of the recirculating water flowing in droplet and column modes respectively. According to Yung et al. the liquid flow in the droplet mode consists of a primary drop and four or five smaller secondary drops. The smallest drops are obviously swept away first by the cross-flowing air stream.

From figure 6.11 it can be seen that the smallest drops are swept away from the lower tube in the upright test section at a free stream velocity of about 2 m/s, if the test section is inclined at 18° the smallest drops would be swept away only at a free stream velocity of 3 m/s.

Figure 6.12 shows the deflection of the water flow in the column flow mode. According to the criterion given by Yung et al. the column mode starts at  $\Gamma \approx 95$  kg/m/hr for water at 40°C. It can be seen from figure 6.12 that the maximum allowable free stream velocity (before the water column is swept away) increases dramatically by inclining the test section through relatively small angles from the vertical.

As the maximum obtainable free stream air velocity in the tunnel is 3

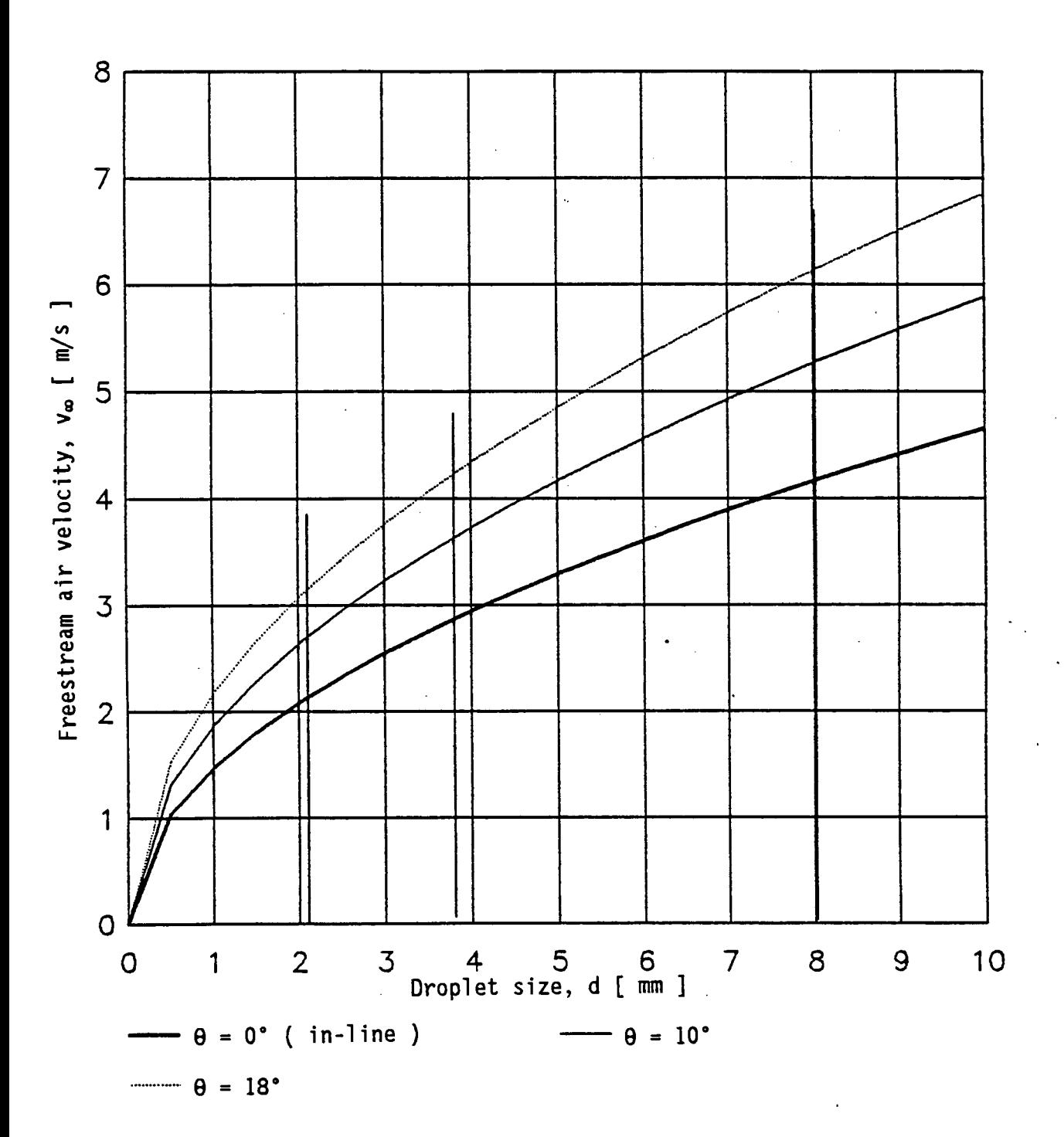

Maximum allowable freestream air velocity versus droplet size<br>for droplet deflection for in-line and inclined tubes. Figure 6.11

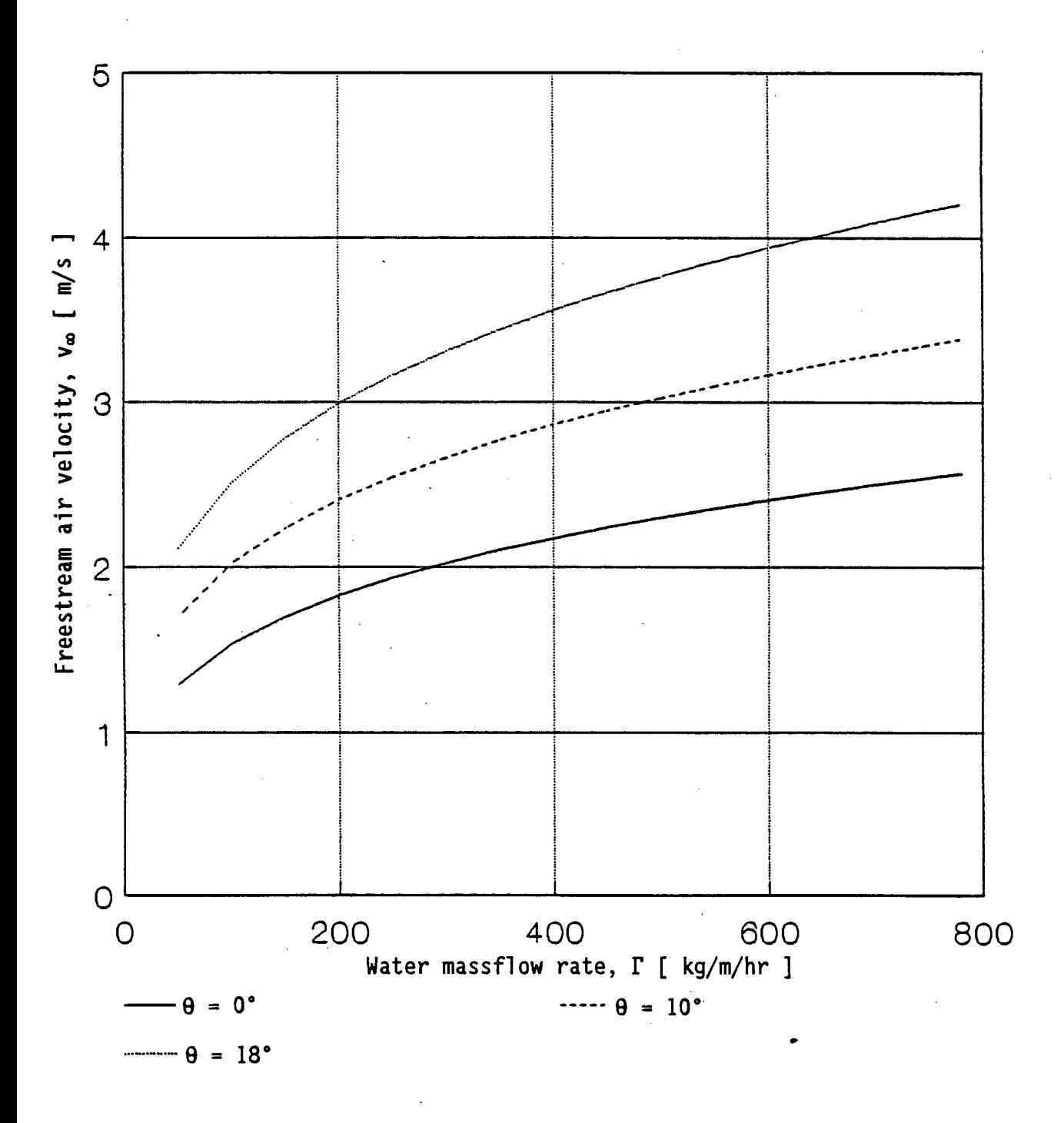

Maximum allowable freestream air velocity versus water<br>massflow rate for column deflection for in-line and inclined Figure 6.12 tubes.

m/s it can be deduced from figures 6.11 and 6.12 that a swing angle of 18,75° should be sufficient to ensure very little water entrainment by the airstream.

Since there was some uncertainty as to what size and how many of the small spray holes should be drilled along the top edge of copper tubes in the spray tubes, it was decided to drill 40 holes of 1,5 mm diameter along the top of each copper tube. These spray tubes were then used in the tests of the upright test section and this limited the recirculating water massflow rate to 4 kg/s.

The second test section used tubes spaced in a 2 x  $d_0$  triangular array but the whole tube bundle could be swung through an angle of up to 18,75° from the vertical. Much higher air velocities were possible without influencing the recirculating water distribution when using the inclined test section than was possible with the upright test section.

The holes in the top of the copper tubes inside the spray tubes were increased to 2,25 mm in diameter and this allowed recirculating water massflow rates of up to 7 kg/s.

The recirculating water outlet temperatures were measured using the film bulk temperature probes and the averaging temperature measuring trough installed under the bottom row of tubes along the middle of the test section. It was found that the recirculating water temperatures measured with the trough was always higher than the reading taken with the film temperature measuring probes. This was probably due to insufficient mixing of the water in the trough. The temperature which was measured in the trough was not used in further calculations.

The results of the tests are presented in table 6.1. Tests 908.1 to 1808.3 were conducted on the upright test section and tests 2610.1 to 411.8 were conducted on the inclined test section.

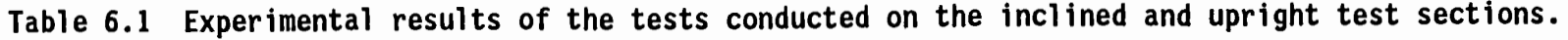

 $\sim 10^{-1}$  $\hat{A}^{\dagger}$  and  $\hat{A}^{\dagger}$ 

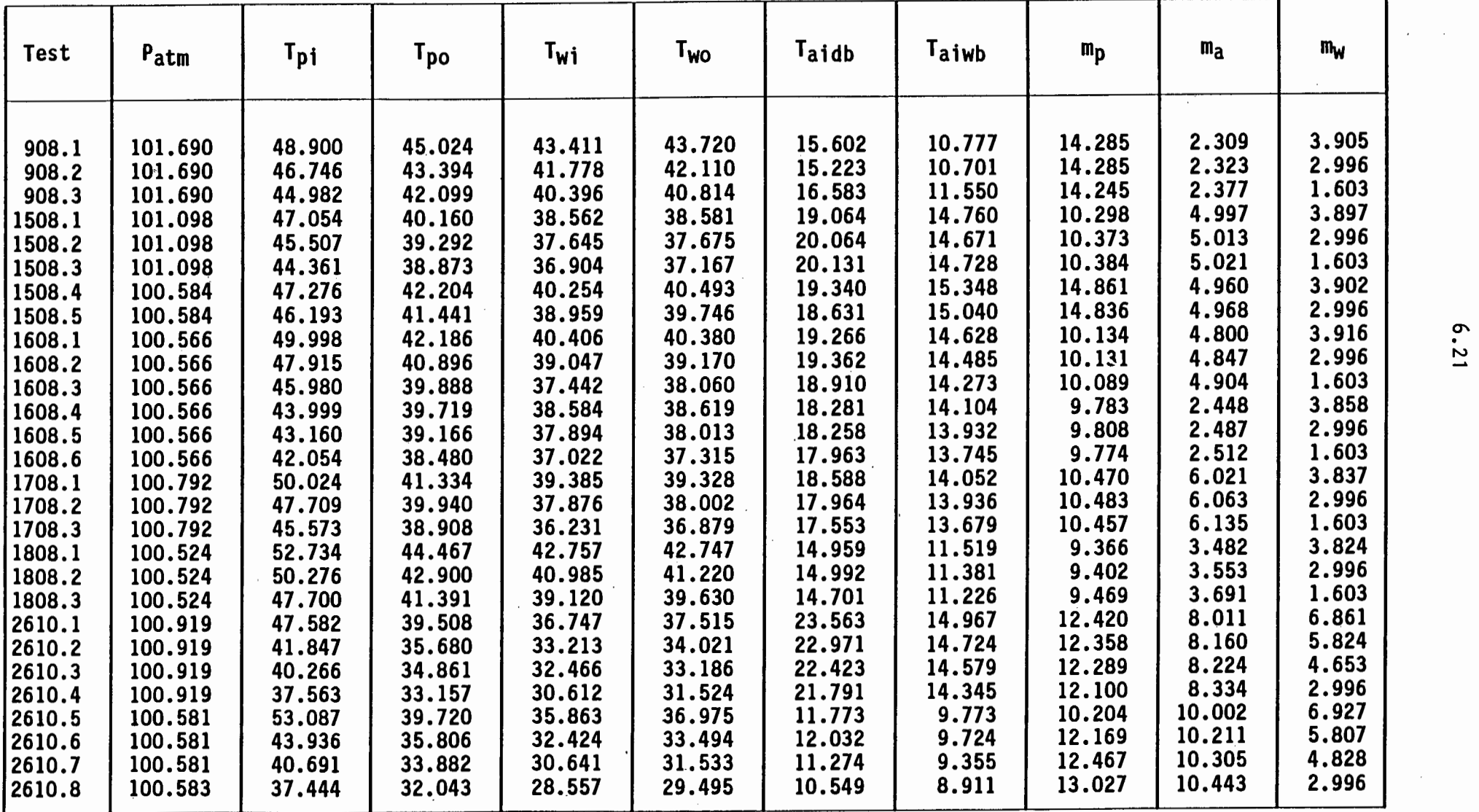

 $\cdot$ 

6.21

 $\ddot{\phantom{0}}$ 

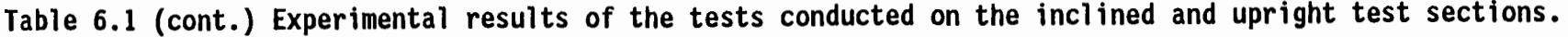

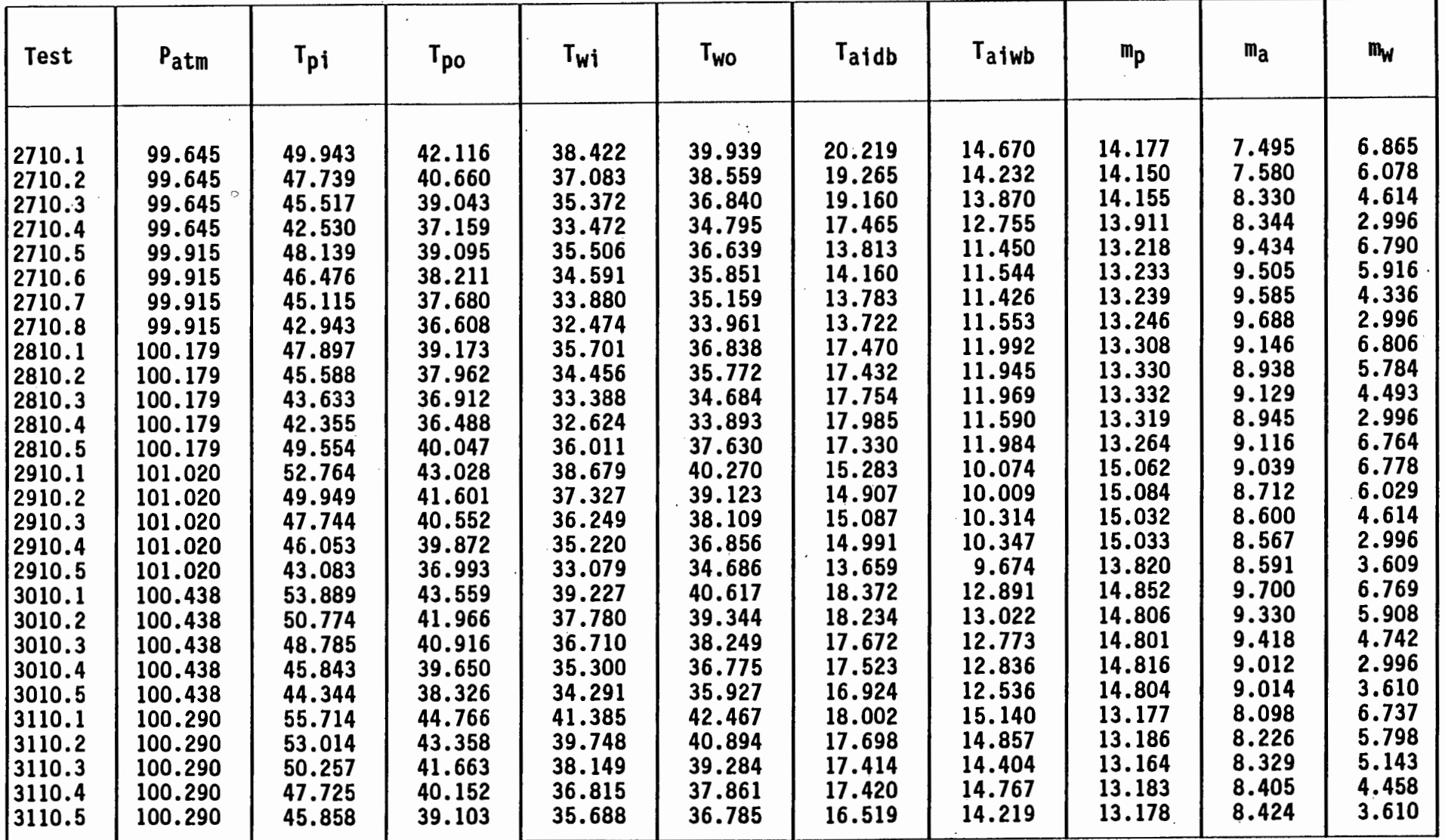

 $\ddot{\downarrow}$ 

6.22

Table 6.1 ·(cont.) Experimental results of the tests conducted on the inclined and upright test sections.

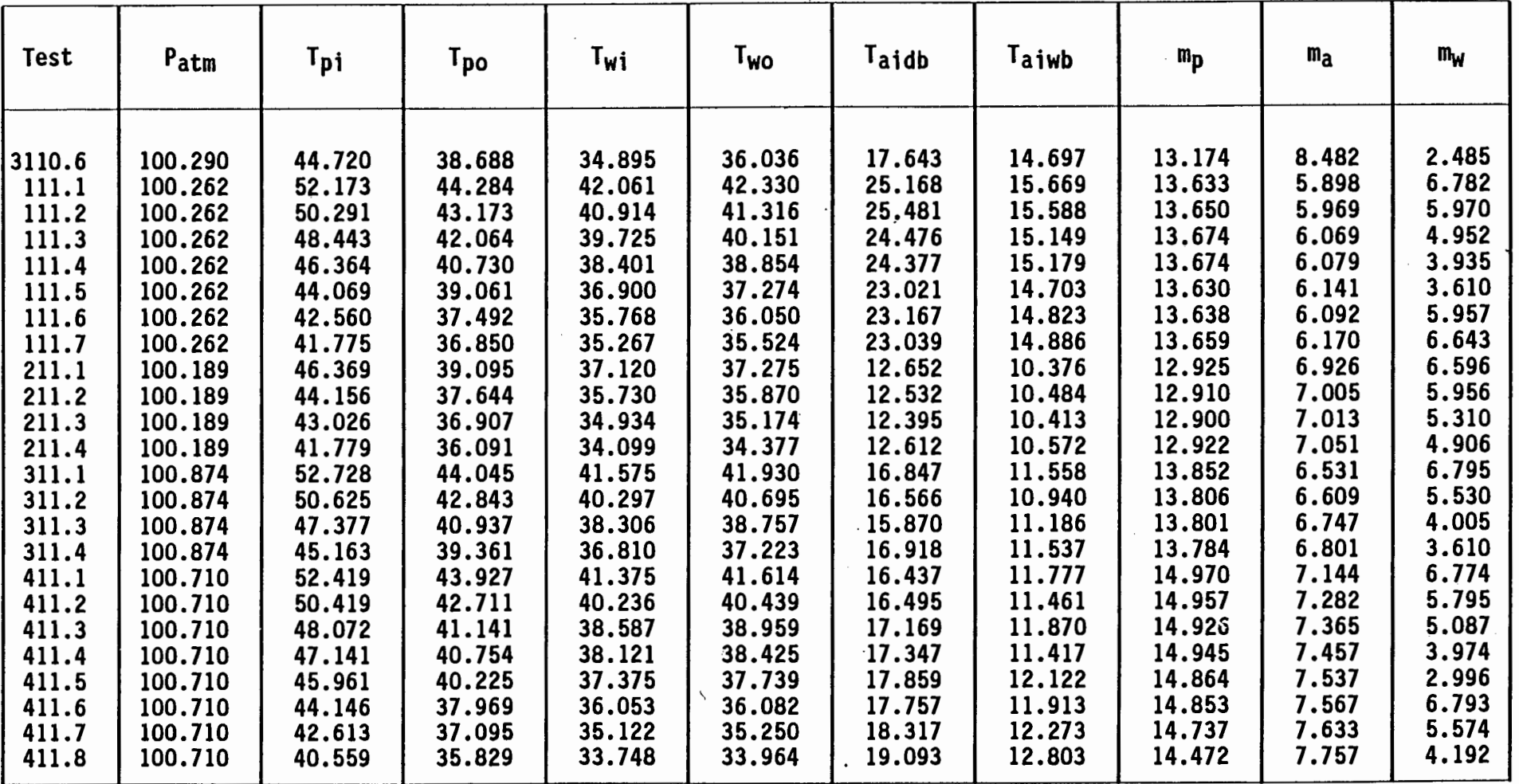

. N w

The critical cross-flow velocity of the air was determined experimentally at various inclination angles of the test section. The experimental values are compared to the theoretical values based on the model by by Yung et al. [80YU1] in table 6.2 It can be seen that the theoretical maximum allowable cross-flow velocity is up to two times as as high as the experimental maximum. It should however be noted that it was difficult to determine accurately when the water falling from one tube to the next would just miss the lower tube since the water columns oscillated back and forth quite significantly.

Table 6.2 Experimentally determined critical cross-flow air velocity compared with theoretical values.

| Angle                | $m_{\mathsf{W}}$<br>[kg/s] | Vcrit<br>based on<br>droplet<br>deflection<br>[m/s] | Vcrit<br>based on<br>column<br>deflection<br>[m/s] | Vcrit<br>observed<br>experimentally | Vcrit, theo<br>$v$ crit, exp |
|----------------------|----------------------------|-----------------------------------------------------|----------------------------------------------------|-------------------------------------|------------------------------|
| 0.                   | 1,0<br>4,0                 | 2,08<br>2,08                                        | 1,50<br>2,12                                       | 0,80<br>1,00                        | 1,9<br>2,1                   |
|                      | 7,0                        | 2,08                                                | 2,44                                               | 1,10                                | 1,9                          |
| 5 <sup>o</sup>       | 1,0                        | 2,36                                                | 1,73                                               | 1,31                                | 1,3                          |
|                      | 4,0<br>7,0                 | 2,36<br>2,36                                        | 2,45<br>2,81                                       | 1,48<br>1,53                        | 1,6<br>1, 5                  |
| 10 <sup>o</sup>      | 1,0                        | 2,63                                                | 1,97                                               | 1,46                                | 1,4                          |
|                      | 4,0                        | 2,63                                                | 2,79                                               | 1,56                                | 1,7                          |
|                      | 7,0                        | 2,63                                                | 3,21                                               | 1,70                                | 1,5                          |
| 15°                  | 1,0<br>4,0                 | 2,90<br>2,90                                        | 2,23<br>3,16                                       | 1,70<br>1,80                        | 1,3<br>1,6                   |
|                      | 7,0                        | 2,90                                                | 3,63                                               | 1,95                                | 1,5                          |
| $18,75$ <sup>*</sup> | 1,0                        | 3,11                                                | 2,45                                               | 2,04                                | 1,2                          |
|                      | 4,0<br>7,0                 | 3,11<br>3,11                                        | 3,47<br>3,99                                       | 2,16<br>2,40                        | 1,4<br>1,3                   |
|                      |                            |                                                     |                                                    |                                     |                              |

The single phase pressure drop was measured across the tube bank and the results are tabulated in table 6.3 · The pressure drop measurements were all taken across the movable test section. The upstream pressure

tappings were placed in a section of the tunnel where the cross section area was 4m<sup>2</sup>, but the downstream readings were taken behind the test section where the cross section area of the tunnel was 3,429m2. The measured pressure drop values were corrected to take the contraction of the flow into account.

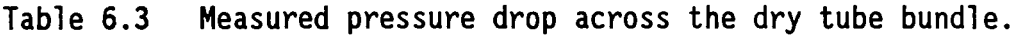

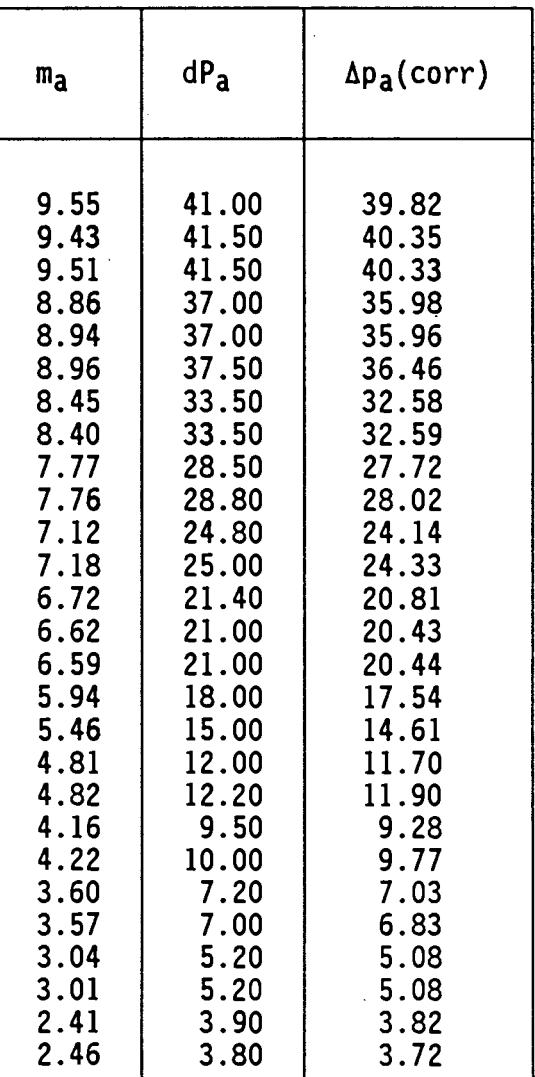

The two phase pressure drop across the test section was measured for various combinations of air and recirculating water massflow rates. In all the pressure drop readings it was ensured that the recirculating water distribution through the tube bundle was uniform.

 $\ddot{\phantom{0}}$ 

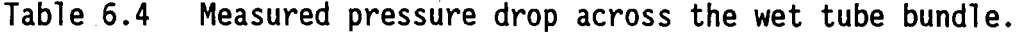

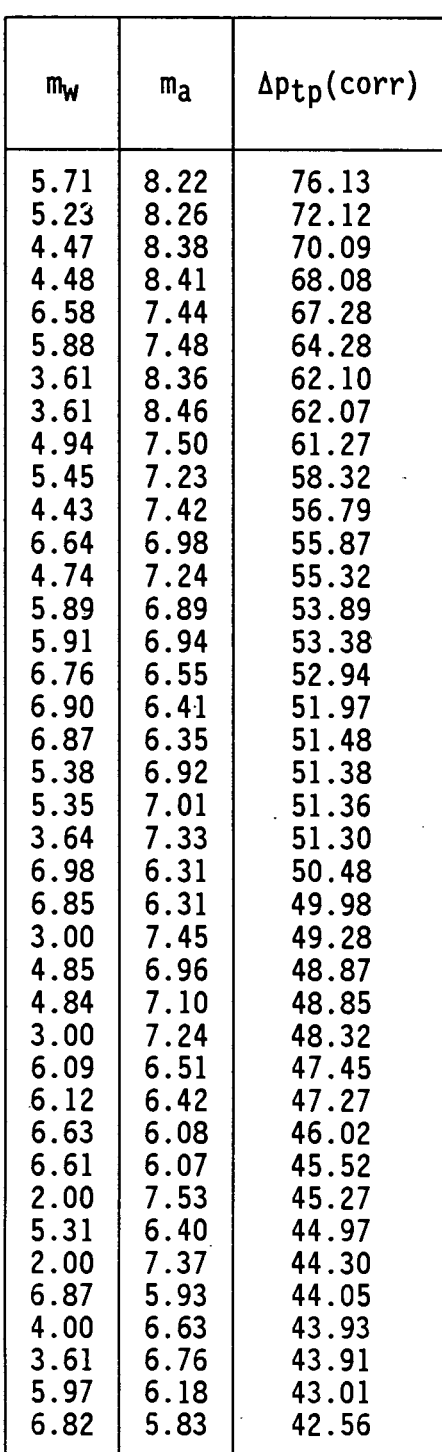

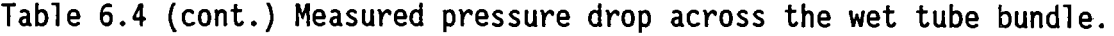

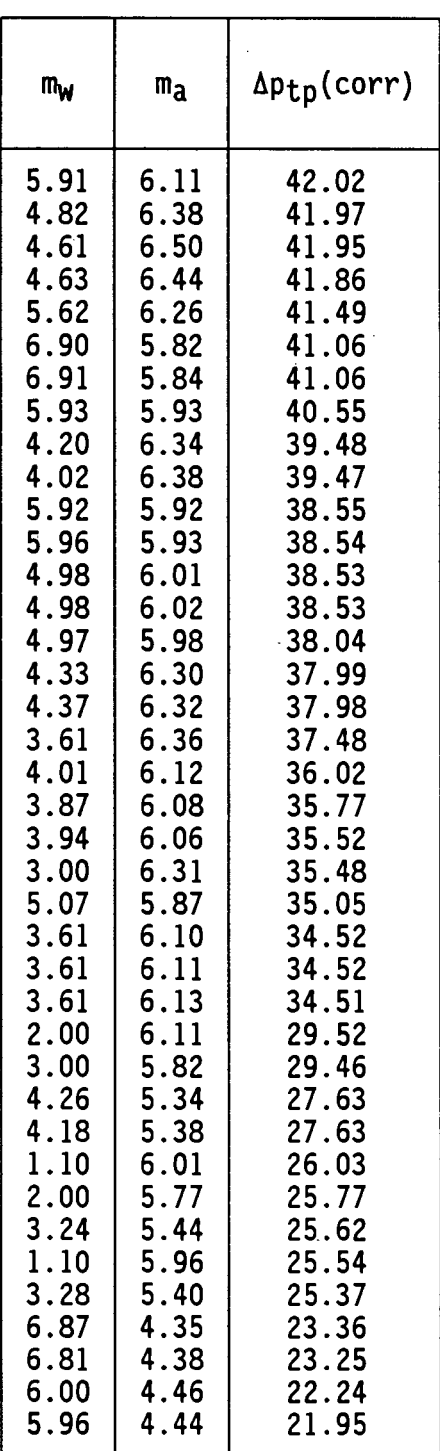

 $\overline{\phantom{a}}$ 

 $\ddot{\phantom{a}}$
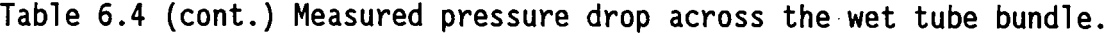

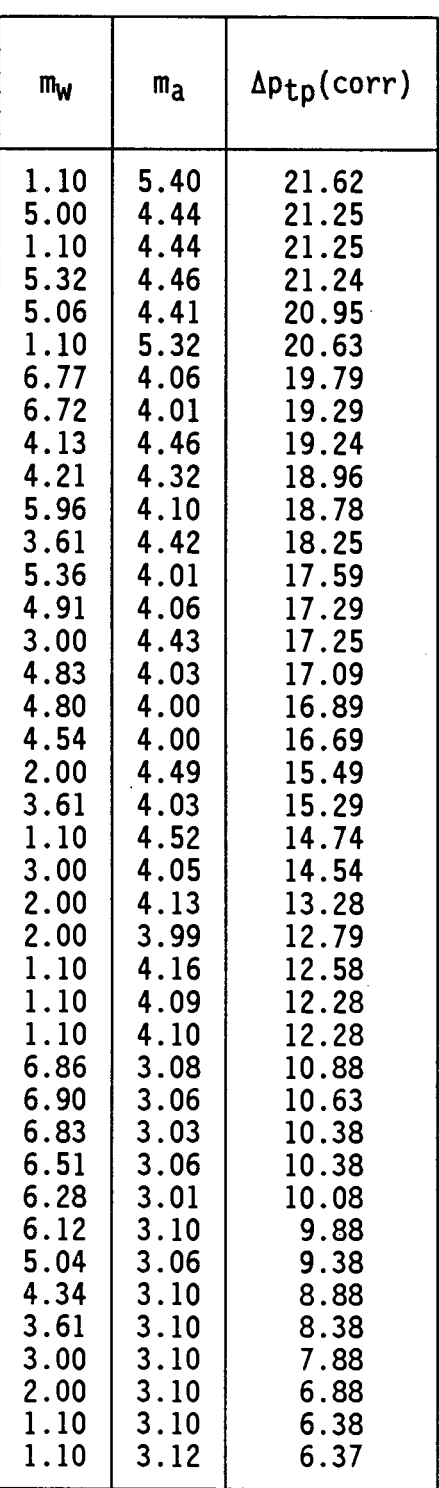

Table 6.4 shows the measured two phase pressure drop across the tube bundle at various combinations of air and recirculating water massflow rates.

### 6.5 Determination of coefficients and correlations

A Fortran program, called COEFFS, was developed to calculate the required heat and mass transfer coefficients from the experimental data. This program uses the routines of the cross-flow evaporative cooler rating program iteratively to determine the coefficients from the known experimental temperatures and massflow rates. The program logic for COEFFS is shown in figure 6.13.

All three analytical models available in the rating program have been incorporated into COEFFS, i.e. the Merkel, the Improved Merkel and the Poppe models.

As discussed in Chapter 3 and Appendi $\chi$ es C and H, the basic relations for heat and mass transfer between the water film and the tube and between the water film and the air can be based on the bulk film temperature

$$
dq = h_{w} \left( T_{wall} - T_{w} \right) dA \qquad (6.5)
$$

$$
dm_w = h_D \left( i_{asw} - i_a \right) dA \tag{6.6}
$$

or it can be based on film/air interface temperature as follows

dq = h . Wl ( Twall - T i ) dA (6. 7)

$$
dm_w = h_{Di} \left( i_{asi} - i_a \right) dA \tag{6.8}
$$

The program, COEFFS, calculates h<sub>D</sub> and h<sub>w</sub> values using the Merkel model by default but the user can calculate h<sub>D</sub> and h<sub>D</sub> values Stellenbosch Uni**versity** http://scholar.sun.ac.za

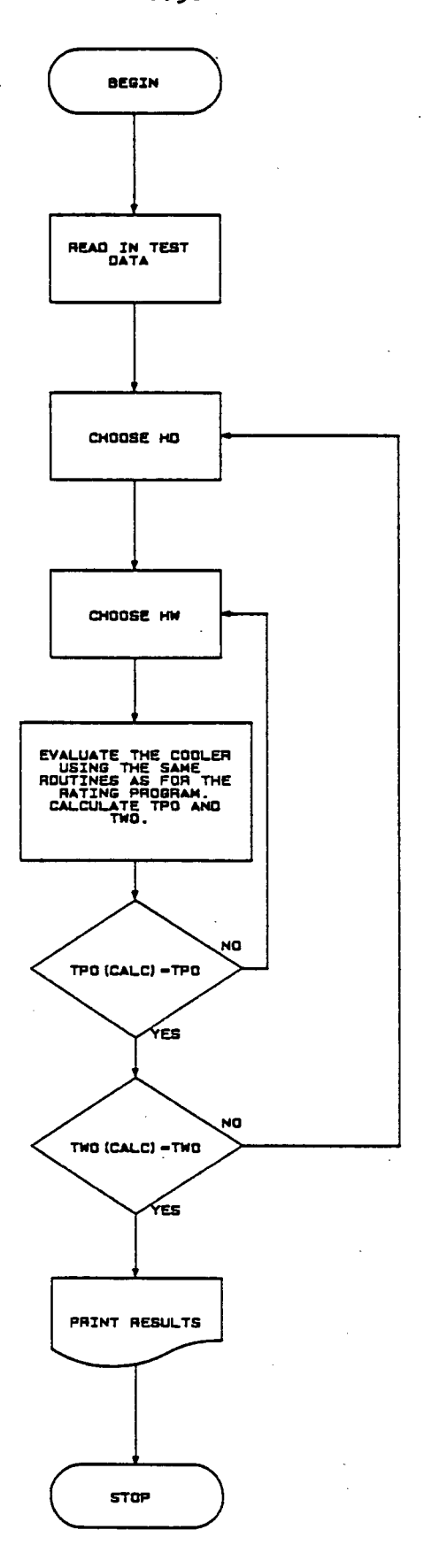

Figure 6.13 Flow chart for program COEFFS, showing program logic for the iterative determination of the required coefficients from the test data.

using either the Poppe or the Improved Merkel models as well.

The program also allows the calculation of  $h_{wi}$  and  $h_{Di}$  by employing the theory described in Appendix H to calculate the interface temperature.

The program was used to calculate the coefficients hp and  $h_w$  based on the bulk recirculating water temperature using both the Merkel and the Poppe models. The coefficients  $h_{Di}$  and  $h_{wi}$  were also calculated using the Merkel model. Table 6.5 summarizes the calculated coefficients for each of the tests.

The following correlations were obtained through the use of Lotus 123

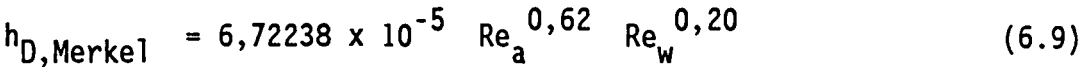

 $h_{D, Poppe}$  = 7,36673 x 10<sup>-5</sup> Re<sub>a</sub><sup>0,61</sup>  $Re_{w}^{0,21}$  (6.10)

h<sub>Di,</sub>Merkel = 5,07155 x 10<sup>-5</sup> Re<sup>0,66</sup>  $Re_{w}^{0,20}$  (6.11)

where the Reynolds numbers are defined as

$$
Re_a = \frac{\rho_a}{\mu_a} \left( \frac{m_a}{A_{\text{min}}} \right)
$$
 (6.12)

and

$$
\text{Re}_{w} = \frac{4\Gamma}{\mu_{w}}
$$
 (6.13)

The correlations for the mass transfer coefficient holds in the following ranges

 $2500 < Re_a < 13500$ 230 < Rew < 1100

 $\mathbf{r}$ 

Table 6.5 Calculated film heat transfer coefficients and mass transfer coefficients.

 $\mathbf{t}$ 

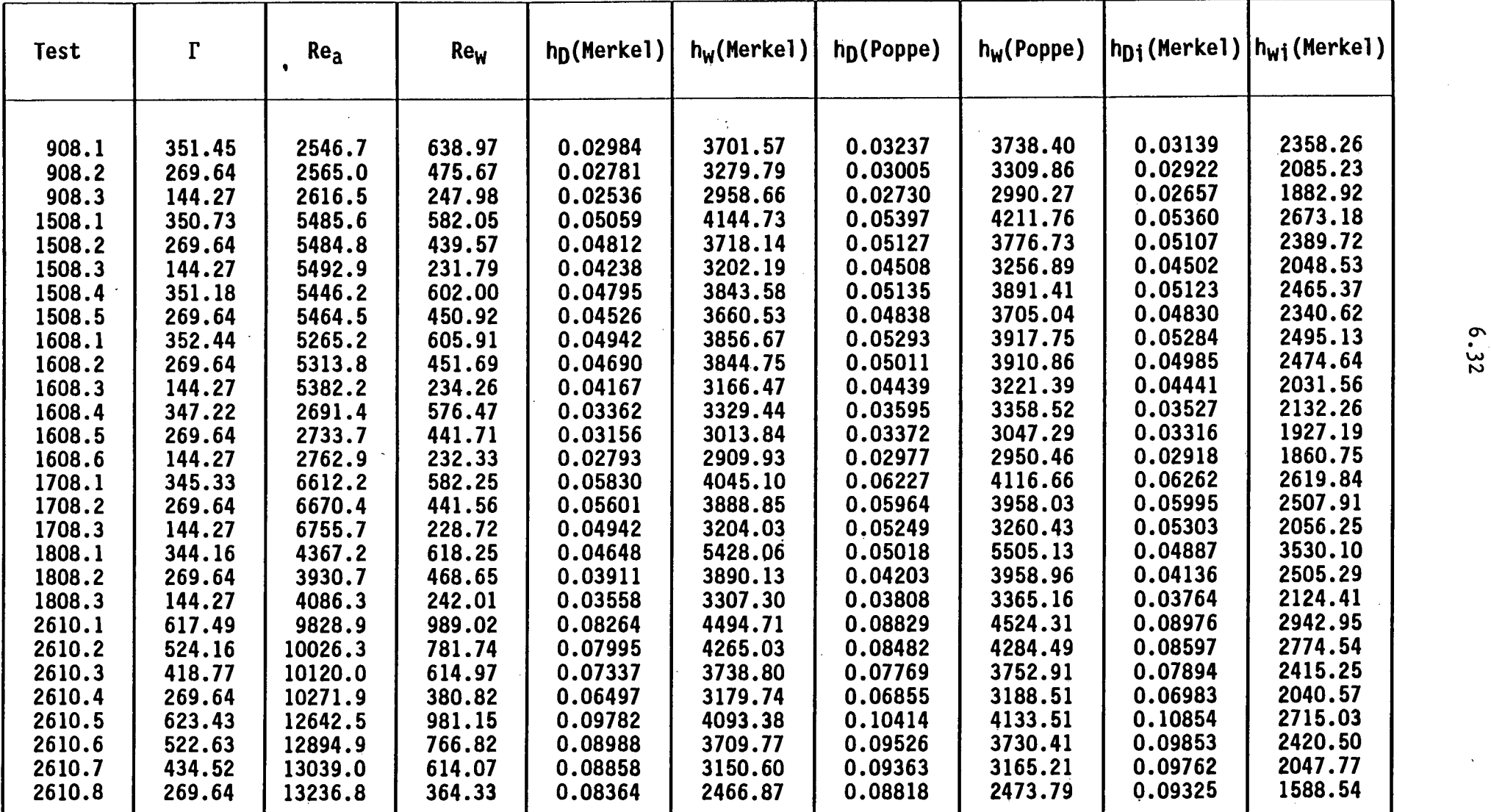

Table 6.5 (cont.) Calculated film heat transfer coefficients and mass transfer coefficients.

| Test   | $\Gamma$ | <b>Re<sub>a</sub></b> | $Re_{W}$ | $h_D$ (Merkel) | $h_w$ (Merkel) | $h_D$ (Poppe) | $h_{\mathsf{W}}$ (Poppe) |         | h <sub>Di</sub> (Merkel) h <sub>wi</sub> (Merkel) |  |
|--------|----------|-----------------------|----------|----------------|----------------|---------------|--------------------------|---------|---------------------------------------------------|--|
| 2710.1 | 617.85   | 9291.3                | 1022.58  | 0.07294        | 4294.84        | 0.07816       | 4319.65                  | 0.07983 | 2806.67                                           |  |
| 2710.2 | 547.02   | 9418.4                | 881.98   | 0.07151        | 4122.43        | 0.07641       | 4143.90                  | 0.07796 | 2685.04                                           |  |
| 2710.3 | 415.26   | 10347.4               | 647.14   | 0.07235        | 3757.88        | 0.07706       | 3776.44                  | 0.07907 | 2434.31                                           |  |
| 2710.4 | 269.64   | 10402.3               | 404.29   | 0.06654        | 2882.88        | 0.07064       | 2893.07                  | 0.07328 | 1855.04                                           |  |
| 2710.5 | 611.10   | 11876.2               | 954.90   | 0.09283        | 4181.99        | 0.09880       | 4209.57                  | 0.10239 | 2739.34                                           |  |
| 2710.6 | 532.44   | 11953.8               | 816.77   | 0.08832        | 4099.57        | 0.09387       | 4124.41                  | 0.09688 | 2677.03                                           |  |
| 2710.7 | 390.24   | 12067.0               | 590.03   | 0.08229        | 3540.67        | 0.08734       | 3560.42                  | 0.09069 | 2296.25                                           |  |
| 2710.8 | 269.64   | 12201.5               | 396.04   | 0.07550        | 2872.04        | 0.07996       | 2883.95                  | 0.08389 | 1853.50                                           |  |
| 2810.1 | 612.54   | 11387.3               | 960.89   | 0.09031        | 4325.63        | 0.09633       | 4353.78                  | 0.09913 | 2831.03                                           |  |
| 2810.2 | 520.56   | 11128.8               | 796.36   | 0.08358        | 4143.25        | 0.08898       | 4166.89                  | 0.09114 | 2700.23                                           |  |
| 2810.3 | 404.37   | 11355.3               | 605.26   | 0.07883        | 3677.37        | 0.08379       | 3694.75                  | 0.08606 | 2385.14                                           |  |
| 2810.4 | 269.64   | 11111.6               | 397.27   | 0.07217        | 2700.67        | 0.07662       | 2711.54                  | 0.08025 | 1739.77                                           |  |
| 2810.5 | 608.76   | 11354.9               | 960.90   | 0.09087        | 4513.10        | 0.09704       | 4546.70                  | 0.09985 | 2962.38                                           |  |
| 2910.1 | 610.02   | 11299.8               | 1014.65  | 0.08730        | 4682.09        | 0.09368       | 4722.33                  | 0.09636 | 3062.32                                           |  |
| 2910.2 | 542.61   | 10903.3               | 879.07   | 0.07917        | 4553.10        | 0.08478       | 4587.53                  | 0.08647 | 2964.65                                           |  |
| 2910.3 | 415.26   | 10761.6               | 658.58   | 0.07227        | 4064.34        | 0.07723       | 4093.91                  | 0.07879 | 2632.89                                           |  |
| 2910.4 | 269.64   | 10724.2               | 418.92   | 0.06859        | 2719.29        | 0.07315       | 2731.76                  | 0.07701 | 1749.46                                           |  |
| 2910.5 | 324.81   | 10790.3               | 483.09   | 0.06984        | 3364.13        | 0.07426       | 3379.53                  | 0.07607 | 2168.78                                           |  |
| 3010.1 | 609.21   | 12058.8               | 1024.06  | 0.09335        | 4545.70        | 0.10010       | 4588.45                  | 0.10418 | 2982.27                                           |  |
| 3010.2 | 531.72   | 11606.4               | 869.10   | 0.08551        | 4464.02        | 0.09149       | 4499.26                  | 0.09429 | 2912.19                                           |  |
| 3010.3 | 426.78   | 11732.4               | 683.06   | 0.08139        | 3975.33        | 0.08690       | 4003.95                  | 0.08991 | 2581.95                                           |  |
| 3010.4 | 269.64   | 11233.1               | 419.60   | 0.07130        | 2863.86        | 0.07592       | 2876.61                  | 0.07990 | 1844.77                                           |  |
| 3010.5 | 324.90   | 11251.9               | 495.38   | 0.07224        | 3410.69        | 0.07685       | 3427.28                  | 0.07928 | 2200.74                                           |  |
| 3110.1 | 606.33   | 10117.7               | 1061.79  | 0.08143        | 6394.40        | 0.09017       | 5576.01                  | 0.09168 | 3618.45                                           |  |
| 3110.2 | 521.82   | 10282.6               | 885.95   | 0.07925        | 4854.96        | 0.08484       | 4902.00                  | 0.08662 | 3171.81                                           |  |
| 3110.3 | 462.87   | 10412.8               | 762.03   | 0.07765        | 4505.11        | 0.08290       | 4541.70                  | 0.08473 | 2931.35                                           |  |
| 3110.4 | 401.22   | 10514.1               | 643.49   | 0.07649        | 4187.04        | 0.08140       | 4216.47                  | 0.08341 | 2713.28                                           |  |
| 3110.5 | 324.90   | 10558.7               | 509.54   | 0.07209        | 3682.75        | 0.07658       | 3705.29                  | 0.07873 | 2381.59                                           |  |
| 3110.6 | 223.65   | 10601.5               | 345.20   | 0.06862        | 2773.41        | 0.07279       | 2784.53                  | 0.07652 | 1782.76                                           |  |

 $\mathbb{R}^2$ 

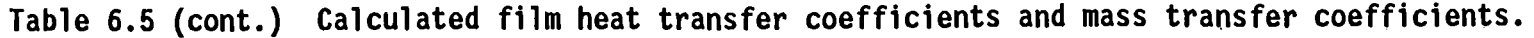

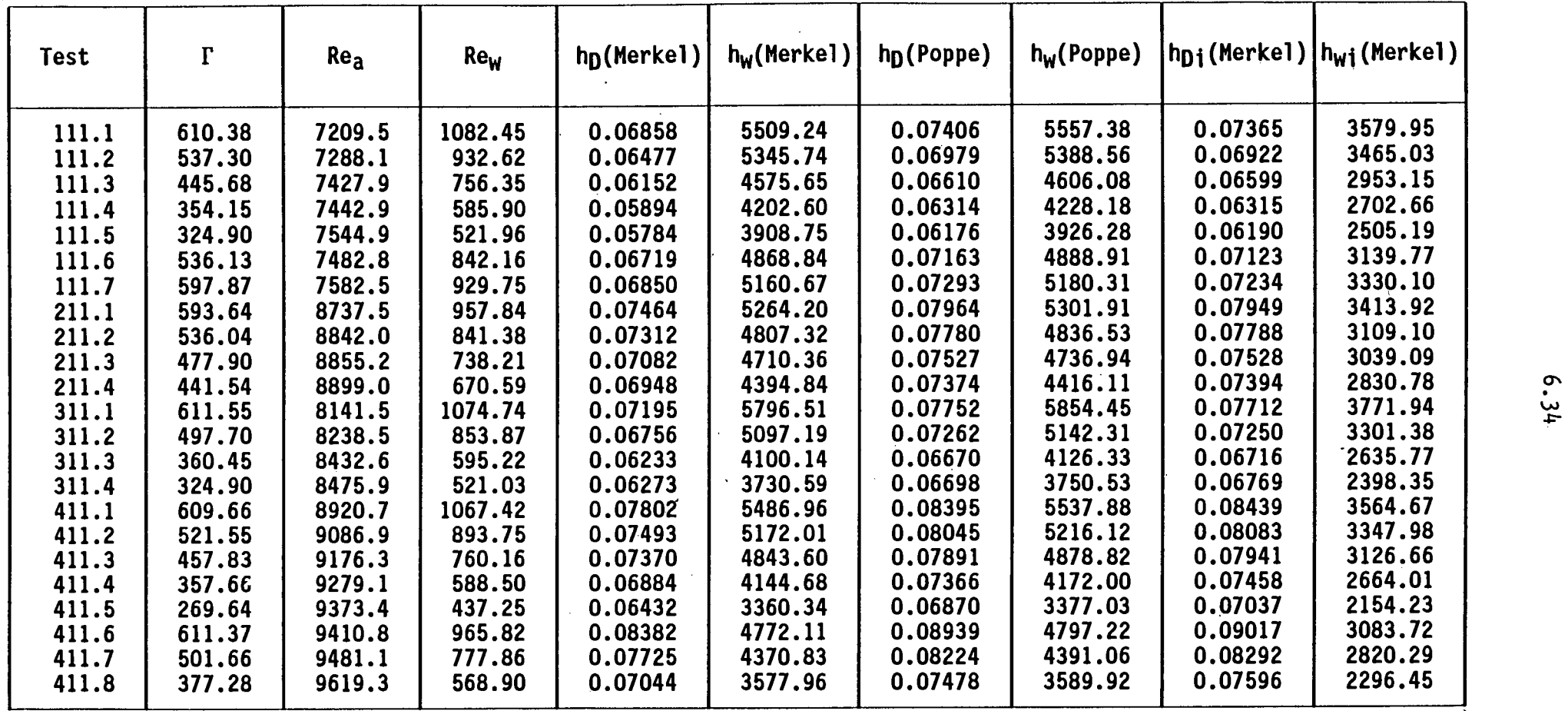

 $\mathcal{A}^{\mathcal{A}}$ 

The mass transfer coefficient data and correlations are shown in figures 6.14, 6.15 and 6.16.

The film heat transfer coefficient was correlated through the use of Lotus 123 as

$$
h_{w, Merkel} = 2946,494 \left( \frac{\Gamma}{d_0} \right)^{0,32}
$$
 (6.14)  
 $h_{w, Poppe} = 2937,132 \left( \frac{\Gamma}{d_0} \right)^{0,33}$  (6.15)

$$
h_{wi, Merkel} = 1843,035 \left(\frac{\Gamma}{d_0}\right)^{0,35}
$$
 (6.16)

The correlations for the film coefficient holds in the following range

### $140 < \Gamma < 650$  [kg/m/hr]

Tests 1808.1, 2610.4 - 2610.8, 2710.5, 2710.8, 2810.4, 2910.4 3010.4, 3110.1, 3110.6 and 0411.5 were not considered in the film coefficient correlation since they were either . conducted with non-uniform recirculating water distribution or the tests stabilize due to limited hot water tank size. did not.

At the higher air velocities the cooling capacity provided by the test section was so large that the hot water tank temperature cooled down to fast to ensure a completely stable test. This did not seem to influence the mass transfer coefficients significantly.

The film heat transfer coefficient data and correlations are shown graphically in figures 6.17, 6.18 and 6.19.

The single phase pressure drop measurements are shown graphically in figure 6.20 together with the single phase predictions by Jakob [38JA1] and Gaddis and Gnielinski [85GA1].

# Stellenbosch Univ**ersit**y http://scholar.sun.ac.za

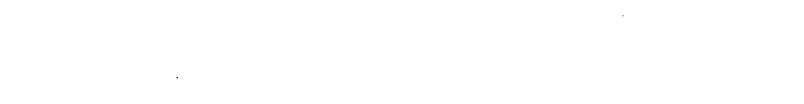

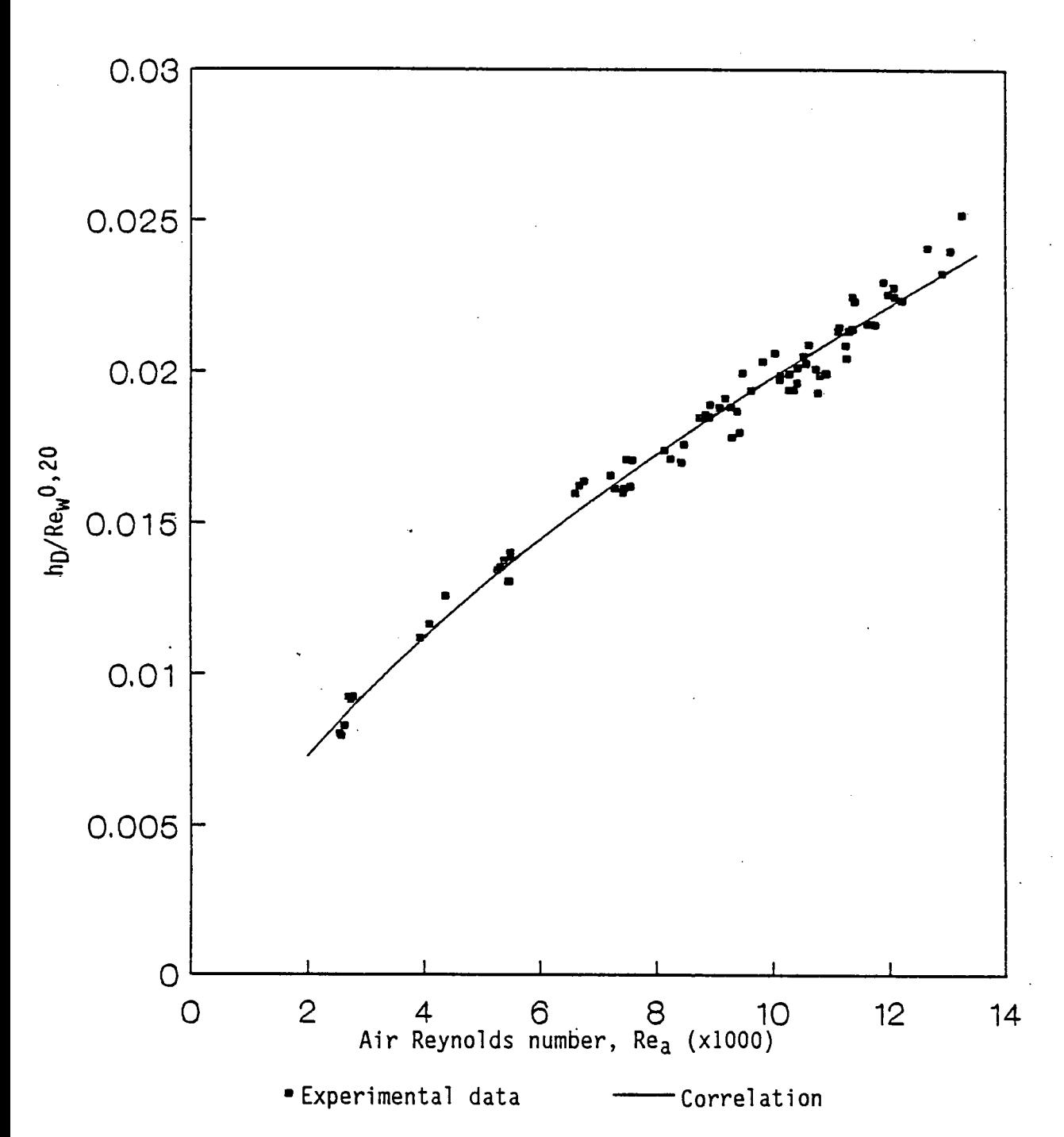

Figure 6.14 Experimentally determined mass transfer coefficients based on the Merkel model and the bulk recirculating water temperature,<br>Tw.

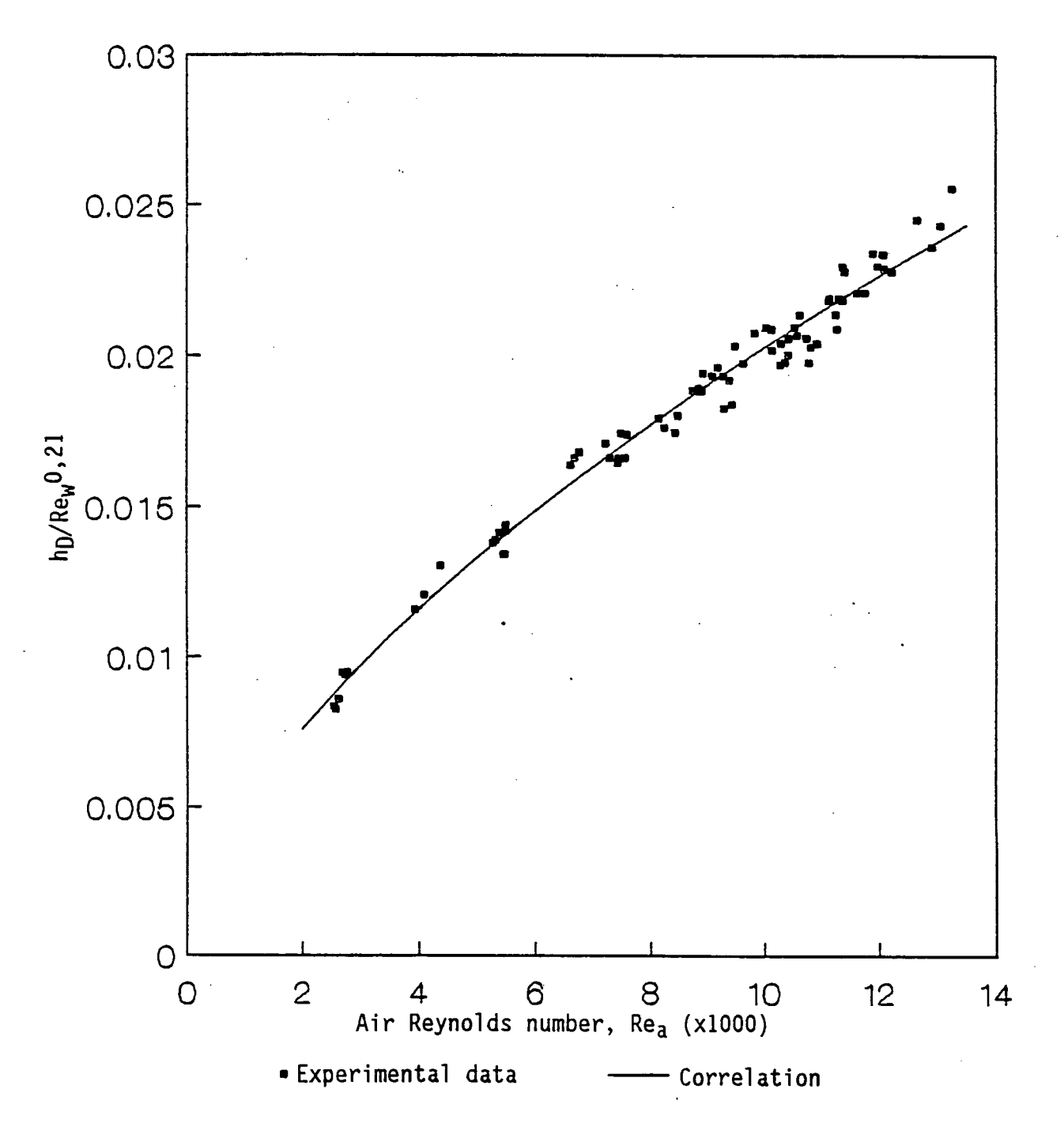

Figure 6.15 Experimentally determined mass transfer coefficients based on the Poppe model and the bulk recirculating water temperature, Tw.

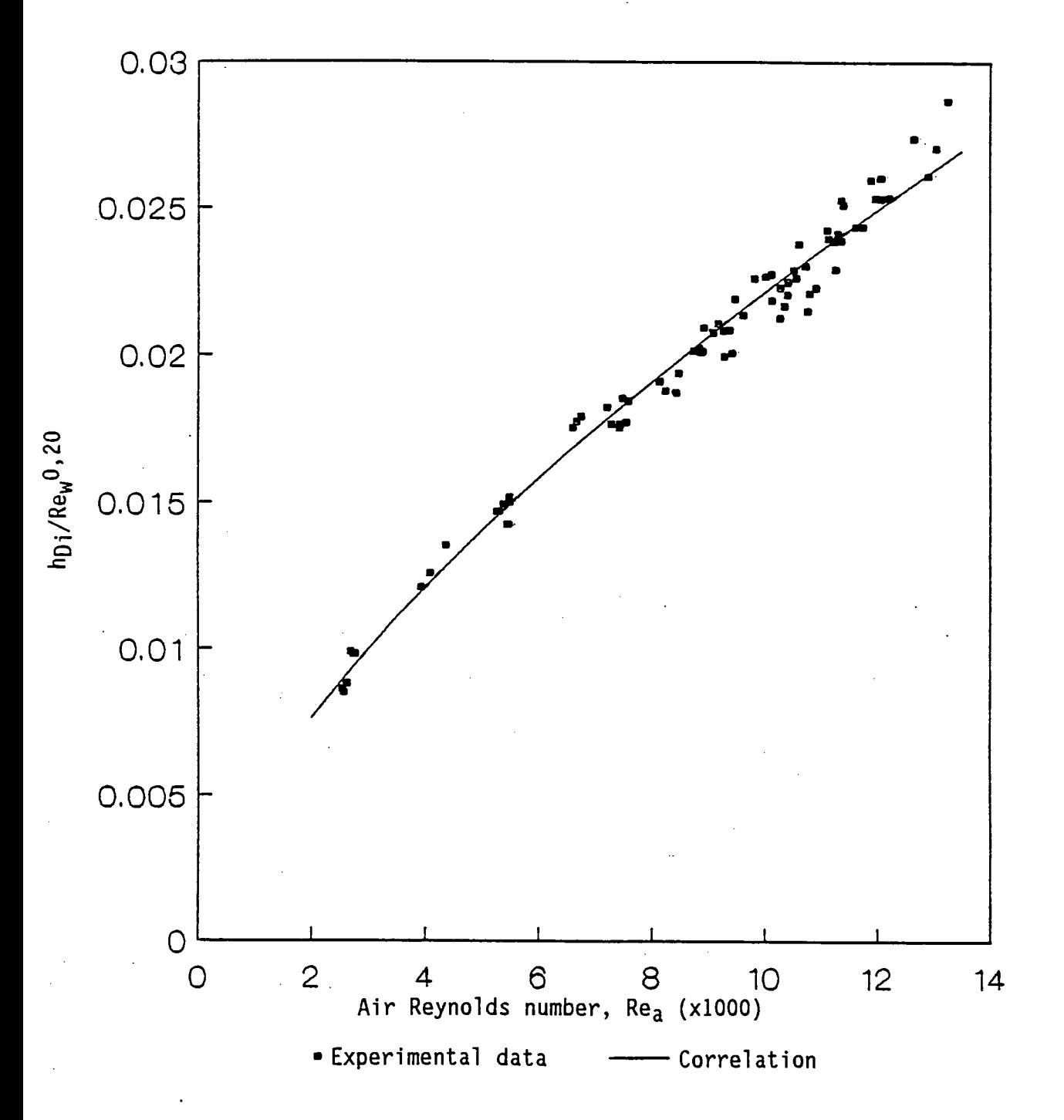

Figure 6.16 Experimentally determined mass transfer coefficients based on the Merkel model and the air/water interface temperature,  $T_i$ .

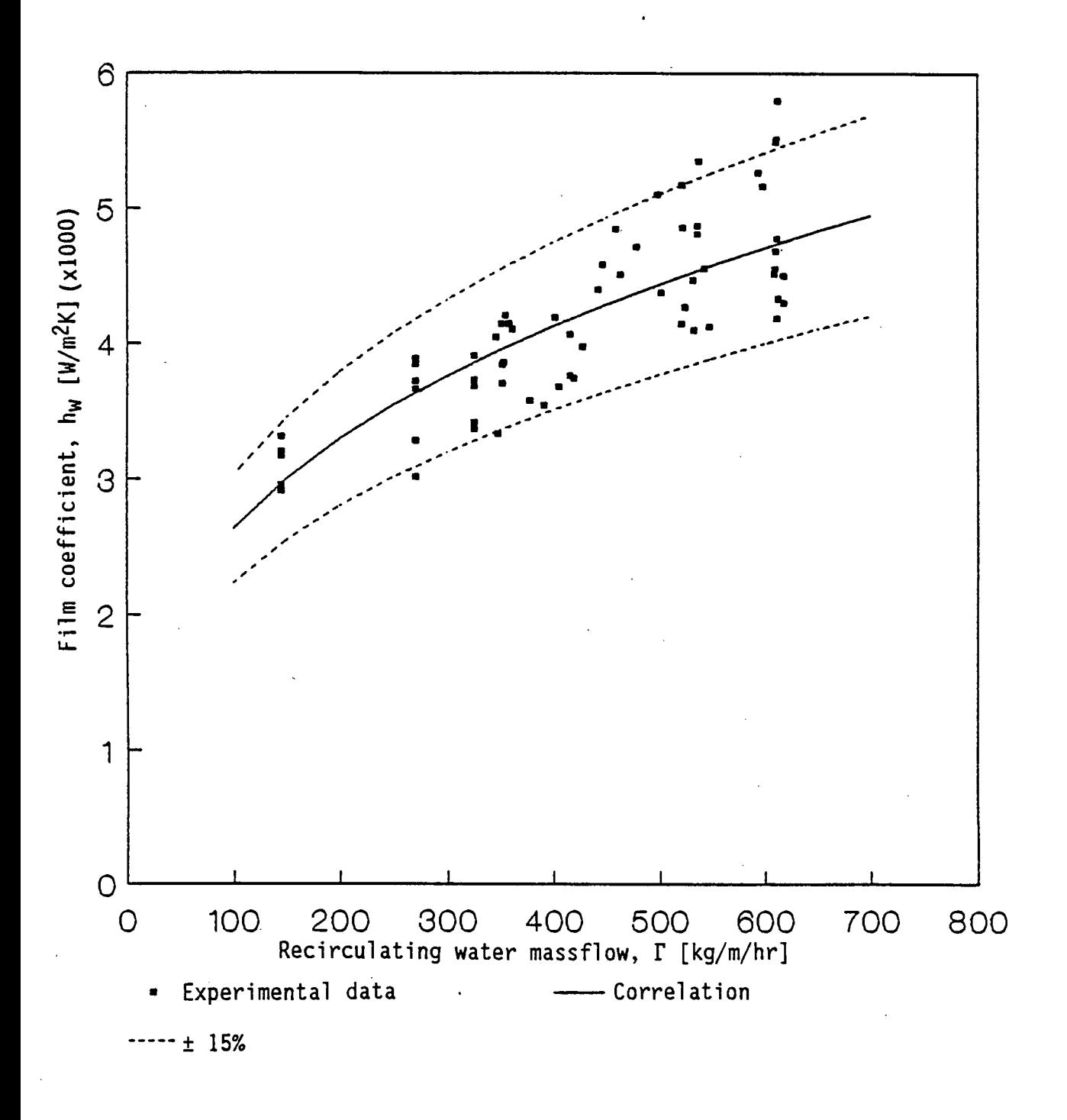

Figure 6.17 Experimentally determined film heat transfer coefficients based on the Merkel model and the bulk recirculating water temperature, Tw.

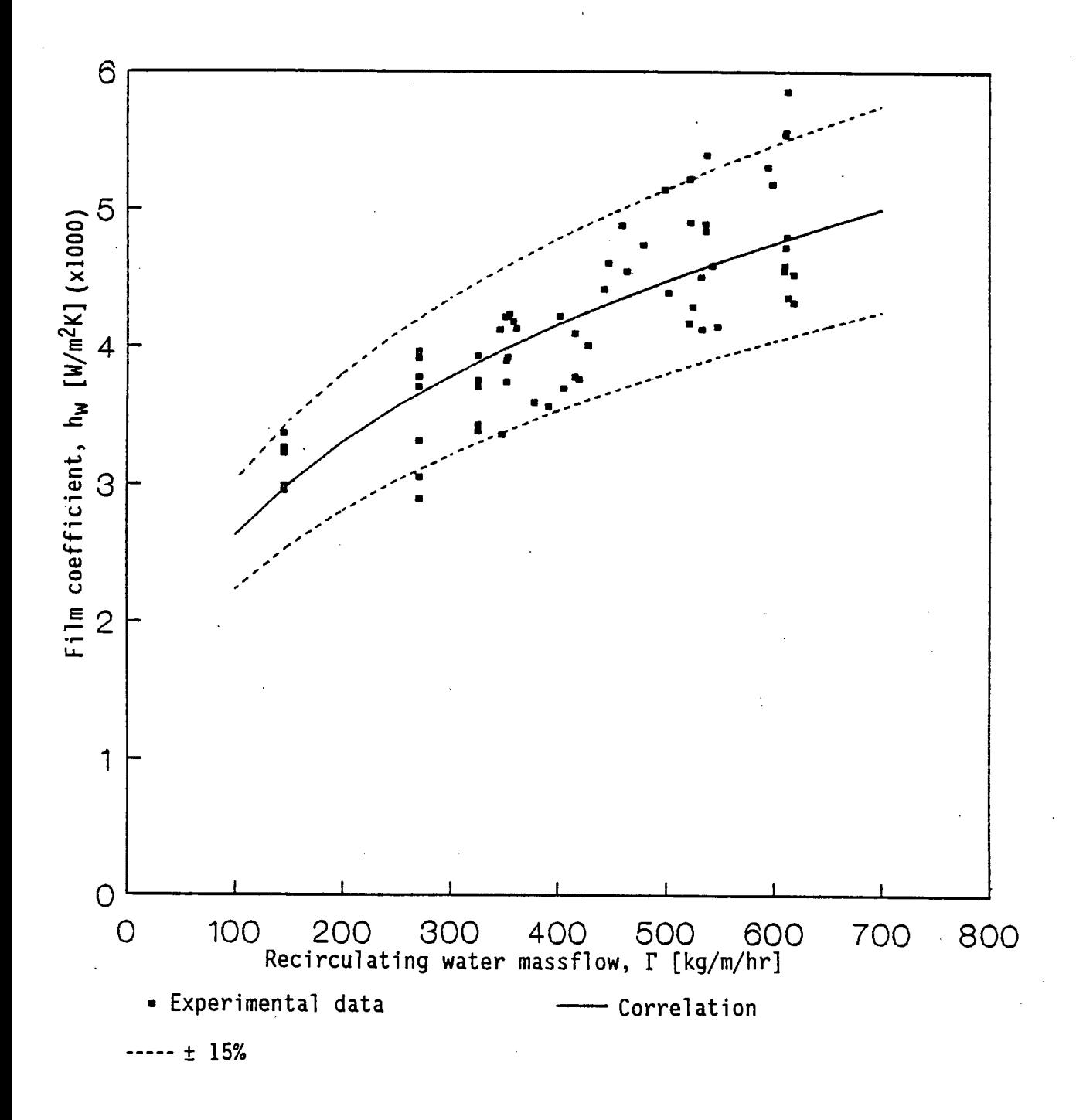

Figure 6.18 Experimentally determined film heat transfer coefficients based on the Poppe model and the bulk recirculating water temperature, T<sub>w</sub>.

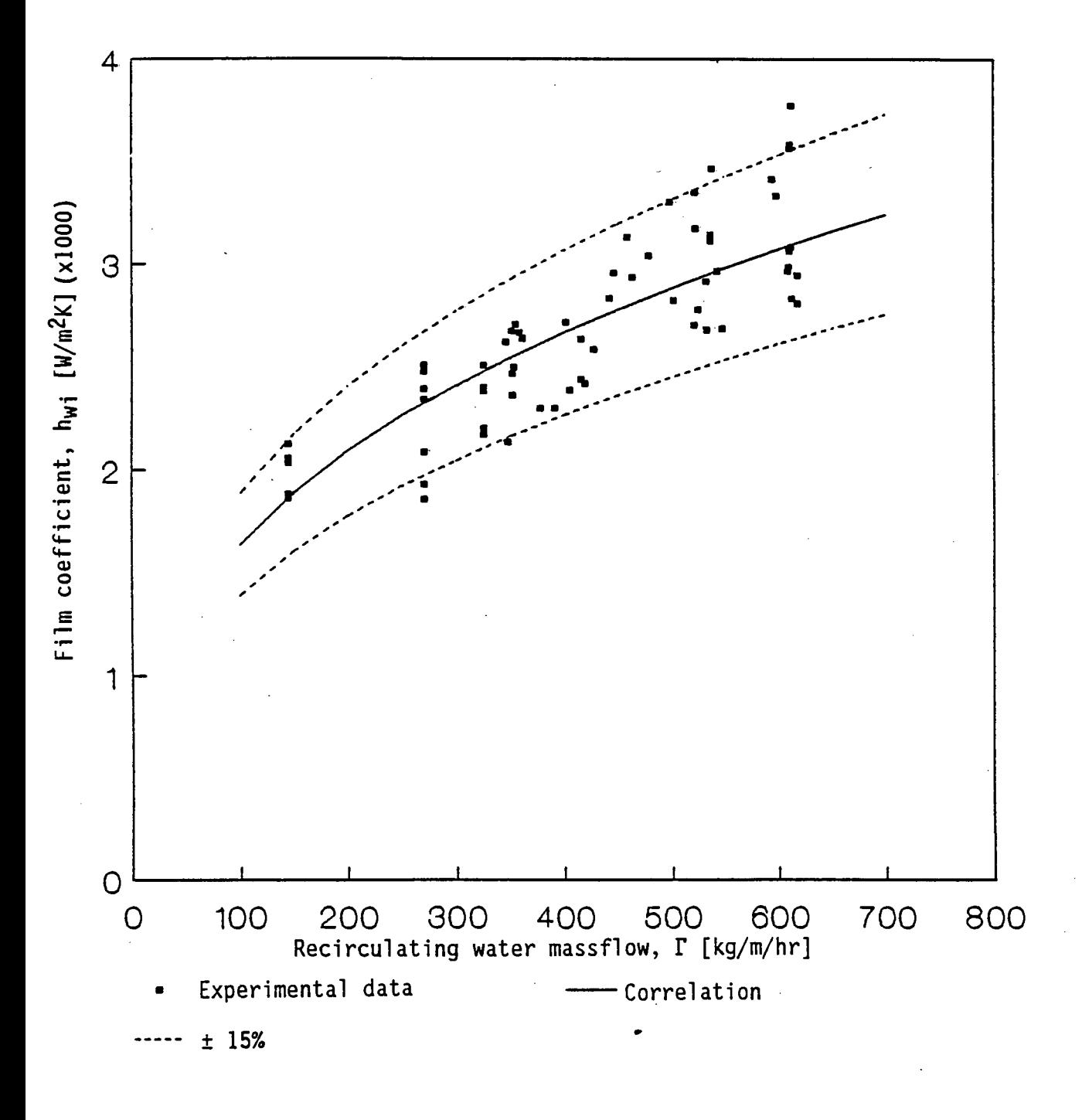

Figure 6.19 Experimentally determined film heat transfer coefficients based on the Merkel model and the air/water interface temperature,  $T_i$ .

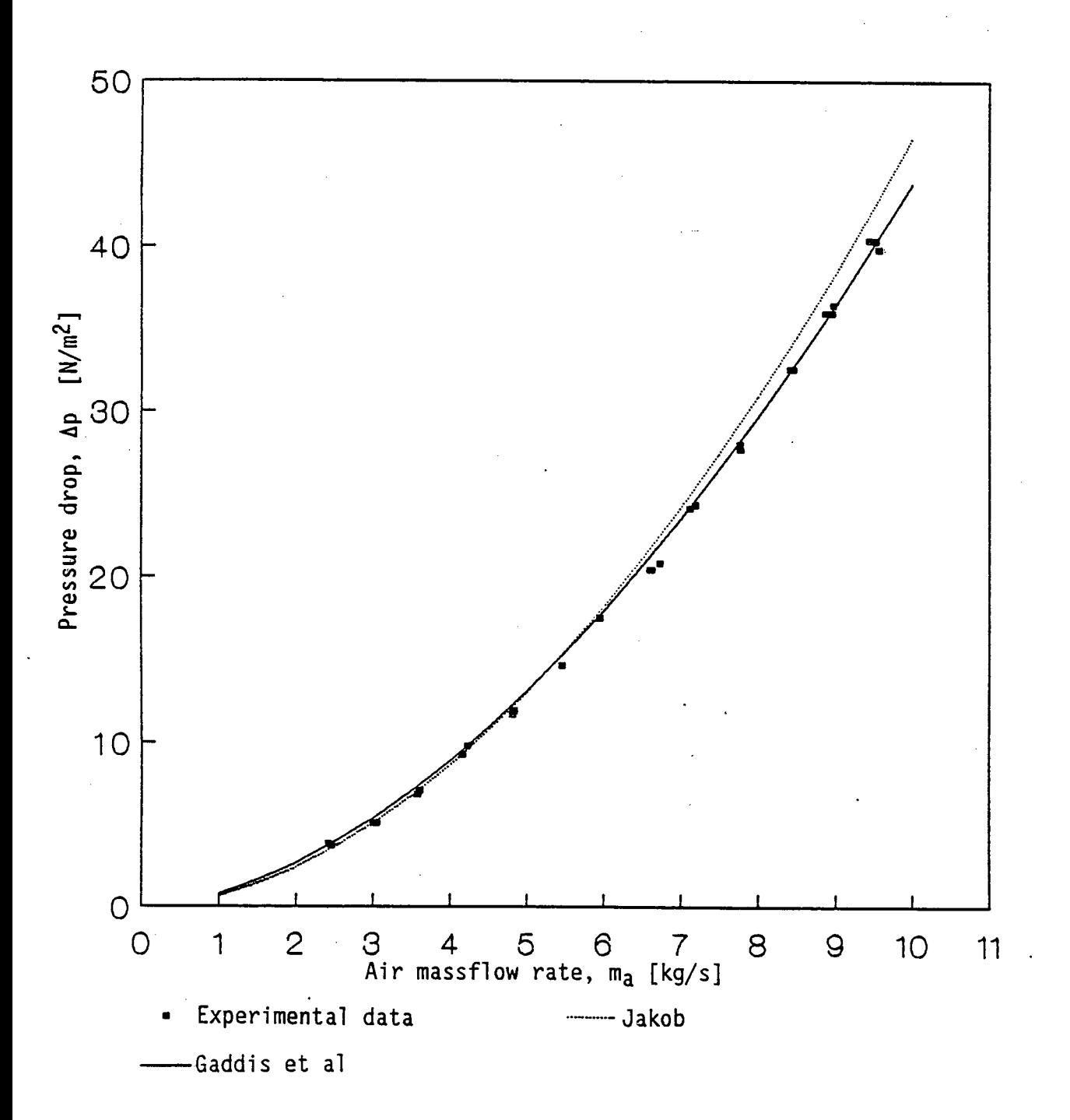

Figure 6.20 Single phase pressure drop values measured across the dry tube bundle compared to existing correlations for single phase pressure drop.

The measured two phase pressure drop was correlated by defining the following parameter

$$
\eta = \frac{m_{w}}{\left(m_{a} + m_{w} \left(\rho_{a}/\rho_{w}\right)\right) \operatorname{Re}_{a}^{\star}}
$$
 (6.17)

where 
$$
Re_{a}^{*} = \begin{bmatrix} m_{a} + m_{w} \\ \frac{a}{A_{fr,min}} \end{bmatrix} \frac{d_{o}}{\mu_{a}}
$$

By simple regression analysis, using Lotus 123, the following correlation for two phase pressure drop across a wet tube bundle could be found

$$
\frac{\Delta p_{tp}}{\Delta p_a^*} = \frac{1,5482 \times 10^{-4}}{\eta + 9,25 \times 10^{-5}} - 0,32773
$$
 (6.18)

in the ranges

$$
2,15 \times 10^{-5} < \eta < 19 \times 10^{-5}
$$

$$
m_a
$$
  
0,85  $<$   $\frac{m_a}{A_{fr}}$   $<$  2,5 [kg/m<sup>2</sup>/s]  
100  $<$  Γ  $<$  630 [kg/m/hr]

The measured two phase pressure drop data and the pressure drop correlation are shown graphically in figure 6.21.

## 6.6 Discussion of results

The correlations for the mass transfer coefficient presented in this report has the same form as the correlations presented by Mizushina et al. [67MI1]. The exponent of the air Reynolds number in the

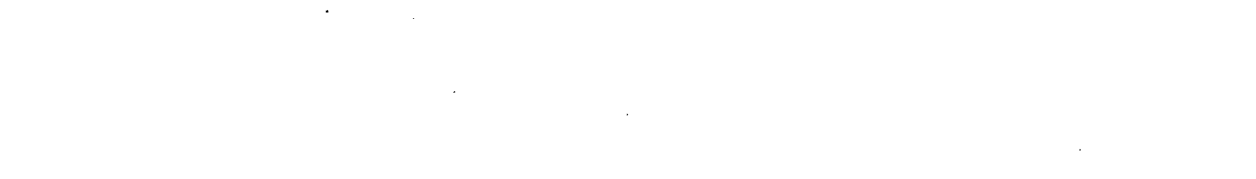

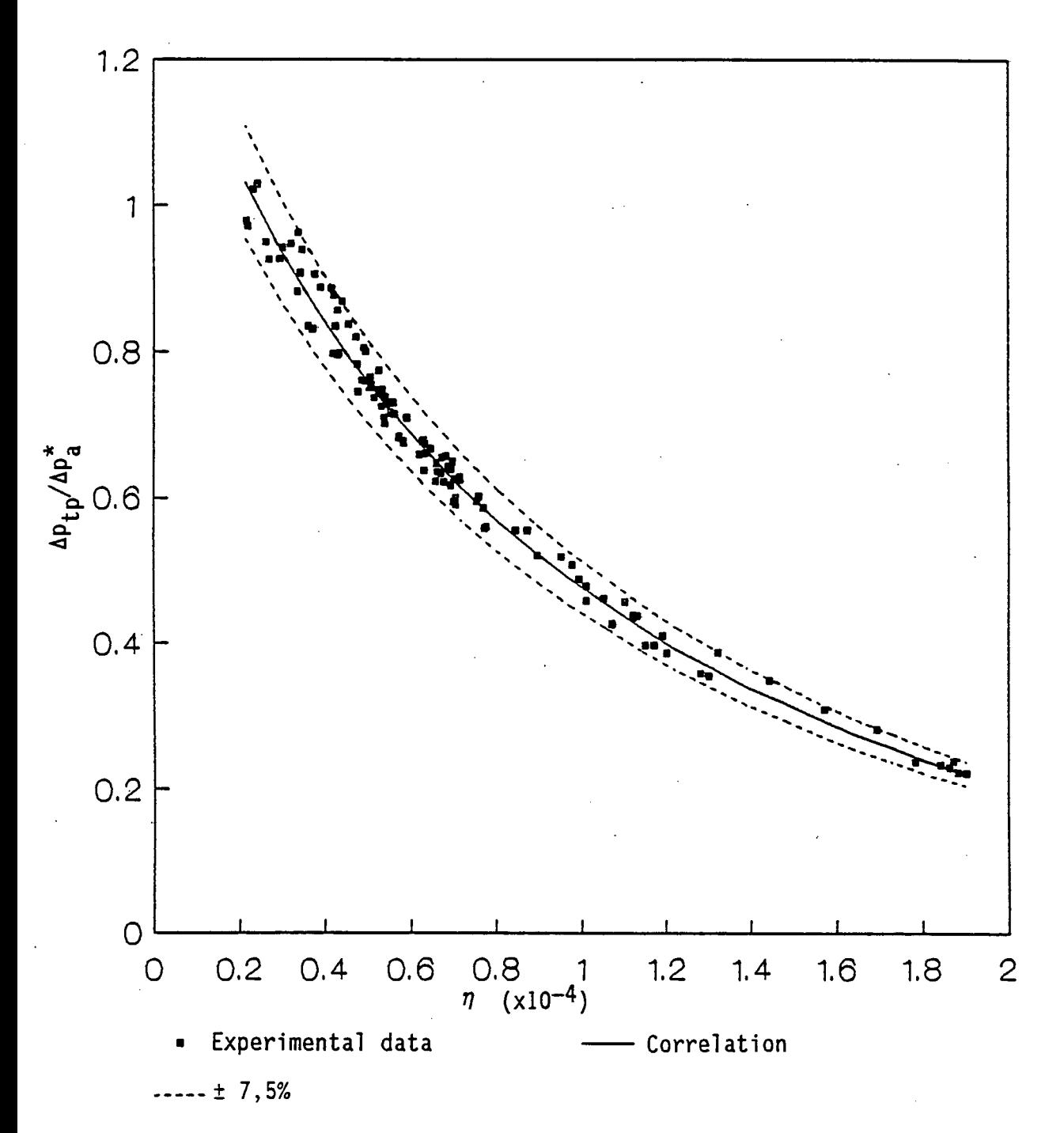

Figure 6.21 Two phase pressure drop values measured across the test section.

correlation by Mizushina et al. is 0,9. Parker and Treybal (61PA1] and Peterson [84PE3] found the exponent of the air Reynolds number to be 0,905 in their correlations for the mass transfer coefficient. In the correlations for the mass transfer coefficient presented in this report the. exponent of the air Reynolds number was found to be 0,62. It should however be noted that the correlations by Parker and Treybal [61PA1], Mizushina et al. [67Mil] and Peterson [84PE3] were determined for counterflow evaporative coolers and condensers while the current study was done on a cross-flow evaporative cooler. The heat transfer correlations for heat transfer from a dry tube

bundle with staggered tubes spaced in a 2 x  $d_0$  triangular array, typically gives heat transfer coefficient as

 $h_c = C Re_a^{0.6}$  (6.19)

If the heat/mass transfer analogy is used to determine the mass transfer coefficient governing the mass transfer from a wet tube bundle the exponent of the air Reynolds number in this correlation would be  $0,6$ . The exponent of Re<sub>a</sub> in the mass transfer coefficient correlation found in this study as 0,62 would then seem realistic.

Parker and Treybal [61PA1] and Peterson (84PE1] found the mass transfer coefficient to be independent of the recirculating water flow while Mizushina et al. [67MI1] found that the mass transfer coefficient was dependant on the recirculating water Reynolds number to the power of 0,15 which is in agreement with the findings of this study where the exponent of the recirculating water Reynolds number was found to be 0,2.

The mass transfer coefficient correlations for the mass transfer coefficients based on the Poppe theory and the Merkel theory, using the interface temperature rather than the bulk recirculating water temperature, shows similar dependencies on the air and water Reynolds numbers as the correlation for the mass transfer coefficient based on the Merkel model and the bulk recirculating water temperature.

The three correlations determined in this study are graphically compared to the correlation by Mizushina et al. [67MII] and the heatand mass transfer analogy in figure 6.22. The heat transfer correlation for forced convection from a tube bundle by Grimison [37GRI] was used to calculate the mass transfer coefficient in the analogy approach. From figure 6.22 it can be seen that the current correlations fall between the predictions by Mizushina et al. [67MII] and the heat/mass transfer analogy. The correlation given- by Mizushina was derived for a counterflow evaporative cooler where the air/water interaction is expected to be more pronounced than in the current study which was performed on a cross-flow evaporative cooler. As expected the mass transfer coefficients in a counterflow evaporative cooler are higher than for a cross-flow evaporative cooler at the same air Reynolds number. The mass transfer coefficients calculated from the analogy between heat transfer and mass transfer does not take into account the air/water interaction and this consequently results in lower mass transfer coefficients than the coefficients determined experimentally for the cross-flow evaporative cooler.

The experimentally determined film heat transfer coefficient shows a fair amount of scatter. The scatter can be attributed to the fact that the film heat transfer coefficient represents a relatively small part of the overall thermal resistance and it is consequently very sensitive to small variations in the recirculating water temperature. A small variation of  $0,2^{\circ}$ C in the outlet recirculating water temperature resulted in a variation of the film coefficient of up to 20%.

The correlations fitted on the experimental data represents the data fairly well with only about 12,5% of the data points falling outside the 15% variation zone -around the correlation as shown in figures 6.17, 6.18 and 6.19.

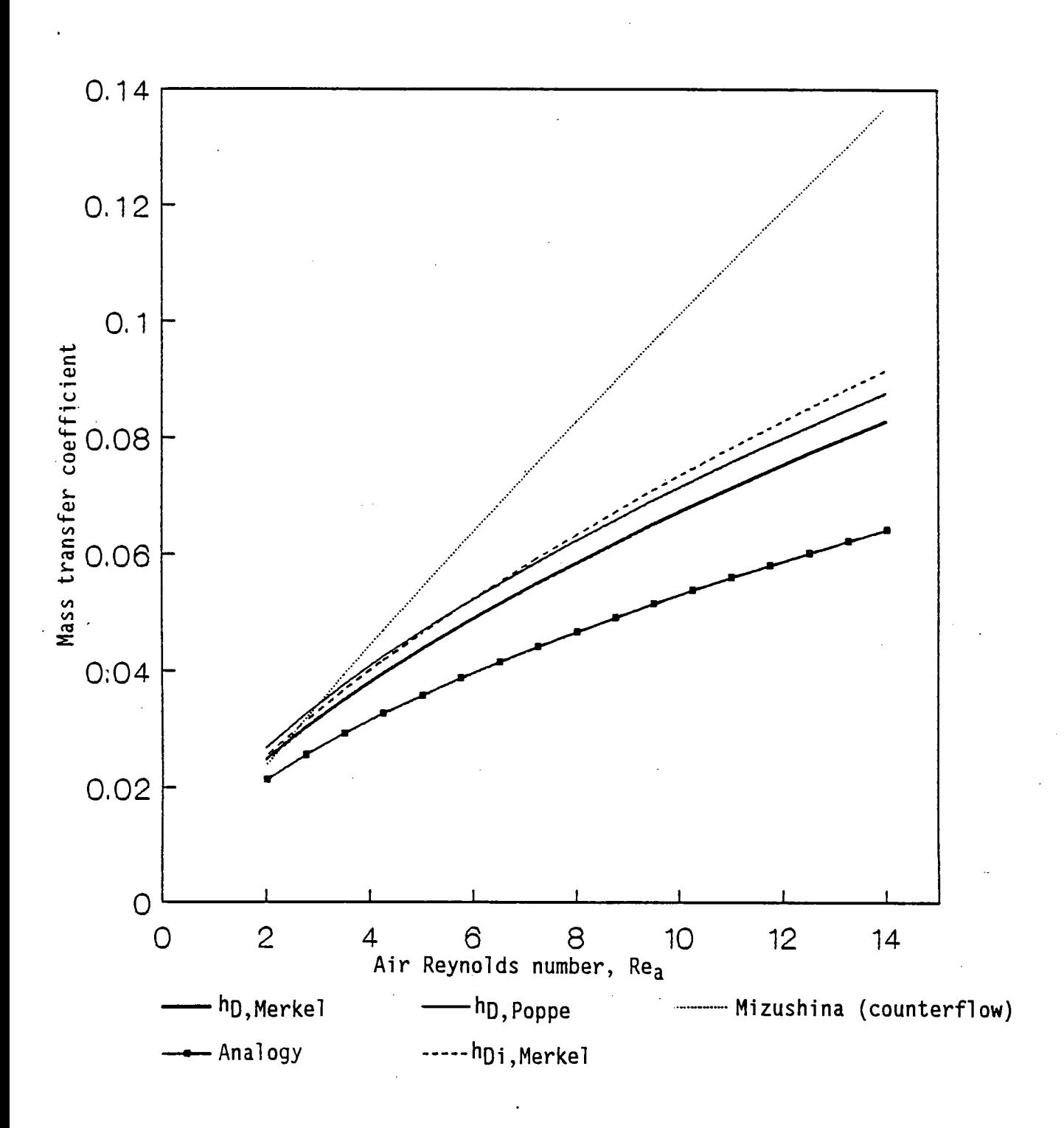

Figure 6.22 Graphical comparison of the present mass transfer coefficient correlations with existing correlations at Re<sub>W</sub> = 400.

The correlations fitted to the data show the film heat transfer coefficient to be dependant on the recirculating water massflow rate per unit length (f) to the power of about 0,33, which is similar to the findings of other investigators including McAdams [54Mc1], Parker and Treybal [61PA1] and Mizushina et al. [67MI1].

The correlations for film coefficient determined in this study is graphically compared to the correlations of McAdams [54Mc1] and Mizushina et al. [67MI1] in figure 6.23. The correlation by McAdams [54MI1] was determined for a film cooler (without airflow) while the correlation given by Mizushina et al. [67MI1] was determined for a counterflow evaporative cooler. The new correlation for  $h_w$  based on the Merkel model corresponds closely to the correlation for  $h_w$  based on the Poppe model as expected since they are both based on the same driving force  $(T_{wall} - T_w)$ .

The correlation for  $h_{wi}$  gives film coefficients which are lower than those based on the bulk water temperature since the driving force for the film coefficient based on the interface temperature is larger than the driving force based on the bulk recirculating water temperature at the same heat flux.

The single phase pressure drop measured across the tube bundle corresponds very well to the correlations by Jakob [37JA1] and Gaddis and Gnielinski [85GA1] as seen in figure 6.20. The two phase pressure drop across the tube bundle was correlated by a parameter  $\eta$  given by

$$
\eta = \frac{m_w}{\left(m_a + m_w (\rho_a/\rho_w)\right) Re_a^*}
$$

The correlation fitted through the data correlates the data-very well with only 1 of 117 points differing from the correlation by more than 7,5% as seen in figure 6.21.

The correlation is compared to the other available cross-flow correlations (see Chapter 4) in figure 6.24 for a bank of tubes spaced

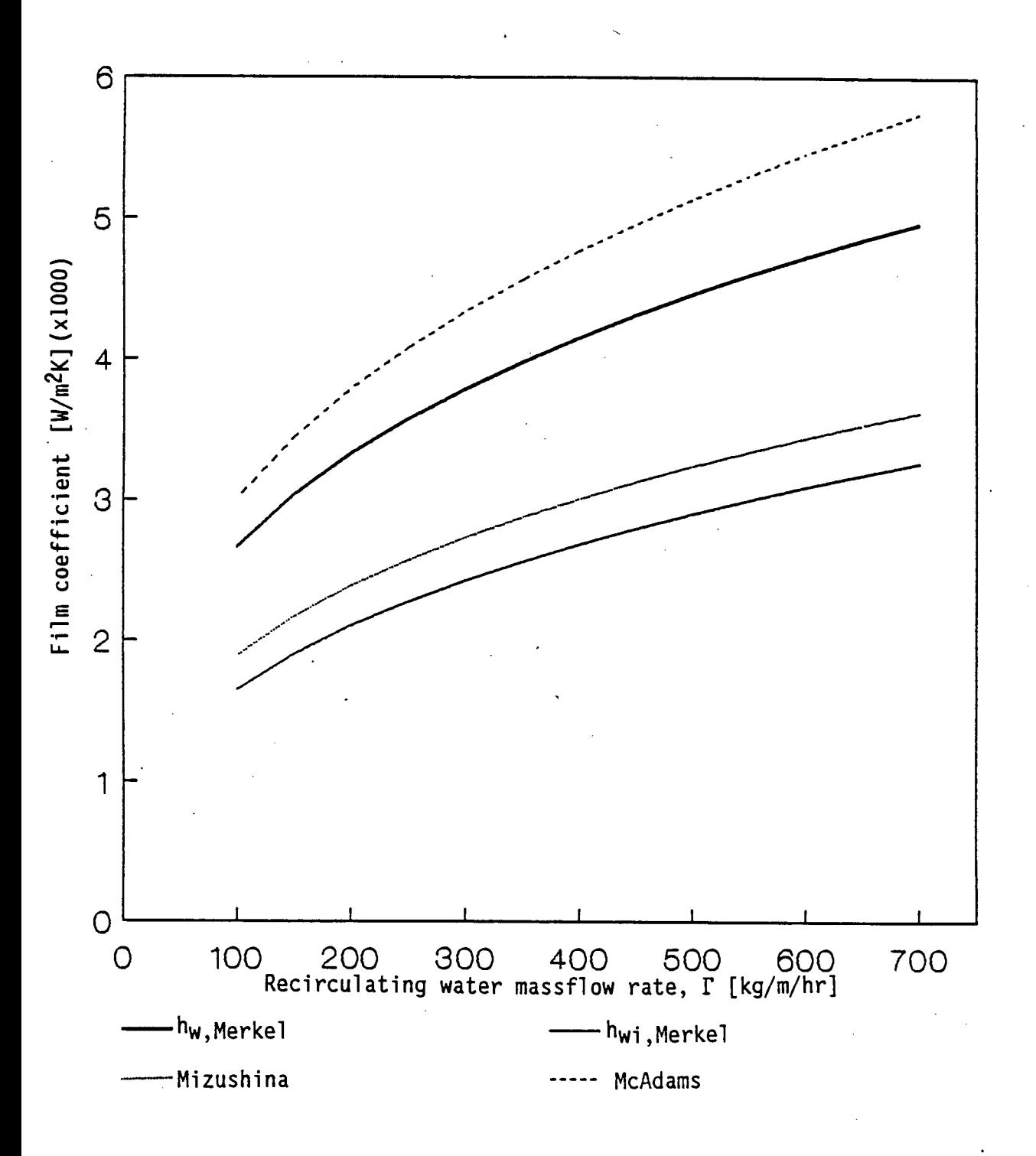

Figure 6.23 Graphical comparison of the present film coefficient correlations with existing correlations.

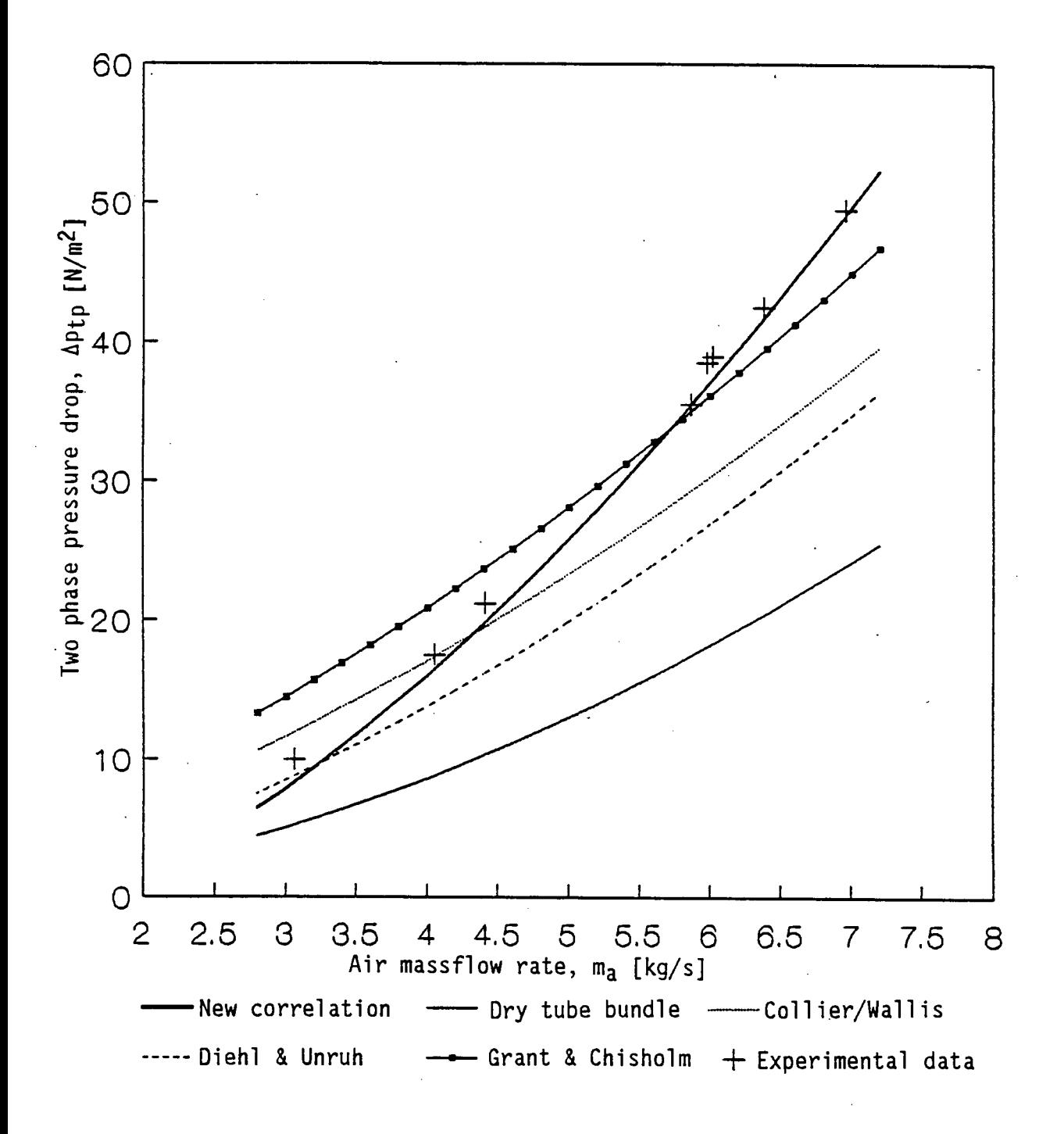

Figure 6.24 Graphical comparison of the present pressure drop correlation with existing correlations at a recirculating water massflow rate of 5 kg/s.

in a 2 x  $d_0$  triangular array with  $d_0 = 0,0381$  m and a frontal area of 3,429m2. From figure 6.24 it can be seen that the new correlation gives pressure drops which are significantly higher than those predicted by the models of Collier [72C01], Wallis [69WA1] and Grant and Chyisholm [79GR1] at high air massflow rates while at the new correlation predicts lower values than the other correlations at low air massflow rates.

The significant difference in the slope of the new two phase correlation when compared to the existing correlations can be due to the fact that the new correlation was derived for a set-up where the water .and the air does not flow in the same direction {as was the case for the other correlations) but the water flow across the airstream.

#### CHAPTER 7

#### CONCLUSION

In this report complete theoretical models for the analysis of evaporative coolers and condensers have been derived. These models range from a very simple model, which allows for fast rating and sizing calculations, to more accurate models requiring numerical integration and successive calculating procedures.

Computer programs to analyse different cross-flow and counterflow evaporative coolers and condensers have been compiled. It was found that the simplified models usually gives results which are accurate enough for simple engineering sizing and rating calculations.

The simplified model for the analysis of evaporative condensers is expected to be very accurate since the assumption of constant recirculating water temperature is a good approximation because of the constant condensing temperature.

The simplified model can also be used in the analysis of cross-flow evaporative coolers with a fair degree of accuracy. The simplified model cannot be expected to yield accurate results in analysing crossflow evaporative coolers with relatively long tubes since the threedimensional recirculating water temperature profile becomes to ·complex to describe with a single representative recirculating water temperature.

A survey of the avaflable data for the heat- and mass transfer coefficients was conducted and all the relevant correlations were summarized and compared. The relevant correlations for two phase pressure drop across a tube bundle, which could be found in the literature are also presented.

An experimental study was conducted on a cross-flow evaporative cooler to determine the governing heat- and mass transfer coefficients and the two phase pressure drop across the tube bundle. The correlations which were fitted to the experimental data are compared to the other available correlations.

The use of Mizushina's [67Mil] correlations for the heat- and mass transfer coefficients, are recommended for the analysis of counterflow evaporative coolers and condensers. The correlations presented here should be used in the analysis of cross-flow evaporative coolers and condensers.

The effect of tube diameter and tube spacing on the heat and mass transfer coefficient could be the subject of further investigations.

#### **REFERENCES**

- [22LE1] Lewis, W.K., The Evaporation of a Liquid into a Gas, Transactions of ASME, Vol. 44, pp. 325- 340, May 1922.
- [23WH1] Whitman, W., Chemical and Metallurgical Engineering, Vol. 29, pp. 147 - , 1923.
- [26ME1] Merkel, F., Verdunstungskühlung, VDI-Zeitschrift, Vol. 70, pp. 123 - 128, January - June 1926.
- [29SC1] Scott, A.W., The Component Heat Exchanges in the Evaporative Condenser, Journal of the Royal Technical College, Glasgow, pp. 268 - 298, 1929 - 1932.
- [33AR1] Arnold, J.H., The Theory of the Psychrometer, Physics, Vol. 4, pp. 255 - 344, July and September 1933.
- [33CH1] Chilton, T.H., and Generaux, R.P., Pressure Drop Across Tube Banks, Transactions of AIChE, Vol. 29, pp. 161 - 173, 1933.
- [33LE1] Lewis, W.K., The Evaporation of a Liquid into a Gas A Correction, Mechanical Engineering, Vol. 55, pp. 567- 573, 1933.
- [34CH1] Chilton, T.H., and Colburn, A.P., Mass Transfer (Absorpsion) Coefficients - Prediction from Data on Heat Transfer and Fluid Friction, Industrial and Engineering Chemistry, Vol. 26, pp. 1183 - 1187, November 1934.
- [35HI1] Higbie, R., Transactions of AIChE, Vol. 31, pp. 365- 389, 1935.
- [37AC1] Ackermann, G., Simultaneous Heat and Mass Transfer with a Large Temperature and Partial Pressure Difference, Ver. Deutcher Ing. Forch, Vol. 8, pp. 1 - 16, 1937.
- [37GR1] Grimison, E.D., Correlation and Utilization of New Data for Cross Flow of Gases Over Tube Banks, Transactions of ASME, Vol. 59, pp. 582 - 594, 1937.
- [37JA1] James, B.E., A Study of Heat Transfer in Unit Refrigerant Condensers which Use Evaporative Cooling, Refrigeration Engineering, Vol. 33, pp. 169- 176, March 1937.
- [37TH1] Thomsen, A.K.G., Heat Transmission in Film-Type Coolers, Industrial and Engineering Chemistry, Vol. 28, pp. 380- 384, October 1937.
- [38G01] Goodman, W., The Evaporative Condenser, Heating, Piping and Air Conditioning, pp. 165 - 168, March 1938.
- [38G02] Goodman, W., The Evaporative Condenser, Heating, Piping and Air Conditioning, pp. 255 - 258, April 1938.
- [38JA1] Jakob, M., Discussion Heat Transfer and Flow Resistance in Cross Flow Over Tube Banks, Transaction of ASME, Vol. 60, pp. 381 - 392, 1938.
- [39TH1] Thomson, A.K.G., Heat Transmission in Evaporative Condensers, Refrigeration Engineering, Vol. 17, pp. 137- 152, 1939.
- [45GU1] Gunter, A.Y., and Shaw, W.A., A General Correlation of Friction Factors for Various Types of Surfaces in Cross Flow, Transactions of ASME, Vol. 67, pp. 643- 660, 1945.
- [46TH1] Thomsen, E.G., Heat Transfer in an Evaporative Condenser, Refrigeration Engineering, Vol. 51, pp. 425- 431, May 1946.
- [SOBEl] Bedingfield, Jr., C.H., and Drew, T.B., Analogy between Heat Transfer and Mass Transfer - A Psychrometric Study, Industrial and Engineering Chemistry, Vol. pp. 1164 - 1173, June 1950.
- [508E2] Bergelin, O.P., Colburn, A.P., and Hull, H.L., Heat Transfer and Pressure drop during Viscous Flow across Unbaffled Tube Banks, University of Delaware, EES-Bulletin No.2, 1950.
- [50WI1] Wile, D.O., Evaporative Condenser Performance Factors, Refrigeration Engineering, Vol. 58, pp. 55- 63, January 1950.
- [510A1] Oanckwerts, P., Industrial and Engineering Chemistry, Vol. 43, pp. 1460 - ' 1951.
- [52CH1] Chilton, H., Elimination of Carry-over from Packed Towers with special reference to Natural Draft Water Cooling Towers, Transactions of the Institution of Chemical Engineers, Vol. 30, pp. 235 - 245, 1952.
- [54FI1] Filonenko, G.K., Teploenergetika No. 4, 1954.
- [54Mc1] McAdams, W.H., Heat Transmission, pp. 244 248, McGraw-Hill, New York, 1954.
- [55KA1] Kays, W.M., Numerical Solution for Laminar Flow- Heat Transfer in Circular Tubes, Transactions of ASME, Vol. 77, pp. 1265- 1274, 1955.
- [55TR1] Treybal, R.E., Mass-Transfer Operations, pp. 78- 105, McGraw-Hill, New York, 1955.
- [570I1] Diehl, J.E., Calculate Condenser Pressure Drop, Petroleum Refiner, Vol. 36, pp. 147- 153, October 1957.
- [580I1] Diehl, J.E., and Unruh, C.H., Two-Phase Pressure Drop for Horizontal Crossflow Through Tube Banks, ASME Paper No. 58-HT-20, 1958.
- [58T01] Toor, H.L., and Marchello, J.M., AIChE Journal, Vol.4, pp. 97 101, 1958.
- [58WI1] Wile, D.O., Evaporative Condensers, Heating, Piping and Air Conditioning, Vol. 58, pp. 153- 157, August 1958.
- [59MI1] Mizushina, T., Hashimoto, N., and Nakajima, M., Design of Cooler Condenser for gas-vapour mixtures, Chemical Engineering Science, Vol. 9, pp. 195- 204, 1959.
- [60B01] Bosnjakovic, F., Technical Thermodynamics, translated by P.L. Blackshear, Jr., pp. 1 - 80, Holt, Rhinehart and Winston, New York, 1960.
- [61BE1] Berman, L.O., Evaporative Cooling of Circulating Water, translated by R. Hardbottle, pp. 1 - 103, Pergamon Press, Oxford, 1961.
- [61EL1] .Elperin, I.F., Heat Transfer between a Bank of Tubes and a Two-Phase Flow, Inzh. - Fiz.Zh., Vol. 4, pp. 30- 35, 1961.
- [61PA1] Parker, R.O., and Treybal, R.E., The Heat, Mass Transfer Characteristics of Evaporative Coolers, Chemical Engineering Progress Symposium Series, Vol. 57, pp. 138- 149, 1961.
- [62CH1] Chato, J.C., Journal of ASHRAE, p.52, 1962.
- [62HA1] Harris, L.S., For Flexibility, The Air-Evaporative Cooler, Chemical Engineering, pp. 77 - 82, December 1962.
- [63BE1] Bell, K.J., Final Report on the Cooperative Research Program on Shell and Tube Heat Exchangers, University of Delaware EES - Bulletin No. 5, 1963.
- [64HA1] Harris, L.S., Let's look at the wetted-fin combined air-evaporative cooler, Power, pp. 65 - 67, February 1964.
- [65BOI] Boelter, L.M.K., Cherry, V.H., Johnson, H.A., and Martinelli, R.C., Heat Transfer Notes, pp. 578- 623, McGraw-Hill, New York, 1965.
- [66BII] Bird, R.B., Stewart, W.E., and Lightfoot, E.N., Transport Phenomena, pp. 636 - 765, John Wiley and Sons Inc., New York, 1966.
- [67ANI] Anastasov, T., A Prototype Evaporative Condenser, Proceedings of the 12th International Congress of Refrigeration, Madrid, Part 3.57, pp. 1119 - 1127, 1967.
- [67MII] Mizushina, T., Ito, R., and Miyashita, H., Experimental Study of an Evaporative Cooler, International Chemical Engineering, Vol. 7, pp. 727 - 732, October 1967.
- [68MII] Mizushina, T., Ito, R., and Miyashita, H., Characteristics and methods of Thermal Design of Evaporative Coolers, International Chemical Engineering, Vol. 8, pp. 532- 538, July 1968.
- [68ZUI] Zukauskas, A., Heat Transfer in Banks of Tubes in Cross Flow of Fluid - Thermophysics 1, Academy of Science of the Lithuanian SSR, Mintis - Vilnius, 1968.
- [69WAI] Wallis, G.B., One-Dimensional Two-Phase Flow, McGraw-Hill, New York, 1969.
- [70FII] Finlay, I.C., and McMillan, T., Pressure drop, Heat and Mass Transfer during Air/Water Flow Across a Bank of Tubes, NEL Report 474, 1970.
- [70TH!] Threlkeld, J.L, Thermal Environmental Engineering, pp. 190 271, Prentice-Hall, Eaglewood Cliffs, 1970.
- [71KA1] Kals, W., Wet-Surface Aircoolers, Chemical Engineering, pp. 90 94, July 1971.
- · -[-72C01] Collier, J.G., Convective Boiling and Condensation, pp. 341 343, McGraw-Hill, New York, 1972.
	- [72FI1] Finlay, I.C., and Grant, W.D., Thermal Design of Evaporative Coolers, NEL Report 534, December 1972.
	- [72TA1] Tasnadi, C., Anyagátadással egybekötött hötranzport számitása höcserélö méretezés analógiájára, Energia és Atom technika XXV, Vol. 6, pp. 252- 257, 1972.
	- [72TE1] Tezuka, S., Takada, T., and Kasai, S., Performance of Evaporative Cooler - No.1 Report, The Volumetric Overall Heat Transfer Coefficient, Refrigeration, Vol. 47, pp. 1 - 7, August 1972.
	- [72TE2] Tezuka, S., Performance of Evaporative Cooler No.2 Report, the Heat Transfer Coefficient of the Spray Water Film, Refrigeration, Vol~ 47, pp. 1 - 10, November 1972.
	- [73YA1] Yadigaroglu, G., and Pastor, E.J., An Investigation of the Accuracy of the Merkel Equation for Evaporative Cooling Tower Calculations, Proceedings of the AIAA/ASME Thermophysics and Heat Transfer Conference, Boston, ASME Paper No. 74-HT-59, 1974.
	- [74CL1] Close, D.J., and Banks, P.J., Coupled Heat and Mass Transfer in a Packed Bed with the Lewis Relation not Satisfied, Chemical Engineering Science, Vol. 29, pp. 1147- 1155. 1974.
	- [74FI1] Finlay, I.C., and Grant, W.D., The Accuracy of some Simple Methods of Rating Evaporative Coolers, NEL Report 584, December 1974.
	- [74KA1] Kast, W., Pressure Drop in Cross Flow Across Tube Bundles, VDI-Warmeatlas, Section Ld, 2nd ed., 1974.
- [74MI1] Mizushina, T., Design of Cooler Condensers and Evaporative Condensers, in Heat Exchangers: Design and Theory Sourcebook, ed. N.Afgan and A.E. Schlünder, pp. 419 - 440, McGraw-Hill, New York, 1974.
- [74SK1] Skelland, A.H.P., Diffusional Mass Transfer, John Wiley and Sons, New York, 1974.
- [74ZU1] Zukauskas, A.A., Investigation of Heat Transfer in different arrangements of Heat Exchanger Surfaces, Teploenergetika, Vol. 21, pp. 40 - 46, 1974.
- [75BE1] Berliner, P., Kühltürme Grundlagen der Berechnung und Konstruktion, pp. 1 - 86, Springer - Verlag, Berlin, 1975.
- [75GN1] Gnielinski, G., Forsch. Ing. Wesen, Vol. 41, No.1, 1975
- [75SH1] Sherwood, T.K., Pigford, R.L., and Wilke, C.R., Mass Transfer, pp. 178 - 297, McGraw-Hill, New York, 1975.
- [76TE1] Tezuka, S., Kasai, S., and Nakamura, T., Performance of an Evaporative Cooler, Journal of Refrigeration (Japan), Vol. 47, pp. 1 - 18, 1976.
- [77CA1] Cale, S.A., Development of Evaporative Cooling Packing, EUR 7709 EN, 1977.
- [77CH1] Chan, J., and Golay, M.W., Comparitive Performance Evaluation of Current Design Evaporative Cooling Tower Drift Eliminators, Atmospheric Environment, Vol. 11, pp. 775- 761, 1977. <sup>I</sup>
- [77IS1] Ishihara, K., Palen, J.W., and Taborek, J., Critical Review of Correlations for predicting Two-Phase Flow Pressure Drop Across Tube Banks, ASME-Paper No. 77-WA/HT-23, 1977.
- [77NA1] Nahavandi, A.N., and Oellinger, J.J., An Improved Model for the Analysis of Evaporative Counterflow Cooling Towers, Nuclear Engineering and Design, Vol. 40, pp. 327- 336, 1977.
- [77VA1] Van Iwaarden, J.L., Elementary Numerical Techniques for Ordinary Differential Equations, pp. 123 - 131, Project COMPUTE, Hanover, New Hampshire, 1977.
- [78C01] Conti, R.J., Experimental Investigation of Horizontal-Tube Ammonia Film Evaporation with Small Temperature Differentials, Proceedings of the 5th Ocean Thermal Energy Conversion Conference, Miami Beach, Florida, 1978.
- [78KR1] Kreid, O.K., Johnson, B.M., and Faletti, D.W., Approximate Analysis of Heat Transfer from the Surface of a Wet Finned Heat Exchanger, ASME Paper No. 78 - HT-26, Joint Thermodynamics and Heat Transfer Conference, Palo Alto, California, 1978.
- [780W1] Owens, W.L., Correlation of Thin Film Evaporation Heat Transfer Coefficients for Horizontal Tubes, Proceedings of the 5th Ocean Thermal Energy Conversion Conference, Miami Beach, Florida, 1978.
- [79GR1] Grant, I.D.R., and Chisholm, D., Two-Phase Flow on the Shell-Side of a Segmentally Baffled Shell-and-Tube Heat Exchanger, Journal of Heat Transfer, Vol. 101, pp. 38 - 42, February 1979.
- [79LE1] Leidenfrost, W., and Korenic, B., Analysis of Evaporative Cooling and Enhancement of Condenser Efficiency and of Coefficient of Performance, Warme-und Stoffubertragung, Vol. 12, pp. 5- 23, 1979.
- [79NA1] Nakoryakov, V.Y., and Grigor'yeva, N.I., Combined Heat and Mass Transfer in Film Absorpsion, in Heat and Mass Transfer and Hydrogas dynamics in Boiling and Condensation, Siberian Division of the

USSR Academy of Sciences Press, Novosibirsk, 1979.

- [79SH1] Shah, M.M., A General Correlation for Heat Transfer During Film Condensation inside Pipes, International Journal of Heat and Mass Transfer, Vol. 22, pp. 547- 556, 1979.
- [80F01] Foust, A.S., Wenzel, L.A., Clump, C.W., Maus, L., and Anderson, L.B., Principles of Unit Operations, 2nd Ed, pp. 302 - 455, John Wiley and Sons, New York, 1980.
- [80YU1] Yung, D., Lorenz, J.J., and Ganic, E.N., Vapour/Liquid Interaction and Entrainment in Falling Film Evaporators, Journal of Heat Transfer, Vol. 102, pp. 20- 25, February 1980.
- [81KE1] Kettleborough, C.F., The Thermal Performance of the Wet Surface Plastic Plate Heat Exchanger Used as a Indirect Evaporative Cooler, ASME Paper No. 81-WA/Sol-11, 1981.
- [81KR1] Kreid, O.K., Hauser, S.G., and Johnson, B.M., Investigation of Combined Heat and Mass Transfer from a Wet Heat Exchanger, Pacific Northwest Laboratory Report SA-9501, Richland, Washington, 1981.
- [81RA1] Rana, R.S., and Charan, V., Heat and Mass Transfer in an Evaporative Tubular Heat Exchanger, VIth National Mass Transfer Conference, I.I.T., Madras, India, 1981.
- [81R01] Rogers, J.T., Laminar Falling Film Flow and Heat Transfer Characteristics on Horizontal Tubes, The Canadian Journal of Chemical Engineering, Vol. 59, pp. 213- 222, April 1981.
- [82GA1] Ganic, E.N., and Mastanaiah, K., Hydrodynamics and Heat Transfer in Falling Film Flow, in Low Reynolds Number flow Heat Exchangers, ed S. Kakac et al, pp. 487- 527, Hemisphere Publishing Corporation, Washington, 1982.
- [82J01] Johannsen, A., Plotting Psychrometric Charts by Computer, The South African Mechanical Engineer, Vol. 32, pp. 3- 11, July 1982.
- [82LE1] Leidenfrost, W., and Korenic, B., Evaporative Cooling and Heat Transfer Augmentation Related to Reduced Condenser Temperatures, Heat Transfer Engineering, Vol. 3, pp. 38- 59, 1982.
- [82PE1] Perez-Blanco, H., and Bird, W.A., Study of Heat and Mass Transfer in Evaporative Coolers, ORNL/TM-8150, Oak Ridge, Tennessee, June 1982.
- [83B01] Bourillot, C., TEFERI, Numerical Model for Calculating the Performance of an Evaporative Cooling Tower, EPRI Report CS-3212- SR, August 1983.
- [83D01] Dorokhov, A.R., and Bochagov, V.N., Heat Transfer to a Film Falling over Horizontal Cylinders, Heat Transfer- Soviet Research, Vol. 15, pp. 96 ~ 101, March - April 1983.
- [83FI1] Fisher, U;, Leidenfrost, W., and Li, J., Hybrid Evaporative Condenser Cooling Tower, Heat Transfer Engineering, Vol. 4, pp. 28 - 41, 1983.
- [83KE1] Kern, D.Q., Process Heat Transfer, pp. 563- 623, McGraw-Hill, New York, 1983.
- [83MA1] Majumdar, A.K., Singhal, A.K., and Spalding, D.B., Numerical Modelling of Wet Cooling Towers - Part 1: Mathematical and Physical Models, Journal of Heat Transfer, Vol. 105, pp. 728- 735, November 1983.
- [83MA2] Majumdar, A.K., Singhal, A.K., Reilly, H.E., and Bartz, J.A., Numerical Modelling of Wet Cooling Towers - Part 2: Application to Natural and Mechanical Draft Towers, Journal of Heat Transfer, Vol. 105, pp. 736 - 743, November 1983.
- [83PE1] Perez-Blanco, H., and Linkous, R.L., Use of an Overall Heat Transfer Coefficient to Calculate the Performance of an Evaporative Cooler, ORNL/TM-8250, Oak Ridge, Tennessee, February 1983.
- [83SI1] Singham, J.R., Cooling Towers, in Heat Exchanger Design Handbook, ed. E. Gurney et al, Section 3.12, Hemisphere Publishing Corporation, 1983.
- [83SU1] Sutherland, J.W., Analysis of Mechanical-Draft Counterflow Air/Water Cooling Towers, Journal of Heat Transfer, Vol. 105, pp. 576 - 583, August 1983.
- [83ZU1] Zukauskas, A., and Ulinskas, R., Banks of Plain and Finned Tubes, in Heat Exchanger Design Handbook, ed. E. Gurney et al, Hemisphere Publishing Corporation, 1983.
- [84CU1] Cussler, E.L., Diffusion Mass Transfer in Fluid Systems, pp. 215 - 469, Cambridge University Press, Cambridge, 1984.
- [84PE1] Perez-Blanco, H., and Webb, R.L., Enhancement of Combined Heat and Mass Transfer in a Vertical Tube Evaporative Cooler, AIChE Symposium Series - Heat Transfer, Niagara-Falls, Vol. 80, pp. 465 -469, 1984.
- [84PE2] Perez-Blanco, H., and Bird, W.A., Study of Heat and Mass Transfer in a Vertical Tube Evaporative Cooler, Journal of Heat Transfer, Vol. 106, pp. 210- 215, February 1984.
- [84PE3] Peterson, D., Development of a Method to Predict the Performance of an Evaporative Condenser, M.S. Thesis, University of the Witwatersrand, Johannesburg, 1984.
- [84P01] Poppe, M., and Rögener, H., Evaporative Cooling Systems, VDI-Warmeatlas, Section Mh, 1984.
- [84ST1] Stoecker, W.F., and Jones, J.W., Refrigeration and Air Conditioning, pp. 40- 58, pp. 365- 378, McGraw-Hill, New York, 1984.
- [84WA1] Wassel, A.T., and Raucher, J.W., Analysis of a Counter-Current Falling Film Evaporative - Condenser, AIChE Symposium Series - Heat Transfer, Niagara Falls, Vol. 80, pp. 354- 359, 1984.
- [84WE1] Webb, R.L., A Unified Theoretical Treatment for Thermal Analysis of Cooling Towers, Evaporative Condensers, and Fluid Coolers, ASHRAE Transactions, KC-84-07, No. 3 (RP - 322), pp. 398 - 415, 1984.
- [84WE2] Webb, R.L., and Villacres, A., Algorithms for Performance Simulation of Cooling Towers, Evaporative Condensers and Fluid Coolers, ASHRAE Transactions, KC-84-07, No. 4 (RP - 322), pp. 416 - 458, 1984.
- [84WE3] Webb, R.L., and Villacres, A., Cooling Tower Performance, ASHRAE Journal, pp. 34- 40, November 1984.
- [84WE4] Webb, R.L., and Villacres, A., Performance Simulation of Evaporative Heat Exchangers, AIChE Symposium Series - Heat Transfer, Niagara Falls, Vol. 80, pp. 458- 464, 1984.
- [85AS1] ASHRAE, Handbook 1981 Fundamentals, 5th Printing, Chapter 3, 1985.
- [85GA1] Gaddis, E.S., and Gnielinski, V., Pressure Drop in Cross Flow across Tube Bundles, International Chemical Engineering, Vol. 25, pp. 1 - 15, January 1985.
- [85WE1] Webb, R.L., and Villacres, A., Performance Simulation of Evaporative Heat Exchangers (Cooling Towers, Fluid Coolers, and Condensers), Heat Transfer Engineering, Vol. 6, No. 2, pp. 31 - 38, 1985.
- [86C01] Collatz, L., Differential Equations: An Introduction with Applications, pp. 315 - 319, John Wiley and Sons, 1986.
- [86K01] Kotze, J.C.B., Bellstedt, M.O., and Kröger, D.G., Pressure Drop and Heat Transfer Characteristics of Inclined Finned Tube Heat Exchanger Bundles, Proceedings of the 8th International Heat Transfer Conference, San Francisco, 1986.
- [86LE1] Leidenfrost, W., and Korenic, B., Principles of Evaporative Cooling and Heat Transfer Augmentation , in Handbook of Heat and Mass Transfer, pp. 1025 - 1063, Gulf Publishing Company, Houston, 1986.
- [86RA1] Rana, R.S., Charan, V., and Varma, H.K., Heat and Mass Transfer from a Horizontal Tube of an Evaporative Heat Dissipator, International Journal of Heat and Mass Transfer, Vol. 29, pp. 555- 561, 1986.
- [87CH1] Chyn, M.-C., and Bergles, A.E., An Analytical and Experimental Study of Falling Film Evaporation on a Horizontal Tube, Journal of Heat Transfer, Vol. 109, pp. 783- 990, November 1987.
- [87DA1] Datta, S., Sahgal, P.N., Subrahmaniyam, S., Dhingra, S.C., and Kishorc, V.V.N., Design and Operating Characteristics of Evaporative Cooling Systems, International Journal of Refrigeration, Vol. 10, pp. 205- 208, July 1987.
- [87ER1] Erens, P.J., A Procedure for the Design or Rating of Counterflow Evaporative Cooler Cores, South African Institute of Mechanical Engineering Research and Development Journal, Vol. 13, pp. 18- 25, April 1987.
- [87RA1] Rana, R.S., An Investigation of the Ratio of Experimental and Theoretical Mass Transfer Coefficients from a Row of Tubes on an Evaporative Heat Dissipater, XVIIth International Congress of

Refrigeration, Vienna, Austria, August 1987.

- [87SC1] Schrage, D.S., Hsu, J.-T., and Jensen, M.K., Void Fractions and ·Two-phase Friction Multipliers in a Horizontal Tube Bundle, AIChE Symposium Series - Heat Transfer, Pittsburgh, pp. 1 - 8, 1987.
- [87WA1] Wassel, A.T., and Mills, A.F., Design Methodology for a Counter-Current Falling Film Evaporative Condenser, Journal of Heat Transfer, Vol. 109, pp. 784- 787, August 1987.
- [88DU1] Du Preez, A.F., and Kröger, D.G., Proceedings of the 6th IAHR Cooling Tower Workshop, Pisa, Italy, 1988.
- [88ER1] Erens, P.J., Comparison of Some Design Choice for Evaporative Coolers Cores, Heat Transfer Engineering, Vol. 9, 1988.
- [88ER2] Erens, P.J., and Dreyer, A.A., A General Approach for the Rating of Evaporative Closed Circuit Coolers, Internal Report, Department of Mechanical Engineering, University of Stellenbosch, South Africa, 1988.
- [88ER3] Erens, P.J., and Dreyer, A.A., An Improved Procedure for Calculating the Performance of Evaporative Closed Circuit Coolers, AIChE Symposium Series - Heat Transfer, Houston, Vol. 84, pp. 140 - 145, 1988.
- [88KR1] Kröger, D.G., Dry Cooling Towers for Power Stations, Department of Mechanical Engineering, University of Stellenbosch, South Africa, 1988.
- [88SC1] Schrage, D.S., Hsu, S.-T., and Jensen, M.K., Two-phase Pressure Drop in Vertical Crossflow across a Horizontal Tube Bundle, AIChE Journal, Vol. 34, pp. 107- 115, January 1988.

[88WE1] Webb, R.L., A Critical Evaluation of Cooling Tower Design Methodology, in Heat Exchange Equipment Design, ed. R.K. Shah et al, pp. 547- 558, Hemisphere Publishing Corporation, Washington D.C., 1988.

 $\mathbb{R}^2$ 

# APPENDICES

A. 1 Stellenbosch University http://scholar.sun.ac.za

#### APPENDIX A

# pROpERTIES OF FLUIDS

# A.l The thermophysica1 properties of dry air from 220 K to 380 K

Density

$$
\rho_{a} = \rho_{a}/RT, kg/m^{3}
$$
  
where R = 287.08 J/kgK  
Specific heat [82AN1]  

$$
c_{pa} = a + bT + cT^{2} + dT^{3}, J/kgK
$$
  
a' = 1.045356×10<sup>3</sup>  
b = -3.161783×10<sup>-1</sup>  
c = 7.083814×10<sup>-4</sup>  
d = -2.705209×10<sup>-7</sup>  
Dynamic viscosity [82AN1]

$$
\mu_a = a + bT + cT^2 + dT^3, kg/sm
$$
  
\n
$$
a = 2.287973 \times 10^{-6}
$$
  
\n
$$
b = 6.259793 \times 10^{-8}
$$
  
\n
$$
c = -3.131956 \times 10^{-11}
$$
  
\n
$$
d = 8.150380 \times 10^{-15}
$$

Thermal conductivity

$$
k_a = a + bT + cT^2 + dT^3, W/mK
$$
  
\n
$$
a = -4.937787 \times 10^{-4}
$$
  
\n
$$
b = 1.018087 \times 10^{-4}
$$
  
\n
$$
c = -4.627937 \times 10^{-8}
$$
  
\n
$$
d = 1.250603 \times 10^{-11}
$$

 $(A.1.1)$ 

# (A.1 .3)

 $(A.1.4)$ 

# Table A.1: The thermophysical properties of dry air at standard . atmospheric pressure (101325 N/m<sup>2</sup>)

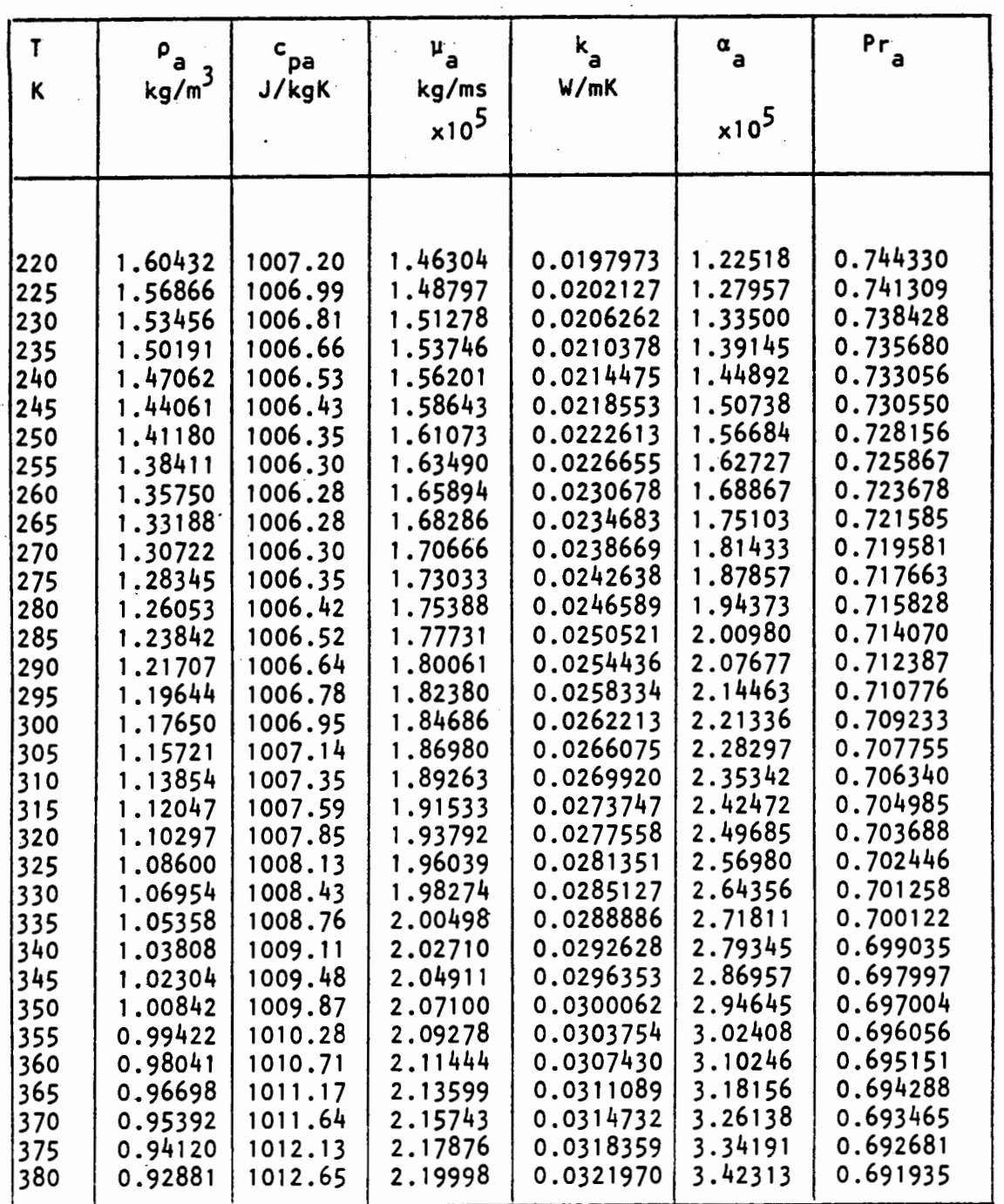

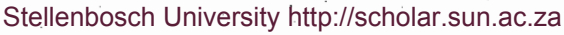

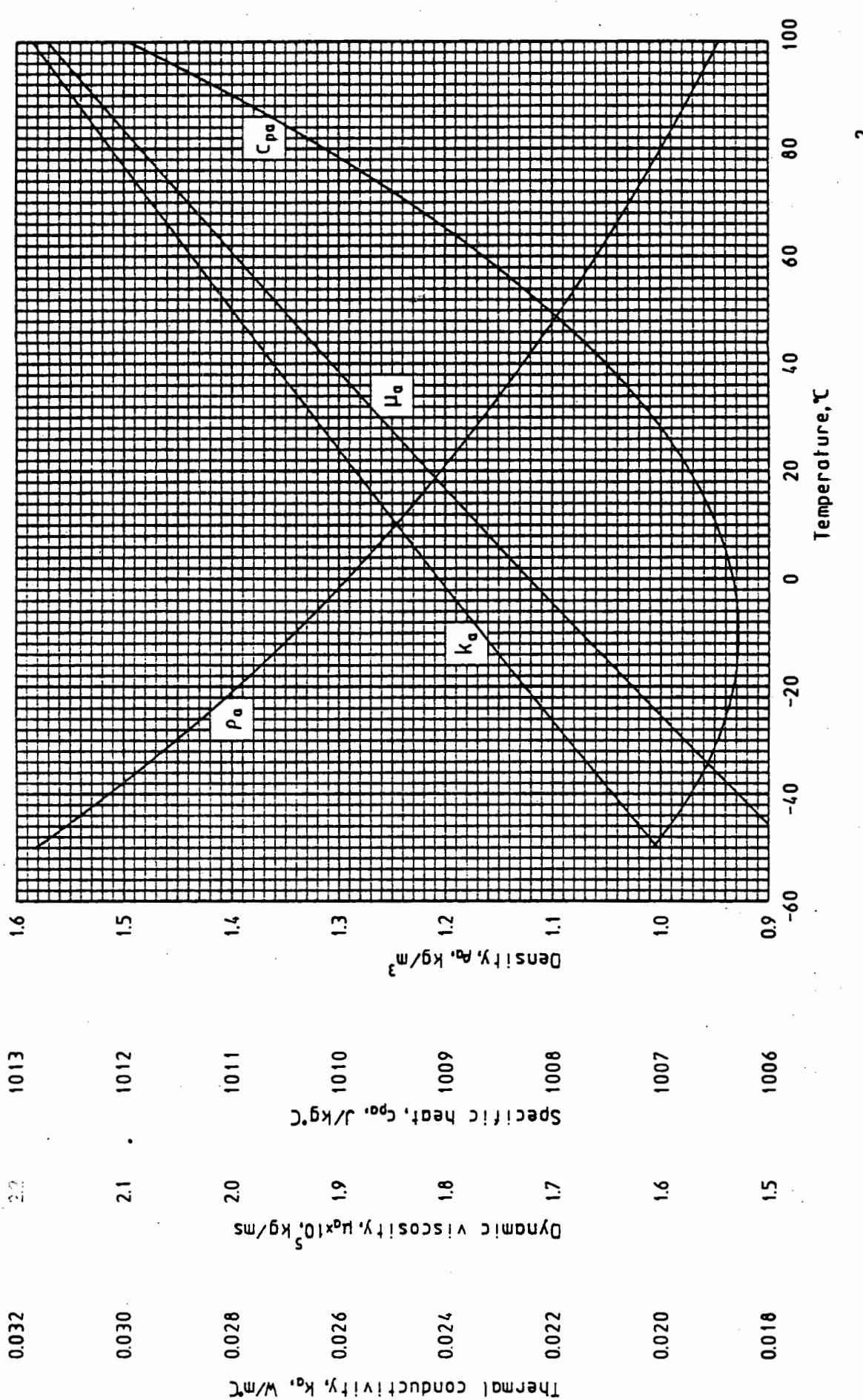

Figure A.1: The thermophysical properties of dry air at standard atmospheric pressure (101325 N/m<sup>2</sup>

A.2 The thermophysical properties of saturated water vapor from 273.15 K to 380 K

Vapor pressure  $[46601]$ 

$$
p_v = 10^2
$$
,  $N/m^2$ 

(A.2.1)

 $z = a(1-x) + b \log_{10}(x) + c \left[1 - 10^{d\{(1/x) - 1\}}\right] + e(10^{f(1-x)} - 1) + g$ 

 $x = 273.16/T$ 

 $a = 1.079586 \times 10$  $b = 5.028080$  $c = 1.504740 \times 10^{-4}$  $d = -8.296920$  $e = 4.287300 \times 10^{-4}$  $f = 4.769550$  $q = 2.786118312$ 

Specific heat

 $c_{pv} = a + bT + cT^{5} + dT^{6}$ , J/kgK  $a = 1.3605 \times 10^3$  $b = 2.31334$ c =  $-2.46784 \times 10^{-10}$ 

 $d = 5.91332 \times 10^{-13}$ 

Dynamic viscosity

 $\mu_{\mathsf{v}} = a + bT + cT^2 + dT^3$ , kg/ms  $a = 2.562435 \times 10^{-6}$ b = 1.816683 $\times$ 10<sup>-8</sup>  $c = 2.579066 \times 10^{-11}$ 

 $d = -1.067299 \times 10^{-14}$ 

 $(A.2.2)$ 

(A.2.3)

Thermal conductivity [B2AN]

\n
$$
k_{v} = a + bT + cT^{2} + dT^{3}, \text{ W/mK}
$$
\n
$$
a = 1.3046 \times 10^{-2}
$$
\n
$$
b = -3.756191 \times 10^{-5}
$$
\n
$$
c = 2.217964 \times 10^{-7}
$$
\n
$$
d = -1.111562 \times 10^{-10}
$$
\nVapor density [70UK]

\n
$$
\rho_{v} = a + bT + cT^{2} + dT^{3} + eT^{4} + fT^{5}, \text{ kg/m}^{3}
$$
\n
$$
a = -4.062329056
$$
\n
$$
b = 0.10277044
$$
\n
$$
c = -9.76300388 \times 10^{-4}
$$
\n
$$
d = 4.475240795 \times 10^{-6}
$$
\n
$$
e = -1.004596894 \times 10^{-8}
$$
\n
$$
f = 8.9154895 \times 10^{-12}
$$

Table A.2: The thermophysical properties of saturated water vapor

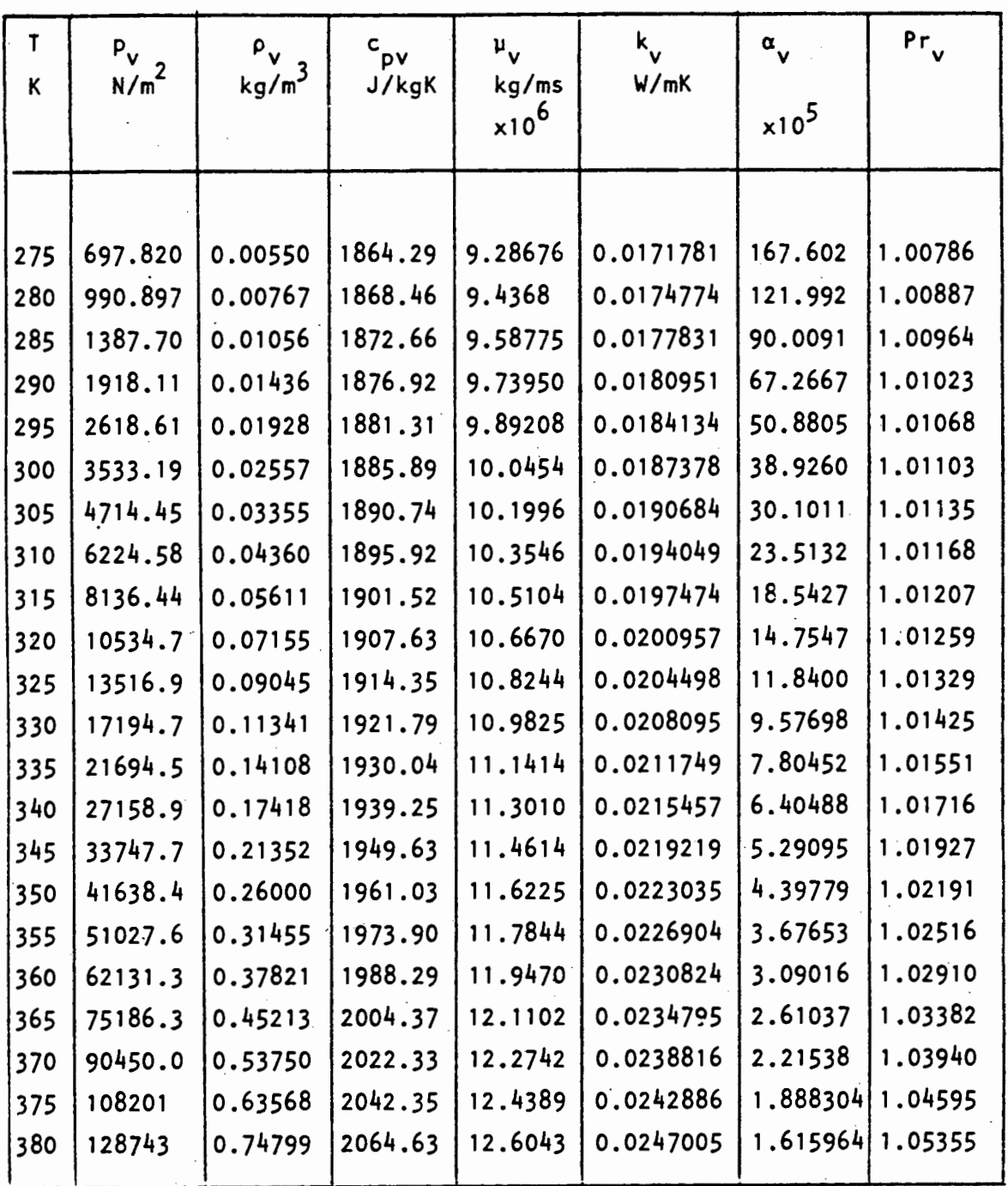

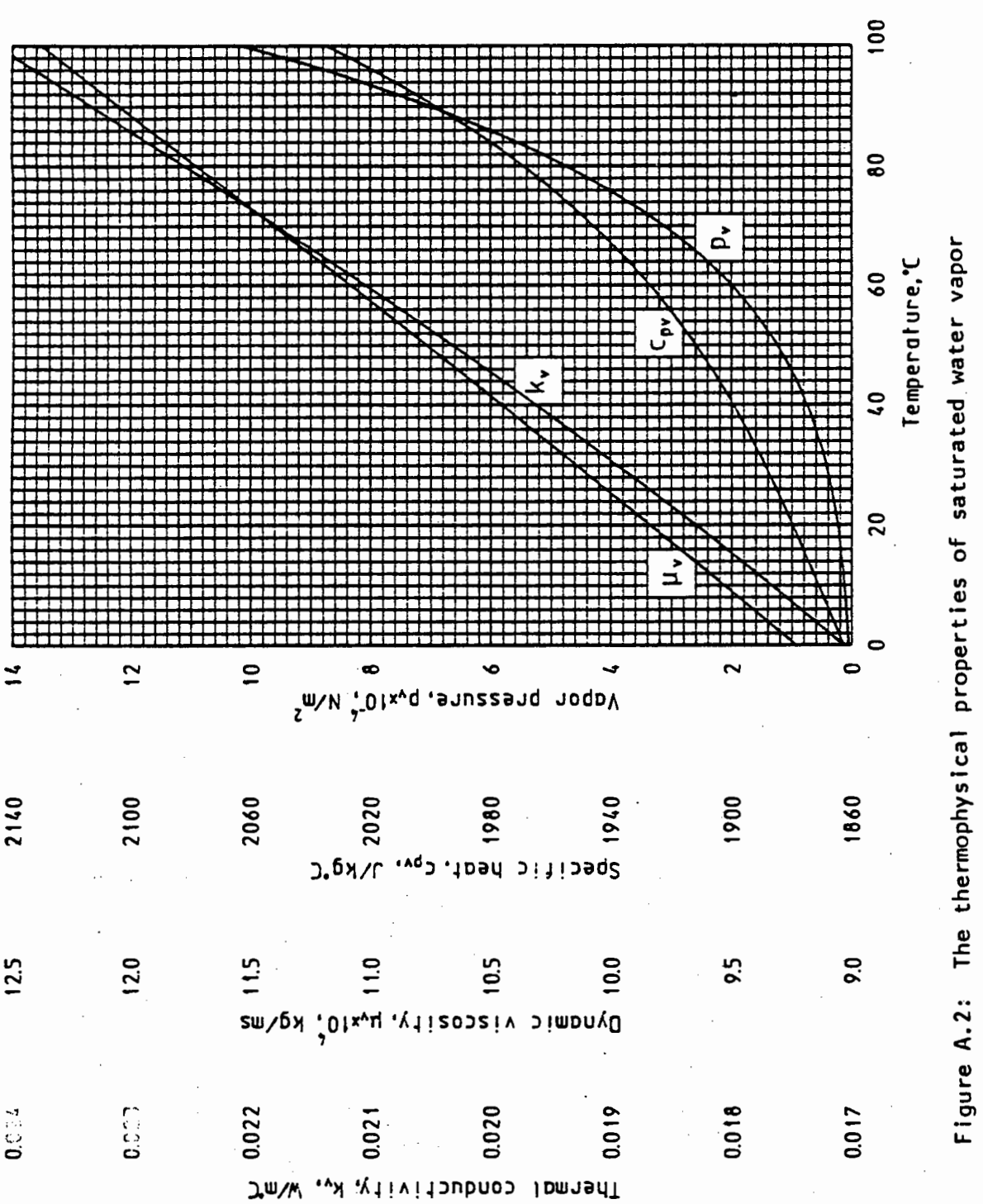

A.3 The thermophysical properties of mixtures of dry air and water vapor

Density [72AS]  
\n
$$
\rho_{\text{av}} = (1+w) [\text{I}-w/(w+0.62198)] (\rho_{\text{abs}}/RT), kg/m^3
$$
\n(A.3.1)  
\nwhere R = 287.08 J/kgK  
\nSpecific heat [78FA]  
\n
$$
c_{\text{pav}} = (c_{\text{pa}} + wc_{\text{pv}})/(1+w), J/kgK
$$
\n(A.3.2)  
\nDynamic viscosity [5460]  
\n
$$
\mu_{\text{av}} = (x_a \mu_a M_a^{0.5} + x_v \mu_v M_v^{0.5})/(x_a M_a^{0.5} + x_v M_v^{0.5}), kg/ms
$$
\n(A.3.3)  
\nThermal conductivity [57LE]  
\n
$$
k_{\text{av}} = (x_a k_a M_a^{0.33} + x_v k_v M_v^{0.33})/(x_a M_a^{0.33} + x_v M_v^{0.33}), W/mK
$$
\n(A.3.4)

where

$$
M_{a} = 28.97 \text{ kg/mole}
$$
  
\n
$$
M_{v} = 18.016 \text{ kg/mole}
$$
  
\n
$$
X_{a} = 1/(1+1.608w)
$$
  
\n
$$
X_{v} = w/(w+0.622)
$$

Humidity ratio

Humidity ratio  
\n
$$
w = \left[\frac{2501.6 - 2.3263(T_{wb} - 273.15)}{2501.6 + 1.8577(T_{db} - 273.15) - 4.184(T_{wb} - 273.15)}\right]
$$
\n
$$
\times \left[\frac{0.62509P_{vwb}}{P_{abs} - 1.005P_{vwb}}\right]
$$
\n
$$
-\left[\frac{1.00416(T_{db} - T_{wb})}{2501.6 + 1.8577(T_{db} - 273.15) - 4.184(T_{wb} - 273.15)}\right], kg/kg (A.3.5)
$$

# A.4 The thermophysica1 properties of saturated water liquid from 273. 15K to 380K

Density

$$
\rho_{w}
$$
 =  $(a + bT + cT^{2} + dT^{6})^{-1}$ , kg/m<sup>3</sup>

a = 1 .49343x10-<sup>3</sup> b = -3.7164x10-<sup>6</sup> c = 7.09782x10-<sup>9</sup> d = -1.90321x10-<sup>20</sup>

Specific heat

$$
c_{pw} = a + bT + cT^2 + dT^6, J/kgK
$$
  
\n
$$
a = 8.15599 \times 10^3
$$
  
\n
$$
b = -2.80627 \times 10
$$
  
\n
$$
c = 5.11283 \times 10^{-2}
$$
  
\n
$$
d = -2.17582 \times 10^{-13}
$$

$$
f_{\rm{max}}(x)=\frac{1}{2} \int_{0}^{1} \int_{0}^{1} \left( \int_{0}^{1} \left( \int_{0}^{1} \right) \left( \int_{0}^{1} \left( \int_{0}^{1} \left( \int_{0}^{1} \left( \int_{0}^{1} \right) \left( \int_{0}^{1} \left( \int_{0}^{1} \left( \int_{0}^{1} \left( \int_{0}^{1} \left( \int_{0}^{1} \left( \int_{0}^{1} \right) \left( \int_{0}^{1} \left( \int_{0}^{1} \left( \int_{0}^{1} \left( \int_{0}^{1} \right) \left( \int_{0}^{1} \left( \int_{0}^{1} \left( \int_{0}^{1} \left( \int_{0}^{1} \left( \int_{0}^{1} \left( \int_{0}^{1} \left( \int_{0}^{1} \left( \int_{0}^{1} \left( \int_{0}^{1} \left( \int_{0}^{1} \left( \int_{0}^{1} \right) \left( \int_{0}^{1} \left( \int_{0}^{1} \left( \int_{0}^{1} \left( \int_{0}^{1} \right) \left( \int_{0}^{1} \left( \int_{0}^{1} \left( \int_{0}^{1} \left( \int_{0}^{1} \left( \int_{0}^{1} \left( \int_{0}^{1} \left( \int_{0}^{1} \left( \int_{0}^{1} \left( \int_{0}^{1} \left( \int_{0}^{1} \left( \int_{0}^{1} \right) \left( \int_{0}^{1} \left( \int_{0}^{1} \left( \int_{0}^{1} \left( \int_{0}^{1} \left( \int_{0}^{1} \left( \int_{0}^{1} \left( \int_{0}^{1} \left( \int_{0}^{1} \left( \int_{0}^{1} \
$$

Dynamic viscosity [82AN1]

$$
\mu_{w} = a10^{b/(T-c)}, kg/ms
$$
\n
$$
a = 2.414 \times 10^{-5}
$$

$$
b = 247.8
$$

$$
c = 140
$$

 $(A.4.1)$ 

(A.4.2)

 $(A.4.3)$ 

Thermal conductivity

$$
k_{w} = a + bT + cT^{2} + dT^{4}, W/mK
$$
  
a = -6.14255x10<sup>-1</sup>  
b = 6.9962x10<sup>-3</sup>

c = -1.01075x10-5 d = ~.7~737x10- <sup>12</sup>

Latent heat of vaporization

$$
i_{fg} = a + bT + cT^{2} + dT^{3}, 3/kg
$$
  
\na = 3.4831814 × 10<sup>6</sup>  
\nb = -5.8627703 × 10<sup>3</sup>  
\nc = 1.2139568 × 10  
\nd = -1.40290431 × 10<sup>-2</sup>

Critical pressure

$$
P_{wc} = 22.09 \times 10^6, N/m^2
$$

Surface tension [JOUKI]

$$
\sigma = a + bt + cT^2 + dT^3, N/m
$$

$$
a = 5.148103 \times 10^{-2}
$$
  
\n
$$
b = 3.998714 \times 10^{-4}
$$
  
\n
$$
c = -1.4721869 \times 10^{-6}
$$
  
\n
$$
d = 1.21405335 \times 10^{-9}
$$

 $(A.4.6)$ 

 $(A.4.7)$ 

 $(A.4.5)$ 

 $(A.4.4)$ 

Table A.3: The thermophysical properties of saturated water liquid

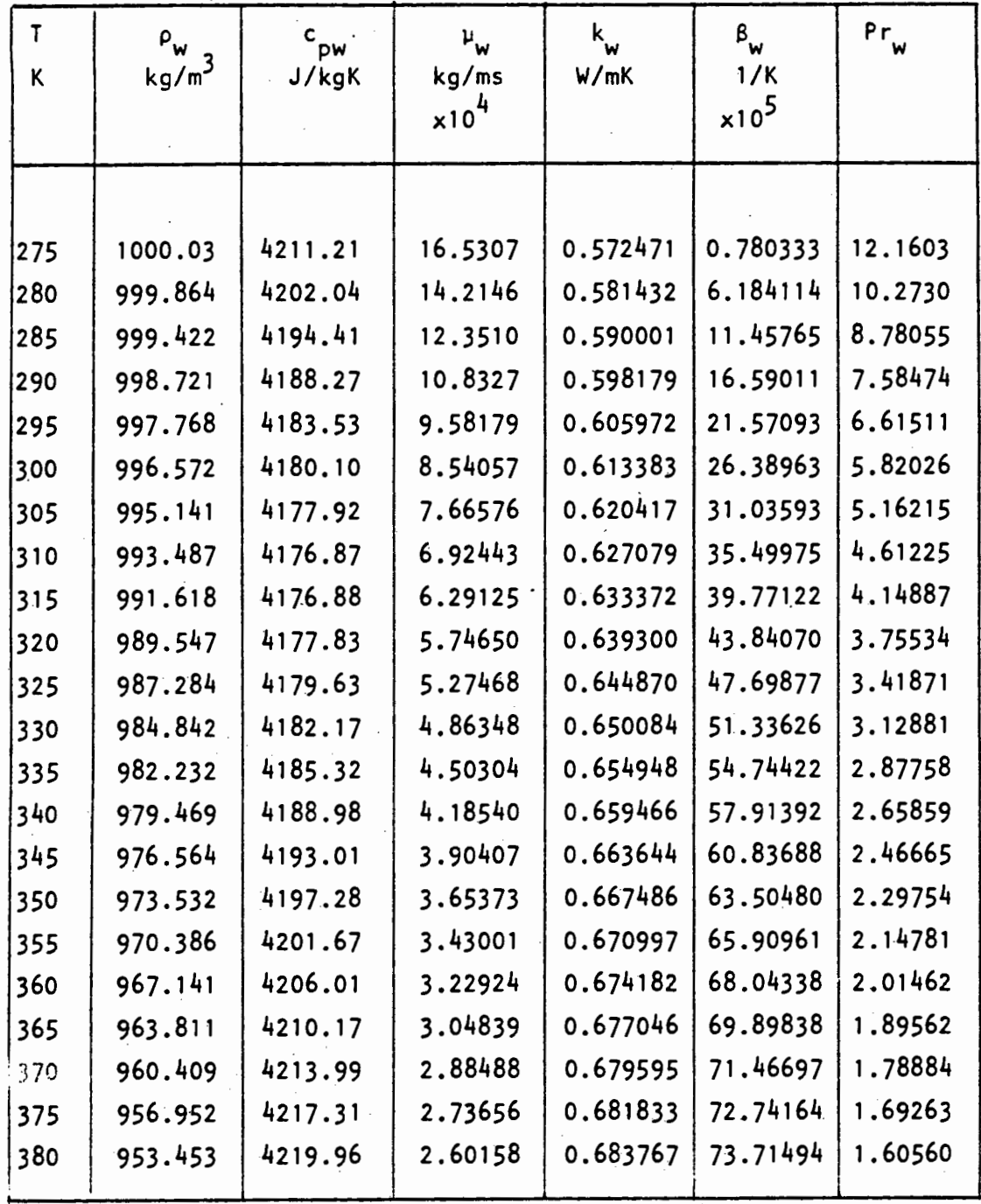

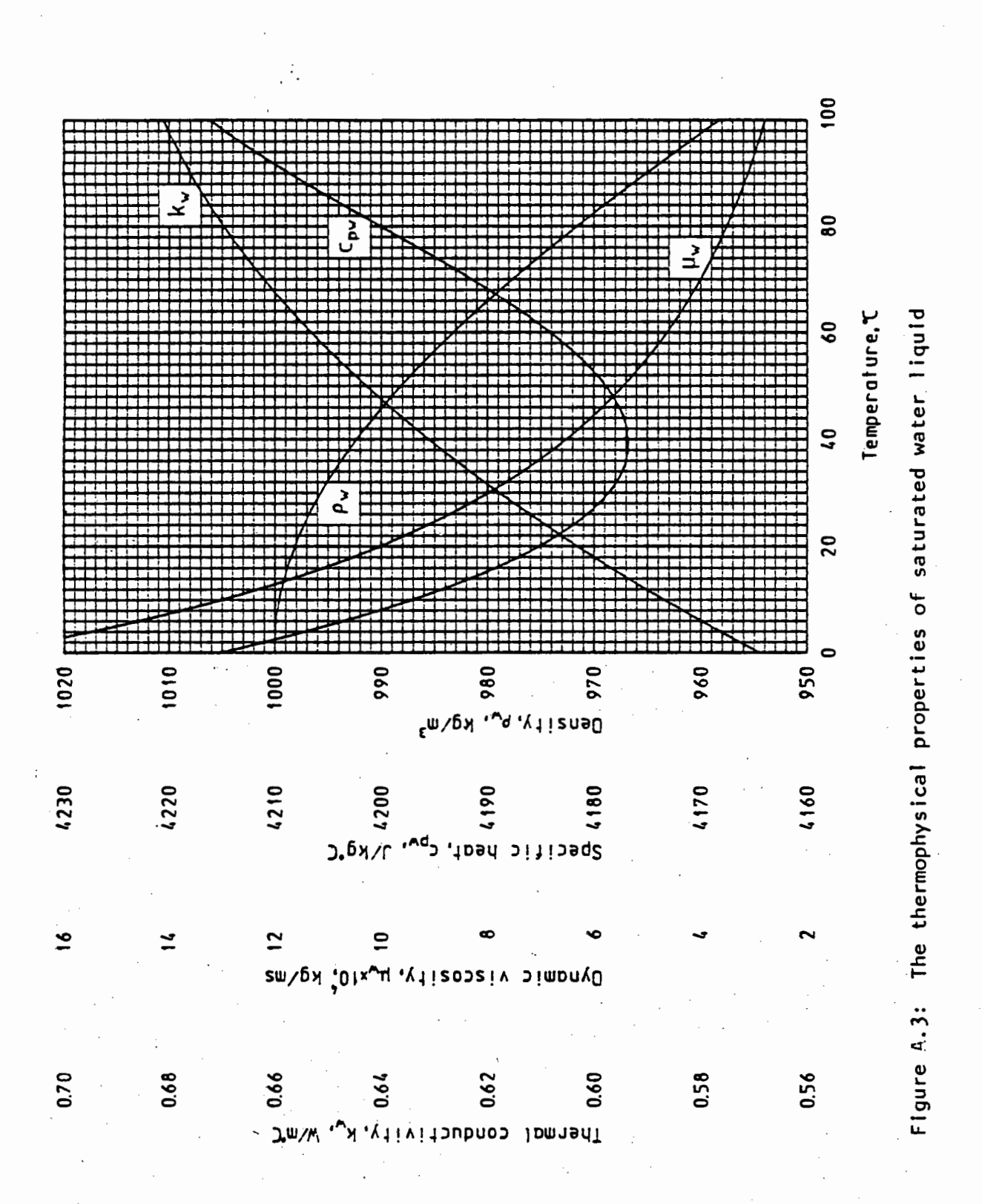

A.5 The thermophysical properties of saturated ammonia vapor. Vapor pressure []6RA1], (230 K to 395 K)  $p_{\text{ammv}} = a + bT + cT^2 + dT^3 + eT^4$ ,  $N/m^2$ a = 1.992448 x 10<sup>6</sup>.  $b = -57.568140 \times 10^3$  $c = 0.5640265 \times 10^3$  $d = -2.337352$  $e = 3.541430 \times 10^{-3}$ Density  $[76RA]$ , (260 K to 390 K)  $\rho_{\text{ammv}} = a + bT + cT^2 + dT^3 + eT^4$ , kg/m<sup>3</sup>  $a = -6.018936 \times 10^{2}$  $b = 5.361048$  $c = -1.187296 \times 10^{-2}$  $d = -1.161479 \times 10^{-5}$  $e = 4.739058 \times 10^{-8}$ Specific heat  $[72A51]$ , (230 K to 325 K)  $c_{\text{pammv}} = a + bT + cT^2 + dT^3$ , J/kg K  $a = -2.7761190256 \times 10^{4}$  $b = 3.39116449 \times 10^2$  $c = -1.3055687$  $d = 1.728649 \times 10^{-3}$ (A.5.1) (A.5.2) (A.5.3)

. I

Dynamic viscosity  $[72A51]$ , (240 K to 370 K)  $\mu_{\text{ammv}} = a + bT + cT^2 + dT^3 + eT^4$ , kg/sm  $a = -2.748011 \times 10^{-5}$  $b = 2.82526 \times 10^{-7}$  $c = -5.201831 \times 10^{-10}$  $d = -6.061761 \times 10^{-13}$  $e = 2.126070 \times 10^{-15}$ Thermal conductivity  $[72A51]$ , (245 K to 395 K)  $k_{\text{ammv}} = a + bT + cT^2 + dT^3 + eT^4$ , W/mK  $a = -0.1390216$  $b = 1.35238 \times 10^{-3}$  $c = -2.532035 \times 10^{-6}$  $d = -4.884341 \times 10^{-9}$  $e = 1.418657 \times 10^{-11}$ 

(A.5.4)

(A.5.6)

Table A.4: The thermophysical properties of saturated ammonia vapor

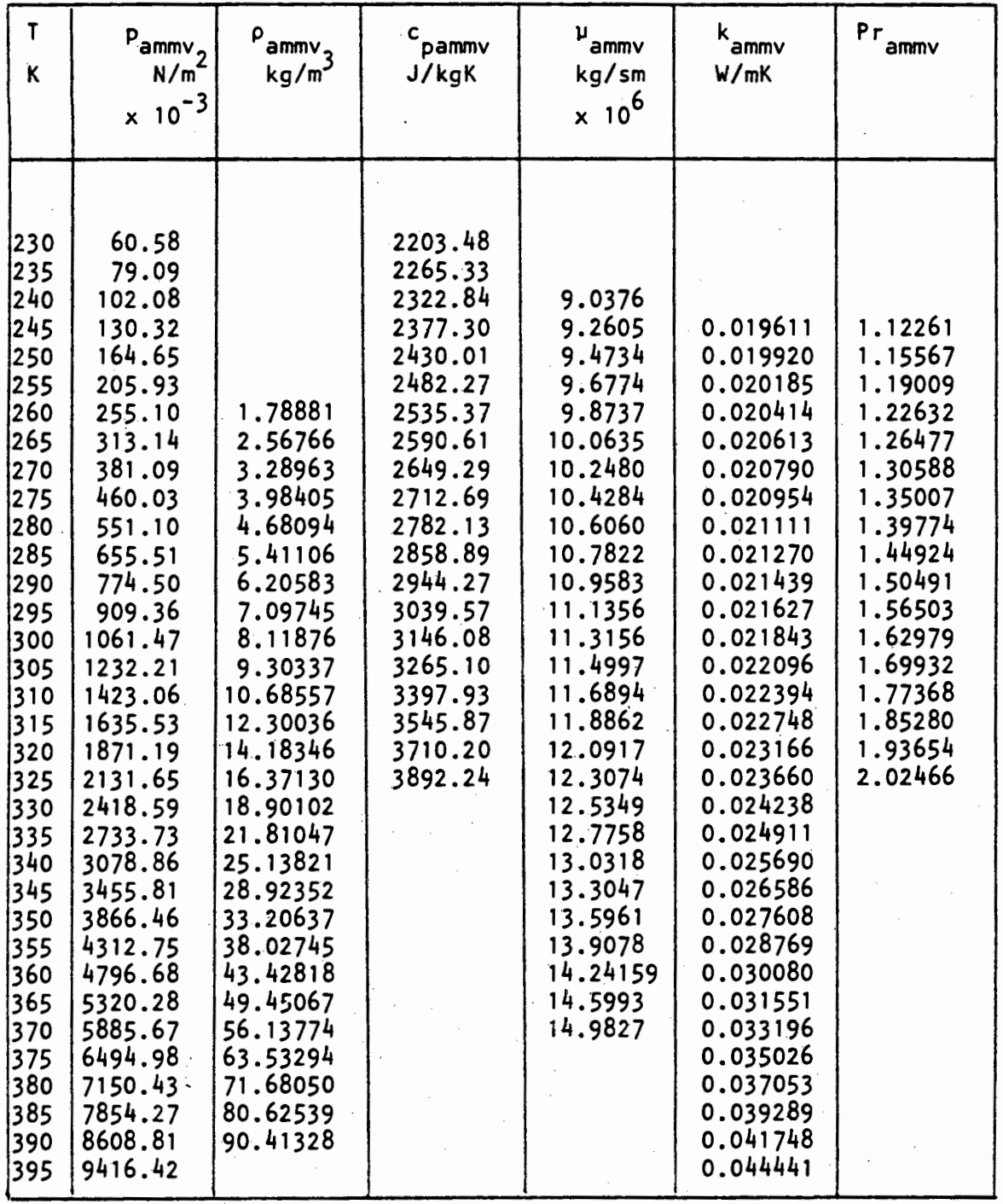

Stellenbosch University http://scholar.sun.ac.za

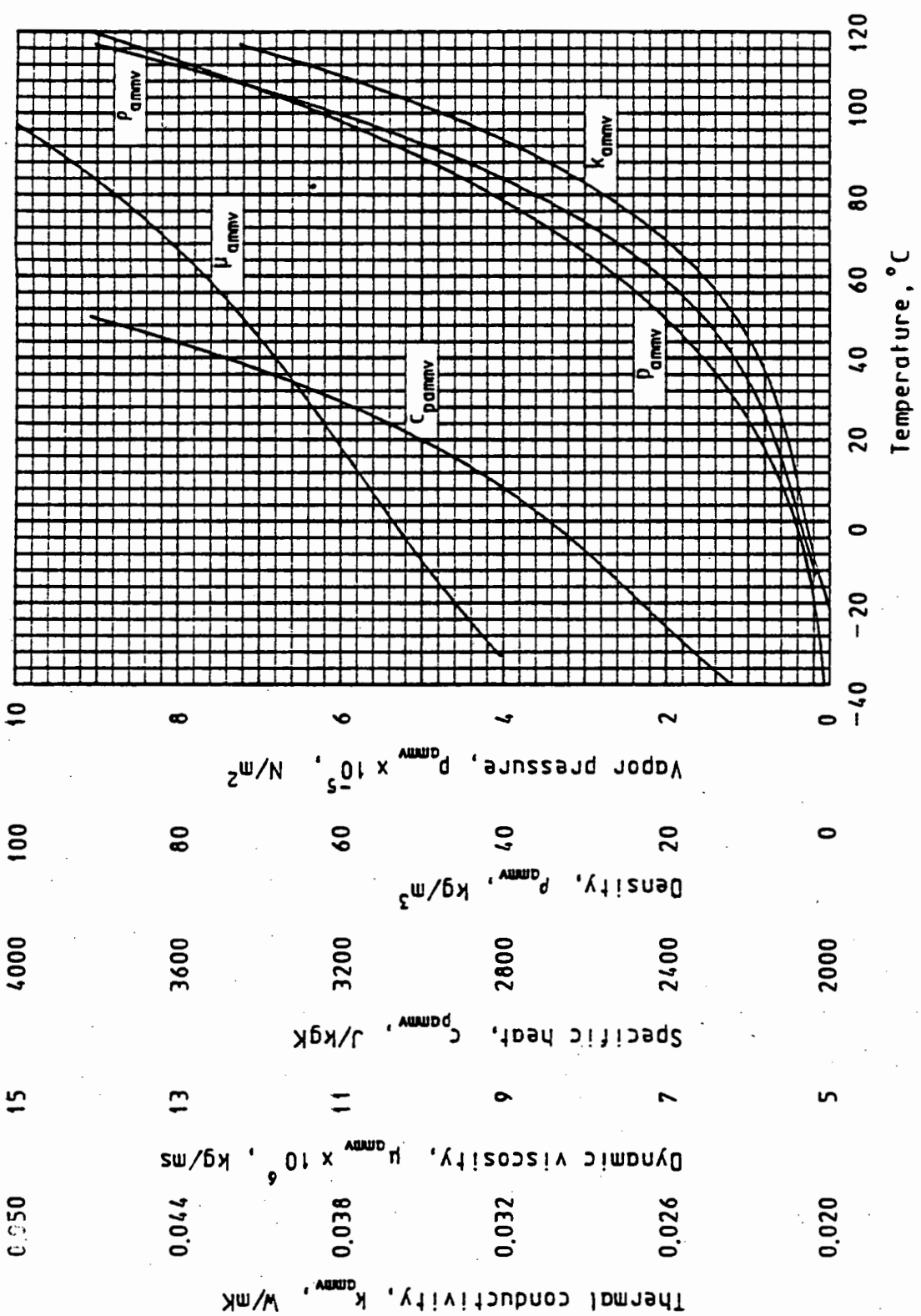

Figure A.4: Thermophysical properties of saturated ammonia vapor

A.6 The thermophysical properties of saturated ammonia 1 iquid from 200 K to 405 K.

Density [77YAI]  
\n
$$
\rho_{\text{amm}} = ab \left[ (1 - T/T_c)^{0.285714} \right], \text{ kg/m}^3
$$
\n
$$
a = 2.312 \times 10^2
$$
\n
$$
b = 0.2471
$$
\n
$$
Tc = 405.5 \text{ K}
$$

Specific heat  $[77YA]$ , (200 K to 375 K)

 $c_{\text{pamm}} = a + bT + cT^2 + dT^3$ , J/kgK a =  $-2.497276939 \times 10^3$  $b = 7.7813907 \times 10$  $c = -3.006252 \times 10^{-1}$  $d = 4.06714 \times 10^{-4}$ 

Dynamic viscosity [77YA1]

 $v = 0.001 \times 10^{(a + b/T + cT + dT^2)},$  kg/sm amm  $a = -8.591$  $b = 876.4$  $c = 0.02681$ d =  $-3.612 \times 10^{-5}$ 

(A.6.3)

(A.6.1)

(A.6.2)

Thermal conductivity [77YAI], (200 K to 375 K)

\n
$$
k_{\text{amm}} = a + bT + cT^2, \quad W/mK
$$

\n
$$
a = 1.068229
$$

\n
$$
b = -1.576908 \times 10^{-3}
$$

\n
$$
c = -1.228884 \times 10^{-6}
$$

\nLatent heat of vaporization, [77YAI]

\n
$$
i_{\text{fgamm}} = a \quad [b-T)/(b-c)]^d, \quad J/kg
$$

\n
$$
a = 1.370758 \times 10^6
$$

\n
$$
b = 405.55
$$

\n
$$
c = 239.72
$$

\n
$$
d = 0.38
$$

 $(A.6.4)$ 

(A.6.5)

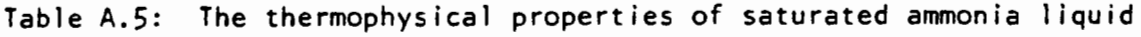

 $\overline{\phantom{a}}$ 

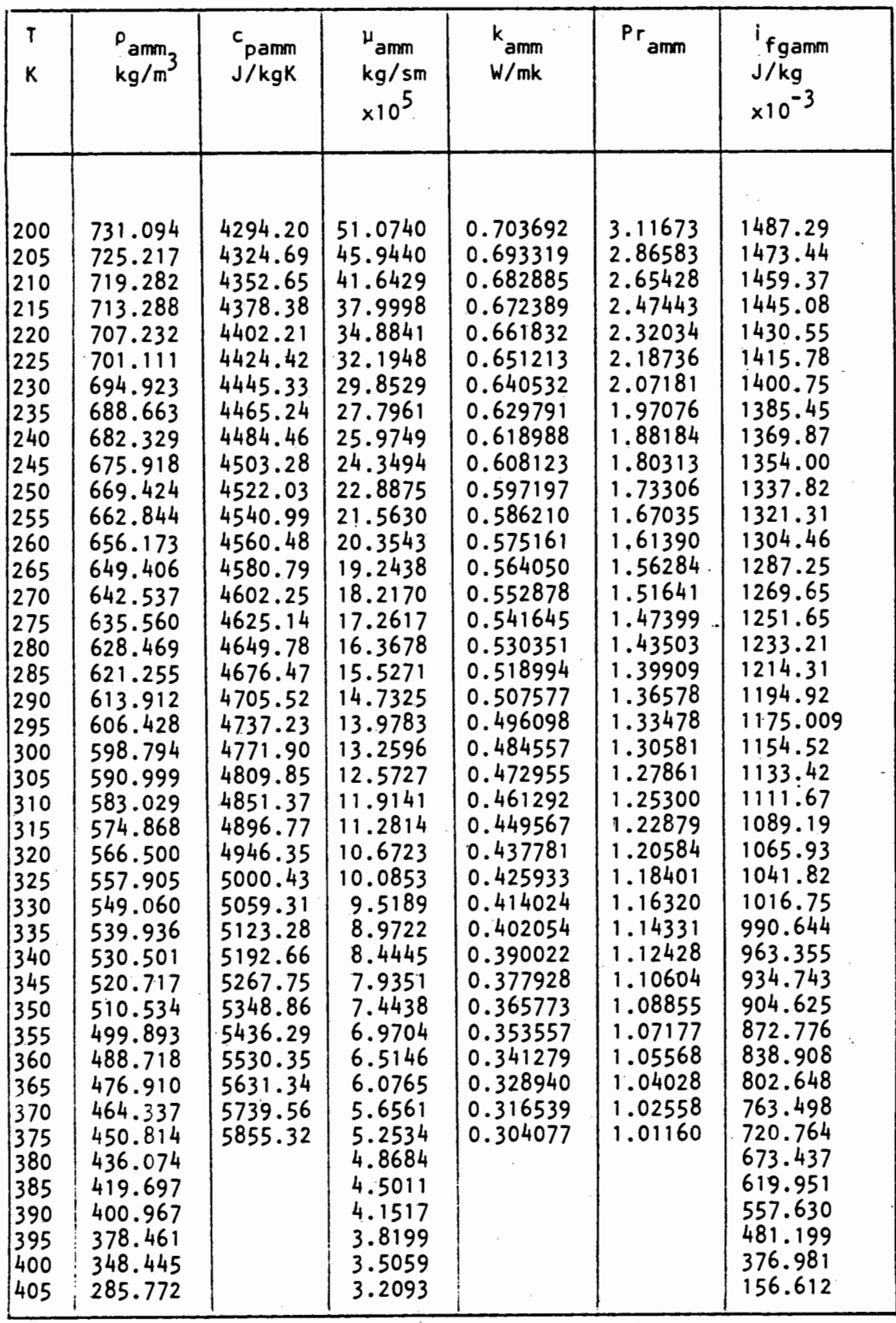

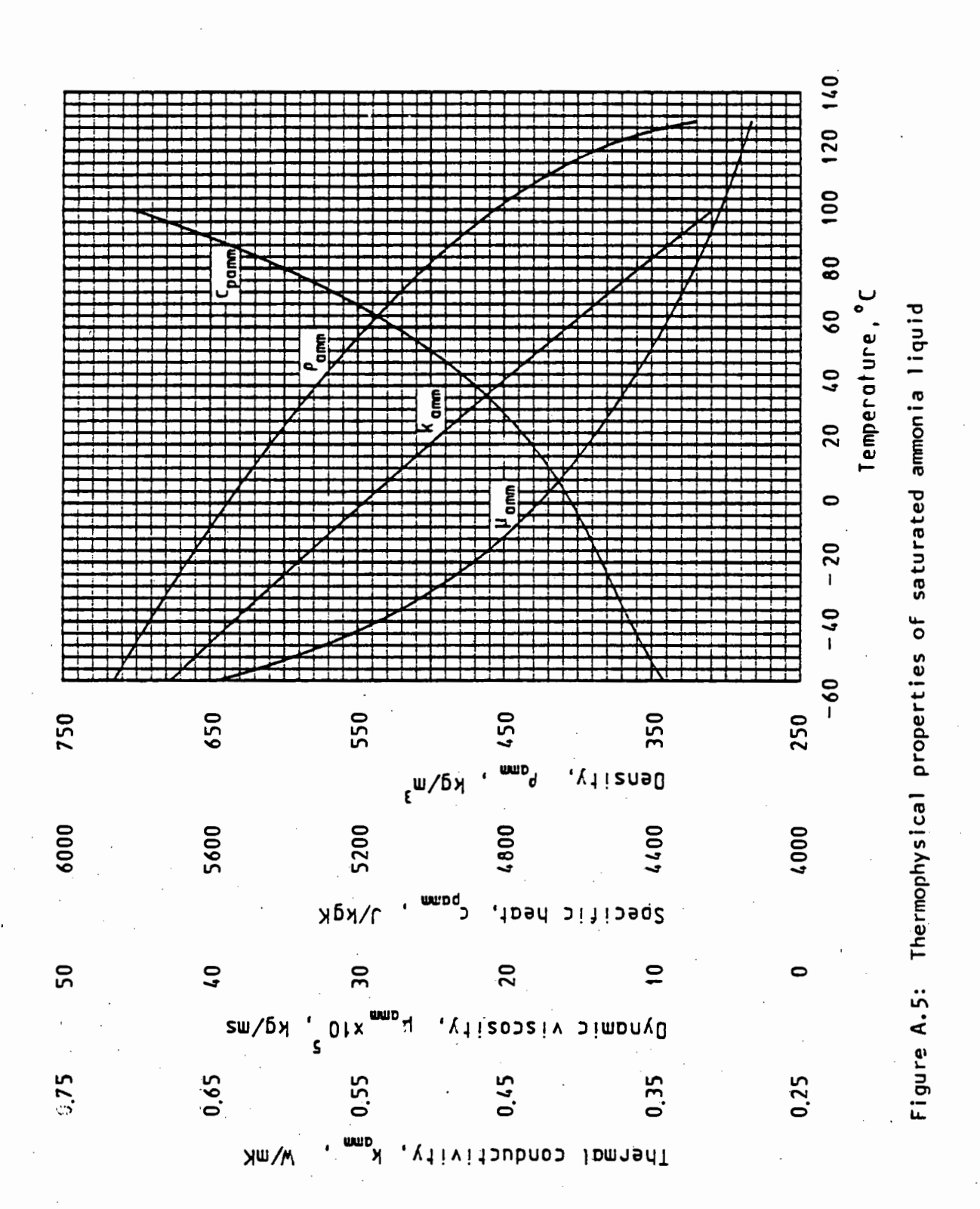

#### REFERENCES

46G01 Goff, J.A., Saturation Pressure of Water on the New Kelvin Scale, Humidity and Moisture Measurement and Control in Science and Industry, eds., A. Wexler and W.H. Wildhack, Reinhold Publishing Co., New York, 1965.

- 54G01 Godridge, A.M., British Coal Utilisation Research Association Monthly, Vol. 18, No. 1, 1954.
- 57LE1 Lehmann, H., Chemical Technology, Vol. 9, pp. 530, 1957.
- 70UK1 United Kingdom Committee on the Properties of Steam, U.K. Steam Tables in SI Units 1970, Edward Arnold Ltd., London, 1970.
- 72AS1 ASHRAE Handbook of Fundamentals, Published by the American Society of Heating, Refrigeration and Air Conditioning Engineers, Inc., 1972.
- 76RA1 Raznjevic, K., Handbook of Thermodynamic Tables and Charts, McGraw-Hill Book Co., New York, 1976.
- 77YA1 Yaws, C.L., Physical Properties, Chemical Engineering Publ., McGraw-Hill Book Co., New York, 1977.
- 78FA1 Faires, V.M. and Simmang, C.M., Thermodynamics, 6th ed., Macmillan Publishing Co. Inc., 1978.
- 82AN1 Anon., Heat Transfer and Fluid Flow Data Book, General Electric Co., Corporate Research Division, New York, 1982.

#### APPENDIX B

#### DEFINITION OF LEWIS NUMBER AND THE LEWIS FACTOR

In simultaneous heat and mass transfer the factor  $(h_c/h_Dc_{dm})$  and the Lewis number are often used as dimensionless parameters. In some of the literature encountered there seems to be some confusion about ·the definitions of these dimensionless numbers and the factor  $(h_c/h_Dc_{pm})$ is often incorrectly referred to as the Lewis number. The correct definitions of both these parameters will now be presented to clarify any misconceptions.

#### Definition of the Lewis number

The rate equations for the transfer of momentum, energy and mass are given by

i) Newton's equation of viscosity,

$$
\left(\begin{array}{c}\nF \\
A\n\end{array}\right) = -\mu \left(\begin{array}{c}\n\frac{\partial v_x}{\partial y}\n\end{array}\right)
$$

or

$$
\left(\frac{F}{A}\right) = -\nu \left(\frac{\partial \left(\rho v_{x}\right)}{\partial y}\right)
$$

(8.1)

ii) Fourier's equation of energy conduction,

$$
\left(\begin{array}{c}\n\mathbf{q} \\
\overline{\mathbf{A}}\n\end{array}\right) = - \mathbf{k} \left(\begin{array}{c}\n\partial \mathbf{T} \\
\partial \mathbf{y}\n\end{array}\right)
$$

or

$$
\left[\frac{q}{A}\right] = -\alpha \left[\frac{\partial \left(\begin{array}{cc} \rho c_p T \end{array}\right)}{\partial y}\right]
$$
\n(B.2)

iii) and Fick's equation of diffusion,

$$
\left(\begin{array}{c}\n\text{m} \\
\text{A}\n\end{array}\right) = -D \left(\begin{array}{c}\n\frac{\partial c}{\partial y}\n\end{array}\right)
$$
\n(B.3)

The three coefficients  $\nu$ ,  $\alpha$  and D in these rate equations all have the dimensions  $[L^2/T]$ . Any ratio of these coefficients would result in a dimensionless number.

In the study of systems undergoing simultaneous energy and momentum transfer the ratio of  $\nu$  to  $\alpha$  would be of importance. By definition the Prandtl number is defined as

$$
Pr = \frac{\nu}{\alpha} = \frac{c_p \mu}{k}
$$
 (B.4)

In processes where simultaneous momentum and mass transfer occur the Schmidt number is defined as the ratio of *v* to D, or

$$
Sc = \frac{\nu}{D} \tag{B.5}
$$

The ratio of  $\alpha$  to D would be important for simultaneous energy and mass transfer processes. This ratio is called the Lewis number and it is expressed as

$$
Le = \frac{\alpha}{D} \tag{B.6}
$$

These three dimensionless numbers can be seen as a measure of the relative boundary layer thicknesses involved, e.g. the Lewis number can be seen as the relative thickness of the thermal and concentration boundary layers

$$
Le = \frac{\delta_t}{\delta_c}
$$
 (B.7)

#### B.3 Stellenbosch University http://scholar.sun.ac.za

#### Similarly we have

$$
Pr = \frac{\delta_m}{\delta_t}
$$
\n
$$
Sc = \frac{\delta_m}{\delta_c}
$$
\n(B.8)\n
$$
(B.9)
$$

From the definitions above the Lewis number can be expressed in various forms e.g.

$$
Le = \frac{\alpha}{D} = \frac{k}{\rho c_p} = \frac{\delta_t}{\delta_c} = \frac{Sc}{Pr}
$$
 (B.10)

Definition of the Lewis factor

W.K. Lewis [22LE1] tried to prove analytically that

$$
\frac{h_c}{h_D c_{pm}} = 1
$$
 (B.11)

for gas/liquid systems.

In a later article Lewis [33LE1] showed that the previous relation does not hold for all mixtures of liquid and gas, but that the relation does, in fact, hold approximately for air/water mixtures.

Peterson [84PEI] concluded that the analytical proof of the Lewis relation given by Lewis [22LEI] was mathematically incorrect.

Although the proof given by Lewis was incorrect the factor  $(h_c/h_p c_{pm})$ is today known as the Lewis factor and the relation  $h_C/hp_{Ddm} \approx 1$  is known as the Lewis relation.

Many authors, including Arnold [33AR1], Threlkeld [70TH!], Berliner [75BE1], Nahavandi and Oellinger [77NA1], Kettleborough [81KE1], Kern • [83KEI] and Majumdar et al. [83MA1] erroneously refer to the Lewis factor as the Lewis number.

The term  $(h_c/hpc_{nm})$  is called the "convective Lewis number" by Close and Banks [74CL1] and Sutherland [83SU1], while Sherwood et al.[75SH1] and Peterson [84PE1] refer to the Lewis factor as the "psychrometric ratio".

Several investigators have studied the Lewis factor and various empirical relations have been proposed.

Chilton and Colburn [34CHI] used experimental data to show that

$$
\frac{h_c}{h_D c_{Dm}} = Le^{0.67}
$$

#### $(B.12)$

According to Cussler [84CU1] the exponent in the Chilton-Colburn relation does not represent the best fit on the experimental data, but it facilitated easier calculations with slide rules.

Bedingfield and Drew [SOBEl] obtained data on the heat and mass transfer by studying solid cylinders of volatile solids such as naphthalene in a normal gas flow. The data was correlated by the following relation

$$
\frac{h_c}{h_D} \approx 1230,7 \quad (Sc)^{0,56}
$$
\n
$$
\frac{h_c}{h_D c_{pm}} \approx \frac{1230,7 \quad (Pr)^{0,56}}{c_{pm}} \quad (Le)^{0,56}
$$
\n(B.13)

 $c_{\text{pm}}$ 

If the non-condensable gas is air this simplifies to

$$
\frac{h_c}{h_D c_{pm}} \approx (Le)^{0.56}
$$
 (B.14)

in the temperature range normally encountered in evaporative coolers and condensers.

Boelter et al.[65801] gave the following relation for the Lewis factor for natural convection systems

$$
\frac{h_c}{h_D c_{pm}} = (Le)^{C_1}
$$
 (B.15)

where

2 3  $\frac{1}{3}$  < C<sub>1</sub> <  $\frac{1}{4}$ 

For laminar and turbulent airflow <u>Bosjnåkovic</u> [60BOl] proposed the following correlation for the Lewis factor, i.e.

$$
\frac{h_{c}}{h_{D} c_{pm}} = \frac{(\zeta - 1)}{\ln \zeta} \left[ \frac{\nu_{a}}{\nu_{ma}} \right]^{ \left[ \frac{5}{12} \right]} (\text{Le})^{0,67} \tag{B.16}
$$

where

$$
\zeta = \frac{0,622 + w_{\text{asw}}}{0,622 + w_{\text{a}}}
$$

Assuming that (  $v_a / v_{ma}$  )  $\approx$  1 this becomes

Assuming that 
$$
(v_a / v_{ma}) \approx 1
$$
 this becomes  
\n
$$
\frac{h_c}{h_D c_{pm}} = (Le)^{0.67} \frac{\left(\frac{0.622 + w_{asw}}{0.622 + w_a} - 1\right)}{\ln \left(\frac{0.622 + w_{asw}}{0.622 + w_a}\right)}
$$
\n(B.17)

According to Berman [61BE1] the Lewis factor can be expressed as

$$
\frac{h_{C}}{h_{D} c_{pm}} = \frac{p_{atm} - p_{v}}{p_{atm}}
$$
\nfor air/water systems. (B.18)

Mizushina et al.[59Mll] assumed the following relation to hold in their study on the operation of spray condensers.

$$
\frac{h_{c}}{h_{D} c_{pm}} = (Le)^{0.5}
$$
 (B.19)

Threlkeld [70TH!] expressed the Lewis factor as

$$
\frac{h_c}{h_D c_{pm}} \approx (Le)^1 \tag{B.20}
$$

where

 $\ddot{\phantom{0}}$ 

$$
0,6 < C_1 < 0,7
$$

By using an analytical approach Arnold [33AR1] showed that the Lewis factor can be expressed as

$$
\frac{h_c}{h_D c_{pm}} = \frac{Le Pr + \left(\frac{1-r}{r}\right)}{Pr + \left(\frac{1-r}{r}\right)}
$$
\n(B.21)

where

$$
r = \frac{v_{1s1}}{v_{\infty}}
$$

The relation derived by Arnold shows some interesting points. If the

free stream velocity nears zero then the ratio r would approach unity and the Lewis factor would approach the Lewis number. If the free stream velocity increases to infinity the ratio r becomes zero and the Lewis factor would approach a value of unity, regardless of the Lewis number.

The Arnold relation shows that the Lewis factor will have values ranging from the Lewis number to unity depending on the free stream velocity.

Various other investigators expressed the Lewis factor as a constant value, eg.

$$
\frac{h_c}{h_D c_{pm}} = c_1
$$

(8.22)

Foust et al. [80F01] gave  $C_1$  as  $0.98 < C_1 < 1.13$  for turbulent airflow, while Sherwood [75SH1] reported values of  $C_1$  varying from 0,95 to 1,12.

In cooling tower theory it has been customary to assume a  $C_1$  value of unity since this simplified the theoretical model substantially.

According to the ASHRAE Handbook of Fundamentals [85AS1], the value of  $C_1$  in equation (B.22) should be taken as unity for turbulent air flows since the eddy diffusion in turbulent flow involves the same macroscopic mixing action for heat exchange as for mass exchange, and this completely overwhelms the contribution of molecular diffusion.

#### APPENDIX C

### DEFINITION OF MASS TRANSFER COEFFICIENTS AND MASS TRANSFER DRIVING POTENTIALS

Single phase mass transfer in a binary mixture takes place via a phenomenon known as molecular diffusion. The basic relation describing molecular diffusion is called Fick's law. This states that the mass flux is proportional to the concentration gradient as fallows

$$
\left(\begin{array}{c}\n\text{m} \\
\text{A}\n\end{array}\right) \text{ rel } = -D \frac{\partial c}{\partial y} \tag{C.1}
$$

The subscript rel in the massflux term indicates that the massflux given by this relation is expressed in respect to moving coordinates. This is the massflow observed by an observer travelling with the bulk flow.

The absolute mass flux relative to a stationary observer would be given by

$$
\left(\frac{m}{A}\right)_{\text{abs}} = \left(\frac{m}{A}\right)_{\text{rel}} + c v_{\text{bulk}}
$$
 (C.2)

Mass transfer between different phases is known as convective mass transfer. Experiments on convective mass transfer have shown that the transfer of mass across an interface can be expressed by a relation of the form:

rate of transfer = transfer coefficient x area x driving potential

 $(C.3)$ 

This form of rate equation corresponds to the form given to governing mass transfer equations in the bulk of the literature. An equation of this form expresses the mass transfer relative to stationary coordinates.

Bird, Stewart and Lightfoot [66BI1] stated that the mass transfer coefficient, as defined by equation (C.3), is independent of the mass transfer rate at only very low mass transfer rates. Thus mass transfer coefficients defined with respect to stationary coordinates would be dependant on the massflow rate at high massflow rates. This effect arises from the distortion of the velocity and concentration profiles by the high massflow rate across the interface.

Various driving potentials for mass transfer are employed in the literature. The more popular driving potentials used include concentration difference, mass fraction difference, mole fracture difference, vapour· pressure difference and thermodynamic activity difference.

In mass transfer processes across a phase interface three resistances to the mass transfer are encountered; the liquid phase, the interface itself and the gas (vapour) phase. Various authors including Treybal [55TR1], Bird et al.[66BI1], Skelland [74SK1] and Foust et al. [80F01] have studied interphase mass transfer by defining an overall mass transfer coefficient and an overall driving potential.

Treybal [55TR1] used concentration differences as the driving potential in the liquid phase and partial pressure differences as the driving potential in the gas phase to derive a simple governing relation for interphase mass transfer as

$$
\left(\begin{array}{c}\nm\\
\overline{A}\n\end{array}\right) = K_g \left(\begin{array}{cc}\np_g - p^* \end{array}\right)
$$

(C.4)

where

 $K_g = \left[ \frac{1}{k_g} + \frac{a}{k_1} \right]^{-1}$
The coefficients  $k_q$  and  $k_l$  are defined by the following single phase mass transfer equations

$$
\left[\frac{m}{A}\right] = k_g \left(p_g - p_i\right)
$$
\n
$$
= k_1 \left(c_1 - c_i\right)
$$
\n(C.6)

It is assumed that the vapour pressure at the interface is a linear function of the liquid concentration at the interface as expressed by

$$
p_{j} = ac_{j} + b
$$
 (C.7)  

$$
\therefore a = \frac{\partial p_{j}}{\partial c_{j}}
$$
 (C.8)

The composition  $p^*$  does not physically exist, but it represents a gas (vapour) phase composition which would be in equilibrium with the average liquid composition at the point under consideration.

In cooling tower theory where the mass transfer involves the evaporation of water into air, the driving potentials which are normally used are humidity ratio differences or vapour pressure differences. The governing mass transfer equation can thus be expressed as

$$
\left(\frac{m}{A}\right) = h_{Di} \left(W_{asi} - W_{a}\right)
$$
 (C.9)

or

$$
\left(\frac{m}{A}\right) = h_{Dpi} \left(P_{asi} - P_a\right)
$$
 (C.10)

Since the interface temperatures are not always easy to determine in

cooling tower applications it has been customary to use the average water temperature instead of the interface temperature to define the mass transfer coefficients. Equations (C.9) and (C.lO) could then be written as

$$
\left(\frac{m}{A}\right) = h_D \left(\mathbf{w}_{\mathbf{a}\mathbf{s}\mathbf{w}}\cdot \mathbf{w}_{\mathbf{a}}\right)
$$
 (C.11)

and

$$
\left(\begin{array}{c}\n\frac{m}{A}\n\end{array}\right) = h_{\text{DP}} \left(\begin{array}{ccc}\np_{\text{asw}} & -p_{\text{a}}\n\end{array}\right) \tag{C.12}
$$

Berman [61BE1] showed how h<sub>Dp</sub> values could be converted to  $h$ <sub>D</sub> values. Following the method of Berman the relation between  $h_D$  and  $h_{D_D}$  can now be determined.

From the definition of the absolute humidity ratio it follows that

$$
p_a = \left(\begin{array}{c} w_a \\ \hline w_a + 0.622 \end{array}\right) p_{atm}
$$

Since the term ( $w_a/0,622$ ) is much smaller than unity for air water systems the term  $[w_a/(w_a + 0.622)]$  can be simplified as follows

$$
\left(\frac{w_a}{w_a + 0.622}\right) \approx \frac{w_a}{0.622} \left[1 - \frac{w_a}{0.622}\right]
$$
  

$$
\therefore p_a \approx \frac{w_a}{0.622} \left[1 - \frac{w_a}{0.622}\right] p_{atm}
$$
 (C.13)

similarly

$$
p_{\text{asw}} = \frac{w_{\text{asw}}}{0.622} \left[ 1 - \frac{w_{\text{asw}}}{0.622} \right] p_{\text{atm}}
$$
 (C.14)

#### C.5 Stellenbosch University http://scholar.sun.ac.za

Setting equations (C.l3) and (C.l4) into equation (C.l2) leads to

$$
\left(\frac{m}{A}\right) \approx h_{DP} \left[\frac{w_{asw}}{0.622} \left(1 - \frac{w_{asw}}{0.622}\right) - \frac{w_a}{0.622} \left(1 - \frac{w_a}{0.622}\right)\right] P_{atm}
$$
\n
$$
= h_{DP} \left[\frac{w_{asw} - w_a}{0.622} - \frac{w_{asw} + w_a \left(w_{asw} - w_a\right)}{(0.622)^2}\right] P_{atm}
$$
\n
$$
= h_{DP} \left[\frac{w_{asw} - w_a}{0.622} \left[1 - \left(\frac{w_{asw} + w_a}{0.622}\right)\right] P_{atm} \right]
$$

Comparing this result equation (C.ll) we note that

$$
h_{\mathsf{D}} = h_{\mathsf{Dp}} \left[ \frac{p_{\mathsf{atm}}}{0,622} \right] \left[ 1 - \left( \frac{w_{\mathsf{asw}} + w_{\mathsf{a}}}{0,622} \right) \right]
$$
(c.15)

If it is further more assumed that

$$
\left[1 - \left(\frac{w_{\text{asw}} + w_{\text{a}}}{0,622}\right)\right] \approx 1
$$

equation (C.l5) can be further simplified to

$$
h_{D} = h_{Dp} \left( \frac{P_{atm}}{0,622} \right) \tag{C.16}
$$

Berman stressed that care should be taken when converting  $h_{DD}$  values into hp values, since considerable errors may be introduced because of the simplifications used. The reason for this lies in the fact that the relatively small errors made in the simplifications may be

significant when compared to the driving potential ( $p_{asw} - p_a$ ).

Various analytical models for the determination of the mass transfer coefficient exist in the literature, the most prominent models are the "two-film" theory of Whitman [23WH1], the "penetration" model of Higbie [35Hll], the "surface renewal" theory of Danckwerts [51DA1] and the "film penetration" theory of Toor and Marchello [58T01].

In cooling tower theory empirical relations are normally used to determine the mass transfer coefficient. Chapter 3 gives a summary of available mass transfer coefficient correlations which apply to the operation of evaporative coolers and condensers.

#### APPENDIX D

#### SINGLE PHASE PRESSURE DROP ACROSS PLAIN TUBE BUNDLES IN CROSS-FLOW

The pressure drop,  $\Delta p$ , in cross-flow across a tube bundle is given by

$$
\Delta p = Kn \frac{\rho v^2}{2} \tag{D.1}
$$

where

 $K = f$  (Re, geometrical constants) and

$$
Re = \frac{\rho v d}{\mu}
$$
 (D.2)

Here, K is the pressure loss coefficient, n characterizes the number of rows in the bundle, Re is the Reynolds number, d is the characteristic length, v is the characteristic velocity,  $\rho$  is the density and  $\mu$  is the dynamic viscosity of the fluid.

Various choices of d, n and v are used in the literature. Equation (D.l) is valid for an ideal tube bundle. An ideal tube bundle is defined as a tube bundle which conforms to the following

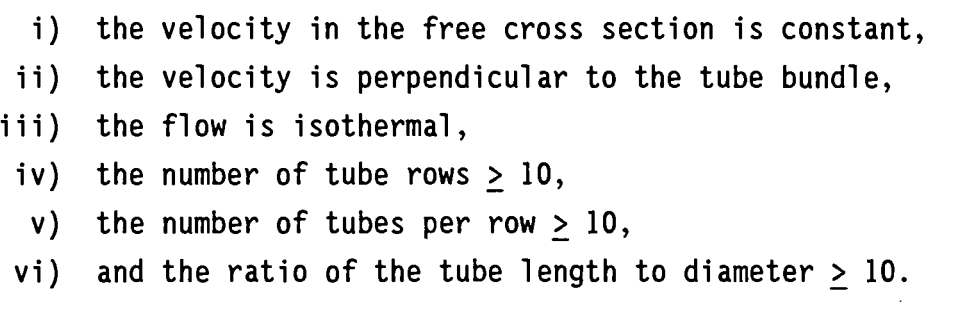

Deviations from the ideal situation are allowed for by the use of correction factors. The different tube configurations and the geometrical parameters which have an influence on the pressure drop coefficient are shown in Figure 0.1.

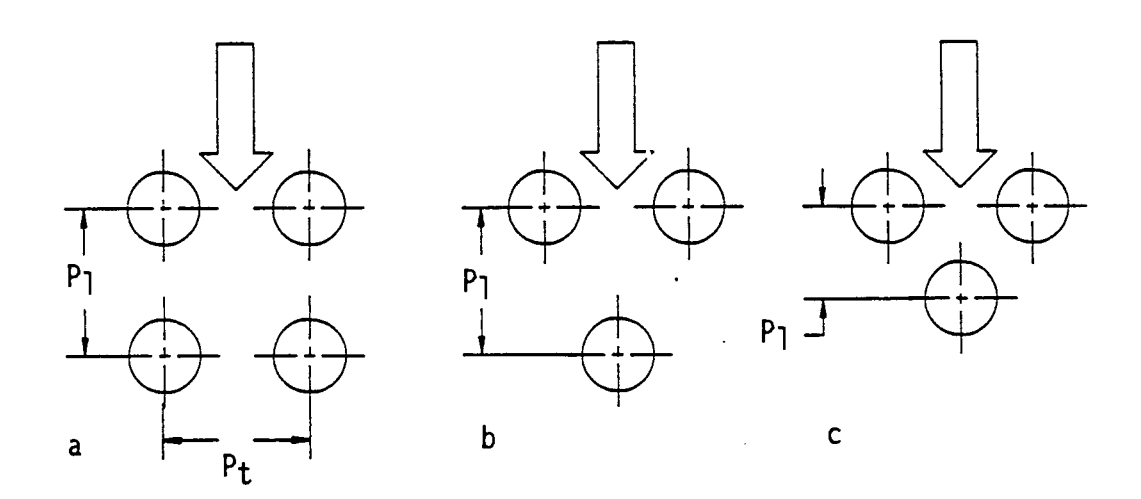

Figure 0.1 Tube array configurations: a) in-line, b) staggered with the narrowest cross section perpendicular to the air flow and c) staggered with the narrowest cross section along the diagonals.

The following parameters are used in the calculation of the pressure drop across a tube bundle:

$$
a = P_{t} / d_{0} , b = P_{1} / d_{0} , c = P_{d} / d_{0}
$$
  

$$
d_{eb} = \left\{ \frac{4ab - \pi}{\pi} \right\} d_{0}
$$
 (D.3)

For in-line tubes and for staggered tubes with the narrowest cross section perpendicular to the flow the following parameters are used

$$
d_{\text{ec}} = \left\{ \frac{\pi}{2} \right\} \left\{ \frac{4a - \pi}{\pi} \right\} d_0 \tag{D.4}
$$

$$
v_m = \frac{1}{\left(\frac{4a - \pi}{4a}\right)} v_{\infty}
$$
 (D.5)

$$
V_{\text{max}} = (a - 1)
$$
 (D.6)

For staggered tubes with the narrowest cross section along the diagonal the following parameters are used

$$
d_{ec} = \left(\frac{\pi}{2}\right) \left\{\frac{4c - \pi}{\pi}\right\} d_0
$$
 (D.7)

$$
v_m = \left(\frac{\frac{4c - \pi}{4c}}{4c}\right) v_{\infty}
$$
 (D.8)

$$
v_{max} = \frac{a}{2 (c - 1)} v_{\infty}
$$
 (D.9)

According to Bell [63BEI] the flow through the tube bundle will be laminar if Re < 100 and turbulent if Re > 4000. The flow is in the socalled intermediate regime when 100 < Re < 4000.

Chilton and Generaux [33CHI] proposed different equations for pressure loss coefficient in laminar and turbulent flow across tube bundles.

If the flow is laminar the proposed relations for this method are

$$
n = \frac{L}{d_{\text{eh}}}, d = d_{\text{eb}}, v = v_{\text{max}}
$$

and

$$
K = \frac{106}{Re}
$$

If the flow is turbulent then the following relations are to be used  $n = n_{rows}$ ,  $d = (a - 1) d_0$ ,  $v = v_{max}$ and

$$
K = \frac{1,32}{Re^{0,2}}
$$

for a staggered configuration or,

$$
K = \frac{3,0}{Re^{0,2}}
$$

for an in-line configuration.

Jakob [38JA1] proposed the following equation for determining the pressure drop coefficient when the flow through the tube bundle is **turbulent.** 

For a staggered tube layout

$$
K = \frac{1}{Re \space 0.16} \left\{ 1 + \frac{0.47}{(a-1)^{1.06}} \right\}
$$

and for an in-line tube layout

$$
K = \frac{1}{Re^{0.15}} \left\{ 0.176 + \frac{0.32}{(a - 1)(0.43 + (1.13/b))} \right\}
$$

where

$$
n = n_{rest}, d = d_0, v = v_{max}
$$

Gunter and Shaw [45GUI] proposed the following equations to determine the pressure drop coefficient of laminar flow across a tube bundle.

For a staggered layout

$$
K = \frac{180}{Re} \left\{ \frac{4 ab - \pi}{\pi} \right\}^{0,4} \left\{ \frac{b}{a} \right\}^{0,6}
$$

#### D.S Stellenbosch University http://scholar.sun.ac.za

and for an in-line layout

$$
K = \frac{180}{Re} \left\{ \frac{4 ab - \pi}{\pi} \right\}^{0,4} \left\{ \frac{c}{a} \right\}^{0,6}
$$

where

$$
n = \frac{L}{d_{eb}} , d = d_{eb}, v = v_{max}
$$

Gunter and Shaw also proposed equations to determine the pressure drop coefficient when the flow through the tube bank is turbulent.

For a staggered layout

$$
K = \frac{1,92}{Re^{0,145}} \left\{ \frac{4 \text{ ab} - \pi}{\pi} \right\}^{0,4} \left\{ \frac{c}{a} \right\}^{0,6}
$$

and for an in-line layout

$$
K = \frac{1,92}{Re^{0,145}} \left\{ \frac{4 \text{ ab} - \pi}{\pi} \right\}^{0,4} \left\{ \frac{b}{a} \right\}^{0,6}
$$

where

$$
n = \frac{L}{d_{eb}} , d = d_{eb}, v = v_{max}
$$

Bergelin et al. [50BE2] gave the following equation to determine the pressure drop coefficient across a tube bundle if the flow is laminar.

If the layout is staggered with  $b \leq \frac{1}{2}$  ( 2a + 1 )<sup>0,5</sup>

$$
K = \frac{280}{Re} \left\{ \frac{1}{c} \right\}^{1,6}
$$

 $\bar{z}$ 

If the layout is in-line or if .the layout is staggered with

# 0.6 Stellenbosch University http://scholar.sun.ac.za

### $b > \frac{1}{2} (2a + 1) 0.5$

where

$$
K = \frac{280}{Re} \left\{ \frac{1}{a} \right\}^{1,6}
$$

where

 $n = n_{rest}$ , d = d<sub>eb</sub>, v = v<sub>max</sub>

Zukauskas [68ZU1] presented graphs to determine the pressure drop coefficient for both laminar and turbulent flow across tube bundles. According to Zukauskas the pressure drop coefficient can be written as

$$
K = \frac{K_i}{k_1}
$$

where  $k_1$  is a constant which is determined by the geometry of the tube configuration. Zukauskas used the following characteristic values,  $n =$  $n_{rows}$ , d = d<sub>0</sub> and v = v<sub>max</sub> to determine the Reynolds number and pressure drop coefficient. Figures D.2 and D.3 are reproductions of the graphs given by Zukauskas.

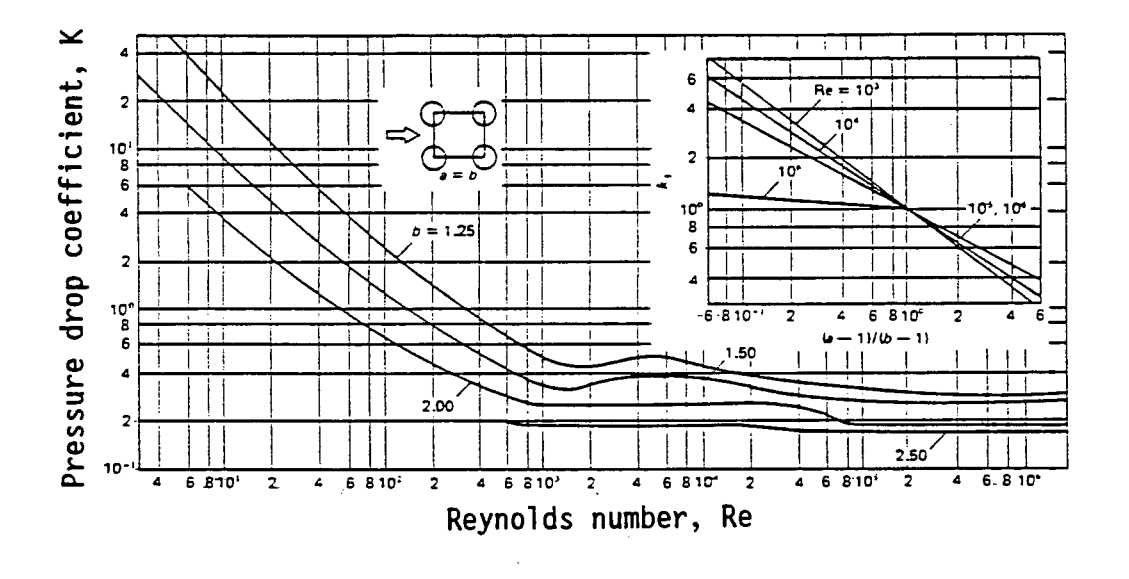

**Figure 0.2 - Pressure drop coefficient for in-line tube banks.** 

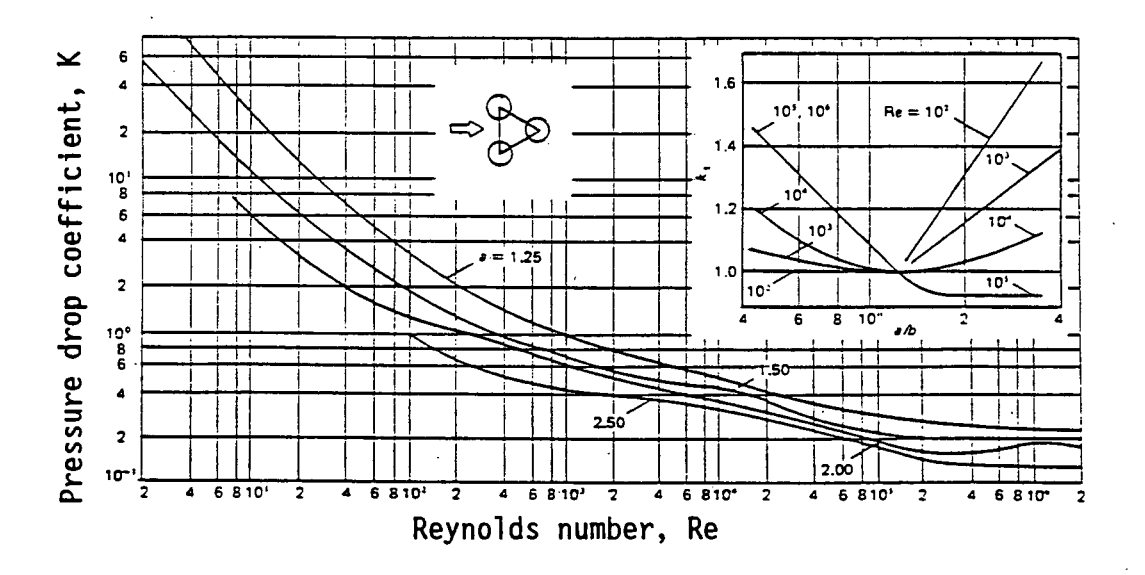

**Figure 0.3 - Pressure drop coefficient for staggered tube banks.** 

**Zukauskas and Ulinskas [83ZUI] presented previous data [68ZU1] in the form of equations.** 

0.8 Stellenbosch University http://scholar.sun.ac.za

Kast (74KA1] proposed an equation for the pressure drop coefficient for staggered tube bundles with the narrowest cross section perpendicular to the direction flow. Charts were given for in-line tube bundles and staggered tube bundles where the narrowest cross section is along the diagonal.

Kast used the following characteristics values for the determination of the Reynolds number and pressure drop:

$$
n = \frac{d_0}{d_{ec}} n_{rows}, \qquad d = d_{ec}, \quad v = v_m
$$

The equation for K for staggered tube bundles with the narrowest cross section perpendicular. to the direction of flow is given as

$$
K = \left\{ \frac{128}{Re} + \frac{4}{Re^{0,16}} \right\}^{2}
$$

Note that this equation holds for all flow regimes from laminar to turbulent. Figure 0.4 and Figure b.S gives the charts for determining the pressure drop coefficient for the in-line tube configuration and the staggered layout (when the narrowest cross section is along the diagonal) respectively.

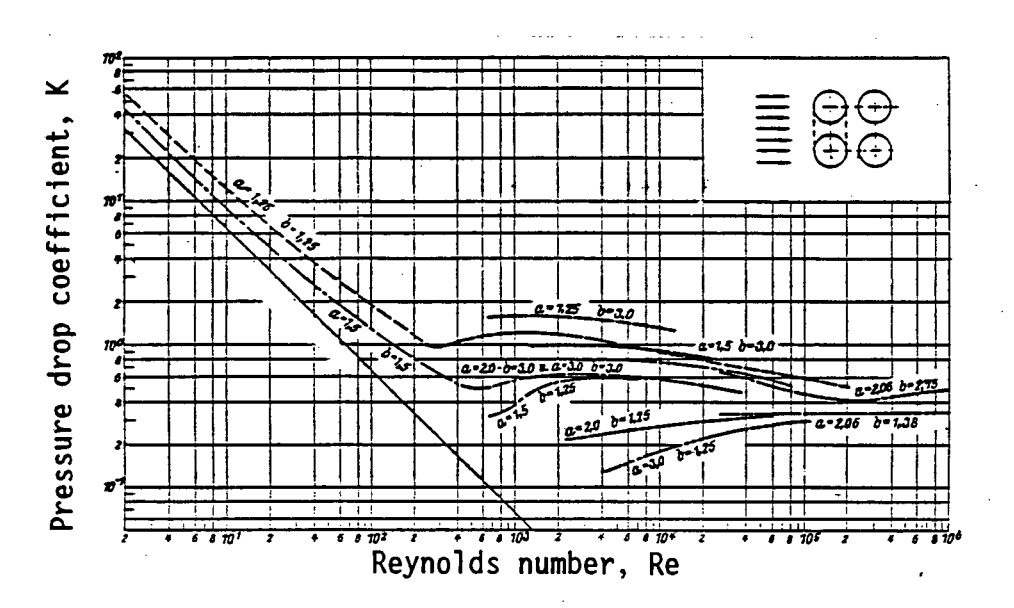

Figure D.4 - Pressure drop coefficient for in-line tube bundles.

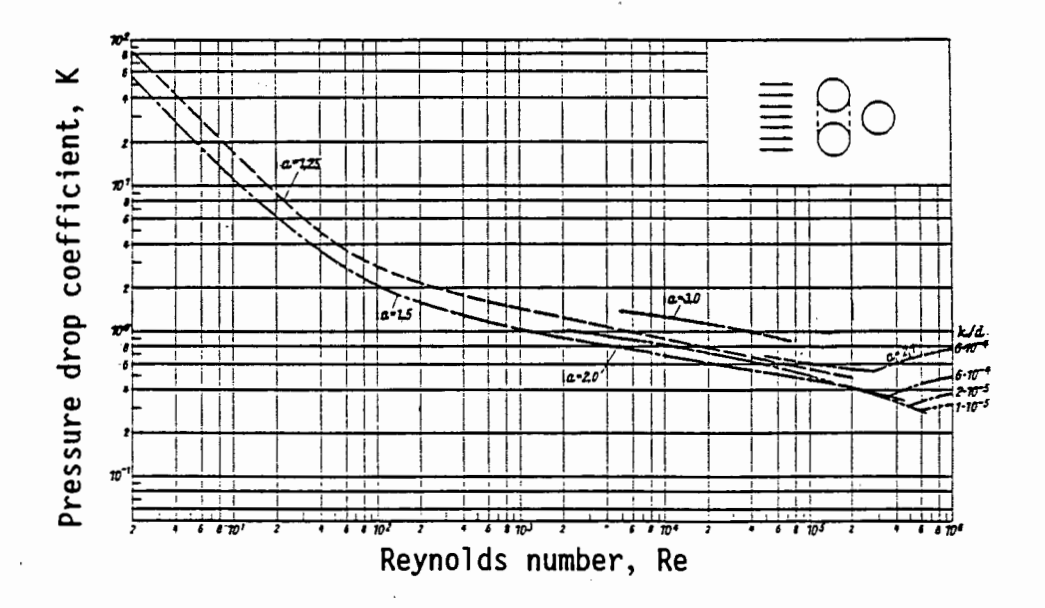

Figure 0.5 - Pressure drop coefficient for staggered tube bundles where the narrowest cross section is along the diagonal.

Gaddis and Gnielinski [85GAI] developed comprehensive equations for the pressure drop coefficient through in-line and staggered tube bundles. These equations take into account the effect of number of rows of tubes and the effect of heating/cooling of the fluid.

The following characteristic parameters were used

 $n = n_{rest}$ ,  $d = d_0$ ,  $v = v_{max}$ 

These equations are valid for the following ranges  $1~\leq$  Re  $~<$  3 x 10<sup>5</sup> and  $n_{rows} \geq 5$ .

For an **in-line** configuration of tubes,

$$
K = K_{i,1} f_{zn,1} + (K_{i,t} f_{z,t} + f_{n,t}) \Biggl\{ 1 - \exp \Biggl\{ - \frac{Re + 1000}{2000} \Biggr\} \Biggr\}
$$

D. 10 Stellenbosch University http://scholar.sun.ac.za

and for a staggered configuration of tubes,

$$
K = K_{i,1} f_{zn,1} + (K_{i,t} f_{z,t} + f_{n,t}) \{ 1 - exp \{-\frac{Re + 200}{1000} \}
$$

where

 $\bar{\mathcal{A}}$ 

i) 
$$
K_{i,1} = \frac{f_{a,1}}{Re}
$$

For an in-line configuration or a staggered configuration with the narrowest cross section perpendicular to the flow,

$$
f_{a,1} = \frac{280 \pi \left( (b^{0,5} - 0,6)^{2} + 0,75 \right)}{(4ab - \pi)a^{1,6}}
$$

while for a staggered arrangement with the narrowest cross section along the diagonal

$$
f_{a,1} = \frac{280 \pi \left( (b^{0,5} - 0,6)^2 + 0,75}{(4 ab - \pi) c^{1,6}} \right)
$$

ii) For an in-line configuration

$$
K_{i,t} = \frac{f_{a,t,i1}}{Re^{0,1} (b/a)}
$$

and for a staggered configuration

$$
K_{i,t} = \frac{f_{a,t,st}}{Re^{0,25}}
$$

with

$$
f_{a,t,i1} = \left\{ 0,22 + 0,12 \frac{\left\{ 1 - \frac{0.94}{b} \right\}^{0.6}}{(a - 0.85)^{1.3}} \right\} \times 10 \left[ 0.47 \left( b/a^{-1.5} \right) \right] + 0.03 \left( a - 1 \right) \left( b - 1 \right)
$$

and

$$
f_{a,t,st} = 2.5 + \frac{1.2}{(a - 0.85)^{1.06}} + 0.4 \left(\frac{b}{a} - 1\right)^{3} - 0.01 \left(\frac{a}{b} - 1\right)^{3}
$$

iii)If nrows < 10 then

$$
f_{\text{Zn},1} = \left\{ \frac{\mu_{\text{w}}}{\mu} \right\}^{k} \quad \text{where } k = \frac{0.57 \left\{ \frac{n_{\text{rows}}}{10} \right\}^{0.25}}{\left\{ \left\{ \frac{4ab}{\pi} - 1 \right\} \text{Re} \right\}^{0.25}}
$$

and if  $n_{rows} \geq 10$  then

$$
f_{zn,1} = \left\{ \frac{\mu_w}{\mu} \right\}^k \quad \text{where } k = \frac{0.57}{\left\{ \left\{ \frac{4ab}{\pi} - 1 \right\} \text{Re} \right\}} \quad 0.25
$$
  
iv) 
$$
f_{z,t} = \left\{ \frac{\mu_w}{\mu} \right\}^{0,14}
$$

 $\ddot{\phantom{0}}$ 

 $\cdot$  v) If  $5 \le n_{rows} < 10$  then

$$
f_{n,t} = K_0 \left\{ \frac{1}{n_{rows}} - \frac{1}{10} \right\}
$$

D. 12 Stellenbosch University http://scholar.sun.ac.za

and if  $n_{rows} \geq 10$  then

$$
f_{n, t} = 0
$$

For an in-line configuration and for a staggered configuration with the narrowest cross section perpendicular to the direction of flow

$$
K_0 = \frac{1}{a^2}
$$

and for a staggered configuration with the narrowest cross section along the diagonal

$$
K_0 = \left\{ \frac{2 (c - 1)}{a (a - 1)} \right\}^2
$$

#### Comparison of the different correlations

The pressure drop across a typical bundle of tubes is evaluated with the different correlations method in order to compare the methods.

```
Example: n_{\text{rows}} = 10 staggered layout
        a = 2b = 3^{\frac{1}{2}}c = 2d_0 = 38,1 [mm ]
       \mu_{\mathsf{W}}\approx \mu=1,8 \times 10^{-5} [ kg/ms ]
        \rho = 1,2\lceil \; \text{kg/m}^3 \; \rceil
```
In order to compare the different equations the pressure drop coefficient is based on the so-called Ry-number, proposed by Kröger [88KR1].

The Ry-number is defined as

$$
Ry = \frac{\rho v_{\infty}}{\mu}
$$

·since the different correlations are based on different characteristic values of n,d and v the product of pressure loss coefficient and n was calculated in order to make the results comparable.

The variation of the product of the pressure loss coefficient and the characteristic number of tube rows vs Ry-number is shown in Figure 0.6.

\*NOTE :For an in-line configuration and for a staggered configuration where the narrowest cross section is perpendicular to the direction of flow,  $n_{rest} = n_{rows}$ .

> For a staggered configuration in which the narrowest cross section is along the diagonals,  $n_{rest} = n_{rows} - 1$ .

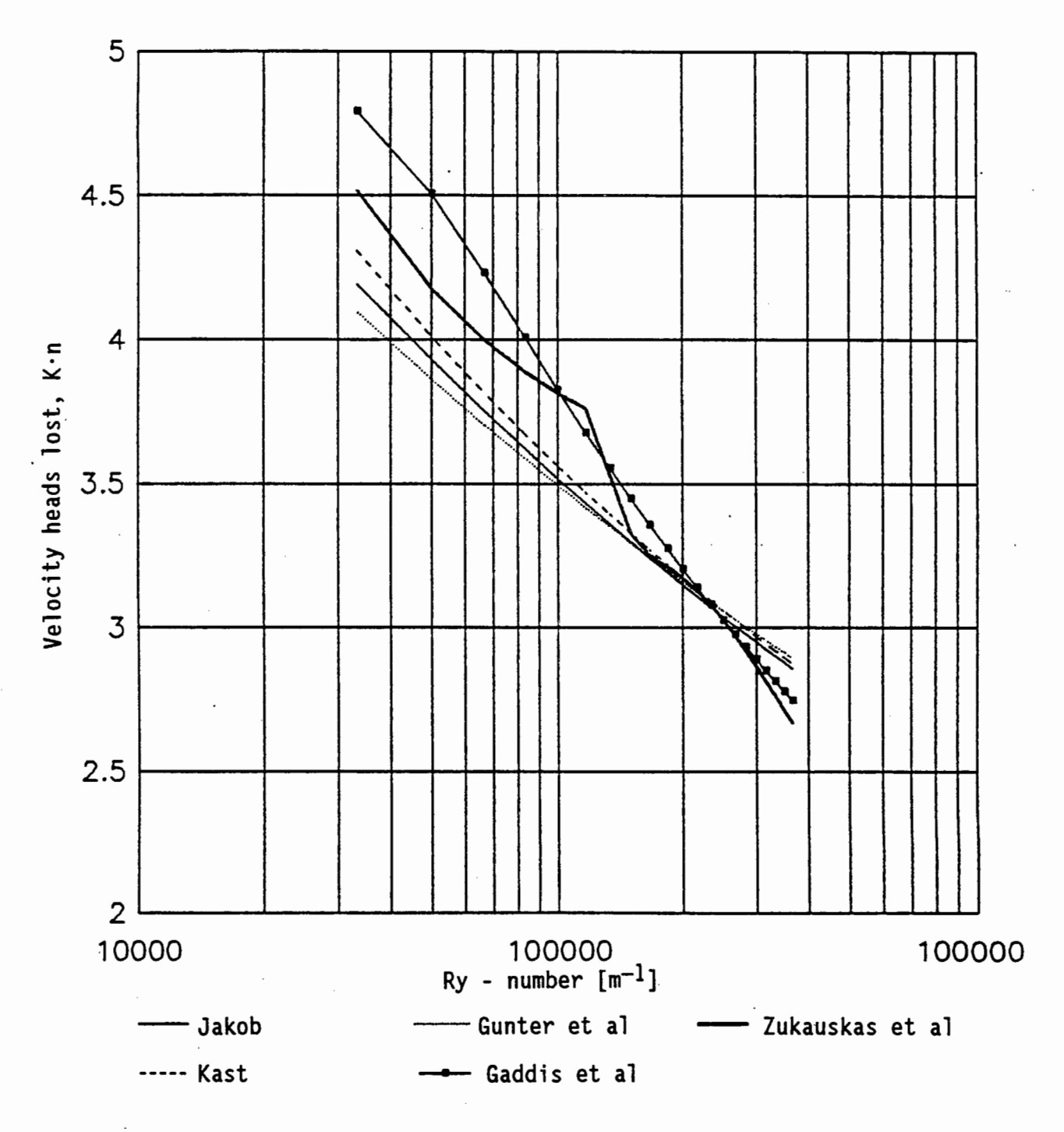

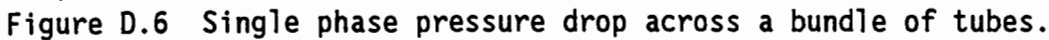

 $\sim$   $\pm$ 

 $\sim$ 

 $\bar{\mathcal{L}}$ 

#### APPENDIX E

## DERIVATION OF THE DRAFT EQUATION FOR A NATURAL DRAFT CROSS-FLOW EVAPORATIVE COOLING TOWER

Consider the cross-flow evaporative cooling tower shown in figure E.l, with evaporative cooler units placed around the outer perimeter of the tower base. The density of the heated air inside the tower is lower than the density of the ambient air causing a lower pressure inside the tower than the ambient pressure ai the same elevation.

An airflow is induced through the tower as a result of this pressure differential. At the operating· point of the tower the air flowrate through the tower would reach a value at which the pressure change due to flow resistances encountered by the airstream and the changes in elevation inside the tower would be in balance with the pressure change, due to elevation change along the outside of the tower.

In the atmosphere outside the tower the following relation describes the pressure change with changing elevation,

$$
dp = - \rho g dz
$$
 (E.1)

Assuming air to be a perfect gas the following holds

$$
\rho = \frac{P_a}{R_a T_a}
$$
 (E.2)

The dry adiabatic lapse rate in the atmosphere is

#### dT  $0,00975$   $[^{\degree}C/m]$

resulting in the following temperature profile in the atmosphere

$$
T_a = T_{a1} - 0,00975 z
$$
 (E.3)

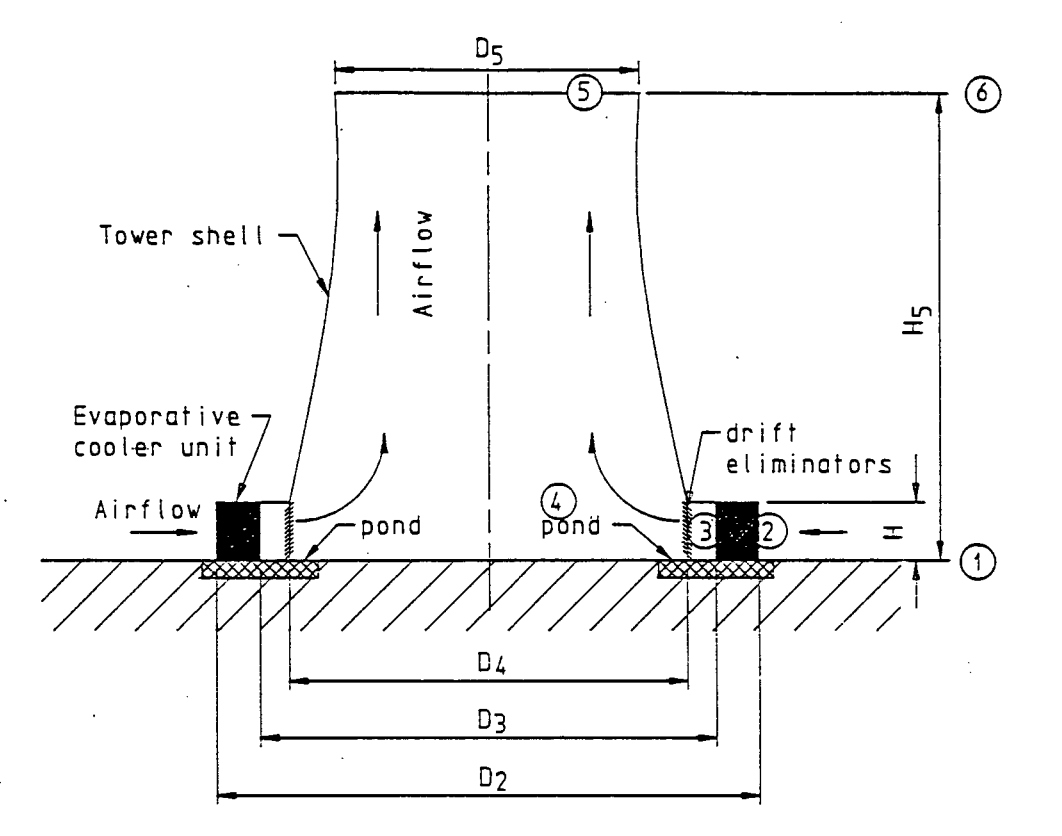

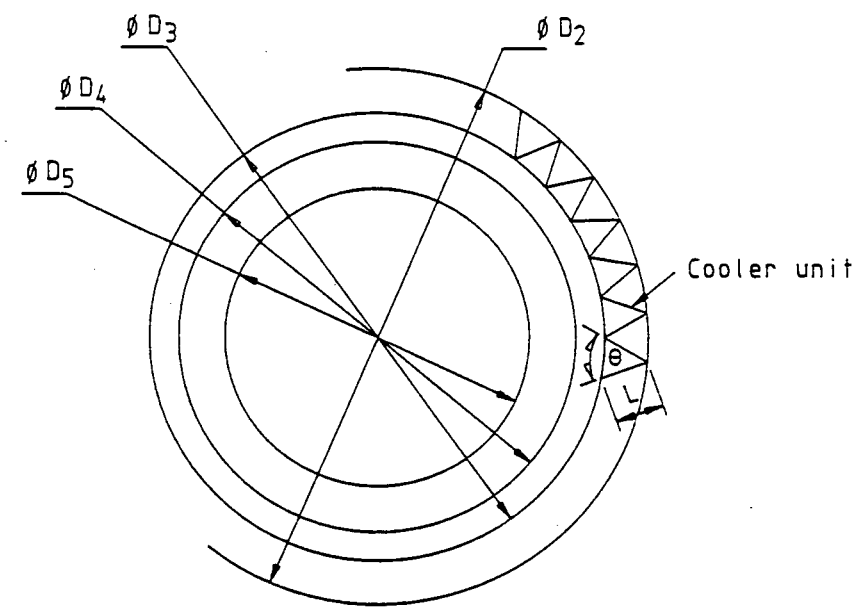

Figure E.l Layout of natural draft closed circuit cross-flow evaporative cooling tower, showing the reference numbers used in the draft equation.

Substituting equations (E.2) and (E.3) into equation (E.l) and integrating between positions 1 and 6 results in

$$
p_{a1} - p_{a6} = p_{a1} \left[ 1 - \left( 1 - \frac{0,00975 \, H_5}{T_{a1}} \right) - \left( \frac{g}{0,00975 \, R_a} \right) \right]
$$
(E.4)

with

 $R_a \approx 287,08$  J/kgK and g = 9,8 m<sup>2</sup>/s

The air outside the tower accelerates from  $v_1 = 0$  m/s at point 1 to  $v_2$ at point 2. Application of the energy equation between points 1 and 2 gives

$$
p_{a1} - \left[ p_{a2} + \frac{\rho_2 v_2^2}{2} \right] = p_{a1} \left[ 1 - \left[ 1 - \frac{0.00975 \text{ H}_2}{T_{a1}} \right] \left[ \frac{g}{0.00975 R_a} \right] \right]
$$
(E.5)

Between points 2 and 3 the air flows through the evaporative cooler ' coils and the drop separators. If the coils are positioned in an Aframe configuration there is an additional jetting or oblique flow pressure drop. This can be expressed mathematically as

$$
\left(p_{a2} + \frac{\rho_2 v_2^2}{2}\right) - \left(p_{a3} + \frac{\rho_3 v_3^2}{2}\right) = K_{he} \frac{\rho_{23} v_{23}^2}{2} + K_{de} \frac{\rho_3 v_3^2}{2} + K_{de} \frac{\rho_{30} v_3^2}{2}
$$
\n
$$
+ K_{ob1} \frac{\rho_{23} v_{23}^2}{2} \tag{E.6}
$$

The flow between positions 3 and 4 changes direction and elevation, expressed ·by the energy equation as

$$
\left[\begin{array}{cc} p_{a3} + \frac{\rho_3 v_3^2}{2} \end{array}\right] - \left[\begin{array}{cc} p_{a4} + \frac{\rho_4 v_4^2}{2} \end{array}\right] = K_{ct} \frac{\rho_4 v_4^2}{2} + \rho_{34} g \left[H_4 - H_3\right] \tag{E.7}
$$

Between positions 4 and S the airflow can be described by

$$
\left(p_{a4} + \frac{\rho_4 v_4^2}{2}\right) - \left(p_{a5} + \frac{\rho_5 v_5^2}{2}\right) = \rho_{45} g \left(\frac{H_5 - H_4}{2}\right) \qquad (E.8)
$$

The pressure difference between positions 1 and S can be determined by substituting equations (E.6), (E.7) and (E.8) into equation  $(E.5)$  and simplifying the result as follows,

$$
p_{a1} - p_{a5} = K_{he} \frac{\rho_{23} v_{23}^{2}}{2} + K_{de} \frac{\rho_{3} v_{3}^{2}}{2} + K_{ob1} \frac{\rho_{23} v_{23}^{2}}{2}
$$
  
+ K<sub>ct</sub>  $\frac{\rho_{4} v_{4}^{2}}{2} + \rho_{35} g \left( H_{5} - H_{3} \right) + \frac{\rho_{5} v_{5}^{2}}{2}$   
+  $p_{a1} \left[ 1 - \left( 1 - \frac{0,00975 \text{ H}_{2}}{T_{a1}} \right)^{0,00975 \text{ R}_{a}} \right]$  (E.9)

At the operating point of the tower the pressures inside and outside the tower must be in balance, i.e.

$$
p_{a1} - p_{a5} = p_{a1} - p_{a6}
$$
 (E.10)

By substituting equations (E.4) and (E.9) into equation (E.lO) the natural draft equation can now be determined as

$$
P_{a1}\left[\left[1-\frac{0.00975 \text{ H}_{2}}{T_{a1}}\right] \left[\frac{g}{0.00975R_{a}}\right] - \left[1-\frac{0.00975 \text{ H}_{5}}{T_{a1}}\right] \left[\frac{g}{0.00975R_{a}}\right]\right]
$$
  
=  $\rho_{35}$  g  $\left(H_{5}-H_{3}\right) + K_{he} \frac{\rho_{23}v_{23}^{2}}{2} + K_{de} \frac{\rho_{3}v_{3}^{2}}{2} + K_{ob1} \frac{\rho_{23}v_{23}^{2}}{2} + K_{c1} \frac{\rho_{4}v_{4}^{2}}{2} + \frac{\rho_{5}v_{5}^{2}}{2}$  (E.11)

where

$$
\rho_4 = \rho_3
$$

$$
\rho_{23} = 2 \left[ \frac{1}{\rho_2} + \frac{1}{\rho_3} \right]^{-1}
$$
  
\n
$$
\rho_5 = \frac{P_{a6}}{R_a \left[ T_{a3} + \frac{g}{c_{pa}} \left( H_5 - H_2 \right) \right]} \approx \frac{P_{a6}}{R_a \left[ T_{a3} + 0.00975 \left( H_5 - H_2 \right) \right]}
$$
  
\n
$$
\rho_{35} = \left( \rho_3 + \rho_5 \right) / 2
$$

From continuity it follows that

$$
v_{23} = \frac{1}{\rho_{23}} \left( \frac{m_a}{A_{fr}} \right)
$$
  
\n
$$
v_3 = \frac{1}{\rho_3} \left( \frac{m_a}{A_{fr}} \right)
$$
  
\n
$$
v_4 = \frac{1}{\rho_4} \left( \frac{A_{fr}}{_{A4}} \right) \left( \frac{m_a}{A_{fr}} \right)
$$
  
\n
$$
(E.13)
$$
  
\n
$$
(E.14)
$$

$$
v_5 = \frac{1}{\rho_5} \left( \frac{A_{fr}}{A_5} \right) \left( \frac{m_a}{A_{fr}} \right)
$$
 (E.15)

Equation (E.11) can be simplified by employing equations (E.12),(E.13),  $(E.14)$  and  $(E.15)$ .

$$
\rho_{a1}\left[\left(1-\frac{0.00975 \text{ H}_{2}}{T_{a1}}\right)^{\left(\frac{g}{0.00975 R_{a}}\right)}\left(1-\frac{0.00975 \text{ H}_{5}}{T_{a1}}\right)^{\left(\frac{g}{0.00975 R_{a}}\right)}\right]
$$

$$
= \left[K_{he} + K_{ob1} + K_{de}\left(\frac{\rho_{23}}{\rho_{3}}\right) + K_{ct}\frac{\rho_{23}}{\rho_{4}}\left(\frac{A_{fr}}{A_{4}}\right)^{2} + \frac{\rho_{23}}{\rho_{5}}\left(\frac{A_{fr}}{A_{5}}\right)^{2}\right].
$$
  

$$
\frac{1}{2 \rho_{23}}\left(\frac{m_{a}}{A_{fr}}\right)^{2} + \rho_{35} g \left(H_{5} - H_{3}\right)
$$
(E.16)

Equation (E.16) is the final form of the draft equation for natural convection cooling towers.

The cooling tower loss coefficient for a tower with vertical heat exchangers in the tower inlet was determined by Du Preez and Kröger [88DU1] as

 $\overline{2}$ 

$$
K_{\rm ct} = 2,98 - 0,44 \left[ \frac{D_4}{H_4} \right] + 0,11 \left[ \frac{D_4}{H_4} \right] \tag{E.17}
$$

Drift eliminator pressure loss coefficients range between 2,2 and 7,3 according to Chilton [52CH1] and Chan and Golay [77CH1]. A design value of  $K_{de} = 5$  was used throughout this investigation.

The pressure drop and the associated pressure loss coefficient for airflow across a wet tube bundle can be calculated with the correlations presented in Chapter 3.

The oblique flow pressure loss coefficient for a heat exchanger with an A-frame layout was correlated by Kotzé el al. [86KO1] as

$$
K_{\text{obl}} = \frac{2\rho_3}{\rho_2 + \rho_3} \left[ \frac{1}{\sin \theta_{\text{m}}} - 1 \right]^2 + \frac{2\rho_2}{\rho_2 + \rho_3} K_{\text{d}}
$$
 (E.18)

where

$$
\theta_{\rm m} = 0,0019 \left( \frac{\theta}{2} \right)^2 + 0,9133 \left( \frac{\theta}{2} \right) - 3,1558 \qquad (\text{E.19})
$$

and

$$
K_{d} = exp \left[ 5,488405 - 0,2131209 \left( \frac{\theta}{2} \right) + 3,533265 \left( \frac{\theta}{2} \right)^{2} - 0,2901016 \left( \frac{\theta}{2} \right)^{3} \right] (E.20)
$$

#### APPENDIX F

### SOLUTION OF SIMULTANEOUS DIFFERENTIAL EQUATIONS USING THE 4TH ORDER RUNGE-KUTTA METHOD

For the single equation initial value differential equation problem

$$
\frac{dy}{dx} = f(x,y)
$$
  

$$
y(x_0) = y_0
$$

approximate values of  $y_n$  must be calculated at point  $x_n = x_0 + nh$ where  $n = 1, 2, 3...$  and  $h = step size$ .

The fourth order Runge-Kutta method allows the calculation of  $y_{n+1}$  at the point  $x_{n+1}$  from the known function value  $y_n$  at  $x_n$ . According to this method the new function value can be calculated by

$$
y_{n+1} = y_n + (a_1 + 2a_2 + 2a_3 + a_4) / 6
$$

where

$$
a_1 = h f(x_n, y_n)
$$
  
\n
$$
a_2 = h f(x_n + h/2, y_n + a/2)
$$
  
\n
$$
a_3 = h f(x_n + h/2, y_n + a/2/2)
$$
  
\n
$$
a_4 = h f(x_n + h, y_n + a_3)
$$

According to Collatz [86C01] the step size, h, should be chosen such that the values of k2 and k3 coincide to within at least two decimal places.

Van Iwaarden [77VA1] shows how the fourth order Runge-Kutta method can be extended to a system of first order initial value problems. Consider the following system of two differential equations and two initial values

$$
\frac{dy}{dx} = f(x,y,z)
$$
  

$$
\frac{dz}{dx} = g(x,y,z)
$$
  

$$
y (x_0) = y_0
$$
  

$$
z (x_0) = z_0
$$

The fourth order Runge-Kutta method now becomes

$$
y_{n+1} = y_n + \left(a_1 + 2a_2 + 2a_3 + a_4\right) / 6
$$
  

$$
z_{n+1} = z_n + \left(b_1 + 2b_2 + 2b_3 + b_4\right) / 6
$$

where

$$
a_{1} = h f(x_{n}, y_{n}, z_{n})
$$
\n
$$
b_{1} = h g(x_{n}, y_{n}, z_{n})
$$
\n
$$
a_{2} = h f(x_{n} + h/2, y_{n} + a_{1}/2, z_{n} + b_{1}/2)
$$
\n
$$
b_{2} = h g(x_{n} + h/2, y_{n} + a_{1}/2, z_{n} + b_{1}/2)
$$
\n
$$
a_{3} = h f(x_{n} + h/2, y_{n} + a_{2}/2, z_{n} + b_{2}/2)
$$
\n
$$
b_{3} = h g(x_{n} + h/2, y_{n} + a_{2}/2, z_{n} + b_{2}/2)
$$

 $a_4$  = h f  $(x_n + h, y_n + a_3, z_n + b_3)$  $b_4$  = h g  $\left(x_n + h, y_n + a_3, z_n + b_3\right)$ 

This method is self starting (no initial estimates are needed) and the new y and z values are calculated after calculating the required a's and b's.

The fourth order Runge-Kutta method can easily be extended to solve any number of simultaneous ordinary differential equations. The following example shows how the fourth order Runge-Kutta method can be used to solve the simultaneous differential equations governing the heat and mass transfer processes of a single element.

The governing differential equations, according to the Merkel model, are

$$
dT_p = -K_1 \left( T_p - T_w \right)
$$
  
\n
$$
di_a = K_2 \left( i_{asw} - i_a \right)
$$
  
\n
$$
dT_w = -K_3 \left( i_{asw} - i_a \right) + K_4 \left( T_p - T_w \right)
$$
  
\nwhere  $K_1 = \frac{U_o dA_o}{m_p c_{pp}}$   
\n
$$
K_2 = \frac{h_p dA_o}{m_a}
$$
  
\n
$$
K_3 = \frac{h_p dA_o}{m_w c_{pw}}
$$
  
\n
$$
K_4 = \frac{U_o dA_o}{m_w c_{pw}}
$$

Assume the following values for the governing variables:

 $dA_0 = 0,25m^2$  $h_{\text{D}} = 0,25 \text{ kg/m}^2\text{s}$  $m_a = 0,25$  kg/s  $m_W = 0,5$  kg/s  $m_{D} = 0,6$  kg/s  $c_{pw}$  = 4190 J/kgK  $c_{\text{pp}}$  = 4190 J/kgK  $T_{\text{pi}}$  = 50°C  $T_{\text{wi}}$  = 35°C  $i_{ai}$  = 55 kJ/kg  $U_0$  = 1500 W/m<sup>2</sup>K

The constants in the differential equation model can now be determined as

 $K_1 = 0,1492$  $K_2 = 0,25$  $K_3$  = 29,833 x 10<sup>-6</sup>  $K_4 = 0,1790$ 

The Runge-Kutta method proceeds as follows

Step 1:

$$
\Delta i_1 = i_{as} [T_{wi}] - i_{ai} = 74567 \text{ J/kg}
$$
\n
$$
\Delta T_1 = T_{pi} - T_{wi} = 15^{\circ}\text{C}
$$
\n
$$
a_1 = -K_1 \Delta T_1 = -0,1492 (15) = -2,238
$$
\n
$$
b_1 = K_2 \Delta i_1 = 0,25 (74567) = 18641,75
$$
\n
$$
c_1 = -K_3 \Delta i_1 + K_4 \Delta T = -29,833 \times 10^{-6} (74567) + 0,179 (15) = 0,4604
$$

## Step 2:

$$
\Delta i_1 = i_{as} \left[ T_{wi} + \frac{c_1}{2} \right] - \left[ i_{ai} + \frac{b_1}{2} \right] = 66860,125 \text{ J/kg}
$$
\n
$$
\Delta T_w = \left[ T_{pi} + \frac{a_1}{2} \right] - \left[ T_{wi} + \frac{c_1}{2} \right] = 13,651 \text{ °C}
$$
\n
$$
\therefore a_2 = -K_1 \Delta T_2 = -0,1492 \text{ (}13,651 \text{)} = -2,0367
$$
\n
$$
b_2 = K_2 \Delta i_2 = 0,25 \text{ (}66860,125 \text{)} = 16715,031
$$
\n
$$
c_2 = -K_3 \Delta i_2 + K_4 \Delta T_2 = -29,833 \times 10^{-6} \text{ (}66860,125 \text{)} + 0,179 \text{ (}13,657 \text{)} = 0,4489
$$

Step 3:

$$
\Delta i_3 = i_{as} \left[ T_{wi} + \frac{c_2}{2} \right] - \left[ i_{ai} + \frac{b_2}{2} \right] = 67785,095 \text{ J/kg}
$$
  

$$
\Delta T_3 = \left[ T_{pi} + \frac{a_2}{2} \right] - \left[ T_{wi} + \frac{c_2}{2} \right] = 13,7573 \text{ °C}
$$

$$
a_3 = -K_1 \Delta T_3 = -0,1492 (13,651) = -2,0367
$$
\n
$$
b_3 = K_2 \Delta i_3 = 0,25 (67785,095) = 16946,294
$$
\n
$$
c_3 = -K_3 \Delta i_3 + K_4 \Delta T_3 = -29,833 \times 10^{-6} (67785,095) + 0,179 (13,7573) = 0,4403
$$

Step 4:

$$
\Delta i_4 = i_{as} \left( T_{wi} + c_3 \right) - \left( i_{ai} + b_3 \right) = 60645,526 \text{ J/kg}
$$
\n
$$
\Delta T_4 = \left( T_{pi} + a_3 \right) - \left( T_{wi} + c_3 \right) = 12,5071 \text{ °C}
$$
\n
$$
a_4 = -K_1 \Delta T_4 = -0,1492 \ (12,5071) = -1,866
$$
\n
$$
b_4 = K_2 \Delta i_4 = 0,25 \ (60645,526) = 15161,382
$$
\n
$$
c_4 = -K_3 \Delta i_4 + K_4 \Delta T_4 = -29,833 \times 10^{-6} \ (60645,526)
$$
\n
$$
+ 0,179 \ (12,5071) = 0,4295
$$

The other conditions of the element can now be determined as

$$
T_{po} = T_{pi} + (a_1 + 2(a_2 + a_3) + a_4) / 6 = 47,953°C
$$
  
\n
$$
i_{ao} = i_{ai} + (b_1 + 2(b_2 + b_3) + b_4) / 6 = 71,854 kJ/kg
$$
  
\n
$$
T_{wo} = T_{wi} + (c_1 + 2(c_2 + c_3) + c_4) / 6 = 35,4447°C
$$

#### APPENDIX G

## CORRELATIONS FOR CONVECTIVE AND CONDENSATION HEAT TRANSFER COEFFICIENTS ON THE INSIDE OF TUBES.

Kröger [88KR1] presented a comprehensive summary of the available heat transfer coefficient correlations for the flow of fluids inside ducts, covering the laminar, transitional and turbulent flow regimes.

According to Kays [55KA1] the heat transfer coefficient during laminar flow (  $Re<sub>D</sub>$  < 2300 ) inside a duct with a constant wall temperature can be expressed by

$$
Nu_{p} = 3,66 + \frac{0,104 \left(\frac{Re_{p} Pr_{p} (d_{i} / L)}{1 + 0,016 \left(\frac{Re_{p} Pr_{p} (d_{i} / L)}{1 + 0,016 \left(\frac{Im_{p} (d_{i} / L)}{1 + 0,016 \left(\frac{Im_{p} (d_{i} / L)}{1 + 0,016 \left(\frac{Im_{p} (d_{i} / L)}{1 + 0,016 \left
$$

Gnielinski [75GN1] proposed the following equation for the heat transfer coefficient on the inside of a tube in the turbulent flow regime

$$
Nu_{p} = \frac{\left[\begin{array}{cc} f_{p} / 8 \end{array}\right] \left(\begin{array}{cc} Re_{p} - 1000 \end{array}\right) Pr_{p} \left(1 + \left(\begin{array}{cc} d_{i} / L \end{array}\right)^{0,67}\right)}{1 + 12,7 \left(\begin{array}{cc} f_{p} / 8 \end{array}\right)^{0,5} \left(\begin{array}{cc} Pr_{p}^{0,67} - 1 \end{array}\right)}
$$
(6.2)

where, the friction factor f<sub>D</sub> for smooth tubes is defined by Filonenko [54FI1] as

$$
f_{D} = \left(1,82 \log_{10} \text{ Re}_{p} - 1,64\right)^{-2}
$$
\nEquation (G.2) is valid for the following ranges

\n
$$
2300 < \text{Re}_{p} < 10^{6}
$$
\n(G.3)

 $0,5 < Pr<sub>D</sub> < 10<sup>4</sup>$ 

## 0  $\left($  d<sub>i</sub> / L  $\right)$   $\left($  1

If the fluid properties vary significantly along the flow path the following corrections must be made to the turbulent heat transfer coefficient correlation and the fluid friction factor:

i) The right hand side of equation (G.2) must be multiplied by one of the following correction factors

a = 
$$
(\Pr / \Pr_{wall})^{0,11}_{p}
$$
 (heating) (G.4)

a = 
$$
(\Pr / \Pr_{wall})^{0.25}_{p}
$$
 (cooling) (G.5)

ii) The isothermal friction factor must be multiplied by the following correction factor

a = 
$$
(\mu_{wall} / \mu)^{0.25}
$$
 (G.6)

The following equation proposed by Chato [62CH1] can be used to determine the condensation heat transfer coefficient in essentially horizontal tubes.

$$
h_r = 0,555 \left[ \frac{9 \rho_c \left( \rho_c - \rho_v \right) k_c^3 i'_g}{\mu_c \left( T_r - T_{wall} \right) d_i} \right]^{0,25}
$$
\n(6.7)

with

$$
i'_{fg} = i_{fg} + 0.68 c_{pc} [T_r - T_{wall}]
$$

This equation is only valid for relatively low vapour velocities specified by the range

$$
\text{Re}_{\mathbf{v}} = \frac{\rho_{\mathbf{v}} \cdot \mathbf{v}_{\mathbf{v}} d_{\mathbf{i}}}{\mu_{\mathbf{v}}} \quad \text{& 35000 at the tube inlet.}
$$

# Stellenbosch University http://scholar.sun.ac.za<br>**G . 3**

For higher vapour velocities it is advisable to use the correlation proposed by Shah [79SH1],

$$
h_r = h_l \left[ 0.55 + 2.09 \left( p_{crit} / p_v \right)^{0.38} \right]
$$
 (G.8)

where  $h$ <sup>1</sup> is given as

$$
h_L
$$
 = 0,023 Re<sub>c</sub><sup>0,8</sup> Pr<sub>c</sub><sup>0,4</sup> [ k<sub>c</sub> / d<sub>i</sub> ] (G.9)  
with

$$
Re_{c} = \left(\frac{\rho_{c} v_{v} d_{i}}{\mu_{c}}\right)
$$
\n
$$
Pr_{c} = \left(\frac{c_{pc} \mu_{c}}{k_{c}}\right)
$$
\n(6.10)

H. 1 Stellenbosch University http://scholar.sun.ac.za

#### APPENDIX H

#### DETERMINATION OF THE AIR/WATER INTERFACE TEMPERATURE

The convective mass transfer coefficient between a water film and an airstream (see Appendix C) is expressed as

$$
dm_w = h_{Di} \left( w_{asi} - w_a \right) dA \tag{H.1}
$$

 $\int_{\mathbb{R}^n}$ 

but since the interface temperature  $T_i$  is difficult to determine, the assumption  $T_w \approx T_i$  has often been made in cooling tower theory. The mass transfer is then expressed as

$$
dm_w = h_D \left( w_{asw} - w_a \right) dA \tag{H.2}
$$

A simple model is now proposed for the determination of the interface temperature. The assumption of  $T_i \approx T_w$  does not have to be made when this model is employed. Consider the typical temperature profile in Figure H.l.

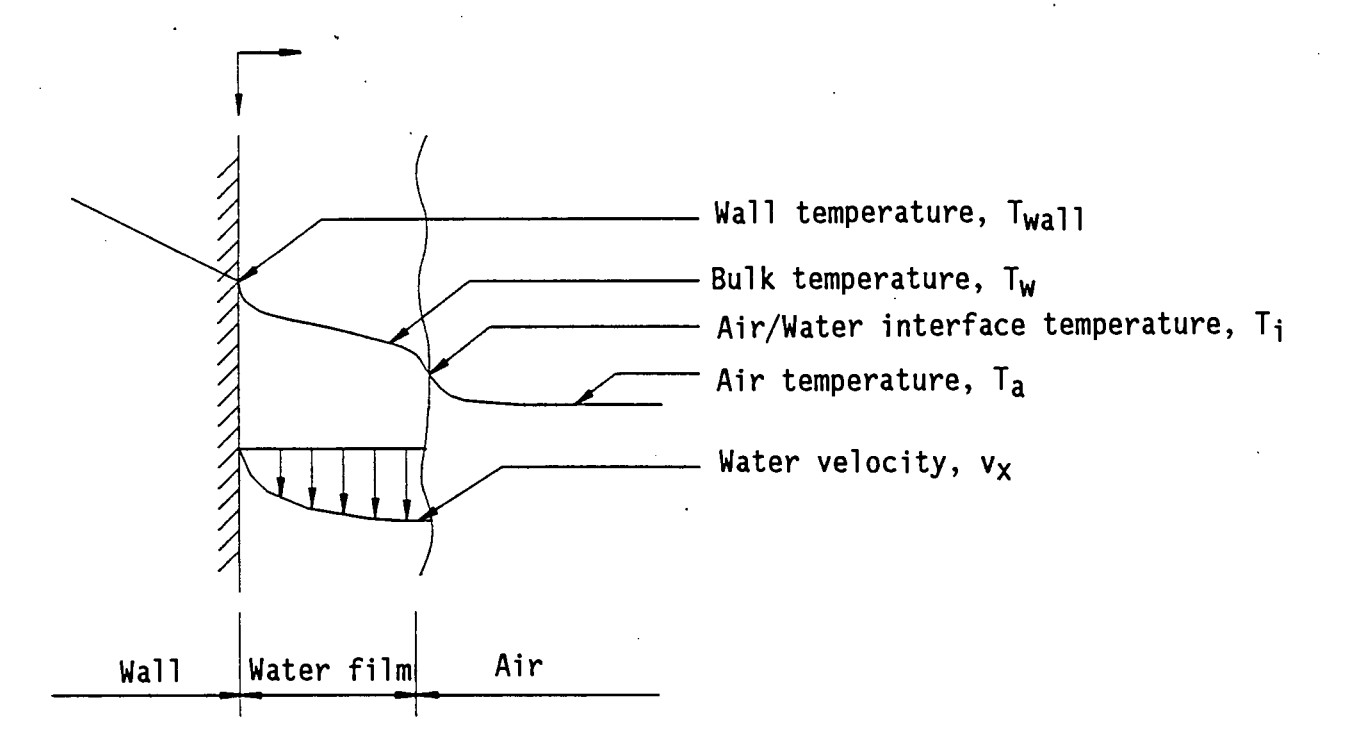

#### Figure H.l Schematic representation of the water film flowing down a vertical surface.

If a linear temperature profile is assumed through the water film this profile can be determined as

$$
T(y) = \frac{\begin{bmatrix} T_i - T_{wall} \\ \delta \end{bmatrix} y + T_{wall} \qquad (H.3)
$$

From the Nusselt analysis of condensation on an inclined surface the velocity profile in the liquid film is given as

$$
v_x = \frac{\left(\begin{array}{cc} \rho_{w} & -\rho_{a} \end{array}\right) g \sin \theta}{\mu_{w}}
$$
 
$$
\left(y\delta - \frac{y^2}{2}\right)
$$
 (H.4)

According to the definition of bulk recirculating water temperature it follows that

$$
T_{w} = \frac{\int_{0}^{\delta} \left( c_{pw} \rho_{w} v_{x} T \right) dy}{\int_{0}^{\delta} \left( c_{pw} \rho_{w} v_{x} \right) dy}
$$
(H.5)

By substitution of equations (H.3) .and (H.4) into equation (H.5) and assuming c<sub>DW</sub> to be constant it follows that

$$
T_w = \frac{5}{8} T_i + \frac{3}{8} T_{wall}
$$
 (H.6)

By defining the film coefficient as

$$
q'' = h_{wi} \left( T_{wall} - T_i \right)
$$
 (H.7)

it follows from equations (H.6) and (H.7) that

$$
T_{i} = T_{w} - \frac{3}{8} \frac{q^{n}}{h_{wi}}
$$
 (H.8)
If equation (H.S) is used together with the controlling differential equations to evaluate a typical element of an evaporative cooler or condenser, the assumption of  $T_w \approx T_i$  does not have to be made.

#### APPENDIX I

#### CORRECTION OF HEAT TRANSFER COEFFICIENT AT HIGH MASS TRANSFER RATES

If a water film is in contact with an air stream two heat transfer mechanisms are involved in cooling of the water film, i.e. sensible single phase heat transfer from the water surface to the air and the latent heat transfer associated the mass transfer (evaporation) of a part of the water into the air stream.

This can be mathematically expressed as

$$
q'' = h_c F_1 \left( T_i - T_a \right) + h_{Di} \left( w_{asi} - w_a \right) i_V \qquad (I.1)
$$

The first term in equation (I.l) accounts for the sensible heat transfer and the second term accounts for the latent heat transfer. If only sensible heat transfer took place equation (I.l) would become

$$
q'' = h_c \left( T_i - T_a \right) \tag{I.2}
$$

Note that the  $F_1$  factor does not appear in equation I.2. The term  $F_1$ accounts for the effect of the mass transfer on the sensible heat transfer when the heat and mass transfer processes take place simultaneously.

Ackermann [37AC1] showed that

$$
F_1 = \frac{c_1}{1 - e^{-c_1}}
$$
 (I.3)

. where

$$
c_1 = \frac{c_{pm} h_{Di} \left( w_{asi} - w_a \right)}{h_c}
$$

From the Chilton-Colburn analogy it follows that

$$
\frac{h_c}{h_{Di} c_{pm}} = (Le)^2/3
$$

- 2,  $\therefore$   $c_1 = (w_{\text{asi}} - w_{\text{a}}) (L e)^3$  (I.4)

For air/water mixtures at ambient conditions the Lewis number is typically Le =  $0,866$ ; it follows from equation (I.4) that

$$
c_1 \approx 1.1 \left( w_{asi} - w_{a} \right)
$$

In the temperature range 20°C <  $T_i$  < 50°C the correction factor typically varies between  $1,003 < F_1 < 1,043$ 

The correction  $F_1$  is always larger than unity, since the evaporation of water from the surface gives a net mass flux from the surface in the direction of the heat transfer which increases the heat transfer, because of increased boundary layer activity.

The correction factor is negligible in the normal operating range of an evaporative cooler (  $20^\circ < T_i < 50^\circ$  ) since it influences the sensible heat transfer, which represents only about 15% of the total heat transfer, by less than 5%.

At higher temperatures this correction factor may become more significant, eg. at  $T_i \approx 60^{\circ}$ C the correction factor is  $F_1 \approx 1,08$  and at  $T_i \approx 70^{\circ}$ C it is  $F_1 \approx 1,155$ .

J. 1 Stellenbosch University http://scholar.sun.ac.za

#### APPENDIX J

#### EVALUATION OF CONVENTIONAL COOLING TOWER PACKING IN A COMBINATION EVAPORATIVE COOLER

Consider a horizontal slice of a conventional counterflow cooling tower packing with airflow from below and recirculating water flowing through the packing from above. The following Merkel-type equation describes the heat and mass transfer in a section of cooling tower packing of thickness dz,

$$
dq = h_D (i_{asw} - i_a) dA
$$
 (J.1)

From the energy balance of a section of fill it follows that

 $dq = m_a$  di<sub>a</sub>

L.

 $\mathbb{m}_w$  C<sub>pw</sub> dT<sub>w</sub> (J.2)

By rewriting equations (J.l) and (J.2) the following two controlling differential equations can be found

$$
di_{a} = \frac{n_{D}}{m_{a}} \left( i_{asw} - i_{a} \right) dA
$$
 (J.3)

and

$$
dT_w = \frac{n_D}{m_w c_{pw}} \left( i_{asw} - i_a \right) dA \qquad (3.4)
$$

For a typical 12mm Munters type extended film packing Cale [77CA1] states that

$$
a = 243 \text{ m}^2/\text{m}^3
$$

and

$$
h_{\mathbf{D}^a} = 2,356 \left[ \frac{m_{\mathbf{w}}}{A_{\mathbf{fr}}} \right] \left[ \frac{m_{\mathbf{w}}}{m_a} \right]^{-0,585} \tag{J.5}
$$

The surface area of a typical element can be expressed as

$$
dA = a \tAfr dz \t(3.6)
$$

By employing equation  $(J.6)$  equations  $(J.3)$  and  $(J.4)$  can be expressed as

$$
di_{a} = \frac{n_{D a}}{m_{a}} \left( i_{asw} - i_{a} \right) A_{fr} dz
$$
 (J.7)

and

$$
dT_w = \frac{h_{Da}}{m_w c_{pw}} \left( i_{asw} - i_a \right) A_{fr} dz
$$
 (J.8)

By using a numerical solution method such as the 4th order Runge-Kutta method these two equations can be numerically integrated through the fill, with the numerical integration starting from the air inlet side. The outlet conditions of the water and air can be determined by a simple iterative search procedure.

Stellenbosch University http://scholar.sun.ac.za

### APPENDIX K

### RESULTS OF COMPUTER SIMULATIONS

## A - CROSS-FLOW EVAPORATIVE COOLER SIMULATION

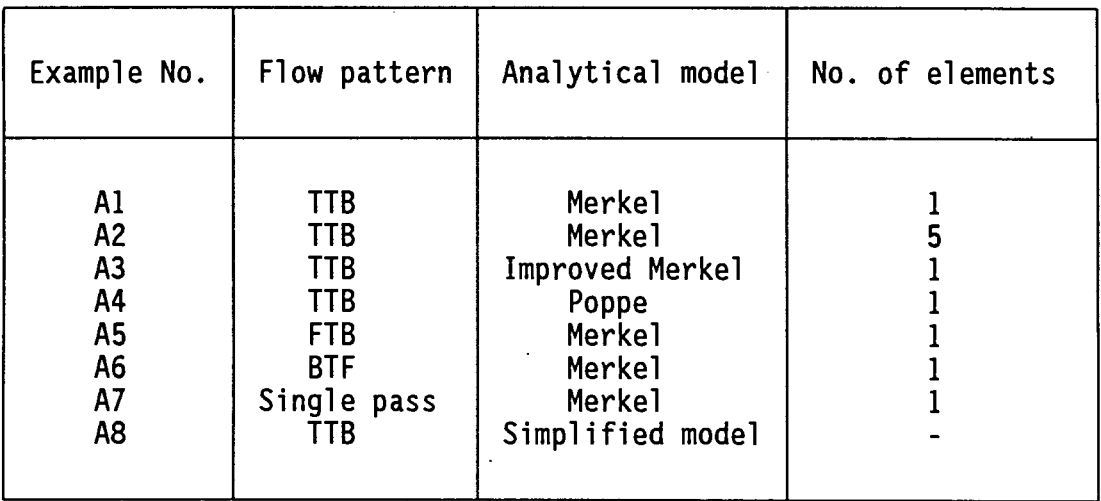

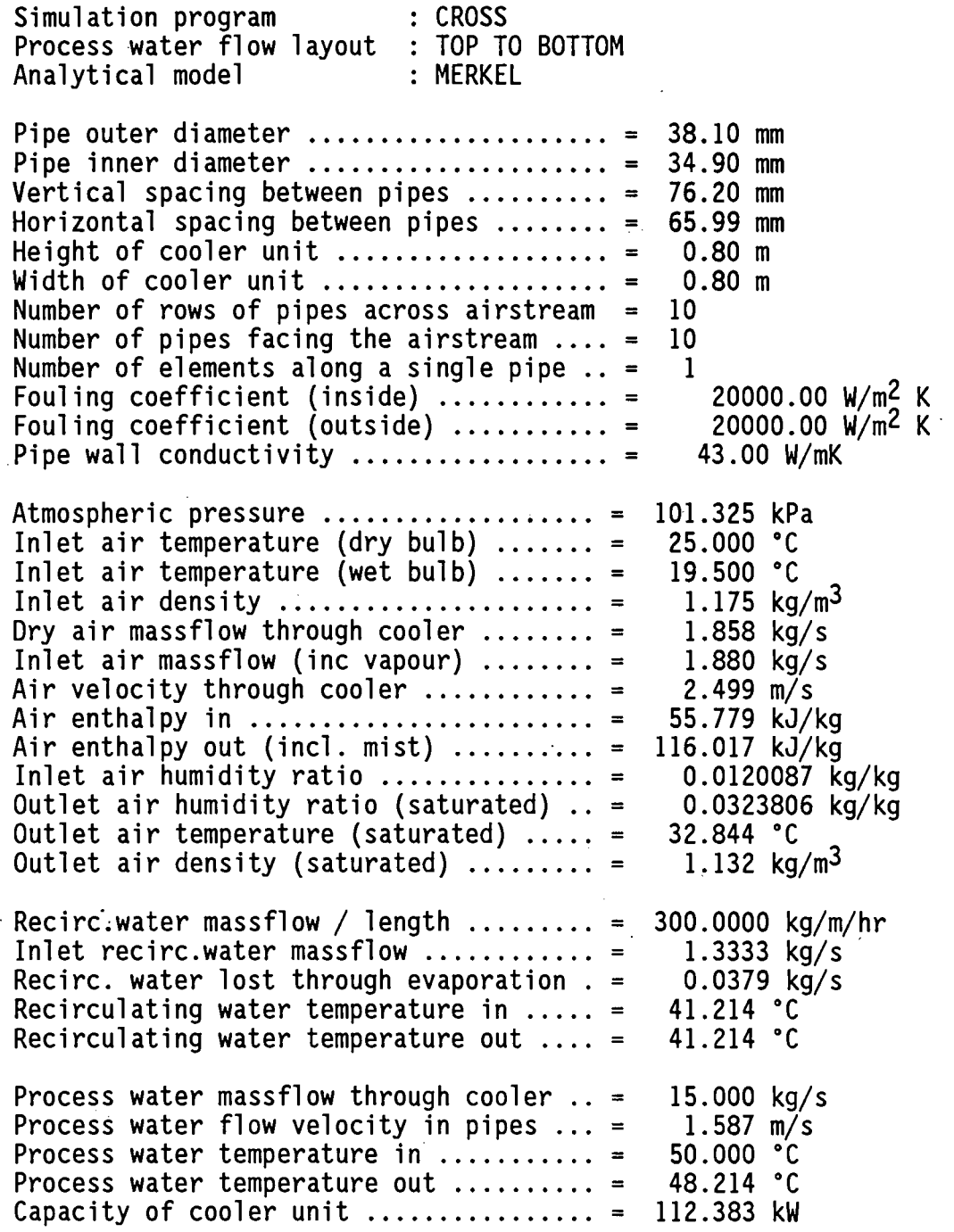

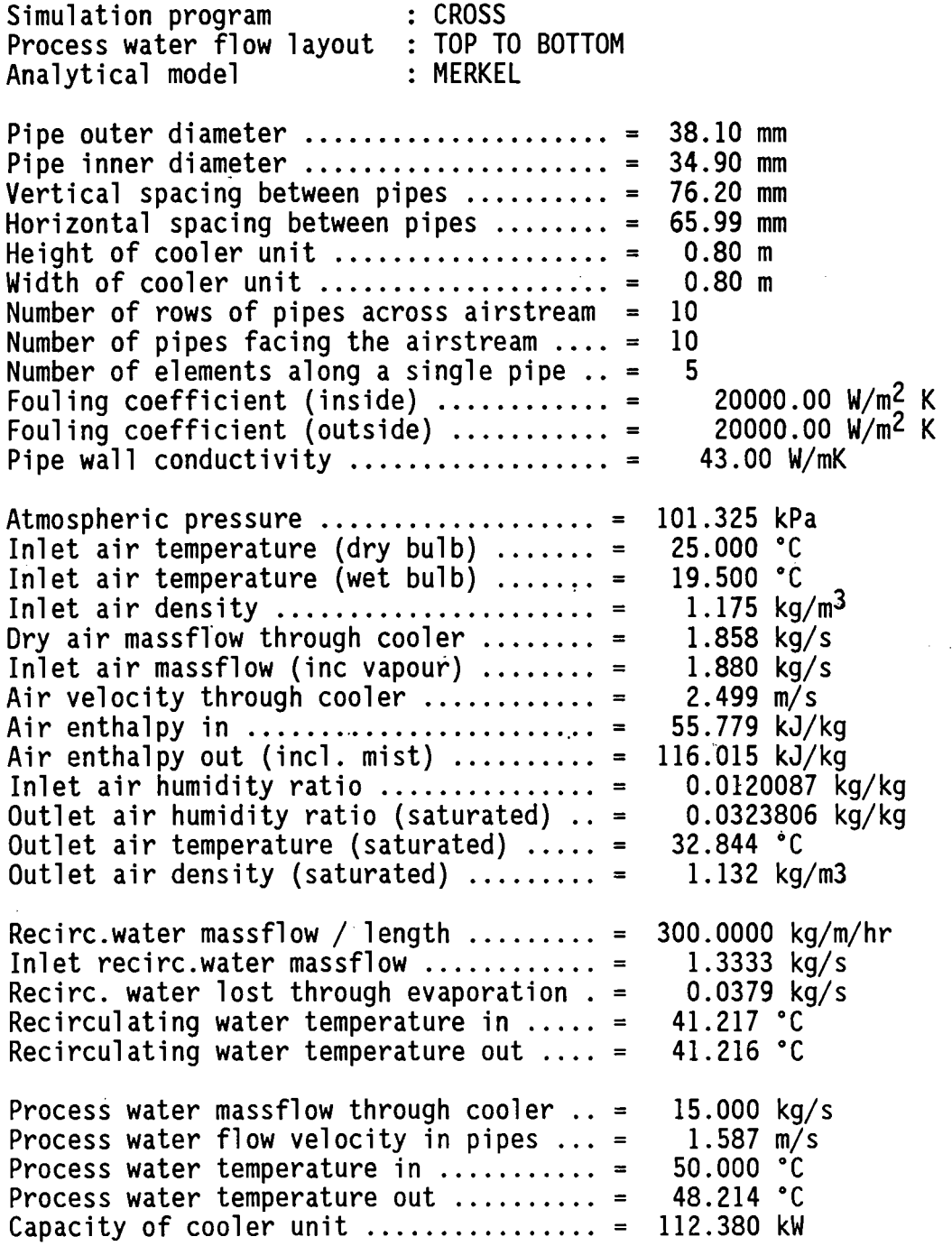

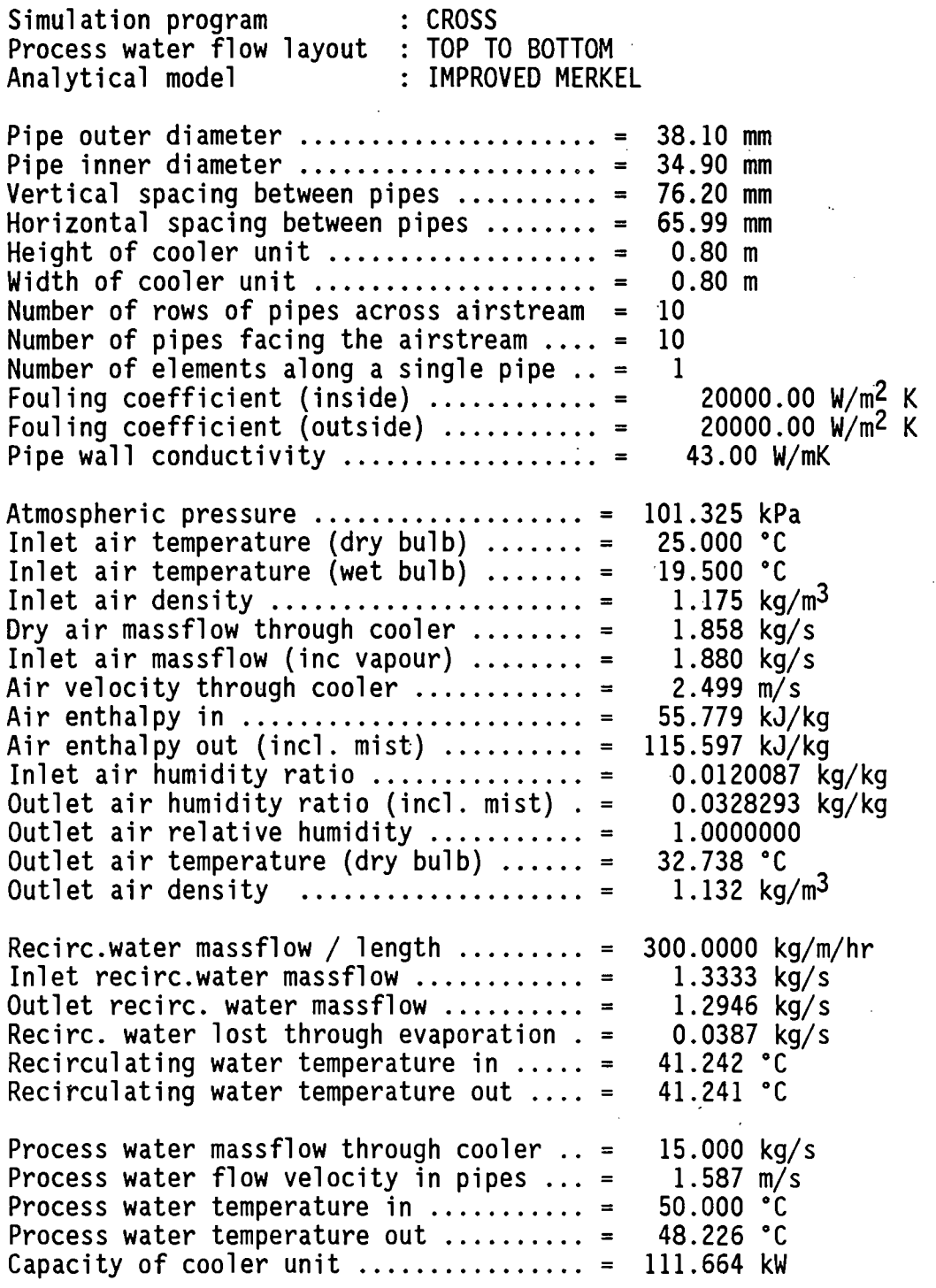

 $\bullet$ 

 $\mathcal{A}_\mathrm{c}$ 

 $\gamma_{\rm eff}$ 

 $\overline{a}$ 

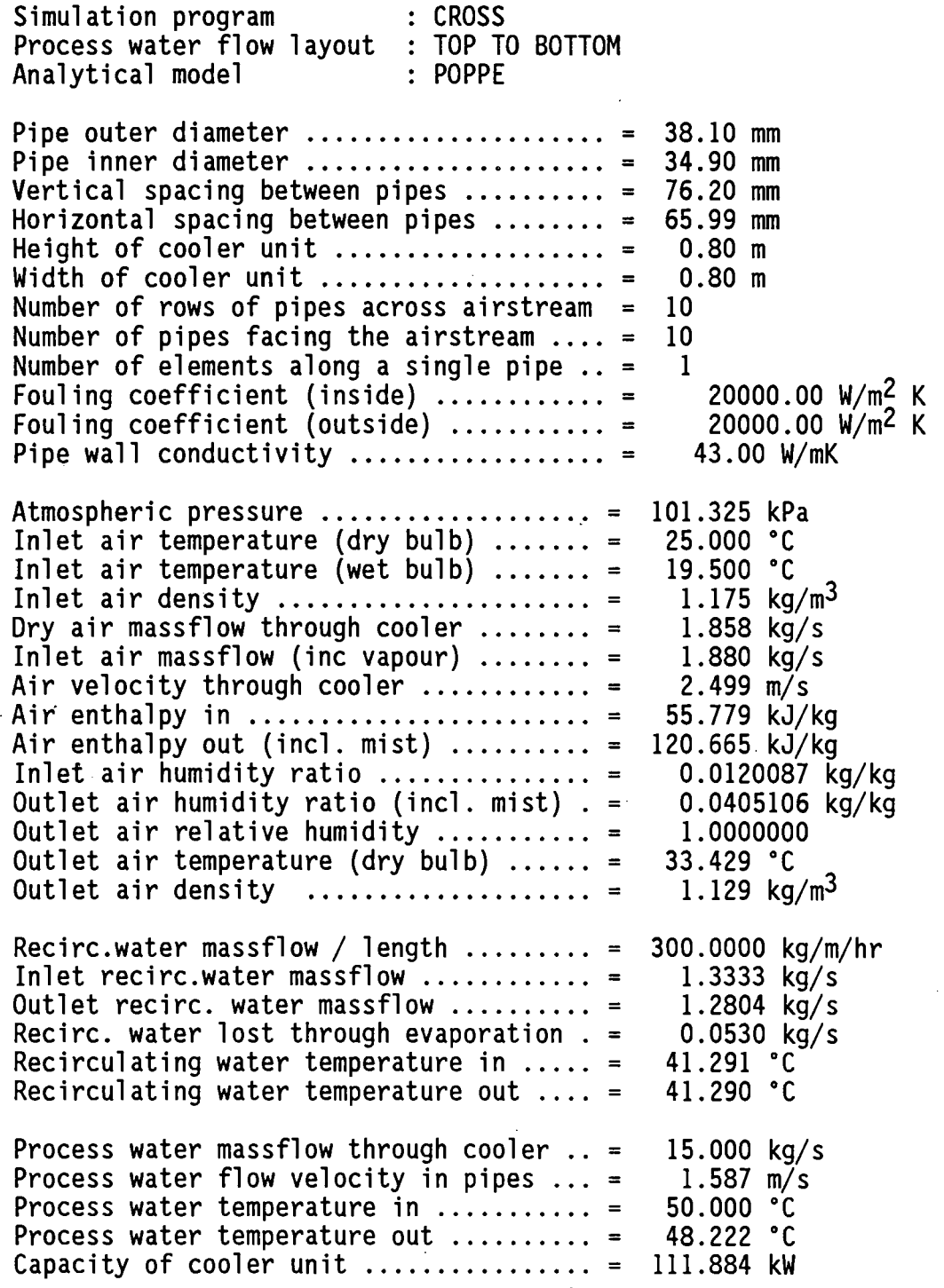

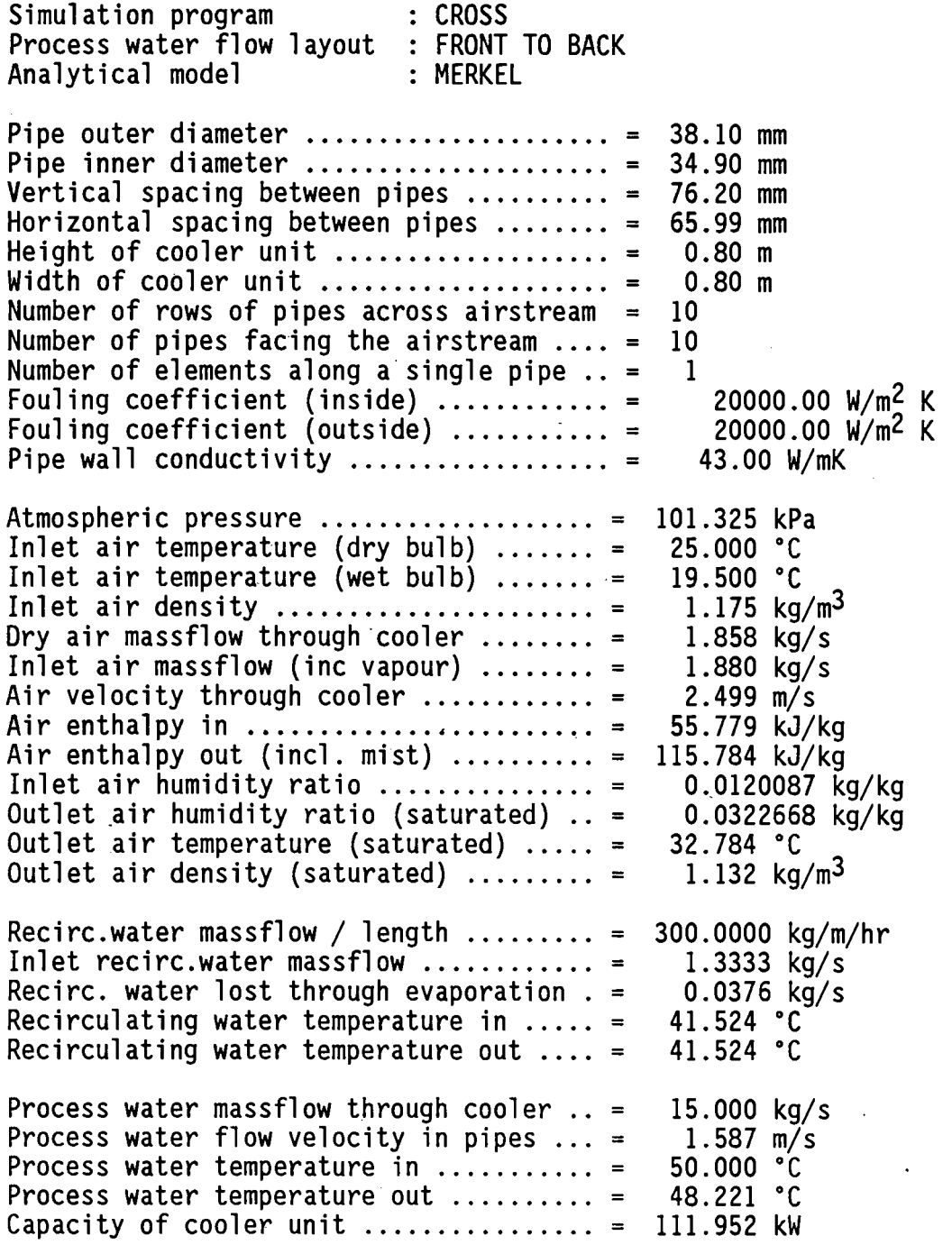

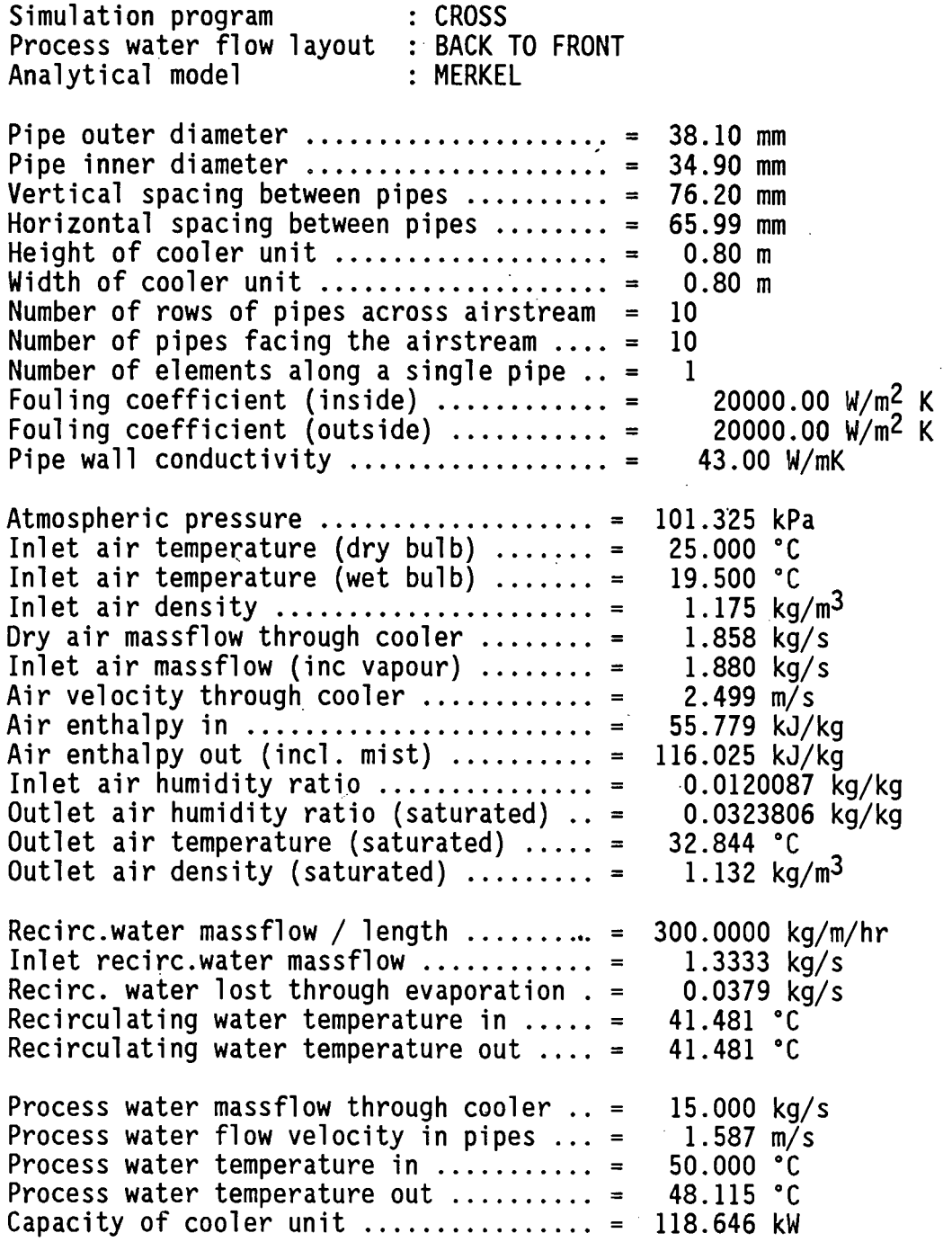

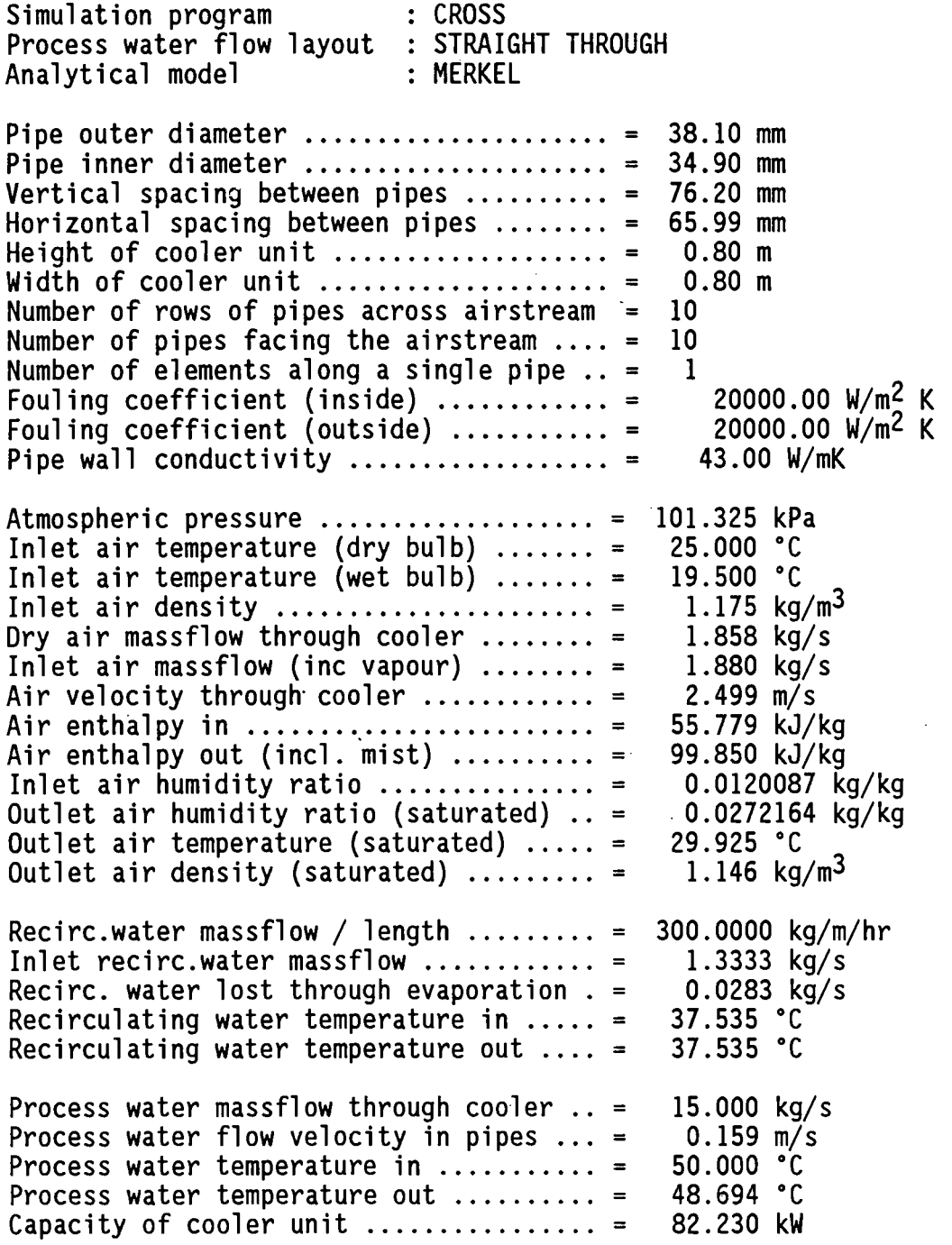

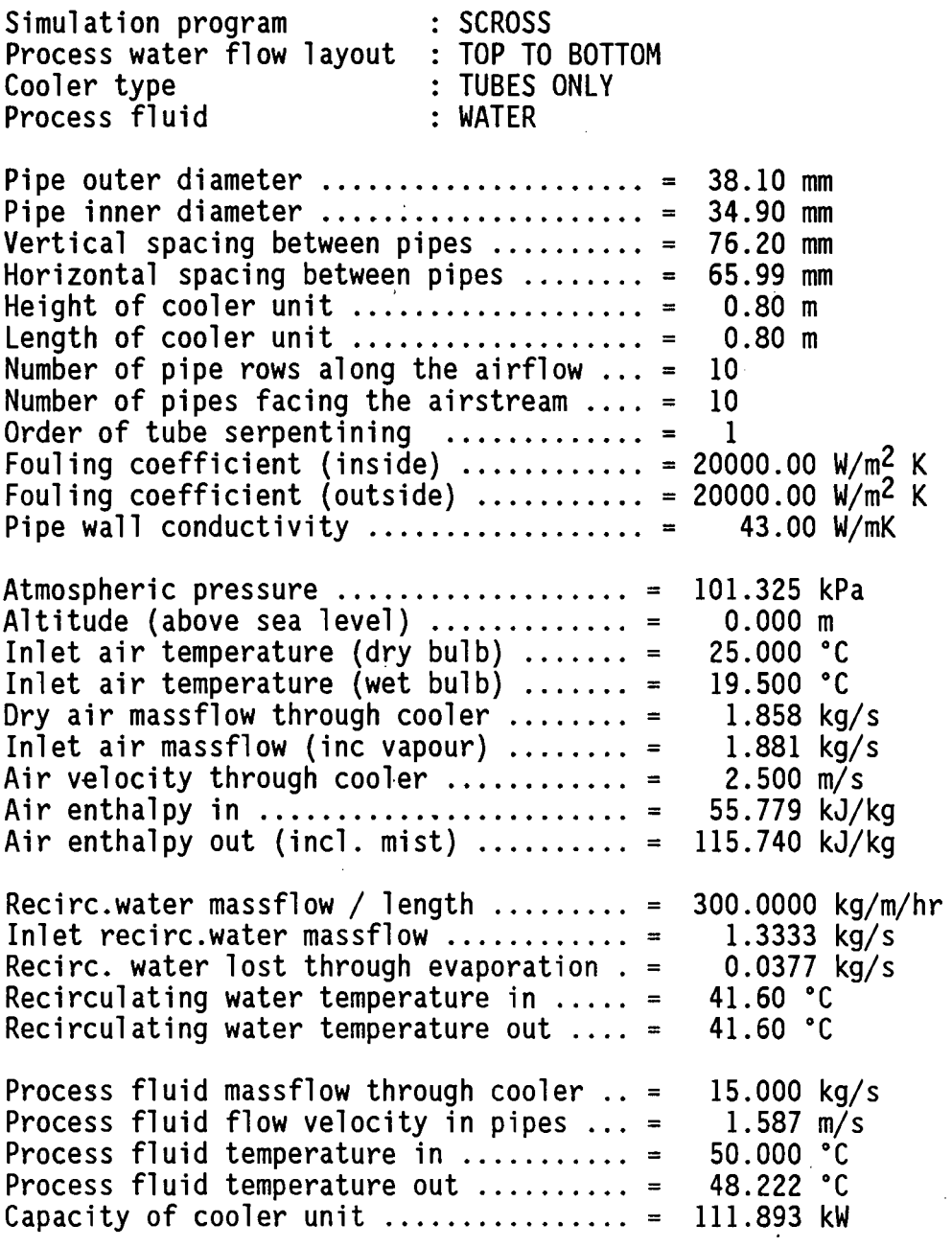

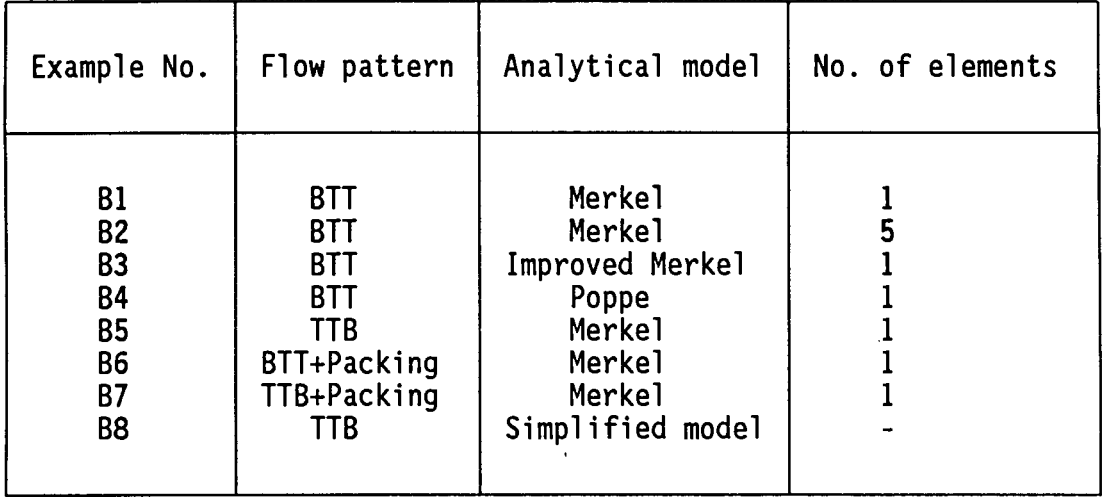

### B - COUNTERFLOW EVAPORATIVE COOLER SIMULATION

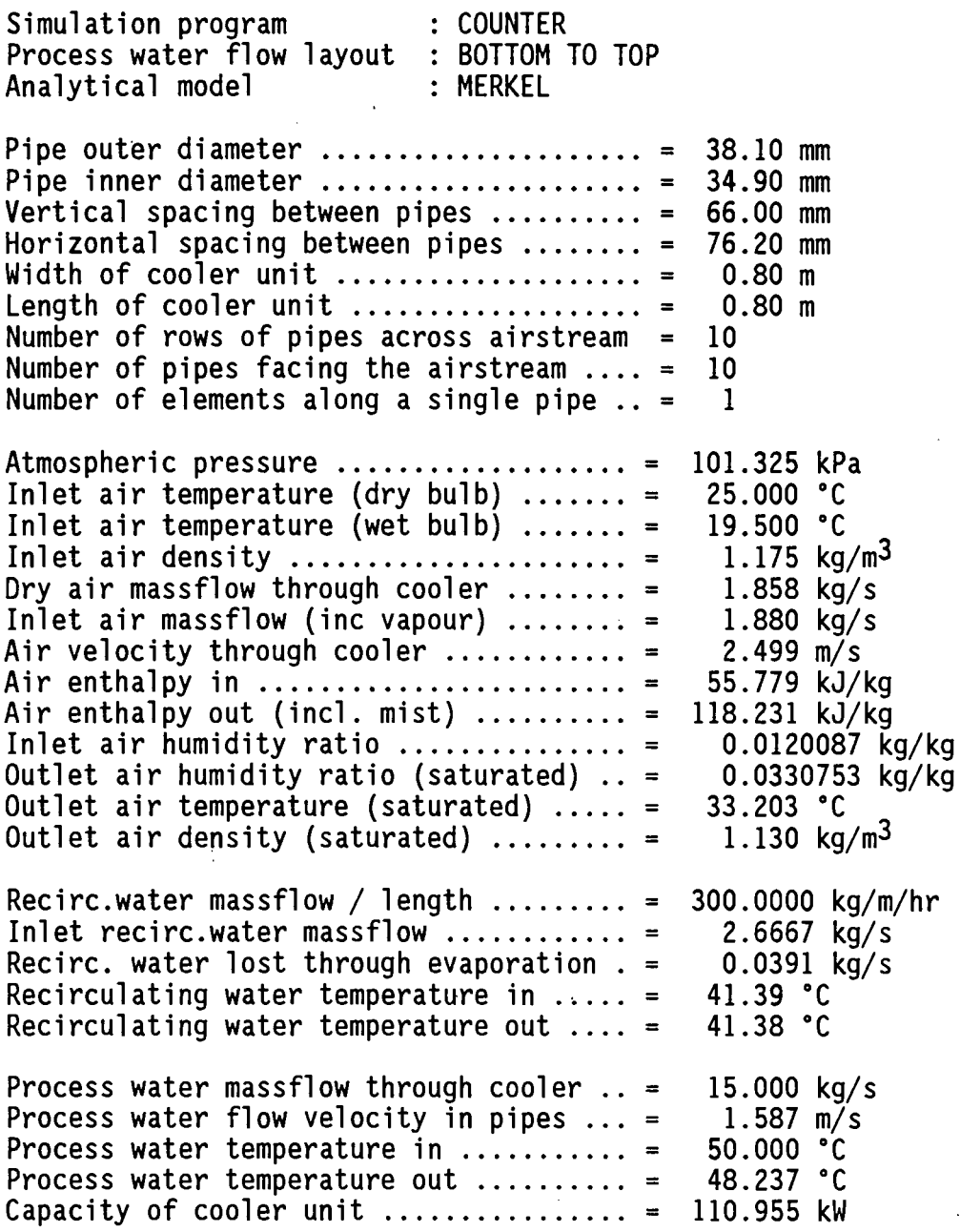

## Example B<sub>2</sub>

 $\left\langle \right\rangle$ 

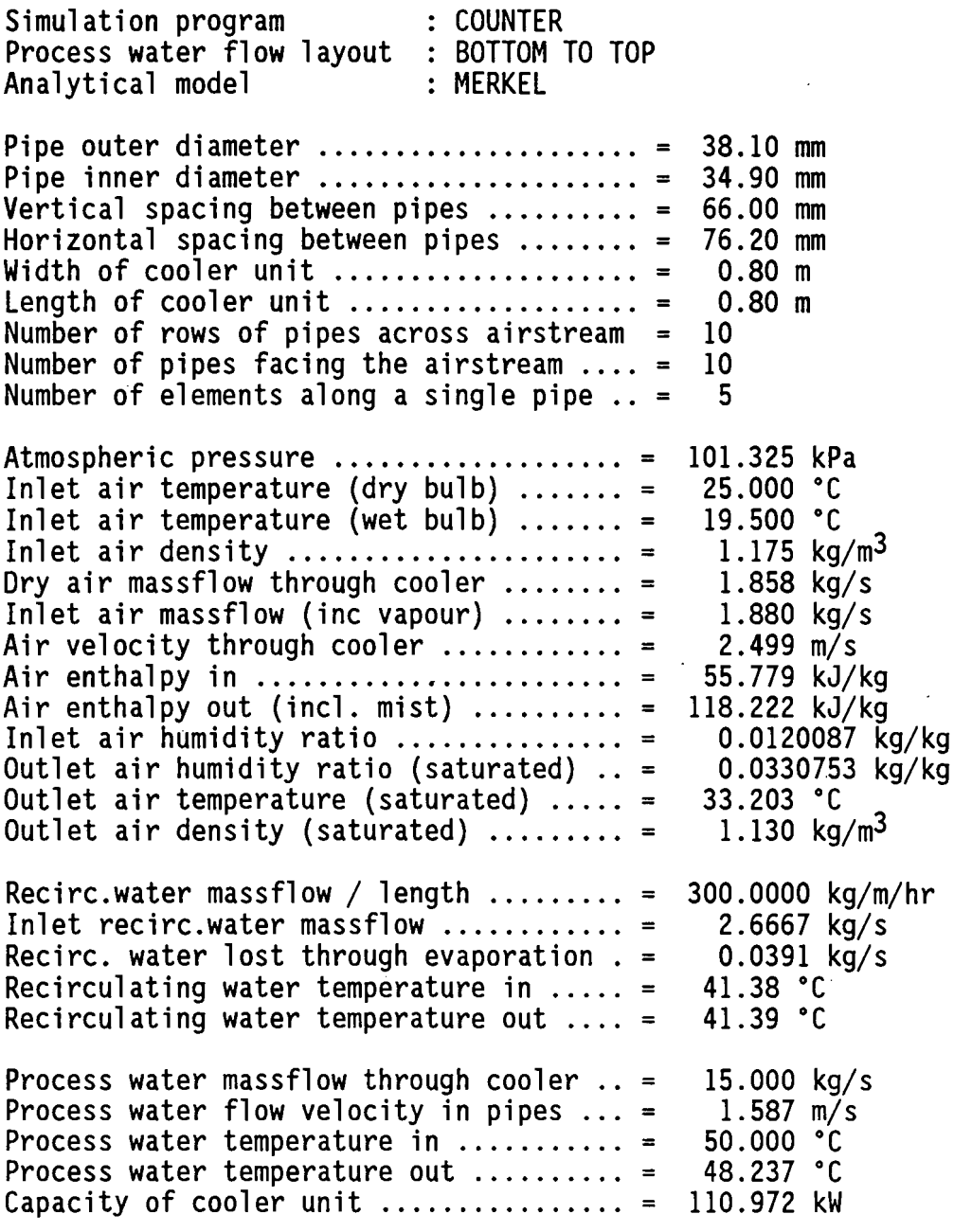

 $\ddot{\phantom{0}}$ 

 $\frac{1}{\epsilon}$ 

### Example 83

 $\bar{a}$ 

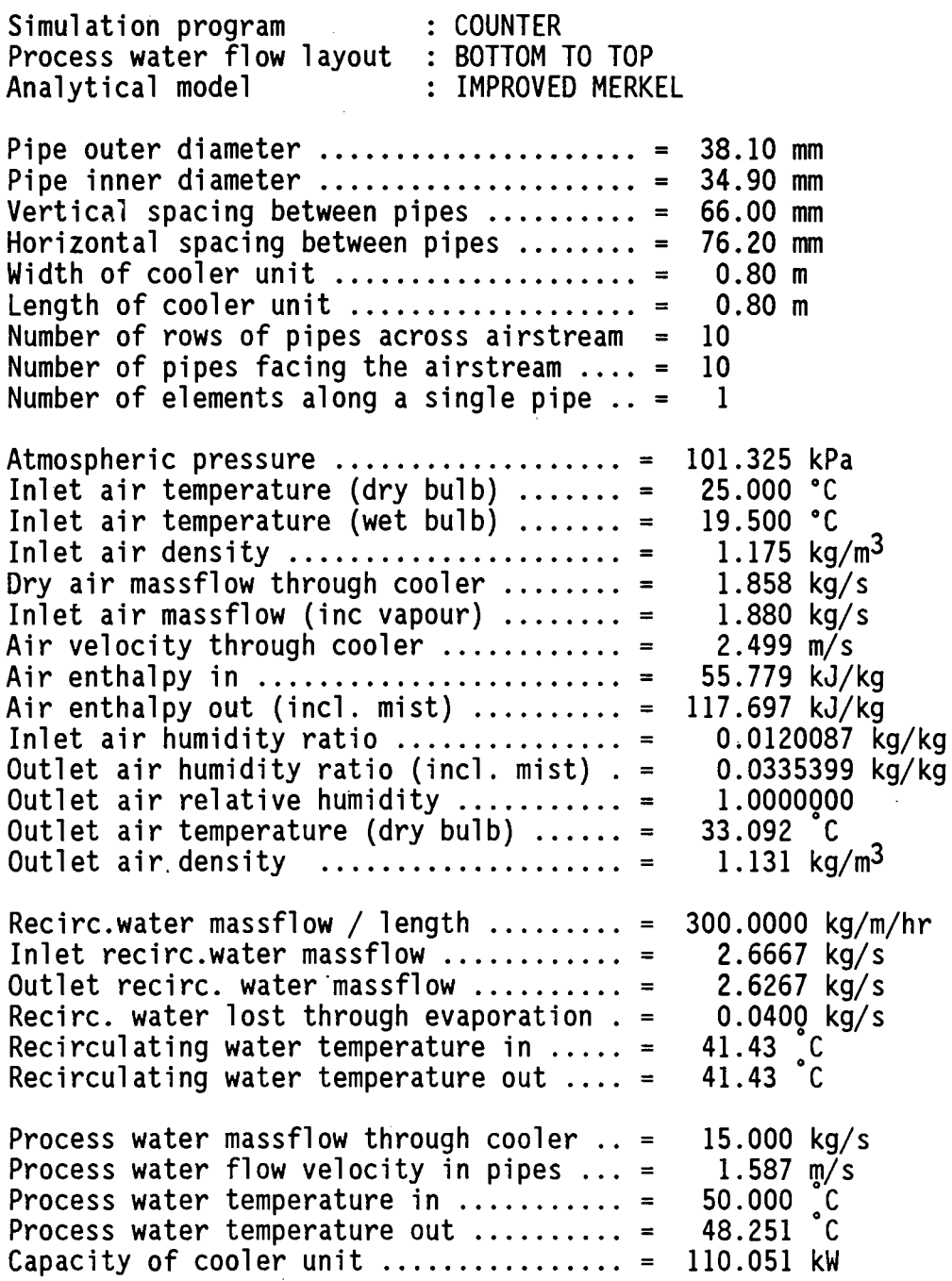

 $\ddot{\phantom{a}}$ 

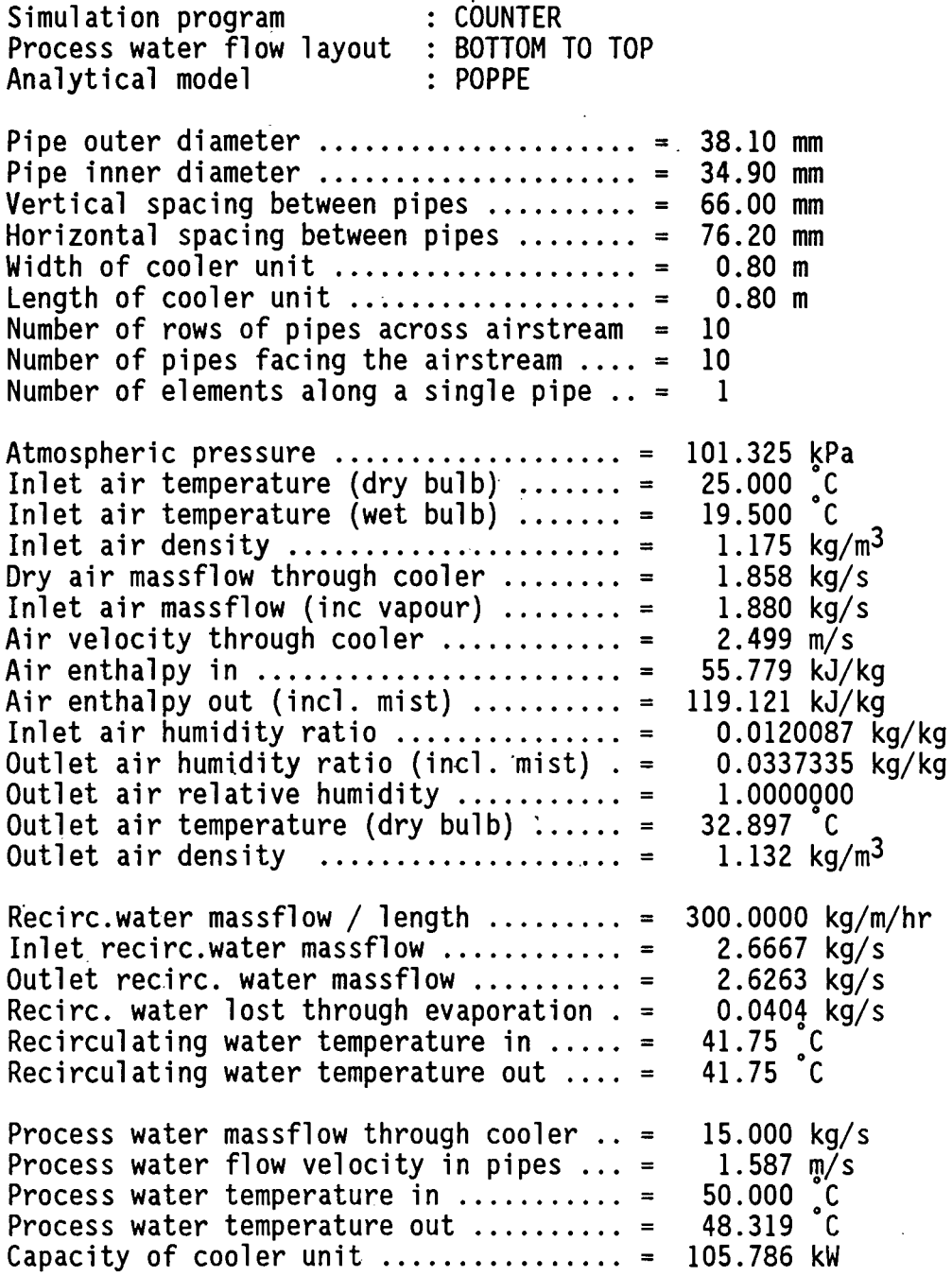

### Example 85

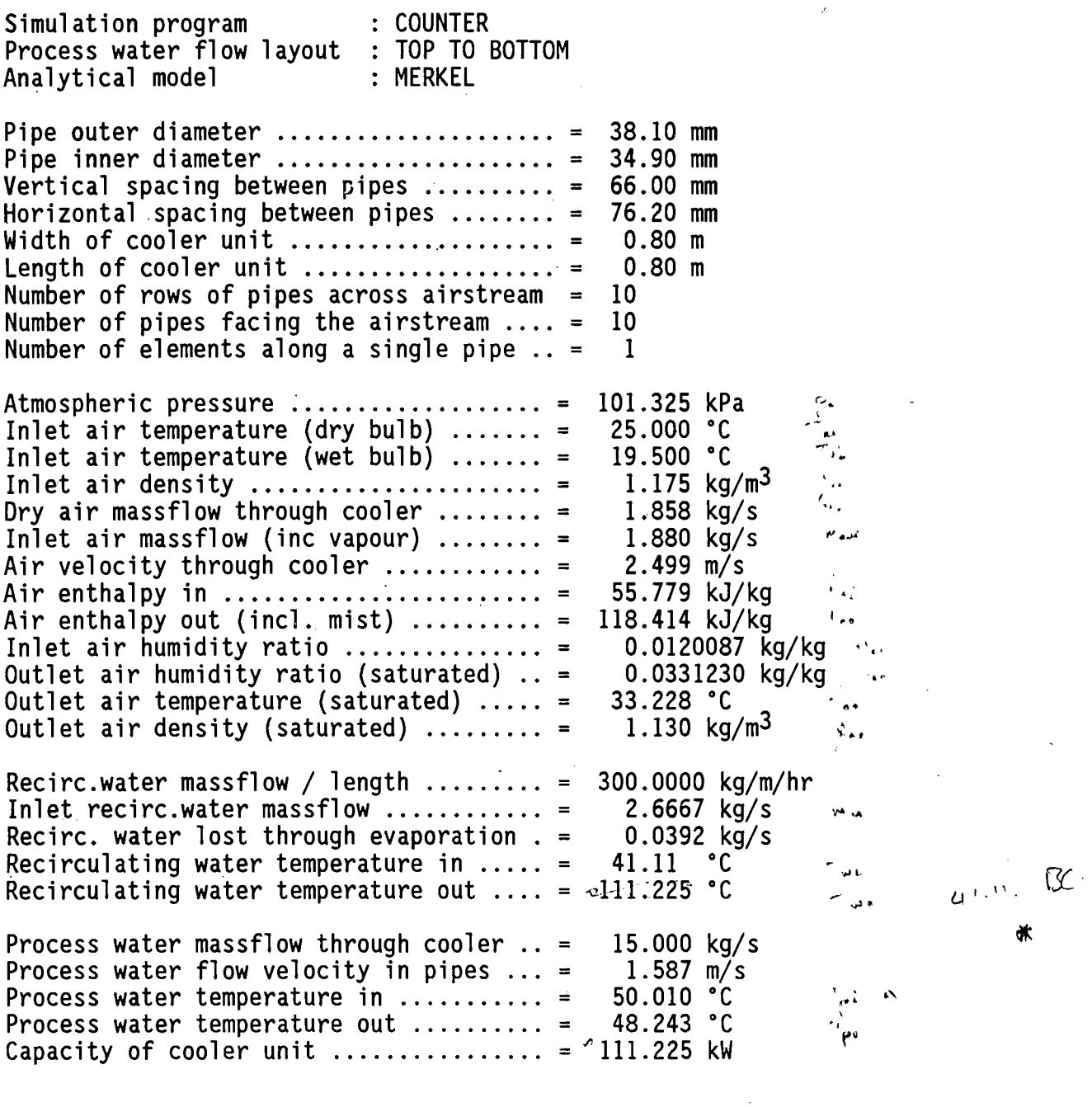

 $, 5.7$ 

 $\cdot$   $\sqrt{ }$ 

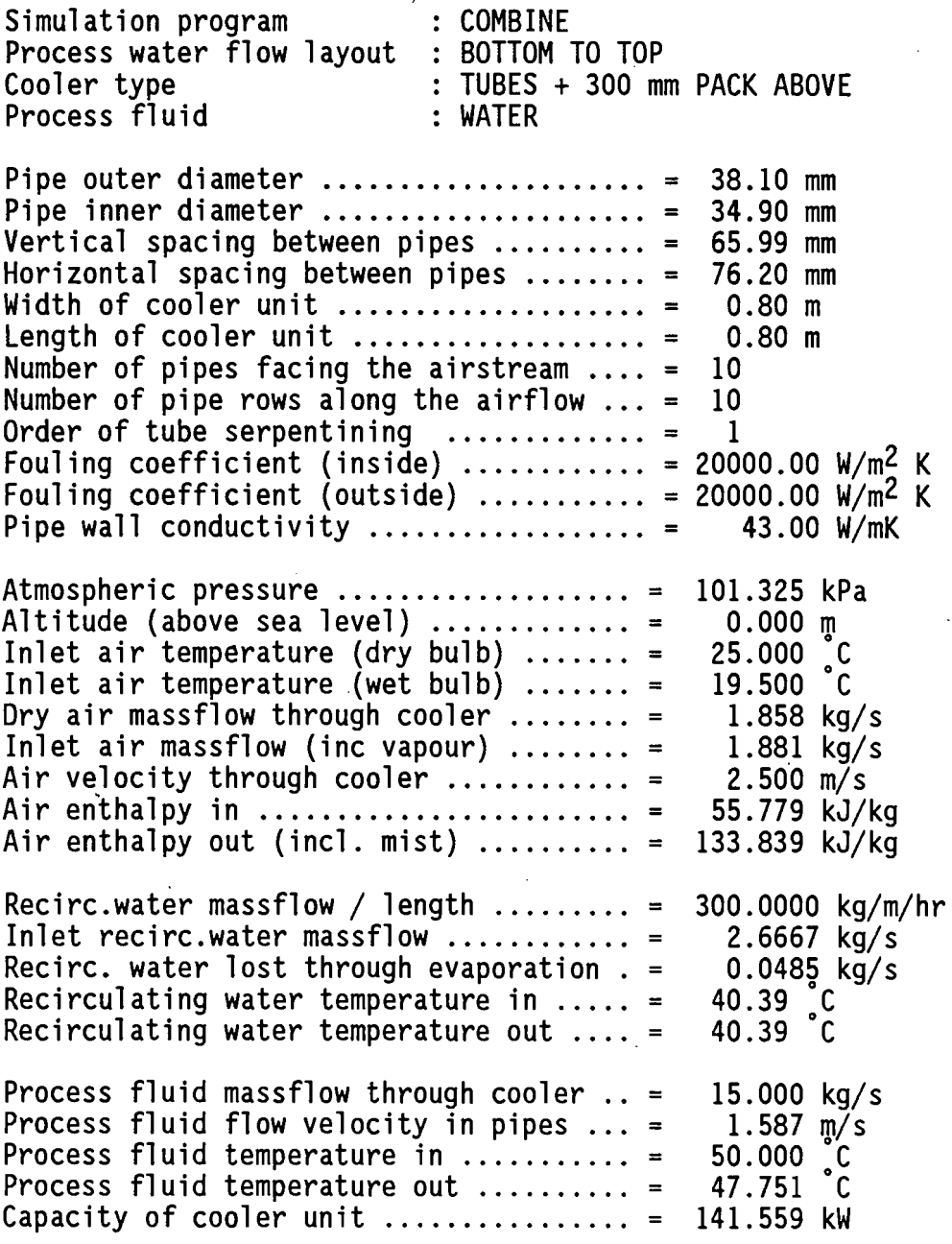

l,

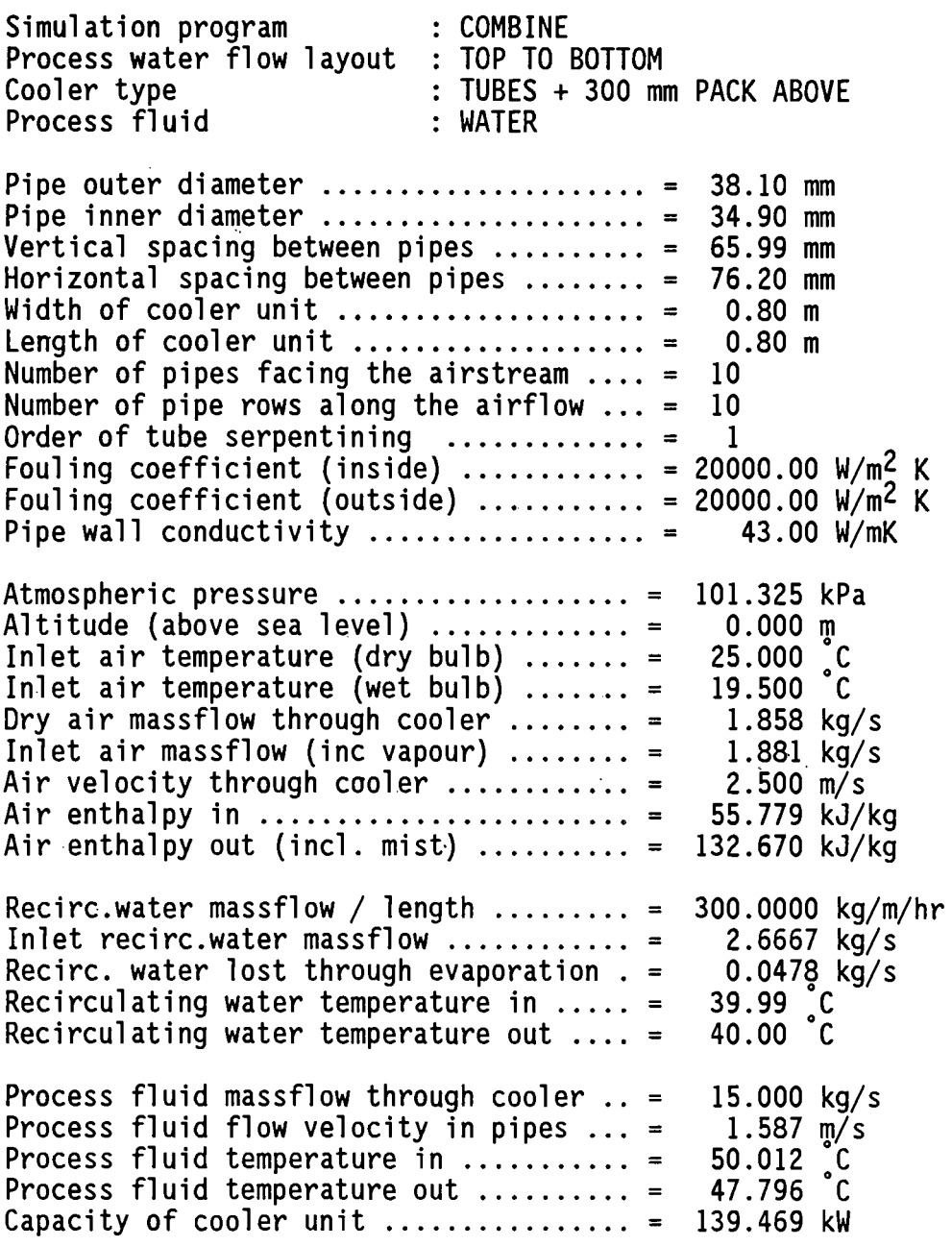

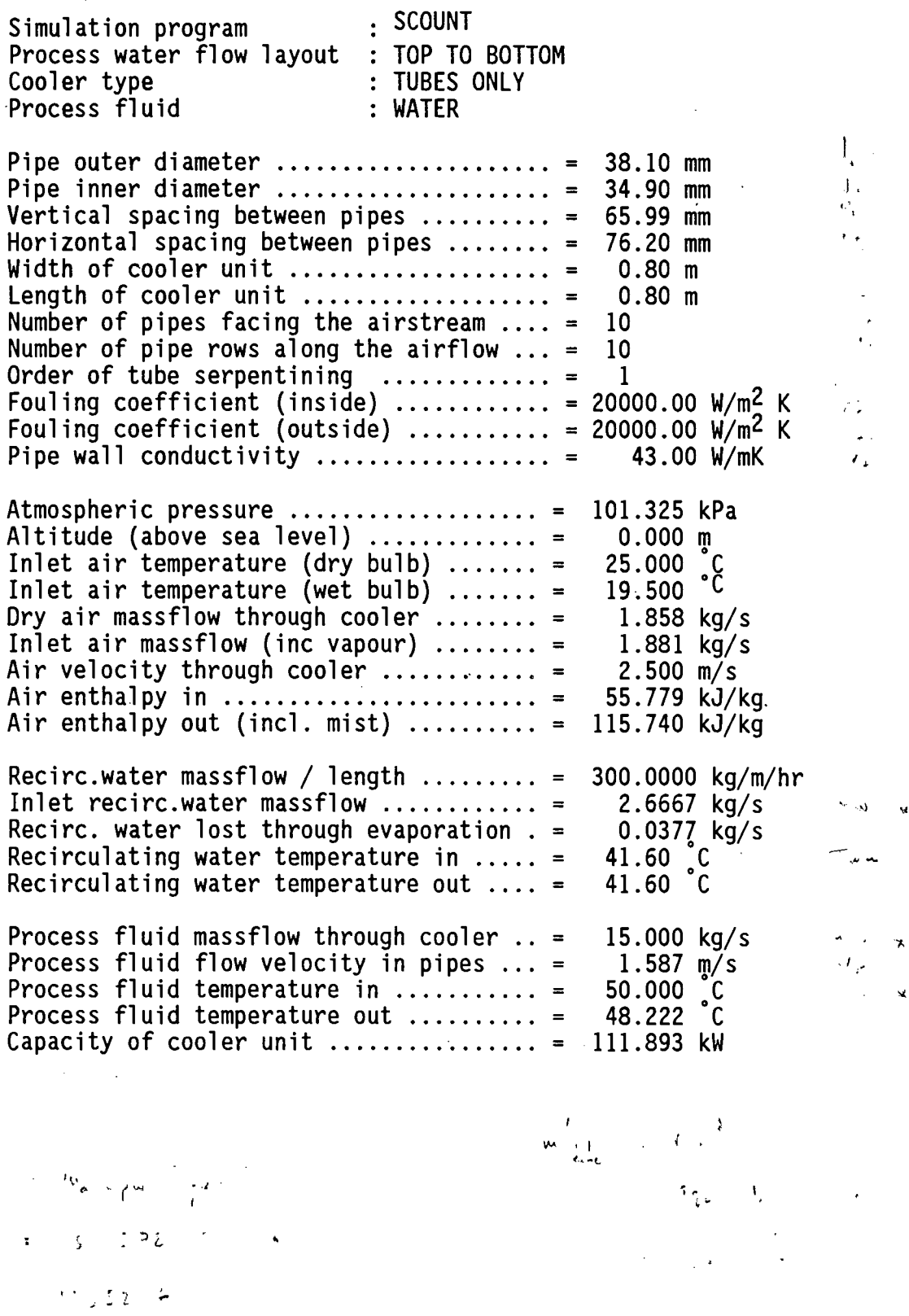

 $\frac{1}{2} \sum_{i=1}^{n} \frac{1}{2} \sum_{j=1}^{n} \frac{1}{2} \sum_{j=1}^{n} \frac{1}{2} \sum_{j=1}^{n} \frac{1}{2} \sum_{j=1}^{n} \frac{1}{2} \sum_{j=1}^{n} \frac{1}{2} \sum_{j=1}^{n} \frac{1}{2} \sum_{j=1}^{n} \frac{1}{2} \sum_{j=1}^{n} \frac{1}{2} \sum_{j=1}^{n} \frac{1}{2} \sum_{j=1}^{n} \frac{1}{2} \sum_{j=1}^{n} \frac{1}{2} \sum_{j=1}^{n$  $\label{eq:2} \frac{1}{2}\sum_{i=1}^3 \frac{f_{i}}{d\omega_{\rm{N}}}\left(\frac{f_{i}}{d\omega_{\rm{N}}}\right)$ 

 $\sim 30$  km s  $^{-1}$ 

 $\sim 3\%$ 

..

 $\pmb{\ast}$ 

i.

 $\mathbf{x}$ 

ų.

j.

ŗ.

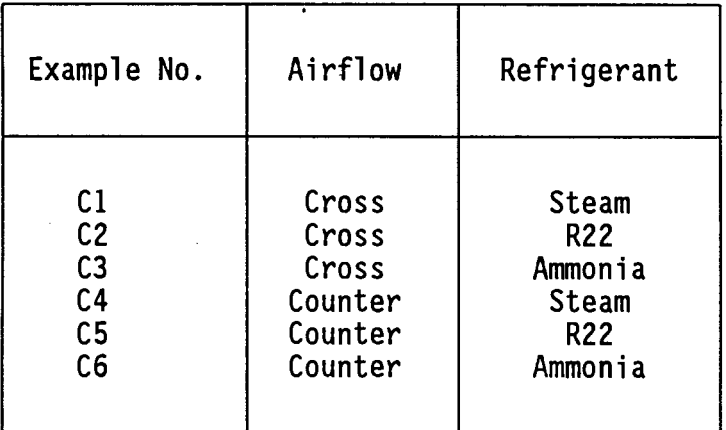

### C - EVAPORATIVE CONDENSER SIMULATION

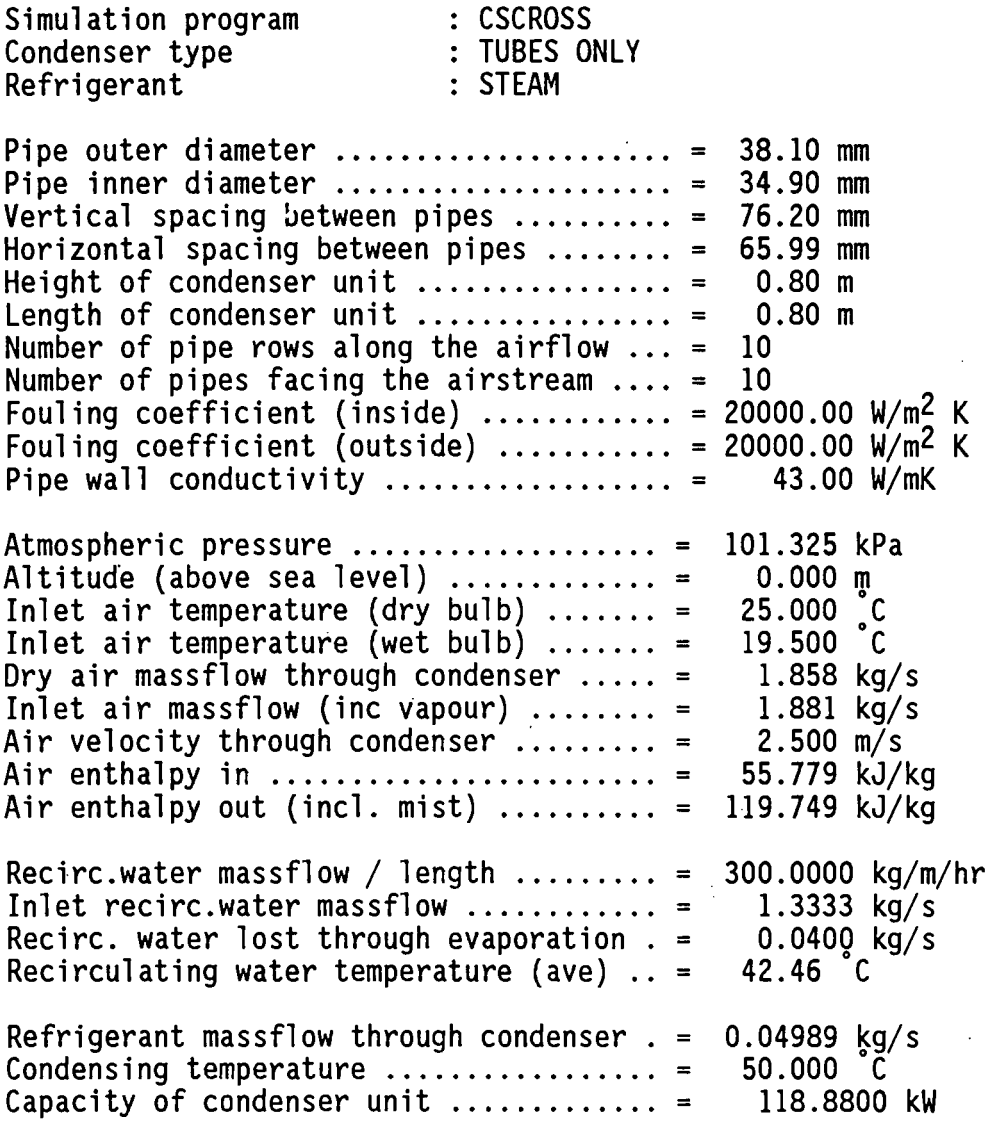

 $\ddot{\phantom{0}}$ 

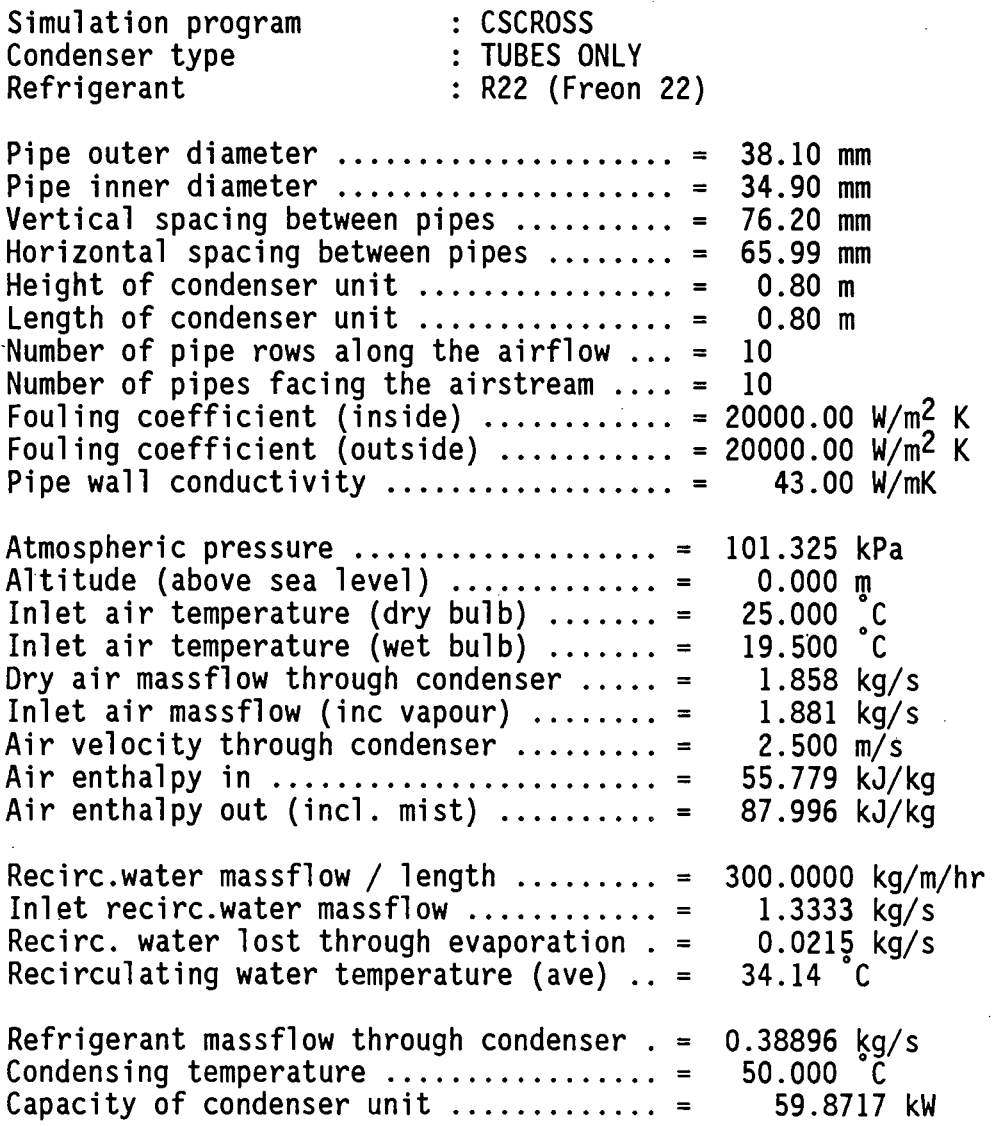

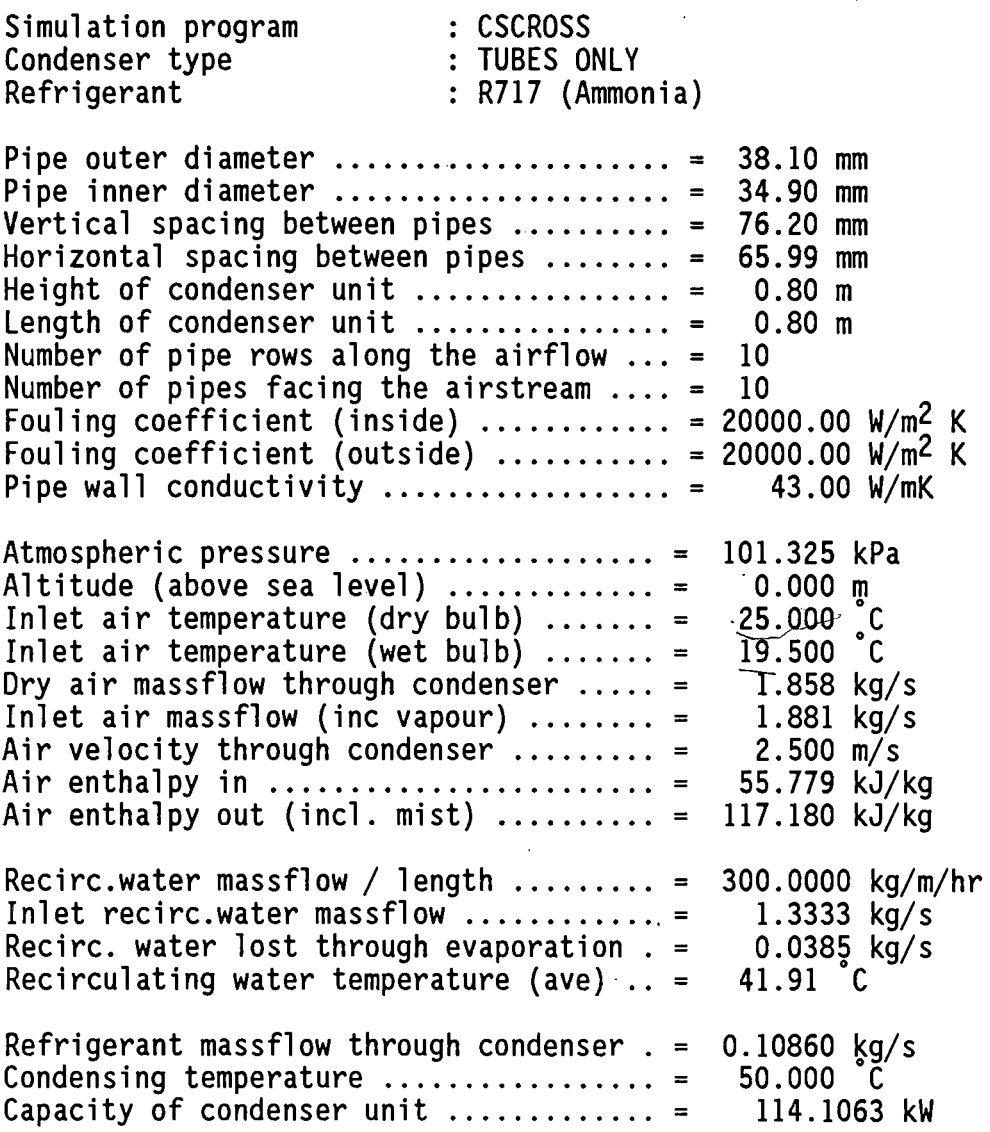

 $\mathcal{L}^{\text{max}}_{\text{max}}$  , where  $\mathcal{L}^{\text{max}}_{\text{max}}$ 

 $\mathbb{R}^2$ 

 $\mathcal{L}_{\text{max}}$  and  $\mathcal{L}_{\text{max}}$ 

 $\ddot{\phantom{0}}$ 

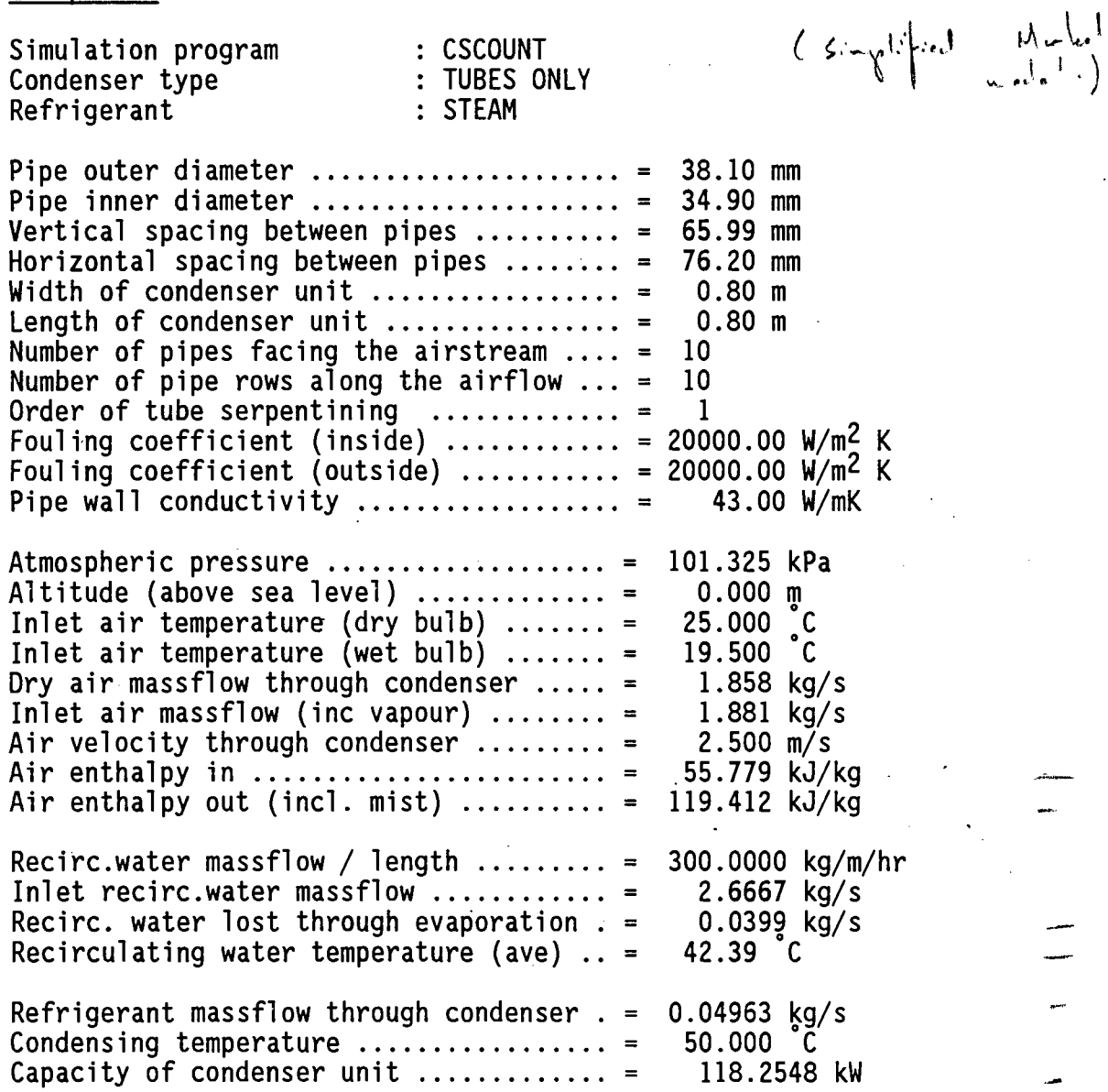

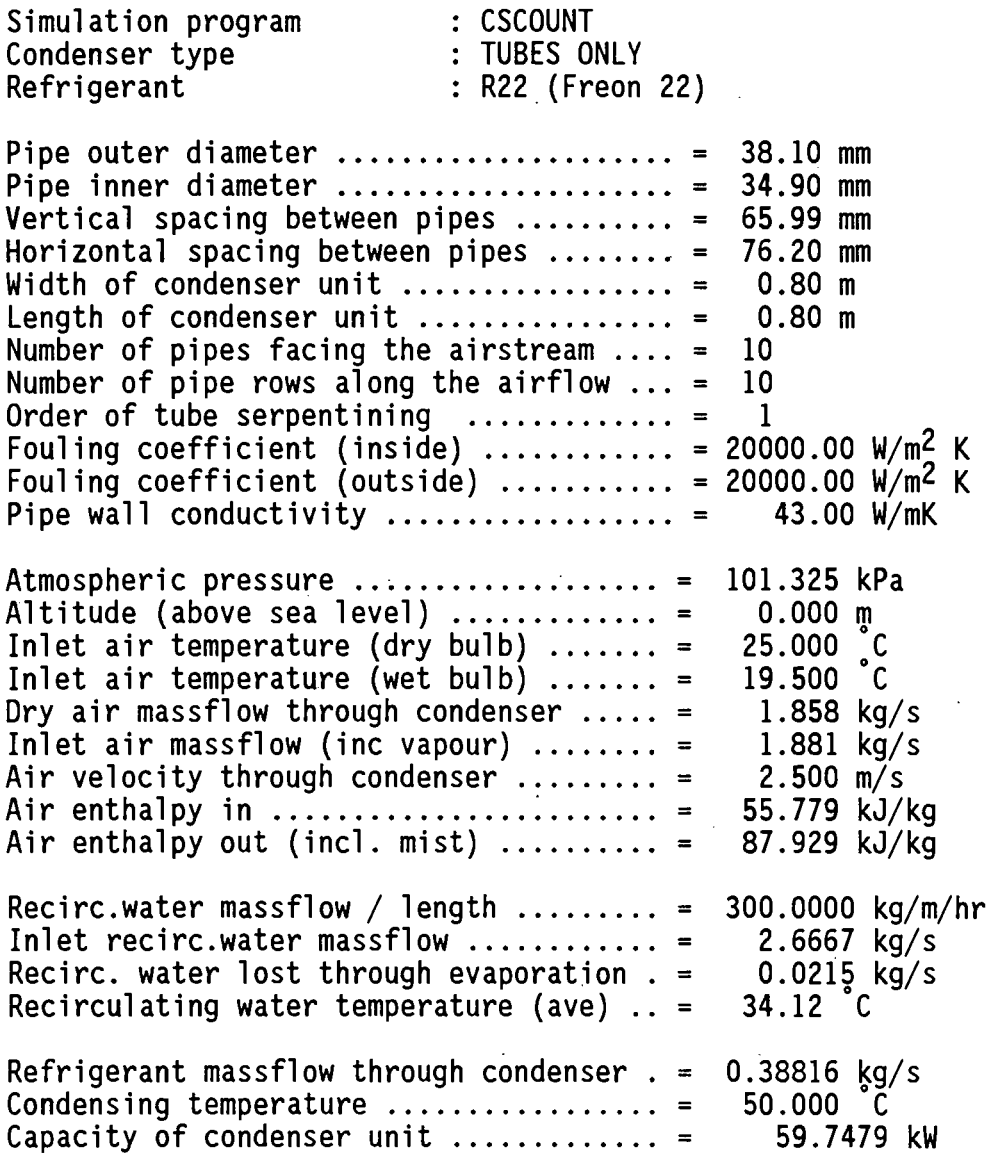

 $\overline{a}$ 

### Example C6

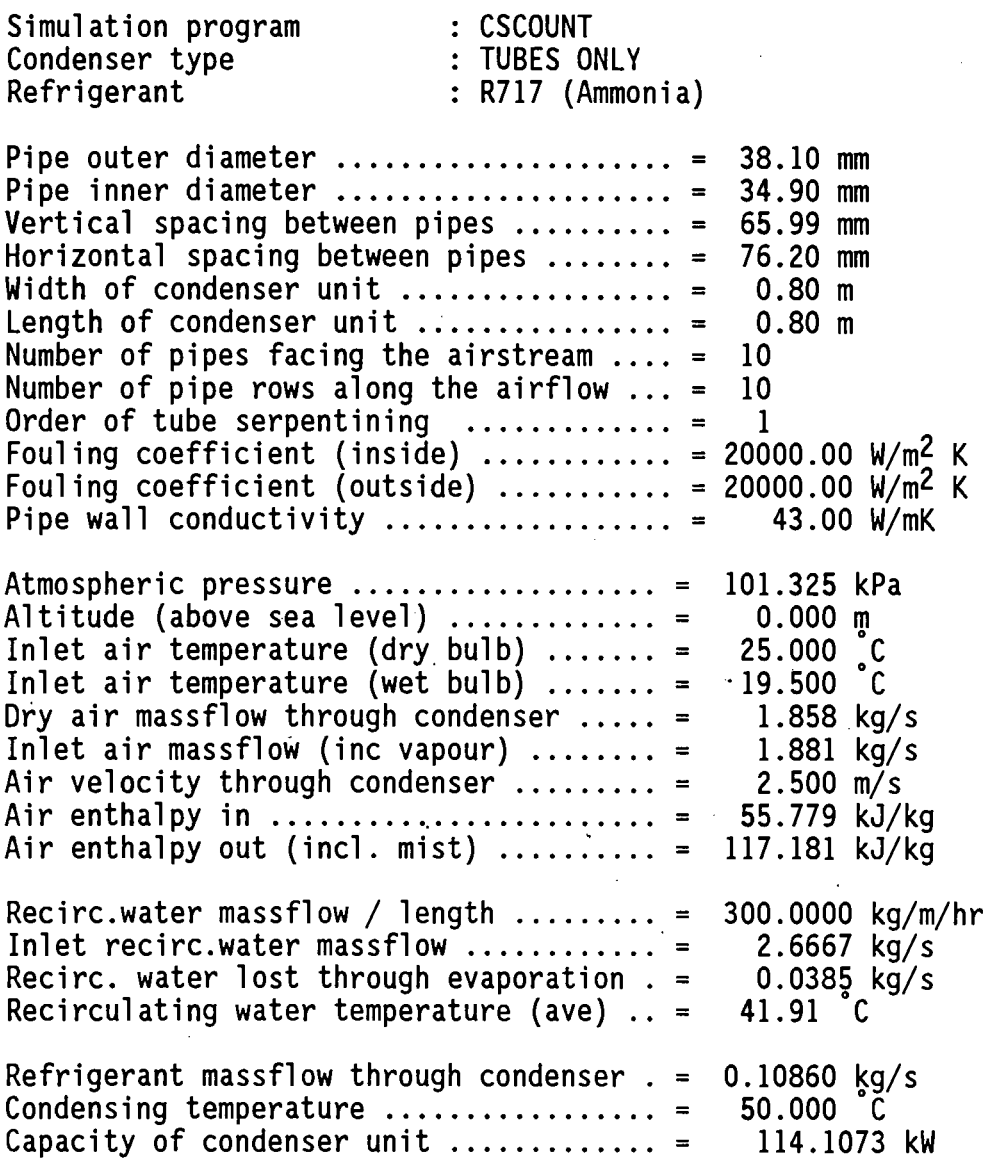

 $\ddot{\phantom{a}}$ 

### D - CROSS-FLOW NATURAL DRAFT COOLING TOWER SIMULATION

### Example D1

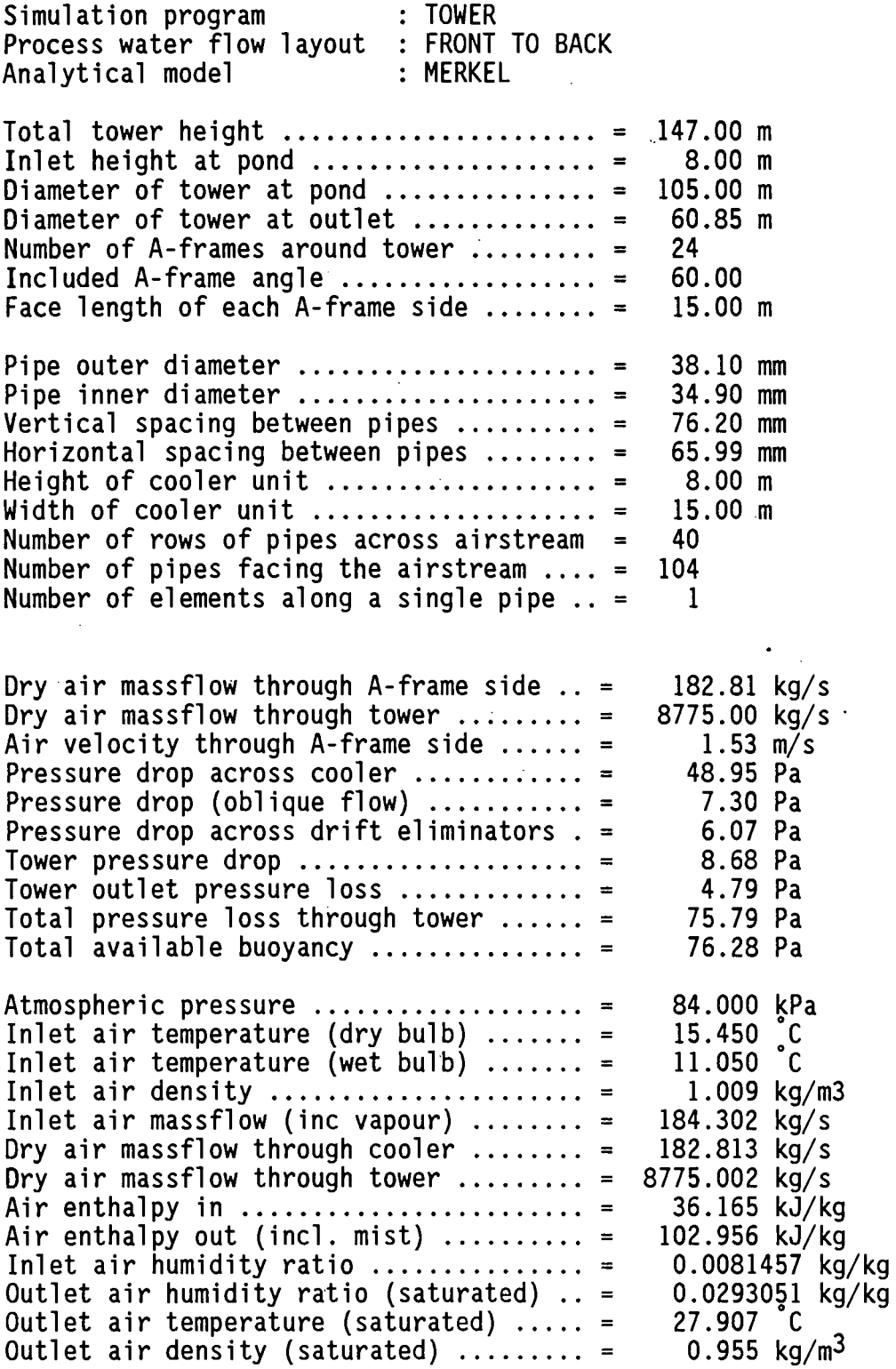

 $\frac{1}{2}$ 

Recirc.water massflow / length ........ = 300.0000 kg/m/hr<br>Total inlet recirc.water massflow ..... = 4800.0000 kg/s<br>Recirc. water lost through evaporation . = 185.6741 kg/s<br>Recirculating water temperature in .... = 29.45 Recirculating water temperature out  $\dots$  = Process water massflow through tower ... = 12500.000 kg/s<br>Process water massflow through cooler .. = 260.417 kg/s **Process water massflow through cooler** .. = Process water flow velocity in pipes  $\ldots$  = **Process water temperature in** ........... = Process water temperature out ......... . **Capacity of cooler unit** ................ = Total capacity of tower  $\dots\dots\dots\dots\dots =$  $2.637$   $\frac{m}{s}$  $39.440$   $C$ <br> $28.216$   $C$ 28.216 Capacity of cooler unit ................ = 12189.388 kW 585.091 MW

#### APPENDIX L

### FORTRAN CODE FOR CROSS-FLOW EVAPORATIVE COOLER SIMULATION PROGRAM

 $\sqrt{ }$ 

 $\ddot{\phantom{0}}$ ø

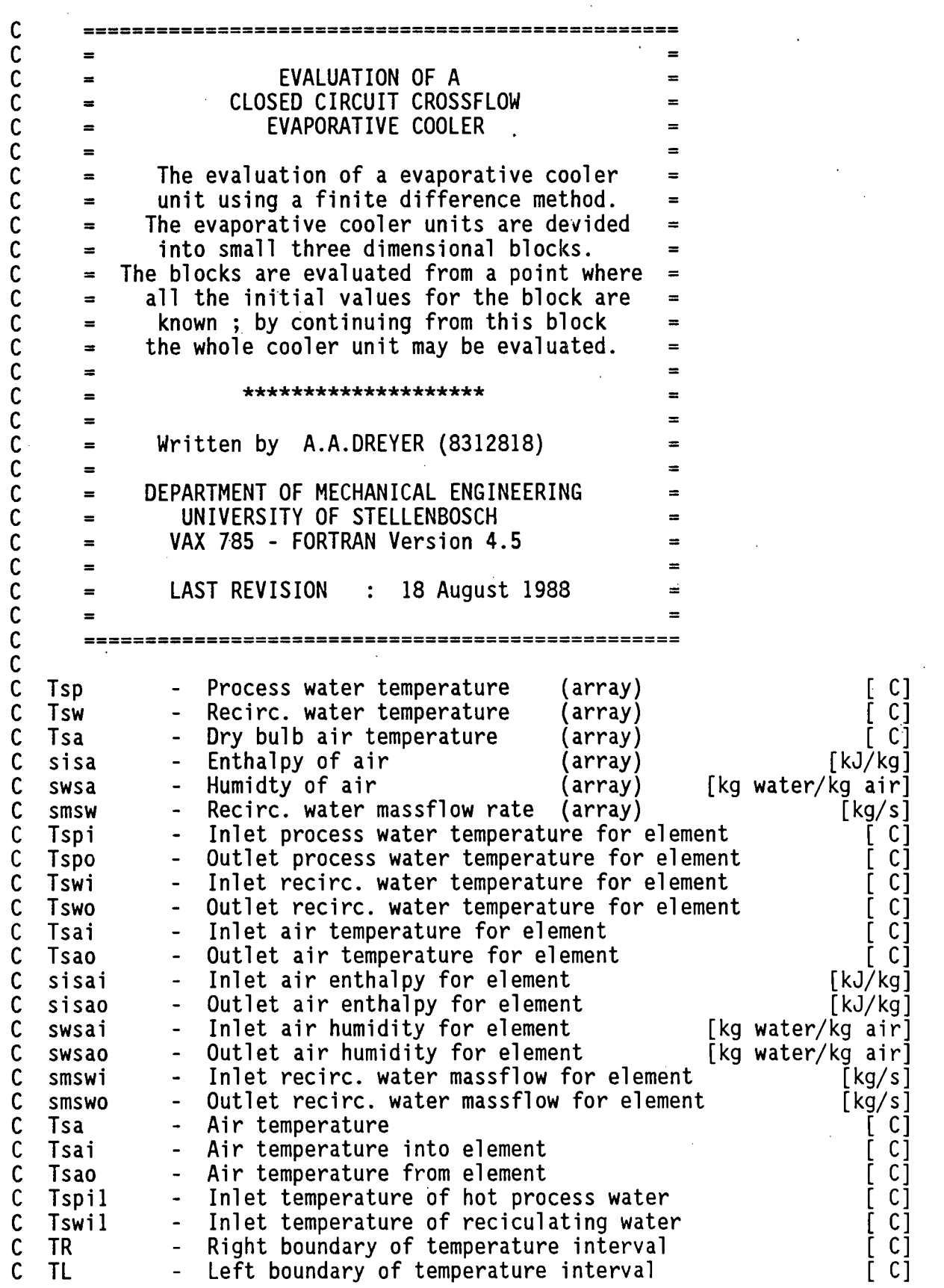

 $\ddot{\phantom{a}}$ 

l,

 $\ddot{\phantom{1}}$ 

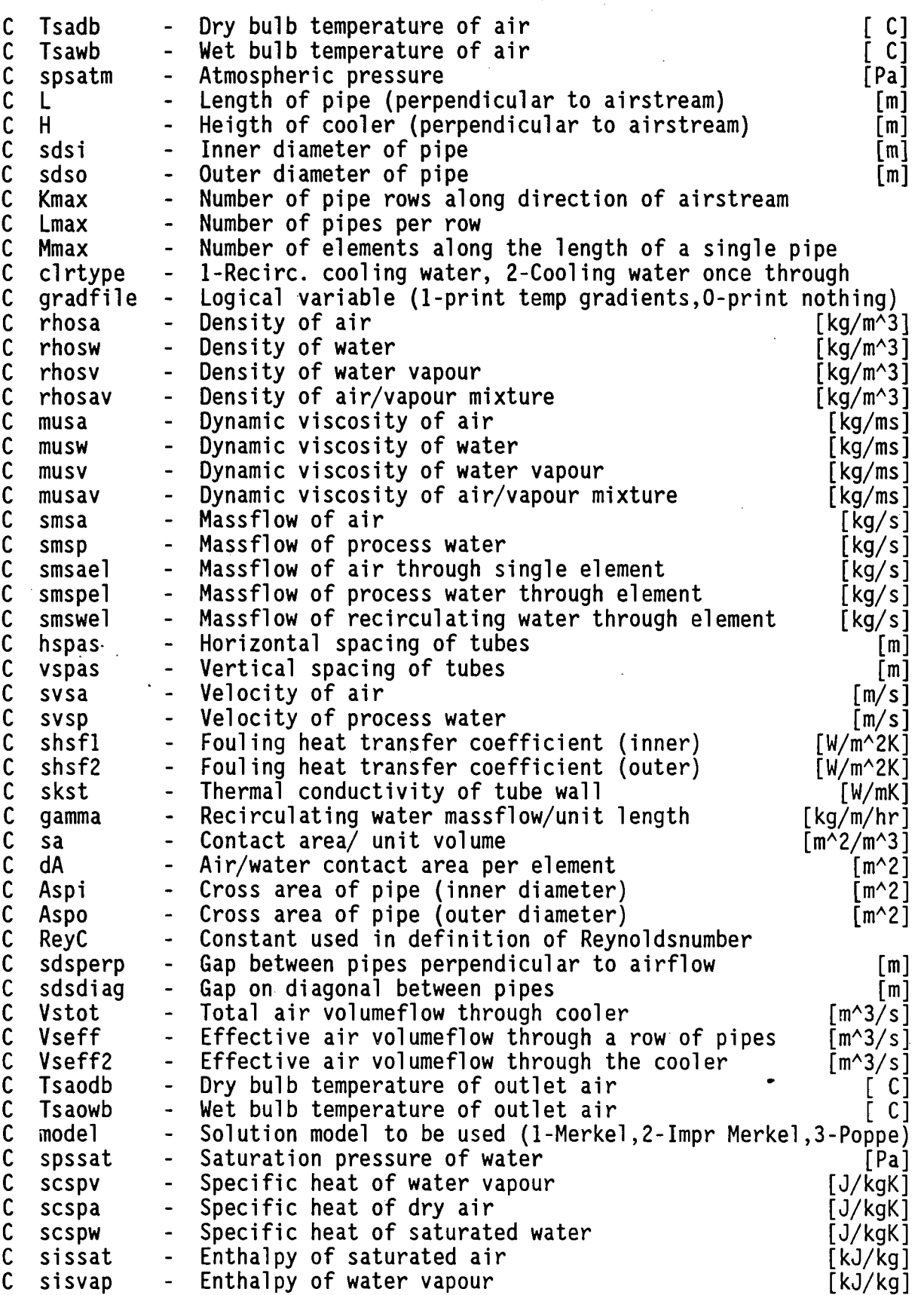

 $\ensuremath{\mathcal{C}}$ 

 $\ddot{\phantom{1}}$ 

 $\overline{a}$ 

C sksw - Thermal conductivity of saturated water [W/mK]<br>C Reysp - Reynolds number for process water flow c Reysp - Reynolds number for process water flow C Reysw - Reynolds number for recirculating water flow<br>C Reysa - Reynolds number for air flow c Reysa - Reynolds number for air flow c Pra - Prandtl number C Lew - Lewis factor<br>
C shsp - Heat transfe<br>
C shsw - Heat transfe shsp - Heat transfer coefficient (process water - pipe) [W/m^2K]<br>shsw - Heat transfer coefficient (recirc. water - pipe [W/m^2K] c shsw - Heat transfer coefficient (recirc. water - pipe [W/m^2K]<br>C koga - Overall capacity coefficient of mass transfer [kg/m^3s]<br>C kog - Mass transfer coefficient [kg/m^2s] koga - Overall capacity coefficient of mass transfer [kg/m^3s]<br>kog - Mass transfer coefficient [kg/m^2s] c kog - Mass transfer coefficient [kg/m"2s] Uo - Overall heat transfer coefficient<br>K - Constant C K - Constant<br>C a - Runge-Ku c a - Runge-Kutta constant [kg] C b - Runge-Kutta constant [kg/kg]<br>C c - Runge-Kutta constant [kJ/kg] C c - Runge-Kutta constant [kJ/kg]<br>
C e - Runge-Kutta constant [C]<br>
C ww - Temporary variable for Runge-Kutta approximation [kg/kg]<br>
C ii - Temporary variable for Runge-Kutta approximation [kJ/kg]<br>
C TT - Temporary variabl d - Runge-Kutta constant [ C]<br>e - Runge-Kutta constant [ C] e Runge-Kutta constant<br>ww Temporary variable for Runge-Kutta approximation [kq/kq] ww Temporary variable for Runge-Kutta approximation [kg/kg]<br>ii Temporary variable for Runge-Kutta approximation [kJ/kg] ii 1992 - Temporary variable for Runge-Kutta approximation [kJ/kg]<br>TT 1996 - Temporary variable for Runge-Kutta approximation [C] TT - Temporary variable for Runge-Kutta approximation [ C]<br>www - Temporary variable for Runge-Kutta approximation [kg/kg] C www - Temporary variable for Runge-Kutta approximation [kg/kg]<br>C swsasw - Saturation air humidity at Tsw [mg] [kg/kg] C swsasw - Saturation air humidity at Tsw [cm] [kg/kg]<br>C swsasa - Saturation air humidity at Tsa [[kg/kg] C swsasa - Saturation air humidity at Tsa [kg/kg]<br>C sisasw - Saturation enthalpy of air at Tsw [kJ/kg] C sisasw - Saturation enthalpy of air at Tsw  $[KJ/kg]$ <br>C sisasa - Saturation enthalpy of air at Tsa  $[KJ/kg]$ C sisasa - Saturation enthalpy of air at Tsa [kJ/kg]<br>C Power - Capacity of cooler unit [kW] C Power - Capacity of cooler unit<br>C flowlayout- Process water flow layo Process water flow layout through unit  $(1,2,3$  or 4) C Reserve storage space for five arrays i.e. Tsp,Tsw,sisa,swsa and smsw DIMENSION Tsp(40,400,10) DIMENSION Tsw(40,400,10) DIMENSION Tsa(40,400,10) DIMENSION sisa(40,400,10) DIMENSION swsa(40,400,10) DIMENSION smsw(40,400,10) C Declare the changed data types INTEGER gradfile,clrtype,flowlayout,gradplot REAL L CHARACTER\*10 char C Set the initial array values equal to zero DO 30 i=1,Kmax+1<br>DO 20 j=1,Lmax+1 DO 10  $k=1, Mmax+2$  $Tsp(i,j,k)=0.0$  $Tsw(i,j,k)=0.0$  $Tsa(i,j,k)=0.0$ sisa(i,j,k)=O.O swsa(i,j,k)=O.O smsw(i,j,k)=O.O 10 CONTINUE

J
## 20 CONTINUE 30 CONTINUE

```
C Call subroutine to set default values for a typical cooler 
       CALL INITIAL(spsatm,Tsadb,Tsawb,L,H,sdso,sdsi,Kmax, 
      + Lmax,Mmax,vspas,hspas,smsp,PI,gamma,skst,Tspil, 
      + clrtype,model,smsa,flowlayout,Tswil,shsfl,shsf2) 
C Call subroutine to edit coolertype,flowlayout,model,size etc. 
     5 CALL MENUl{clrtype,model,H,L,spsatm,Tsadb,Tsawb,flowlayout, 
      + Tswi1,shsf1,shsf2) 
C Call subroutine to edit the cooler dimensions and operating parameters CALL MENU2(sdso,sdsi,H,L,PI,svsa,vspas,hspas,Lmax,Kmax,Mmax, 
      + spsatm,Tsadb,Tsawb,gamma,skst,Tspi1,smsp,svsp,sa,Aspi, 
      + Aspo,clrtype,dA,model,smsa,flowlayout,Tswi1,shsfl,shsf2) 
C Open result files for program results and cooler temperature gradients<br>gradfile=0 ! 0 - print nothing , 1 - print gradients<br>orgadplot=0 ! 0 - print nothing , 1 - print gradients<br>OPEN (UNIT=1, FILE='CROSS.RES', STATUS='NE
       IF (gradfile.EQ.l) THEN 
          OPEN (UNIT=4, FILE='CROSS.GRA', STATUS='NEW') 
       ELSE IF (gradplot.EQ.1) THEN 
          OPEN (UNIT=S, FILE='CROSS.PLO', STATUS='NEW') 
       END IF 
C Determine the air flow parameters for cooler<br>CALL Airhumidity(Tsadb,Tsawb,spsatm,swsail)
       CALL AirVapMixdensity(Tsadb,swsail,spsatm,rhosail)<br>svsa=(smsa*(l.O+swsail))/(rhosail*L*(Lmax+0.5)*vspas)
       ReyC=svsa*(vspas/sdso)*(vspas-sdso) 
C Determine the massflow of each fluid 
for a typical element 
       CALL Waterdensity(Tspi1,rhosw) smsael=smsa/(Mmax*(Lmax+O.S)) 
       smspel=svsp*rhosw*Aspi 
       smswel=2.0*gamma*L/Mmax 
       smswi1=2.0*gamma*L*Kmax 
C Evaluate cooler with given flowlayout 
                                                   ! Air massflow / element
                                                   ! Process water massflow/element<br>! Recirc. water massflow/element
                                                   Total inlet recirc. water massflow 
C clrtype = 1 ==> Recirculating cooling water
C clrtype = 2 = = > Cooling water makes only single pass through cooler
       CALL LIB$ERASE PAGE(1,1) 
        WRITE(*,*)' ITERATIVE CALCULATION IN PROGRESS' 
        WRITE(*,*)'***********************************' 
       IF (clrtype.EQ.l) THEN 
          TR=Tspi1 
         TL=Tsawb 
   40 Tswi1=(TR+TL)/2~0 
          IF (flowlayout.EQ.1) THEN 
                                                   ! Set upper value for Tw(in)
                                                   ! Set lower value for Tw(in) 
                                                   ! Halve the Tw(in) interval 
            CALL FRONTTOBACK (Tsp,Tsw,Tsa,sisa,swsa,smsw,smsael,smspel,
```

```
+ 
+ 
+ 
+ 
+ 
+ 
+ 
+ 
+ 
+ 
+ 
+ 
+ 
+ 
+ 
+ 
+ 
+ 
+ 
+ 
+ 
+ 
+ 
+ 
+ 
+ 
+ 
+ 
+ 
            smswel,sisail,sisaol,Tspil,Tspol,Tswil,Tswol,swsail, 
            swsaol,smswil,smswol,L,H,sdsi,sdso,dA,Tsadb,Tsawb, 
            spsatm,gamma,Vstot,sa,skst,svsp,Aspi,Aspo,ReyC, 
            gradfile,Kmax,Lmax,Mmax,PI,model,Tsaol,shsfl,shsf2) 
   ELSE IF (flowlayout.EQ.2) THEN 
      CALL BACKTOFRONT (Tsp,Tsw,Tsa,sisa,swsa,smsw,smsael,smspel, 
            smswel,sisail,sisaol,Tspil,Tspol,Tswil,Tswol,swsail, 
            swsaol,smswil,smswol,L,H,sdsi,sdso,dA,Tsadb,Tsawb, 
            spsatm,gamma,Vstot,sa,skst,svsp,Aspi,Aspo,ReyC, 
            gradfile,Kmax,Lmax,Mmax,PI,model,Tsaol,shsfl,shsf2) 
   ELSE IF (flowlayout.EQ.3) THEN 
      CALL TOPTOBOTTOM (Tsp,Tsw,Tsa,sisa,swsa,smsw,smsael,smspel,<br>smswel,sisail,sisaol,Tspil,Tspol,Tswil,Tswol,swsail,<br>swsaol,smswil,smswol,L,H,sdsi,sdso,dA,Tsadb,Tsawb,
            spsatm,gamma,Vstot,sa,skst,svsp,Aspi,Aspo,ReyC, 
            gradfile,Kmax,Lmax,Mmax,PI,model,Tsaol,shsfl,shsf2,<br>gradplot)
   ELSE IF (flowlayout.EQ.4) THEN
      CALL STRAIGHT (Tsp,Tsw,Tsa,sisa,swsa,smsw,smsael,smspel, 
            smswel,sisail,sisaol,Tspil,Tspol,Tswil,Tswol,swsail, 
            swsaol,smswil,smswol,L,H,sdsi,sdso,dA,Tsadb,Tsawb, 
            spsatm,gamma,Vstot,sa,skst,svsp,Aspi,Aspo,ReyC, 
            gradfile,Kmax,Lmax,Mmax,PI,model,Tsaol,shsfl,shsf2) 
   END IF 
   IF (ABS(Tswil-Tswol).GT.O.OOl) THEN 
      IF (Tswil.LT.Tswol) THEN 
        TL=Tswol<br>IF (TL.GT.Tspil) TL=Tspil
      ELSE IF (Tswil.GT.Tswol) THEN<br>TR=Tswol
                                           ! TL=Tswil 
                                          ! TR=Tswil
      END IF 
      GO TO 40 
    END IF 
 ELSE IF (clrtype.EQ.2) THEN 
   IF (flowlayout.EQ.l) THEN 
      CALL FRONTTOBACK (Tsp,Tsw,Tsa,sisa,swsa,smsw,smsael,smspel, smswel,sisail,sisaol,Tspil,Tspol,Tswil,Tswol,swsail, 
            swsaol,smswil,smswol,L,H,sdsi,sdso,dA,Tsadb,Tsawb, 
            spsatm,gamma,Vstot,sa,skst,svsp,Aspi,Aspo,ReyC, 
            gradfile,Kmax,Lmax,Mmax,PI,model,Tsaol,shsfl,shsf2) 
   ELSE IF (flowlayout.EQ.2) THEN 
      CALL BACKTOFRONT (Tsp,Tsw,Tsa,sisa,swsa,smsw,smsael,smspel, smswel,sisail,sisaol,Tspil,Tspol,Tswil,Tswol,swsail, 
            swsaol,smswil,smswol,L,H,sdsi,sdso,dA,Tsadb,Tsawb, 
            spsatm,gamma,Vstot,sa,skst,svsp,Aspi,Aspo,ReyC, 
            gradfile,Kmax,Lmax,Mmax,PI,model,Tsaol,shsfl,shsf2) 
   ELSE IF (flowlayout.EQ.3) THEN 
      CALL TOPTOBOTTOM (Tsp,Tsw,Tsa,sisa,swsa,smsw,smsael,smspel, smswel,sisail,sisaol,Tspil,Tspol,Tswil,Tswol,swsail, 
            swsaol,smswil,smswol,L,H,sdsi,sdso,dA,Tsadb,Tsawb, 
            spsatm,gamma,Vstot,sa,skst,svsp,Aspi,Aspo,ReyC, 
            gradfil e, Kmax, Lmax ,Mmax, PI, mode 1, Tsaol, shsfl, shsf2,
```

```
+ gradplot) ELSE IF (flowlayout.EQ.4) THEN 
           CALL STRAIGHT (Tsp,Tsw,Tsa,sisa,swsa,smsw,smsael,smspel, 
     + smswel,sisail,sisaol,Tspil,Tspol,Tswil,Tswol,swsail,<br>+ swsaol,smswil,smswol,L,H,sdsi,sdso,dA,Tsadb,Tsawb,
                 swsao1,smswi1,smswo1,L,H,sdsi,sdso,dA,Tsadb,Tsawb,
     + spsatm,gamma,Vstot,sa,skst,svsp,Aspi,Aspo,ReyC, 
                 gradfile,Kmax,Lmax,Mmax,PI,model,Tsao1,shsf1,shsf2)
         END IF 
       END IF 
C Print final temperature,enthalpy etc. profiles<br>IF (flowlayout.EQ.3) THEN ! TTB flow pattern<br>DO j=1,Lmax+1
            IF (j.EQ.1) THEN 
              tpi=Tspil 
              tpo=Tspi1 
           ELSE 
              iflag=j-2.0*INT(j/2.0) 
              IF (iflag.EQ.O) THEN 
                \text{tipi=Tsp}(1,j-1,3)tpo=Tsp(Kmax,j-1,3) 
              ELSE.
                \texttt{tipi=Tsp}(1,j-1,1)tpo=Tsp(Kmax,j-1,1) 
              END IF 
           END IF 
           twi = Tsw(1,j,2)two=Tsw(Kmax,j,2) 
            siao=sisa(Kmax+1,j,2) 
            swao=swsa(Kmax+1,j,2) 
           WRITE(10,*)j,tpi,twi,tpo,two,siao,swao 
         ENDDO
         WRITE(10, *)'DO i=1,Kmax 
            WRITE(lO,*)i,Tsp(i,Lmax,3),Tsw(i,Lmax+1,2) 
         ENDDO 
       ELSE IF ((flowlayout.EQ.1).0R.(flowlayout.EQ.2)) THEN 
         DO j=1, Lmax+1
            tpi = Tsp(1,j,2)tpo=Tsp(Kmax,j,1) 
            twi = Tsw(1,j,2)two=Tsw(Kmax,j,2) 
            siao=sisa(Kmax+1,j,2) 
            swao=swsa(Kmax+1,j,2) 
           WRITE(11,*)j,tpi,twi,tpo,two,siao,swao 
         END<sub>D</sub>O
         WRITE(11,*)'DO i=1,Kmax 
            jflag=i-2.0*INT(i/2.0) 
            IF (jflag.EQ.1) THEN 
              tp=Tsp(i,Lmax,3) 
            ELSE 
                                                                            ! FTB&BTF
```

```
tp=Tsp(i,Lmax,l) 
             END IF 
             WRITE(11,*)i,tp,Tsw(i,Lmax+1,2)ENDDO 
       END IF 
C Print solution model used, ambient conditions and results 
        IF (model.EQ.l) THEN 
          TR=Tspil 
          TL=Tsawb 
    50 Tsaol=(TR+TL)/2.0 
          CALL Satenthalpy(Tsaol,spsatm,sisasa) 
          IF (ABS(sisasa-sisaol).GT.O.l) THEN 
             IF (sisasa.GT.sisaol) THEN 
                TR=Tsaol 
             ELSE 
                TL=Tsaol 
             END IF 
             GO TO 50 
          END IF<br>CALL Airhumidity(Tsaol,Tsaol,spsatm,swsaol)
          CALL AirVapMixdensity(Tsaol,swsaol,spsatm,rhosaol) CALL AirNumidity(Tsadb,Tsawb,spsatm,swsal)<br>CALL AirVapMixdensity(Tsadb,swsal,spsatm,rhosail) smswol=smswil-(swsaol-swsal)*smsa
       ELSE IF (model.EQ.2) THEN<br>CALL Satvappressure(Tsaol,spssat)
          spsvap = spsatm*swsaol/(1.005*(0.62198+swsaol))phio=spsvap/spssat 
          IF (phio.GT.l.O) THEN 
             phio=1.0<br>CALL Airhumidity(Tsao1,Tsao1,spsatm,swsao2)
             CALL AirVapMixdensity(Tsaol,swsao2,spsatm,rhosaol)
          ELSE 
             CALL AirVapMixdensity(Tsaol,swsaol,spsatm,rhosaol) 
          END IF 
        ELSE IF (model.EQ.3) THEN<br>CALL Satvappressure(Tsaol,spssasa)
          spsvap=spsatm*swsaol/(1.005*(0.62198+swsaol))
          phio=spsvap/spssasa 
          IF (phio.GT.l.O) THEN 
             phio=1.0<br>CALL Airhumidity(Tsaol,Tsaol,spsatm,swsao2)
          CALL AirVapMixdensity(Tsaol,swsao2,spsatm,rhosaol)<br>ELSE
             CALL AirVapMixdensity(Tsaol,swsaol,spsatm,rhosaol) 
          END IF 
       END IF<br>CALL Airhumidity(Tsadb,Tsawb,spsatm,swsal)
       CALL AirVapMixdensity(Tsadb,swsal,spsatm,rhosail)<br>CALL Cpw(Tspil,scsppi)<br>CALL Cpw(Tspol,scsppo)
```

```
Power=smsp*((Tspil)*scsppi-(Tspol)*scsppo)/1000.0
      CALL PRINT RESULTS (Tspil, Tspol, smsp, sdsi, sdso, vspas, hspas,
            Kmax, Lmax, Mmax, gamma, Vstot, rhosail, Vseff2, sisail, sisaol,<br>Tswil, Tswol, svsp, flowlayout, H, L, spsatm, PI, Tsawb, Tsadb, svsa,
     +\ddot{+}swsail, swsaol, smswil, smswol, model, Tsaol, rhosaol, phio, Power,
     +shsfl, shsf2, skst, smsa)
     \ddot{+}C Rerun program or return to DCL
      WRITE(*, 100)100 FORMAT(' RERUN program or return to DCL (R/D) ?', $)
      READ(*,'(A)')char<br>CLOSE (UNIT=1)<br>CLOSE (UNIT=4)
      CLOSE (UNIT=5)
      IF ((char.EQ.'R').OR.(char.EQ.'r')) GO TO 5
C End of main program
      END
 C
\mathsf{C}\star\star\mathbf c\starCOUNTER FLOW (FROM BACK TO FRONT OF COOLER)
\mathsf c\star÷.
  \mathsf{C}Subroutine to evaluate a cooler layout where the process fluid flows
\mathsf{C}C in a direction counter to the direction of the airstream
      SUBROUTINE BACKTOFRONT (Tsp, Tsw, Tsa, sisa, swsa, smsw, smsael, smspel,
                   smswel, sisail, sisaol, Tspil, Tspol, Tswil, Tswol, swsail,
     +swsaol, smswil, smswol, L, H, sdsi, sdso, dA, Tsadb, Tsawb,
     \ddot{+}spsatm, gamma, Vstot, sa, skst, svsp, Aspi, Aspo, ReyC,
     \ddot{}gradfile, Kmax, Lmax, Mmax, PI, model, Tsaol, shsfl, shsf2)
     \ddot{+}DIMENSION Tsp(40,400,10)
      DIMENSION Tsw(40,400,10)
      DIMENSION Tsa(40, 400, 40)DIMENSION sisa(40,400,10)
      DIMENSION swsa(40, 400, 10)DIMENSION smsw(40,400,10)
      REAL L
       INTEGER flag, flag2, gradfile
C Choose an average temperature for the outlet process water
      Tspol=(Tspi\bar{1}+Tswi\bar{1})/2.0D0 50 j=1, LmaxTsp(1,j,2)=Tspol50 CONTINUE
C Initialize the arrays with the known temperature and enthalpy values
  999 CALL Enthalpy(Tsadb, Tsawb, spsatm, sisail)
```
CALL Airhumidity(Tsadb, Tsawb, spsatm, swsail)

8

```
DO 20 j=1, Lmax<br>DO 10 k=2, Mmax+1
           sisa(1,j,k)=sisai1 
           swsa(1,j,k)=swsailTsa(1,j,k)=Tsabb<br>10 CONTINUE
   20 CONTINUE 
      DO 40 i=1,Kmax 
         DO 30 k=2,Mmax+1 
           Tsw(i,1,k)=Tswi1smsw(i,1,k)=smswel
   30 CONTINUE 
   40 CONTINUE 
C N.B. flag=1 for·backward process fluid flow 
cL.W. flag=O for forward process fluid flow · fl ag=O 
C Start of the outer loop to evaluate each i-level of the model 
      DO 60 i=1,Kmax 
C Flag2=1 in the first row, O in the second row etc.
C Start of the middle loop to evaluate each j-level of the model 
         DO 70 j=1, Lmax
C Start of the inner loop to evaluate each each element of the model 
           IF (flag.EQ.O) THEN 
C Process water flow is in a forward direction 
             DO so k=2,Mmax+1 
C Determine the input values for each element 
               Tspo=Tsp(i,j,k) 
               IF((k.EQ.2).AND.(i.NE.1)) Tspo=Tsp(i-1,j,k-1)<br>Tswi=Tsw(i,j,k)
               Tswi=Tsw(i,j,k)<br>Tsai=Tsa(i,j,k)sisai=sisa(i,j,k) 
               swsai=swsa(i,j,k) 
               smswi=smsw(i,j,k)C Determine the enthalpy of air entering each element in the packed formation 
               IF ((flag2.EQ.1).AND.(i.NE.l)) THEN 
                  IF (j.EQ.l) THEN 
                    sisai=(sisa(i-1,j,k)+sisa(i,j,k))/2.0
                    swsai=(swsa(i-l,j,k)+swsa{i,j,k))/2.0 
                    Tsai=(Tsa(i-l,j,k)+Tsa(i,j,k))/2.0 
                 ELSE 
                    sisai=(sisa(i,j,k)+sisa(i,j-1,k))/2.0swsai=(swsa(i,j,k)+swsa(i,j-l,k))/2.0 
                    Tsai=(Tsa{i,j,k)+Tsa{i,j-l,k))/2.0 
                 END IF
```
END IF IF (flag2.EQ.O) THEN IF (j.EQ.Lmax) THEN  $sisai=(sisa(i,j,k)+sisa(i-1,j,k))/2.0$  $swsai=(swsa(i,j,k)+swsa(i-1,j,k))/2.0$ Tsai=(Tsa(i,j,k)+Tsa(i-l,j,k))/2.0 ELSE  $sisai=(sisa(i,j,k)+sisa(i,j+1,k))/2.0$  $swsai=(swsa(i,j,k)+swsa(i,j+1,k))/2.0$  $Tsai=(Tsa(i,j,k)+Tsa(i,j+1,k))/2.0$ END IF END IF C Call subroutine to determine outlet conditions of each element IF (model.EQ.l) THEN CALL MERKEL2 (Tspi,Tswi,sisai,swsail,L,H,sdsi,sdso,dA, + Tsadb,spsatm,gamma,Vstot,smsael,smspel,smswel, + sa,skst,svsp,Tspo,Tswo,sisao,Aspi,Aspo, + ReyC,shsfl,shsf2,Kmax) ELSE IF (model.EQ.2) THEN CALL IMPMERKEL2 (Tspi,Tswi,sisai,swsai,L,H,sdsi,sdso,dA, + Tsadb,spsatm,gamma,Vstot,smsael,smspel,smswel, + sa,skst,svsp,Tspo,Tswo,sisao,swsao,Aspi,Aspo, + ReyC,smswi,smswo,Tsai,Tsao,shsfl,shsf2,Kmax) ELSE CALL POPPE2 (Tspi,Tswi,Tsai,sisai,swsai,smswi,L,H,sdsi, + sdso,dA,Tsadb,sp~atm,gamma,Vstot,smsael,smspel, + smswel,sa,skst,svsp,Tspo,Tswo,Tsao,sisao,swsao, + smswo,Aspi,Aspo,ReyC,shsfl,shsf2,Kmax) END IF C Determine the exit values for each element Tsp(i,j,k+l)=Tspi  $Tsw(i,j+1,k)=Tswo$  $Tsa(i+1,j,k)=Tsao$  $sisa(i+1,j,k)=sisa$ swsa(i+l,j,k)=swsao smsw(i,j+l,k)=smswo C Write the temperature and enthalpy gradients to file CROSS.GRA IF (gradfile.EQ.1) THEN<br>WRITE(4,\*)i,j,k-1 WRITE(4,\*)Tspo,Tspi WRITE(4,\*)Tswi,Tswo WRITE(4,\*)sisai,sisao IF (model.NE.l) THEN WRITE(4,\*)swsai,swsao  $WRITE(4,*)$ smswi,smswo IF (model .EQ.3) THEN WRITE(4,\*)Tsai,Tsao END IF END IF

```
END IF 
   80 CONTINUE 
          ELSE IF (Flag.EQ.l) THEN 
C Start of the inner loop to evaluate each each element of the model 
C Process water flow is backwards to the origin DO 90 k=Mmax+1,2,-1 
C Qetermine the input values for each element 
              Tspo=Tsp(i,j,k) 
              IF (k.EQ.(Mmax+1)) Tspo=Tsp(i-1,j,k+1)<br>Tswi=Tsw(i,j,k)<br>Tsai=Tsa(i,j,k)
              sisai=sisa(i,j,k) 
              swsai=swsa(i,j,k) 
              smsw(i,j,k)C Determine the enthalpy of air entering each element in the packed formation 
              IF ((flag2.EQ.l).AND.(i.NE.l)) THEN 
                IF (j.EQ.l) THEN 
                  sisai=(sisa(i-l,j,k)+sisa(i,j,k))/2.0 
                  swsai=(swsa(i-l,j,k)+swsa(i,j,k))/2.0 
                  Tsai=(Tsa(i-1,j,k)+Tsa(i,j,k))/2.0ELSE 
                  sisai=(sisa(i,j,k)+sisa(i,j-l,k))/2.0 
                  swsai=(swsa(i,j,k)+swsa(i,j-l,k))/2.0 
                  Tsai = (Tsa(i,j,k) + Tsa(i,j-1,k))/2.0END IF 
              END IF 
              IF (flag2.EQ.O) THEN 
                 IF (j.EQ.Lmax) THEN 
                  sisai=(sisa(i,j,k)+sisa(i-1,j,k))/2.0swsai=(swsa(i,j,k)+swsa(i-l,j,k))/2.0 
                  Tsai=(Tsa(i,j,k)+Tsa(i-1,j,k))/2.0ELSE 
                  sisai=(sisa(i,j,k)+sisa(i,j+1,k))/2.0swsai=(swsa(i,j,k)+swsa(i,j+l,k))/2.0 
                  Tsai=(Tsa(i,j,k)+Tsa(i,j+l,k))/2.0 
                 END IF 
              END IF 
C Call subroutine to determine outlet conditions of each element 
              IF (model.EQ.l) THEN 
                CALL MERKEL2 (Tspi,Tswi,sisai,swsail,L,H,sdsi,sdso,dA, 
     + Tsadb,spsatm,gamma,Vstot,smsael,smspel,smswel, 
     + sa,skst,svsp,Tspo,Tswo,sisao,Aspi,Aspo, 
     + ReyC,shsfl,shsf2,Kmax) ELSE IF (model.EQ.2) THEN 
                CALL IMPMERKEL2 (Tspi,Tswi,sisai,swsai,L,H,sdsi,sdso,dA, 
     + Tsadb,spsatm,gamma,Vstot,smsael,smspel,smswel, 
     + sa,skst,svsp,Tspo,Tswo,sisao,swsao,Aspi,Aspo, 
     + ReyC,smswi,smswo,Tsai,Tsao,shsfl,shsf2,Kmax)
```
ELSE CALL POPPE2 (Tspi,Tswi,Tsai,sisai,swsai,smswi,L,H,sdsi, + sdso,dA,Tsadb,spsatm,gamma,Vstot,smsael,smspel, + smswel,sa,skst,svsp,Tspo,Tswo,Tsao,sisao,swsao, + smswo,Aspi,Aspo,ReyC,shsfl,shsf2,Kmax) END IF C Determine the exit values for each element Tsp(i,j,k-l)=Tspi  $Tsw(i,j+1,k)=Tswo$  $Tsa(i+1,j,k)=Tsao$ sisa(i+l,j,k)=sisao swsa(i+l,j,k)=swsao  $smsw(i,j+1,k)=smsw$ C Write the temperature and enthalpy gradients to file CROSS.GRA IF (gradfile.EQ.l) THEN WRITE(4,\*)i,j,k-1 WRITE(4,\*)Tspo,Tspi WRITE(4,\*)Tswi,Tswo WRITE(4,\*)sisai,sisao IF (model.NE.l) THEN WRITE(4,\*)swsai,swsao WRITE(4,\*)smswi,smswo IF (model.EQ.3) THEN WRITE(4,\*)Tsai,Tsao END IF END IF END IF 90 CONTINUE END IF 70 CONTINUE IF (flag.EQ.O) THEN flag=! ELSE flag=O END IF 60 CONTINUE C Determine the average inlet temperature of process water suml=O.O sum2=0.0 rem=Mmax+2 IF (flag.NE.1) rem=1<br>DO 120 j=1, Lmax CALL Cpw(Tsp(Kmax,j,rem),scspp)<br>suml=suml+Tsp(Kmax,j,rem)\*scspp sum2=sum2+Tsp(Kmax,j,rem) 120 CONTINUE CALL Cpw((sum2/Lmax),scspp) Tspi2=suml/(Lmax\*scspp)

It

```
C Determine if the inlet conditions satisfies the known outlet condition 
C If not choose an new inlet condition and repeat from 999 
       rem=Mmax+2 
       IF (flag.NE.1) rem=1 
       sum4=0.0<br>DO 121 j=1, Lmax
  sum4=sum4+ABS(Tspi1-Tsp(Kmax,j,rem))<br>121 CONTINUE
  WRITE(*,125)Tspi2,sum4/Lmax<br>125 FORMAT(' Tp(in) calculated =',F6.2,
                         Average Deviation =', F10.6)
       IF ((sum4/Lmax).GT.\overline{0}.1) THEN<br>DO 122 j=1, Lmax
            dT = (Tspil-Tsp(Kmax,j,rem))/2.0Tsp(1,j,2)=Tsp(1,j,\tilde{2})+dT<br>122 CONTINUE
          GOTO 999 
       END IF 
C Determine the average exit temperature of the process water 
       sum1=0.0sum2=0.0<br>DO 51 j=1,Lmax
        CALL Cpw(Tsp(1,j,2),scspp)<br>sum1=sum1+Tsp(1,j,2)*scspp
   sum2=sum2+Tsp(1,j,2) 51 CONTINUE 
       CALL Cpw({sum2/Lmax),scspp) Tspo1=sum1/(Lmax*scspp) 
C Determine the average exit temperature of recirculating water 
       sum1=0.0 
       sum2=0.0 
       DO 110 i=1, Kmax
          DO 100 k=2, Mmax+1<br>CALL Cpw(Tsw(i, Lmax+1, k), scspw)
            sum1=sum1+Tsw(i,Lmax+1,k)*scspw
             sum2=sum2+smsw(i,Lmax+1,k) 
  100 CONTINUE 
  110 CONTINUE<br>CALL Cpw(Tswil,scspw)
       T.swol=sum1/(Mmax*Kmax*scspw)
       smswo1=sum2 
C Determine the average exit enthalpy of the air 
       sum1=0.0 
       sum2=0.0 
       sum3=0.0<br>DO 140 j=1, Lmax
          D0 130 k=2, Mmax+1
            sum1=sum1+sisa(Kmax+1,j,k) 
            sum2=sum2+swsa(Kmax+1,j,k)
```
f)

```
sum3 = sum3 + Tsa(Kmax+1,j,k)CONTINUE
  130
  140 CONTINUE
      DO 150 k=2. Mmax+1
        IF (flag2.E0.0) THEN
          sum1 = sum1 + sisa(Kmax, 1, k)/2.0sum2 = sum2 + swsa(Kmax, 1, k)/2.0sum3 = sum3 + Tsa(Kmax, 1, k)/2.0ELSE
          suml=suml+sisa(Kmax,Lmax,k)/2.0
          sum2=sum2+swsa(Kmax,Lmax,k)/2.0
          sum3 = sum3 + Tsa(Kmax, Lmax, k)/2.0END IF
  150 CONTINUE
      signal = sum1/(Mmax*(Lmax+.5))swsaol = sum2/(Mmax*(Lmax+ .5))Tsao1=sum3/(Mmax*(Lmax+.5))C Print the recirc.water inlet and outlet temperatures on the screen
  WRITE(*,160)Tswil,Tswol<br>160 FORMAT(' ',/' Tw(in) = ',F7.3,'
                                             Tw(out) = ', F7.3/RETURN
      END
 C
 \star\mathsf{C}\starPARALLEL FLOW (FROM FRONT TO BACK OF COOLER)
\mathsf{C}\mathsf{C}\starC
C Subroutine to evaluate a cooler layout where the process fluid flows
C in a direction parallel to the direction of the airstream
      SUBROUTINE FRONTTOBACK (Tsp, Tsw, Tsa, sisa, swsa, smsw, smsael,
                  smspel, smswel, sisail, sisaol, Tspil, Tspol, Tswil,
     \ddot{+}Tswol, swsail, swsaol, smswil, smswol, L, H, sdsi, sdso,
     \ddot{+}dA, Tsadb, Tsawb, spsatm, gamma, Vstot, sa, skst,
     \ddot{}svsp, Aspi, Aspo, ReyC, gradfile, Kmax, Lmax, Mmax, PI,
     \ddotmarkmodel, Tsaol, shsfl, shsf2)
     \ddotmarkDIMENSION Tsp(40,400,10)
      DIMENSION Tsw(40,400,10)
      DIMENSION Tsa(40, 400, 10)DIMENSION sisa(40,400,10)
      DIMENSION swsa(40,400,10)
      DIMENSION smsw(40,400,10)
      REAL L
      INTEGER flag, flag2, gradfile
C Initialize the three arrays with the known temperature and enthalpy values
      CALL Enthalpy(Tsadb, Tsawb, spsatm, sisail)
      CALL Airhumidity (Tsadb, Tsawb, spsatm, swsail)
      DO 20 j=1, Lmax
```

```
DO 10 k=2,Mmax+1 
           sisa(1,j,k)=sisai1 
           swsa(1,j,k)=swsai1 
   Tsa(1,j,k)=Tsadb<br>10 CONTINUE
   20 CONTINUE 
      DO 40 i=1,Kmax 
         DO 30 k=2,Mmax+1 
           Tsw(i,1,k)=Tswi1smsw(i,1,k)=smswel 
   30 CONTINUE 
   40 CONTINUE 
   DO 50 j=1,Lmax Tsp(1,j,2)=Tspi1 50 CONTINUE 
C N.B. flag=1 for backward process fluid flow 
C L.W. flag=O for forward process fluid flow 
      flag=0
C Start of the outer loop to evaluate each i-level of the model 
      DO 60 i=1, Kmax<br>flag2=i-2*INT(i/2.0)
C Flag2=1 in the first row, 0 in the second row etc.
C Start of the middle loop to evaluate each j-level of the model 
         DO 70 j=1, Lmax
C Start of the inner loop to evaluate each each element of the model 
           IF (flag.EQ.O) THEN 
C Process water flow is in a forward direction 
             DO 80 k=2,Mmax+1 
C Determine the input values for each element 
               Tspi=Tsp(i,j,k) 
               IF((k.EQ.2).AND.(i.NE.1)) Tspi=Tsp(i-1,j,k-1)<br>Tswi=Tsw(i,j,k)<br>Tsai=Tsa(i,j,k)
               sisai=sisa(i,j,k) 
               swsai=swsa(i,j,k)smswi=smsw(i,j,k)C Determine the enthalpy of air entering each element in the packed formation 
               IF ((flag2.EQ.1).AND.(i.NE.1)) THEN 
                  IF (j.EQ.1) THEN
                    sisai=(sisa(i-1,j,k)+sisa(i,j,k))/2.0 
                    swsai=(swsa(i-1,j,k)+swsa(i,j,k))/2.0 
                    Tsai=(Tsa(i-l,j,k)+Tsa(i,j,k))/2.0 
                  ELSE 
                    sisai=(sisa(i,j,k)+sisa(i,j-1,k))/2.0
```

```
swsai=(swsa(i,j,k)+swsa(i,j-l,k))/2.0 
                 Tsai=(Tsa(i,j,k)+Tsa(i,j-l,k))/2.0 
               END IF 
             END IF 
              IF (flag2.EQ.O) THEN 
               IF (j.EQ.Lmax) THEN 
                 sisai=(sisa(i,j,k)+sisa(i-1,j,k))/2.0swsai=(swsa(i,j,k)+swsa(i-1,j,k))/2.0Tsai=(Tsa(i,j,k)+Tsa(i-l,j,k))/2.0 
               ELSE 
                 sisai=(sisa(i,j,k)+sisa(i,j+1,k))/2.0swsai=(swsa(i,j,k)+swsa(i,j+l,k))/2.0 
                 Tsai=(Tsa(i,j,k)+Tsa(i,j+1,k))/2.0END IF 
              END IF 
C Call subroutine to determine outlet conditions of each element 
              IF (model.EQ.l) THEN 
               CALL MERKEL (Tspi,Tswi,sisai,swsail,L,H,sdsi,sdso,dA, 
     + Tsadb,spsatm~gamma,Vstot,smsael,smspel,smswel, 
     + sa,skst,svsp,Tspo,Tswo,sisao,Aspi,Aspo, 
     + ReyC,shsfl,shsf2,Kmax) ELSE IF (model.EQ.2) THEN 
               CALL IMPMERKEL (Tspi,Tswi,sisai,swsai,L,H,sdsi,sdso,dA, 
     + Tsadb,spsatm,gamma,Vstot,smsael,smspel,smswel, 
     + sa,skst,svsp,Tspo,Tswo,sisao,swsao,Aspi,Aspo~ 
     + ReyC,smswi,smswo,Tsai,Tsao,shsfl,shsf2,Kmax) ELSE 
               CALL POPPE (Tspi,Tswi,Tsai,sisai,swsai,smswi,L,H,sdsi, 
     + sdso,dA,Tsadb,spsatm,gamma,Vstot,smsael,smspel, 
     + smswel,sa,skst,svsp,Tspo,Tswo,Tsao,sisao,swsao, 
     + smswo,Aspi,Aspo,ReyC,shsfl,shsf2,Kmax) 
              END IF 
C Determine the exit values for each element 
              Tsp(i,j,k+1)=TspoTsw(i,j+1,k)=TswoTsa(i+1,j,k)=Tsaosisa(i+l,j,k)=sisao 
              swsa(i+l,j,k)=swsao 
              smsw(i,j+l,k)=smswo 
C Write the temperature and enthalpy gradients to file CROSS.GRA 
              IF (gradfile.EQ.l) THEN 
               WRITE(4, *)i,j,k-1
               WRITE(4,*)Tspi,Tspo 
               WRITE(4,*)Tswi,Tswo 
               WRITE(4,*)sisai,sisao 
                IF (model.NE.l) THEN 
                 WRITE(4,*)swsai,swsao 
                 WRITE(4,*)smswi,smswo 
                 IF (model.EQ.3) THEN
```

```
WRITE(4,*)Tsai,Tsao 
                   END IF 
                END IF 
              END IF 
   80 CONTINUE 
          ELSE IF (Flag.EQ.l) THEN 
C Start of the inner loop to evaluate each each element of the model 
C Process water flow is backwards to the origin DO 90 k=Mmax+l,2,-l 
C Determine the input values for each element 
              Tspi=Tsp(i,j,k) 
              IF (k.EQ.(Mmax+l)) Tspi=Tsp(i-l,j,k+l) Tswi=Tsw(i,j,k) 
              Tsai=Tsa(i,j,k)sisai=sisa(i,j,k) 
               swsai=swsa(i,j,k) 
              smswi=smsw(i,j,k) 
C Determine the enthalpy of air entering each element in the packed formation 
               IF ((flag2.EQ.l).AND.(i.NE.l)) THEN 
                 IF (j.EQ.l) THEN 
                   sisai=(sisa(i-1,j,k)+sisa(i,j,k))/2.0swsai=(swsa(i-1,j,k)+swsa(i,j,k))/2.0Tsai=(Tsa(i-l,j,k)+Tsa(i,j,k))/2.0 
                   sisai=(sisa(i,j,k)+sisa(i,j-1,k))/2.0swsai=(swsa(i,j,k)+swsa(i,j-1,k))/2.0Tsai=(Tsa(i,j,k)+Tsa(i,j-1,k))/2.0END IF 
               END iF 
               IF (flag2.EQ.O) THEN 
                 IF (j.EQ.Lmax) THEN 
                   sisai=(sisa(i,j,k)+sisa(i-1,j,k))/2.0swsai=(swsa(i,j,k)+swsa(i-l,j,k))/2.0 
                   Tsai=(Tsa(i,j,k)+Tsa(i-l,j,k))/2.0 
                 ELSE 
                   sisai=(sisa(i,j,k)+sisa(i,j+1,k))/2.0swsai=(swsa(i,j,k)+swsa(i,j+1,k))/2.0Tsai=(Tsa(i,j,k)+Tsa(i,j+1,k))/2.0END IF 
               END IF 
C Call subroutine to determine outlet conditions of each element 
               IF (model.EQ.1) THEN
                 CALL MERKEL (Tspi,Tswi,sisai,swsail,L,H,sdsi,sdso,dA, 
     + Tsadb,spsatm,gamma,Vstot,smsael,smspel,smswel, 
     + sa,skst,svsp,Tspo,Tswo,sisao,Aspi,Aspo, 
     + ReyC,shsfl,shsf2,Kmax) ELSE IF (model.EQ.2) THEN 
                 CALL IMPMERKEL (Tspi,Tswi,sisai,swsai,L,H,sdsi,sdso,dA,
```
+ Tsadb,spsatm,gamma,Vstot,smsael,smspel,smswel, + sa,skst,svsp,Tspo,Tswo,sisao,swsao,Aspi,Aspo, + ReyC,smswi,smswo,Tsai,Tsao,shsf1,shsf2,Kmax) ELSE CALL.POPPE (Tspi,Tswi,Tsai,sisai,swsai,smswi,L,H,sdsi, + sdso,dA,Tsadb,spsatm,gamma,Vstot,smsael,smspel, + smswel,sa,skst,svsp,Tspo,Tswo,Tsao,sisao,swsao, + smswo,Aspi,Aspo,ReyC,shsf1,shsf2,Kmax) END IF ' C Determine the exit values for each element  $Tsp(i,j,k-1)=Tspo$  $Tsw(i,j+1,k)=Tswo$  $Tsa(i+1,j,k)=Tsao$ sisa(i+1,j,k)=sisao swsa(i+1,j,k)=swsao  $smsw(i,j+1,k)=smsw$ C Write the temperature and enthalpy gradients to file CROSS.GRA IF (gradfile.EQ.1) THEN  $W$ RITE $(4,*)$ i,j,k-1 WRITE(4,\*)Tspi,Tspo WRITE(4,\*)Tswi,Tswo WRITE(4,\*)sisai,sisao IF (model.NE.1) THEN WRITE(4,\*)swsai,swsao WRITE(4,\*)smswi,smswo IF (model.EQ.3) THEN WRITE(4,\*)Tsai,Tsao END IF END IF END IF 90 CONTINUE END IF 70 CONTINUE IF (flag.EQ.O) THEN flag=1 ELSE flag=O END IF 60 CONTINUE C Determine the average exit temperature of recirculating water sum1=0.0 sum2=0.0 DO 110 i=1,Kmax DO 100 k=2, Mmax+1<br>CALL Cpw(Tsw(i, Lmax+1, k), scspw) suml=suml+Tsw(i,Lmax+1,k)\*scspw sum2=sum2+smsw(i,Lmax+1,k)<br>100 CONTINUE 110 CONTINUE

```
CALL Cpw(Tswi1,scspw) Tswo1=sum1/(Mmax*Kmax*scspw) 
       smswo1=sum2 
C Determine the average exit temperature of process water 
       sum1=0.0sum2=0.0 
       rem=Mmax+2 
       IF (flag.NE.1) rem=1 
         CALL Cpw(Tsp(Kmax,j,rem),scspp)<br>sum1=sum1+Tsp(Kmax,j,rem)*scspp
         sum2=sum2+Tsp(Kmax,j,rem) 
  120 CONTINUE 
       CALL Cpw((sum2/Lmax),scspp) Tspo1=sum1/(Lmax*scspp) 
C Determine the average exit enthalpy of the air 
       sum1=0.0 
       sum2=0.0 
       sum3=0.0 
       DO 140 j=1, Lmax
         DO 130 k=2,Mmax+1 
           sum1=sum1+sisa(Kmax+1,j,k) 
           sum2=sum2+swsa(Kmax+l,j,k) 
  sum3=sum3+Tsa(Kmax+1,j,k)<br>130 CONTINUE
  140 CONTINUE 
       DO 150 k=2,Mmax+1 
         IF (flag2.EQ.O) THEN 
           sum1=sum1+sisa(Kmax,1,k)/2.0 
           sum2=sum2+swsa(Kmax,1,k)/2.0 
           sum3=sum3+Tsa(Kmax,l,k)/2.0 
         ELSE 
           suml=suml+sisa(Kmax,Lmax,k)/2.0 
           sum2=sum2+swsa(Kmax,Lmax,k)/2.0 
           sum3=sum3+Tsa(Kmax,Lmax,k)/2.0 
         END IF 
  150 CONTINUE 
       sisaol=suml/(Mmax*(Lmax+.5)) 
       swsao1=sum2/(Mmax*(Lmax+.5)) 
       Tsao1=sum3/(Mmax*(Lmax+.5)) 
C Print the recirc.water inlet and outlet temperatures on the screen 
       WRITE(*,160)Tswil,Tswol 
  160 FORMAT(' ', 'Tw(in) = ', F7.3,' \t Tw(out) = ', F7.3)RETURN
```
END

```
Ċ
C^*C^*Ł.
         IMPROVED MERKEL METHOD TO EVAUALTE A SINGLE ELEMENT
c \starC Subroutine to apply the Runge-Kutta method of solution to the three
C Merkel equations and one additional equation which controls the
C state of a single element
      SUBROUTINE IMPMERKEL(Tspi, Tswi, sisai, swsai, L.H. sdsi, sdso.dA,
                 Tsadb, spsatm, gamma, Vstot, smsael, smspel, smswel,
     +sa, skst, svsp, Tspo, Tswo, sisao, swsao, Aspi, Aspo,
     +ReyC.smswi.smswo.Tsai.Tsao.shsfl.shsf2.nrow)
     \ddot{+}REAL L.musav.musw.kog.koga.K1.K2.K3.K4
C Determine the neccessary Reynoldsnumbers
      CALL Waterviscosity (Tspi, musw)
      CALL Waterdensity (Tspi, rhosw)
      Reysp=rhosw*sdsi*svsp/(musw)
                                          ! Reynoldsnumber of process water
      CALL AirVapMixdensity(Tsai, swsai, spsatm, rhosav)
      CALL AirVapMixviscosity(Tsai, swsai, spsatm, musav)
      Reysa=ReyC*rhosav/musav
                                       Reynoldsnumber of airflow
      CALL Waterviscosity(Tswi, musw)
      gamma1 = qamma * (smswi/smswel)Reysw=4.0*qammal/musw
                                          ! Reynoldsnumber of recirc.water
C Determine the neccessary transfer-coefficients
      CALL Waterconductivity(Tspi,sksp)
      CALL Prandtl(Tspi, Prasp)
      shsw=4.186*118.0*((gamma1*3600.0/sdso)**(1.0/3.0))/3.6
      IF (Reysp.LT.2300.0) THEN
        term=Reysp*Prasp*sdsi/(L*nrow)
        shsp=(3.66+0.104*(term)/(1.0+0.016*(term)**(0.8)))*sksp/sdsi
      ELSE
        sfsd=(1.82*L0G10(Reysp)-1.64**(-2.0))terml=Prasp*(1.0+(sdsi/(L*nrow))**(0.67))
        term2=1.0+12.7*((sfsd/8.0)**(0.5))*(Prasp**(0.67)-1.0)
        shsp=((sfsd/8.0)*(Reysp-1000.0)*terml/term2)*sksp/sdsi
      END IF
      koga=1.81E-4*((Reysa)**.9)*((Reysw)**.15)*((sdso)**(-2.6))/3600.
      kog=koga/sa ! Mass-transfer coefficient
      \text{Uo=1.0}/((sdso/sdsi)*((1.0/shsp)+(1.0/shsf1))+(1.0/shsw)
             +(1.0/\text{s}h\text{s}f2) + \text{s}d\text{s}o\text{*L0G}(\text{s}d\text{s}o/\text{s}d\text{s}i)/(2.0*\text{s}k\text{s}t))C Determine the controlling constants K1, K2, K3 and K4
      CALL Cpw(Tspi, scspp)
      CALL Cpw(Tswi, scspw)
      K1 = kog*dA/(smsael)K2=Uo*dA/(smswi*scspw)K3 = koq*dA*1000.0/(smswi*scspw)
     K4 = Uo \star dA / (smspel \star scspp)
```
7Θ

```
C Determine the Runge-Kutta coefficients 
       al=Kl*(sisaswl-sisai)<br>b1=K2*(Tspi-Tswi)-K3*(sisaswl-sisai)
       cl = -K4*(Tspi-Tswi)CALL Satenthalpy((Tswi+b1/2.0),spsatm,sisasw2) a2=K1*(sisasw2-(sisai+a1/2.0)) 
       b2=KZ*((Tspi+c1/2.0}-(Tswi+b1/2.0))-K3*(sisasw2-(sisai+a1/2.0)) 
       c2=-K4*(Tspi+c1/2.0)-(Tswi+b1/2.0))CALL Satenthalpy((Tswi+b2/2.0},spsatm,sisasw3) a3=K1*(sisasw3-(sisai+a2/2.0)) 
       b3=K2*((Tspi+c2/2.0)-(Tswi+b2/2.0))-K3*(sisasw3-(sisai+a2/2.0}) 
       c3=-K4*(Tspi+c2/2.0) - (Tswi+b2/2.0))CALL Satenthalpy((Tswi+b3),spsatm,sisasw4)<br>a4=K1*(sisasw4-(sisai+a3))
       b4=K2*((Tspi+c3}-(Tswi+b3))-K3*(sisasw4-(sisai+a3)) 
       c4 = -K4*( (Tspi+c3) – (Tswi+b3))
       CALL Airhumidity(Tswi,Tswi,spsatm,swsasw1) 
       CALL Airhumidity((Tswi+b1/2.0},(Tswi+b1/2.0},spsatm,swsasw2) 
       CALL Airhumidity((Tswi+b2/2.0),(Tswi+b2/2.0),spsatm,swsasw3)<br>CALL Airhumidity((Tswi+b3),(Tswi+b3),spsatm,swsasw4)<br>d1=K1*(swsasw1-swsai)/(1.0-swsasw1)
       d2=K1*(swsasw2-(swsai+d1/2.0))/(1.0-swsasw2)d3=K1*(swsasw3-(swsai+d2/2.0))/(1.0-swsasw3) 
       d4=K1*(swsasw4-(swsai+d3))/(1.0-swsasw4)C Determine the exit conditions of the element 
       sisao=sisai+(a1+2.0*(a2+a3)+a4)/6.0 
       Tswo=Tswi+(b1+2.0*(b2+b3}+b4)/6.0 
       Tspo=Tsp1+(c1+2.0*(c2+c3)+c4)/6.0swsao=swsai+(d1+2.0*(d2+d3)+d4)/6.0 
       smswo=smswi-smsael*(swsao-swsai) 
C Determine the air outlet temperature-and saturation enthalpy 
       TR=Tspi 
       TL=0.010 Tsao=(TR+TL)/2.0 
       CALL Cpa(Tsao,scspa)<br>CALL Cpw(Tsao,scspw)<br>CALL Airhumidity(Tsao,Tsao,spsatm,swsasa)
       IF (swsasa.GT.swsao} THEN 
         sisasa=scspa*Tsao/1000.0+swsasa*(2501.6+scspv*Tsao/1000.0)
       ELSE 
         sisasa=scspa*Tsao/1000.0+swsasa*(2501.6+scspv*Tsao/1000.0} 
      + +scspw*(swsao-swsasa)*Tsao/1000.0 
       END IF 
       IF ((ABS(sisao-sisasa)).GT.0.1) THEN
```

```
IF (sisao.LT.sisasa) THEN
          TR = TsaoELSE
          TL=Tsao
        END IF
        GO TO 10
      END IF
      RETURN
      FND
 \mathsf{C}\mathsf{C}\star\mathsf{C}\starIMPROVED MERKEL METHOD(2) TO EVAUALTE A SINGLE ELEMENT
 \rightarrow\mathbf c\mathsf{C}Subroutine to apply the Runge-Kutta method of solution to the three
\mathsf{C}C Merkel equations and one additional equation which controls the
C state of a single element; BACKTOFRONT FLOW CASE
      SUBROUTINE IMPMERKEL2(Tspi, Tswi, sisai, swsai, L, H, sdsi, sdso, dA,
                  Tsadb, spsatm, gamma, Vstot, smsael, smspel, smswel,
     \ddot{+}sa, skst, svsp, Tspo, Tswo, sisao, swsao, Aspi, Aspo,
     \ddotmarkReyC.smswi.smswo.Tsai.Tsao.shsfl.shsf2.nrow)
     \ddot{}REAL L, musav, musw, kog, koga, K1, K2, K3, K4
C Determine the neccessary Reynoldsnumbers
      CALL Waterviscosity (Tspo, musw)
      CALL Waterdensity(Tspo, rhosw)
      Reysp=rhosw*sdsi*svsp/(musw)
                                            ! Reynoldsnumber of process water
      CALL AirVapMixdensity(Tsai, swsai, spsatm, rhosav)
      CALL AirVapMixviscosity(Tsai, swsai, spsatm, musav)
      Reysa=ReyC*rhosav/musav
                                            ! Reynoldsnumber of airflow
      CALL Waterviscosity(Tswi, musw)
      gamma1 = qamma * (smswi/smswel)Reysw=4.0*qamma1/musw! Reynoldsnumber of recirc.water
C Determine the neccessary transfer-coefficients
      CALL Waterconductivity(Tspo, sksp)
      CALL Prandtl(Tspo, Prasp)
      shsw=4.186*118.0*((gamma1*3600.0/sdso)**(1.0/3.0))/3.6
      IF (Reysp.LT.2300.0) THEN
        term=Reysp*Prasp*sdsi/(L*nrow)
        shsp=(3.66+0.104*(term)/(1.0+0.016*(term)**(0.8)))*sksp/sdsi
      ELSE
        sfsd=(1.82*L0G10(Reysp)-1.64)**(-2.0)terml=Prasp*(1.0+(sdsi/(L*nrow))**(0.67))
        term2=1.0+12.7*((sfsd/8.0)**(0.5))*(Prasp**(0.67)-1.0)
        \text{shsp} = ((\text{sfsd}/8.0) \star (\text{Reysp-1000.0}) \star \text{term1/term2}) \star \text{sksp/sdsi}END IF
      koga=1.81E-4*((Reysa)**.9)*((Reysw)**.15)*((sdso)**(-2.6))/3600.
```

```
kog=koga/sa ! Mass-transfer coefficient 
       Uo=l.O/((sdso/sdsi)*((l.O/shsp)+(l.O/shsfl))+(l.O/shsw) 
                + +(l.O/shsf2)+sdso*LOG(sdso/sdsi)/(2.0*skst)) 
C Determine the controlling constants K1, K2, K3 and K4<br>CALL Cow(Tspo, scspp)
       CALL Cpw(Tswi,scspw)<br>Kl=kog*dA/(smsael)
       K2=Uo*dA/(smswi*scspw) 
       K3=kog*dA*lOOO.O/(smswi*scspw) 
       K4=Uo*dA/(smspel*scspp) 
C Determine the Runge-Kutta coefficients 
       CALL Satenthalpy(Tswi,spsatm,sisaswl)<br>al=Kl*(sisaswl-sisai)
       bl=K2*(Tspo-Tswi)-K3*(sisaswl-sisai) 
       cl=K4*(Tspo-Tswi) 
        CALL Satenthalpy((Tswi+bl/2.0),spsatm,sisasw2) a2=Kl*(sisasw2-(sisai+al/2.0)) 
        b2=K2*((Tspo+cl/2.0)-(Tswi+bl/2.0))-K3*(sisasw2-(sisai+al/2.0)) 
       cc = K4*(Tspo + c1/2.0) - (Tsw + b1/2.0))CALL Satenthalpy((Tswi+b2/2.0),spsatm,sisasw3) a3=Kl*(sisasw3-(sisai+a2/2.0)) 
       b3=K2*(Tspo+c2/2.0)-(Tswi+b2/2.0))-K3*(sisasw3-(sisai+a2/2.0))c3=K4*((Tspo+c2/2.0)-{Tswi+b2/2.0)) 
       CALL Satenthalpy((Tswi+b3),spsatm,sisasw4)<br>a4=Kl*(sisasw4-(sisai+a3))
       b4=K2*({Tspo+c3)-(Tswi+b3)}-K3*(sisasw4-(sisai+a3)) 
       c4=K4*( (Tspo+c3) - (Tswi+b3))
       CALL Airhumidity(Tswi,Tswi,spsatm,swsaswl)<br>CALL Airhumidity((Tswi+b1/2.0),(Tswi+b1/2.0),spsatm,swsasw2)<br>CALL Airhumidity((Tswi+b2/2.0),(Tswi+b2/2.0),spsatm,swsasw3)<br>CALL Airhumidity((Tswi+b3),(Tswi+b3),spsatm,swsasw4)<br>dl=K
       d2=Kl*(swsasw2-(swsai+dl/2.0))/(1.0-swsasw2)
       d3=K1*(swsasw3-(swsai+d2/2.0))/(1.0-swsasw3)
       d4=K1*(swsasw4-(swsai+d3))/(1.0-swsasw4)C Determine the exit conditions of the element 
        sisao=sisai+(al+2.0*(a2+a3}+a4)/6.0 
       Tswo=Tswi+(bl+2.0*(b2+b3)+b4)/6.0 
       Tspi=Tspo+(c1+2.0*(c2+c3)+c4)/6.0
        swsao=swsai+(dl+2.0*(d2+d3)+d4)/6.0 
        smswo=smswi-smsael*(swsao-swsai) 
C Determine the air outlet temperature and saturation enthalpy 
       TR=Tspi
```
 $TL = 0.0$ 

```
10 Tsao=(TR+TL)/2.0
      CALL Cpv(Tsao, scspv)
      CALL Cpa(Tsao, scspa)
      CALL Cpw(Tsao, scspw)
      CALL Airhumidity(Tsao, Tsao, spsatm, swsasa)
      IF (swsasa.GT.swsao) THEN
         sisasa=scspa*Tsao/1000.0+swsasa*(2501.6+scspv*Tsao/1000.0)
      ELSE
         sisasa=scspa*Tsao/1000.0+swsasa*(2501.6+scspv*Tsao/1000.0)
                 +scspw*(swsao-swsasa)*Tsao/1000.0
      END IF
      IF ((ABS(sisao-sisasa)).GT.O.1) THEN
        IF (sisao.LT.sisasa) THEN
          TR=Tsao
        ELSE
           TL=Tsao
        END IF
        GO TO 10
      END IF
      RETURN
      END
   C
\mathbf c\mathbf{r}\mathsf{C}\starINITIALIZE ALL THE NEEDED PARAMETERS
                                                                   \star\tilde{c}Ć
  Subroutine to set default values for a typical cooler
C
      SUBROUTINE INITIAL(spsatm, Tsadb, Tsawb, L, H, sdso, sdsi, Kmax,
                  Lmax, Mmax, vspas, hspas, smsp, PI, gamma, skst, Tspil,
     \ddotmarkclrtype, model, smsa, flowlayout, Iswil, shsfl, shsf2)
     \overline{1}REAL L
      INTEGER clrtype, flowlayout
      spsatm=101325.0
                                    Atmospheric pressure
                                                                           [Pa]1
      Tsadb=25.0ţ
                                    Dry-bulb temperature of air
                                                                           r cı
      Tsawb=19.5Dry-bulb temperature of air
                                 Ţ
                                                                           [C]sdso=38.1/1000.0
                                 Ţ
                                    Pipe Outer Diameter
                                                                            \lceil m \rceilsdsi = 34.9/1000.0\mathbf{I}Pipe Inner Diameter
                                                                            [m]Kmax=10\mathbf{I}Number of pipe rows
      Mmax=1Number of elements along each pipe
                                 1
                                    Vertical spacing between pipes
      vspas=2.0*sdso
                                                                            [m]hspas = SQRT(3.0)*sdsHorizontal spacing between pipes
                                                                            \lceil m \rceilPI=4.0*ATAN(1.0)Pi
                                    Recirc.water massflow/length
      gamma=300.0/3600.0
                                 ţ
                                                                       \left[\text{kg/m/s}\right]shsf1=20000.0Fouling heat transfer coeff.
                                                                      [W/m^2 K]
      shsf2=20000.0
                                 Ţ
                                    Fouling heat transfer coeff.
                                                                     \left[\text{W/m}^2 \text{ K}\right]skst=43.0Ţ
                                    Thermal conductivity of tube
                                                                       \lceil W/m \rceilTspil=50.0Ţ
                                    Process water inlet temperature
                                                                           [ C]Ţ
                                    Total process water-massflow
      smsp=15.0[kg/s]smsa=11.75388Ţ
                                    Total air massflow
                                                                         [kg/s]
```

```
H = 2.0! Inlet height of cooler
                                                                        \lceil m \rceilL = 2.0! Length of each pipe
                                                                        ĪmĪ
      flowlayout=3
                               \mathbf{I}1 - front to back
                                  2 - back to front
                               \mathbf{I}\mathbf{I}3 - top to bottom
                                  4 - straight through
                               \mathbf{I}mode = 11 - Merkel model
                               \mathbf{I}2 - improved Merkel model
                               \mathbf{I}3 - Poppe model
                               \mathbf{I}1 - Recirc. cooling water
                               \mathbf{I}clrtvpe=12 - Single pass cooling water flow
                               Ţ.
      Tswi1=35.0\mathbf{U}Inlet cooling water temperature
                                                                       \sqrt{C}RETURN
      END
C^*\mathsf{C}MENU (1) : EDIT CURRENT COOLER PARAMETERS
                                                                     \ddot{\bullet}\star\star÷
C
 r
C Subroutine to edit the cooler dimensions
      SUBROUTINE MENU1(clrtype,model, H, L, spsatm, Tsadb, Tsawb,
                 flowlayout, Iswil, shsfl, shsf2)
C Declare new variable types
      REAL L
      INTEGER clrtype, flowlayout
C Display the current cooler parameters on the screen
   10 CALL LIB$ERASE PAGE(1,1)
   WRITE(*,15)<br>15 FORMAT(' ',
     + 'CROSSFLOW EVAPORATIVE COOLER - Menu 1'/
     + ' -IF (clrtype.EQ.1) THEN
        WRITE(\star, \star)'Cooling water flow
                                            : RECIRCULATING'
      ELSE IF (clrtype.EQ.2) THEN
        WRITE(*,*)'Cooling water flow
                                          : SINGLE PASS'
      END IF
      IF (flowlayout.EQ.1) THEN
        W\<sub>x</sub> *)'Process water flow layout : FRONT TO BACK'
      ELSE IF (flowlayout.EQ.2) THEN
        WRITE(*, *)' Process water flow layout : BACK TO FROM'ELSE IF (flowlayout.EQ.3) THEN
        WRITE(*,*)'Process water flow layout : TOP TO BOTTOM'
      ELSE IF (flowlayout.EQ.4) THEN
        WRITE(*,*)'Process water flow layout : STRAIGHT THROUGH'
      END IF
      IF (model.EQ.1) THEN
```

```
WRITE(*,*)'Analytical model 
       ELSE IF (model.EQ.2) THEN 
         WRITE{*,*)'Analytical model 
       ELSE 
         WRITE(*,*)'Analytical model 
       END IF 
       WRITE(*,*)': MERKEL'
                                                    : Improved MERKEL'
                                                     : POPPE'
   WRITE{*,20)H,L,spsatm/1000.0,Tsadb,Tsawb,shsfl,shsf2 20 FORMAT( 
      +' 0- Change cooling water flow (single pass/recirc.)'/ 
      + ' 1 - Change process water flow pattern'/ 
      + ' 2 - Change solution model (MERKEL/Improved MERKEL/POPPE)'/ 
      +' 3- Cooler height .................... = ',F8.2,' m'/ 
      + \frac{4}{4} - Cooler length (across airflow) ... = ',F8.2,' m'/
      + \frac{4}{5} - Atmospheric pressure ................ = ',F8.2,' kPa'/
      + \prime 6 - Inlet air temperature (dry bulb) . = ',F8.2,' C'/
      + \prime 7 - Inlet air temperature (wet bulb) . = ',F8.2,' C'/
      + ' 8 - Fouling coefficient inside tube .. = ',F12.2,' W/m^2 K'/
      + c - routing coefficient inside tube .. = ',ri2.2,' W/m'2 K')<br>+ ' 9 - Fouling coefficient outside tube . = ',Fl2.2,' W/m^2 K')
C Display inlet cooling water temperature IF (clrtype.EQ.2) THEN 
         WRITE(*,30)Tswil 
   30 FORMAT(' 10- Cooling water inlet temperature \ldots = ', F8.2,' C')
       END IF 
C Read keyboard to determine which dataset has to be changed 
       WRITE(*,35) 
   35 FORMAT(/' Which value has to be changed (15 - CONTINUE) ? ', \$)
       READ(*,*)number 
C Change cooling/recirc. water option . 999 IF (number.EQ.O) THEN 
         W\<sub>K</sub>ITE(*,*)''
         WRITE(*,*)'The following options are available'
         WRITE(*,*)' 1 - Recirculating cooling water flow'
         WRITE(*,*)' 2 - Single pass cooling water flow' 
         <code>WRITE(*,*)</code>′ 'WRITE(*,*)'Enter choice (I or 2) ?' 
         READ(*,*)clrtype 
         IF ((clrtype.GT.2).0R.(clrtype.LT.l)) THEN 
           number=O 
           GOTO 999 
         END IF 
         GO TO 10 
C Change process water flow pattern ELSE IF (number.EQ.l) THEN 
         <code>WRITE(*,*)'</code> '
         WRITE(*,*)'The following cooler layouts are available' 
         WRITE(*,*)' 1 - fronttoback'
```
*2£* 

```
WRITE(*,*)' 2 - backtofront' 
          WRITE(*,*)′ 3 - toptobottom′<br>WRITE(*,*)′ 4 - straight through′<br>WRITE(*,*)′ ′
          WRITE(*,*)'Enter choice (1,2,3 or 4) ?'
          READ(*,*)flowlayout 
          IF ((flowlayout.GT.4).0R.(flowlayout.LT.l)) THEN 
             number= I 
             GOTO 999 
          END IF 
          GO TO 10 
C Change model type<br>ELSE IF (number.EQ.2) THEN
          WRITE(*,*)'WRITE(*,*)'The following models are available : '
          WRITE(*,*}' 1 -MERKEL model ( 3 Equation )' WRITE(*,*}' 2 - Improved MERKEL model ( 4 Equation )' WRITE(*,*)' 3 - POPPE model' 
          <code>WRITE(*,*)</code>' '
          WRITE(*,*)'Enter choice (1,2 or 3) ?'
          READ(*,*)model 
          IF ((model.GT.3).0R.(model.LT.l)) THEN 
             number=2 
             GOTO 999 
          END IF 
          GO TO 10 
C Change cooler height<br>ELSE IF (number.EQ.3) THEN
          WRITE(*,*)'WRITE{*,*)'What is the new cooler height in m ?' 
           READ(*,*)H 
           IF (H.LE.O.O) THEN 
             number=3 
             GO TO 999 
          END IF 
          GO TO 10 
C Change cooler width 
       ELSE IF (number.EQ.4) THEN 
          WRITE(*,*)'WRITE(*)'What is the new cooler width in m?'
          READ(*,*)LIF (L.LE.O.O) THEN 
             number=4 
             GO TO 999 
          END IF 
          GO TO 10 
C Change the value of atmospheric pressure ELSE IF (number.EQ.S) THEN
```

```
WRITE(*, *)'WRITE(*,*)'What is the new atmospheric pressure in kPa ? '<br>READ(*,*)spsatm
C Ensure that input is not an absurd value
         IF {spsatm.LT.60.0) THEN 
           W\overline{RIF(\star,\star)}'The atmospheric pressure must be above 60 kPa'
           number=S 
           GO TO 999 
        END IF 
        spsatm=spsatm*1000.0 
        GO TO 10 
C Change the value of the inlet air temperature {dry bulb) 
      ELSE IF {number.EQ.6) THEN 
        WRITE(*,*)'WRITE(*, *)' Give the air inlet temperature (dry bulb C) ? '
        READ{*,*)Tsadb 
         IF (Tsadb.LT.Tsawb) THEN
           WRITE{*,*)'Wet bulb temperature > Dry bulb temperature' 
          WRITE(*,*)'T(dry \text{ bulb}) larger (0) / T(wet bulb) smaller (1) ?'
           READ(*,*)number3
           IF {number3~EQ.O) THEN 
             number=Q Choose new dry bulb temperature GO TO 999 
           ELSE<br>number=7
             number=7 Choose new wet bulb temperature GO TO 999 
           END IF 
        ELSE IF {Tsadb.GT.100) THEN 
           WRITE(*,*)' Air temperature (dry bulb) must be < 100 C'number=6 
           GO TO 999 
        END IF 
        GO TO 10 
C Change the value of the inlet air temperature {wet bulb) 
      ELSE IF {number.EQ.7) THEN 
        WRITE(*, *)'\texttt{WRITE}(\star, \star)'Give the air inlet temperature (wet bulb C) ? '
         READ{*,*)Tsawb 
         IF (Tsadb.LT.Tsawb) THEN<br>WRITE(*,*)'Wet bulb temperature > Dry bulb temperature'
           WRITE(*,*)'T(dry bulb) larger (0) / T(wet bulb) smaller (1) ?'
           READ(*,*)number3
           IF {number3.EQ.O) THEN 
             number=6 ! Choose new dry bulb temperature GO TO 999 
           ELSE 
             number=7 Choose new wet bulb temperature GO TO 999 
           END IF 
        END IF
```

```
GO TO 10
C Change cooling water inlet temperature
      ELSE IF (number.EQ.8) THEN<br>WRITE(*,*)' '<br>WRITE(*,*)' What is the new outer fouling coefficient ?'
        READ(*,*)shsfl
        IF (shsfl.LE.1000.0) THEN
          WRITE(*, *)' Fouling coefficient > 1000 W/m^2 K'number=8GO TO 999
        END IF
        GO TO 10
C Change cooling water inlet temperature
      ELSE IF (number.EQ.9) THEN
        WRITE(*,*)'''<br>WRITE(*,*)'What is the new outer fouling coefficient ?'
        READ(*,*)shsf2
        IF (shsf2.LE.1000.0) THEN
          WRITE(*, *)'Fouling coefficient > 1000 W/m<sup>2</sup> K'
          number=9GO TO 999
        END IF
        GO TO 10
C Change cooling water inlet temperature
      ELSE IF (number.EQ.10) THEN
        WRITE(*,*)'WRITE(*,*)'What is the new cooling water inlet temperature ?'<br>READ(*,*)Tswil
        IF ((Tswil.LE.O.O).OR.(Tswil.GT.100.0)) THEN
          number=10GO TO 999
        END IF
        GO TO 10
      END IF
      RETURN
      END
 C
 \starC
                                                                       ÷
 \starC
             MENU (2) : EDIT CURRENT COOLER PARAMETERS
                                                                       \star\star\mathbf c÷
  C
C Subroutine to edit the cooler dimensions
      SUBROUTINE MENU2(sdso,sdsi, H, L, PI, svsa, vspas, hspas, Lmax, Kmax,
                 Mmax, spsatm, Tsadb, Tsawb, gamma, skst, Tspil, smsp,
     \ddot{}svsp, sa, Aspi, Aspo, clrtype, dA, model, smsa, flowlayout,
     \ddot{}Tswil, shsfl, shsf2)
     \ddot{}
```

```
C Initialize data types
      REAL L
      INTEGER clrtype, flowlayout
C Display the current cooler parameters on the screen
   10 CALL LIBSERASE PAGE(1,1)
   WRITE(*,15)<br>15 FORMAT('',
     + 'CROSSFLOW EVAPORATIVE COOLER - Menu 2'/
                                              + ' -IF (clrtype.EQ.1) THEN
         W\RITE(*,*)'Cooling water flow
                                                 : RECIRCULATING'
       ELSE IF (clrtype.EQ.2) THEN
         WRITE(*,*)'Cooling water flow
                                               : SINGLE PASS'
       FND IF
       IF (flowlayout.EQ.1) THEN
         WRITE(*,*)'Process water flow layout : FRONT TO BACK'
      ELSE IF (flowlayout.EQ.2) THEN
         WRITE(\star, \star)'Process water flow layout : BACK TO FRONT'
       ELSE IF (flowlayout.EQ.3) THEN
      WRITE(*,*)'Process water flow layout : TOP TO BOTTOM'<br>ELSE IF (flowlayout.EQ.4) THEN
         WRITE(*,*)'Process water flow layout : STRAIGHT THROUGH'
      END IF
       IF (model.EQ.1) THEN
         W\rightleftharpoons (*,*)' Analytical model
                                                  : MERKEL'
      ELSE IF (model.EQ.2) THEN
         WRITE(*,*)'Analytical model: Improved MERKEL'
       ELSE<sup>®</sup>
                                                  \therefore POPPE'
         WRITE(*,*)'Analytical modelEND IF
      WRITE(*,*)'WRITE(*,20)sdso*1000.0,sdsi*1000.0,vspas*1000.0,hspas*1000.0
   20 FORMAT(
     + ' 0 - Go back to previous menu '/
     + ' 1 - Outer diameter of pipe .............. = ',F7.2,' mm'/
     + ' 1 - Inner diameter of pipe ................ = ',F7.2,' mm'/<br>+ ' 2 - Vertical spacing between pipes ....... = ',F7.2,' mm'/<br>+ ' 2 - Horizontal spacing between pipes ..... = ',F7.2,' mm')
C Check whether the array-dimensions were large enough
      Lmax=INT( (H-0.5*vspas+0.001)/vspas)IF (Lmax.GT.400) THEN
         WRITE(*,*)'Max number of elements in vertical direction'
         WRITE(*,*)' permitted = 400''
         WRITE(*,*)'Choose a larger vertical spacing (0)'
         WRITE(*,*)'or change the DIMENSION of the array (1)'
         READ(*,*) iantw
         IF (iantw.EQ.O) THEN
           number=2GO TO 999
                                 ! Choose bigger vertical spacing
```

```
ELSE 
            WRITE(*,*)'REMEMBER TO CHANGE THIS CONDITION AS WELL'<br>STOP \qquad 1 Change the DIMENSION statement
                                    ! Change the DIMENSION statement
          END IF 
C Check whether the new vertical spacing is allowable 
       ELSE IF (Lmax.LT.l) THEN 
          WRITE{*,*)'Vertical spacing too large to fit at least one' 
          WRITE{*,*)'pipe into the cooler' 
          WRITE{*,*)'Choose new vertical spacing' 
          number=2 
          GO TO 999 
       END IF 
       sa=PI*sdso/(vspas*hspas) 
       dA=L*PI*sdso/(Mmax) 
       Aspi=PI*(sdsi/2.0)**2.0Aspo=PI*(sdso/2.0)**2.0! Coolerarea/unit volume 
                                              ! Coolerarea/element 
                                              ! Pipe inner area 
                                              ! Pipe outer area 
C Determine the water veloctity inside tubes and massflow needed to give 
C a water velocity of 1 m/s in tubes<br>CALL Waterdensity(Tspil, rhosw)
       IF ((flowlayout.EQ.1).OR.(flowlayout.EQ.2)) THEN
          svsp=smsp/(Aspi*rhosw*Lmax)<br>svsp1=rhosw*Aspi*Lmax*1.0
       EUSE IF (flowlayout.EQ.3) THEN
          svsp=smsp/(Aspi*rhosw*Kmax)<br>svspl=rhosw*Aspi*Kmax*1.0
       ELSE IF (flowlayout.EQ.4) THEN
          svsp=smsp/(Aspi*rhosw*Kmax*Lmax) 
          svspl=rhosw*Aspi*Kmax*Lmax*l.O 
        END IF 
C Print the variable values on the screen in order to edit them if needed 
       WRITE(*;30)Kmax,Lmax,Mmax,Tspil,smsp,svsp,gamma*3600.0, 
      + gamma*Kmax*L*2.0,smsa,skst 
    30 FORMAT( 
      + ' 3 - Number of pipe rows (passes) ......... = ',I3/
      + ' Number of pipes facing the airstream . = ', 13/+ ' 4 - Number of elements along a single pipe = ', I3/<br>+ ' 5 - Process water inlet temperature ...... = ', F7.2,' C'/
      + - - Process water lifted demperature ...... - ', F7.2, ' b'/<br>+ \prime 6 - Process water massflow ............... = ', F7.2,' kg/s'/
      + ' Process water flow velocity in pipes . = ',F7.2,' m/s'/<br>+ ' 7 - Recirc.water massflow / length ....... = ',F7.2,' kg/m.hr'/
       +Recirculating water massflow ......... = ',F7.2,' kg/s'/ + ' 8 Dry air massflow rate ................ = 1 ,F7 .2,' kg/s'/ 
       + ' 9 - Thermal conductivity of tube wall \ldots = ',F7.2,' W/m K'/)
C Read keyboard to determine which dataset has to be changed 
    WRITE(*,35) 35 FORMAT(' Which value has to be changed (15 - CONTINUE) ? ',$) 
        READ(*,*)number
```
*](* 

 $\lambda$ 

```
C Change cooler unit layout 999 IF (number.EQ.O) THEN 
        CALL MENUI(clrtype,model,H~L,spsatm,Tsadb,Tsawb,flowlayout, 
     + Tswil,shsfl,shsf2) 
        GO TO 10 
C Change the pipe dimensions 
       ELSE IF (number.EQ.l) THEN 
         <code>WRITE(*,*)'</code> ^\primeWRITE(*,*)' Enter the pipe outer diameter in mm ?'
        READ(*,*}sdso 
        WRITE(*)'Enter the pipe inner diameter in mm ?'
        READ(*,*)sdsi
        sdso=sdso/1000.0 
        sdsi=sdsi/1000.0 
C Check if the pipe size is physically allowable with given configuration 
        IF (sdsi.GE.sdso) THEN 
           WRITE(*,*)'inner diameter >= outer diameter'number= I 
            GO TO 999 
         ELSE IF (sdso.GT.vspas) THEN 
            WRITE(*,*}'Element boandaries interfere !!!' 
           WRITE(*,*)'Choose smaller pipe diameter (0) 
            WRITE(*,*)' or choose a larger vertical spacing (1) ? '
            READ(\star, \star)number2
            IF (number2.EQ.l} THEN 
                                           ! Change spacing
            ELSE 
              number=! Change pipe diameter 
            END IF 
            GO TO 999 
        ELSE IF (sdso.GT.hspas) THEN 
            WRITE(*,*)'Element boundaries interfere !!!' 
            WRITE(*,*)'Choose smaller pipe diameter (0)
            WRITE(*,*)'or choose a larger horizontal spacing (1) ? 1
            READ(*,*)number2 
            IF (number2.EQ.l) THEN 
                                           ! Change spacing
            ELSE 
              number=l Change pipe diameter 
            END IF 
            GO TO 999 
        END IF 
         vspas=2.0*sdso 
        hspas=SQRT(3.0)*sdso 
        GO TO 10 
C Change the spacing of the pipe array
      ELSE IF (number.EQ.2) THEN<br>WRITE(*,*)' '
        WRITE(*,*)'Give the vertical spacing between pipes in mm ? 1
```

```
READ(*,*)vspas 
         <code>WRITE(*,*)</code>'Give the horizontal spacing between pipes in mm ?'
         READ(*,*)hspas 
         vspas=vspas/1000.0 
C Check whether this configuration is physically possible<br>
C with the chosen pipes<br>
IF (sdso.GT.vspas) THEN
           WRITE(*,*)'Element boundaries interfere !!!' 
           WRITE(*,*)'Choose smaller pipe diameter (0) 
           WRITE(*,*)' or choose a larger vertical spacing (1) ? '
            READ(*,*)number2
            IF (number2.EQ.O) THEN 
                                              ! Change pipe diameter
            ELSE<br>number=2
                                              ! Change spacing
            END IF 
            GO TO 999 
         ELSE IF (sdso.GT.hspas) THEN 
            WRITE(*,*)'Element boundaries interfere !!!' 
            WRITE(*,*)'Choose smaller pipe diameter (0) 
            \texttt{WRITE}(\star, \star)'or choose a larger horizontal spacing (1) ? '
            READ(*,*)number2 
            IF (number2.EQ.O) THEN 
                                              ! Change pipe diameter
            ELSE<br>number=2
                                              ! Change spacing
            END IF 
            GO TO 999 
          END IF 
         GO TO 10 
C Change the number of pipe rows 
        ELSE IF (number.EQ.3) THEN 
          <code>WRITE(*,*)'</code> '
          WRITE(*,*)'Number of pipe rows ? ' 
READ(*,*)Kmax<br>C Ensure that there is a positive number of pipe rows
          IF (Kmax.LT.l) THEN 
            W\text{RITE}(*,*)' Minimum number of pipe = 1 - Choose again'
            number=3 
            GO TO 999 
C Check if array-DIMENSION size was sufficient 
          ELSE IF (Kmax.GT.40) THEN 
            \overline{\text{WRITE}}(\star, \star)'Max number of pipe rows = 40'
            WRITE(*,*)'Choose less pipe rows (0) OR ' 
            WRITE(*,*)'change array DIMENSION (1) ?'<br>READ(*,*)iantw
C Determine if DIMENSION or number of rows must be changed
            IF (iantw.EQ.O) THEN 
                                  ! Choose less then 40 pipe rows
               GO TO 999
```
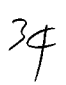

```
ELSE 
              WRITE{*,*)'Change array DIMENSION in source code' 
              WRITE(*,*)'REMEMBER to change this condition too' 
              STOP
            END IF 
         END IF J
         GO TO 10 
C Change the number of elements across a single pipe<br>ELSE IF (number.EQ.4) THEN<br>WRITE(*,*)' '
          <code>WRITE(*,*)'</code> '
          \overline{\textsf{WRITE}}(\star, \star)'Number of elements across a single pipe ? 'C Ensure a positive number of elements
          IF (Mmax.LT.1) THEN 
            W\<sup>N</sup>inimum number of elements = 1 - Choose again'
            number=4 
            GO TO 999 
C Check if array-DIMENSION size was sufficient 
         ELSE IF (Mmax.GT.10) THEN 
            WRITE(\star, \star)'Max number of pipe rows = 10'
            WRITE(*,*)'Choose less elements along pipe (0) OR ' 
            WRITE(*,*)'change array DIMENSION (1) ?'<br>READ(*,*)iantw
C Determine if DIMENSION or number of elements must be changed<br>IF (iantw.EQ.O) THEN
              number=4 : Choose less than 10 elements
               GOTO 999 
            ELSE 
               WRITE(*,*)'Change array DIMENSION in source code' 
               WRITE(*,*)'REMEMBER to change this condition too'
               STOP 
            END IF 
          END IF 
          GO TO 10 
C Change the process water inlettemperature ELSE IF (number.EQ.S) THEN 
          <code>WRITE(*,*)'</code> '
          WRITE(*,*)'Process water inlet temperature ( C) ? '
          READ(*,*)Tspil<br>IF (Tspil.GT.100) THEN
            WRITE(*,*)'Process water inlet temperature must be < 100 C'
            number=S 
            GO TO 999 
          ELSE IF (Tspi1.LE.O) THEN 
            WRITE(*,*)'Process water inlet temperature must be > 0 C'
            number=S 
            GO TO 999 
          END IF 
          GO TO 10
```

```
C Change the process water massflow rate 
       ELSE IF {number.EQ.6) THEN 
          WRITE(*,*)'<br>WRITE(*,40)smsp,svspl
   40 FORMAT(<br>+ ' Process water massflow for cooler .. = ',F9.2,' kg/s'/<br>+ ' Massflow needed for velocity of 1 m/s = ',F9.2,' kg/s'/)
      + 'Massflow needed for velocity of 1 m/s =<br>'WRITE(*,*)'Give new total massflow (kg/s) ? '
          READ(*,*)smsp
          IF {smsp.LE.O) THEN 
             WRITE(*, *)'Total process water massflow must be > 0 kg/s'number=6 
             GO TO 999 
          END IF 
          GO TO 10 
C Change the recirculating water massflow rate<br>ELSE IF (number.EQ.7) THEN
        ELSE IF (number.EQ.7) THEN<br>.WRITE(*,*)' '
    WRITE{*,45)gamma*3600 45 FORMAT{' Previous recirc. water massflow (kg/m/hr) = ',F8.2,/ 
       + '' '' New recirc. water massflow (kg/m/hr) ? ')
          READ{*,*)gamma 
          gamma=gamma/3600.0 
          IF (gamma.LT.1.5*700.*sdso/3600.) THEN 
             WRITE{*,46)1.5*700.*sdso 
             number=7 
             GO TO 999 
           END IF 
    46 FORMAT(' Recirc. water massflow must be>' ,F8.2,' kg/m/hr') 
           GO TO 10 
C Change the air massflow rate 
        ELSE IF (number.EQ.8) THEN 
           WRITE({\color{red} \star} , {\color{red} \star} )' '
           WRITE(*,*)' Ory air massflow (kg/s) ? '
           READ{*,*)smsa 
           IF {smsa.LT.O) THEN 
             WRITE(*,*)'Total dry air massflow must be >= 0 kg/s'
             number=8 
             GO TO 999 
           END IF 
           GO TO 10 
C Change the tube wall thermal conductivity ELSE IF {number.EQ.9) THEN 
           WRITE(*,*)'WRITE(*,*)'Thermal conductivity for different tube materials'<br>WRITE(*,*)'Kt (Aluminium) - 204 W/mK'
           WRITE(*,*)'Kt {Aluminium) - 204 WymK' WRITE{*,*)'Kt (Steel 0.5% C) - 54 W/mK' 
           WRITE(*,*)'Kt (Steel 1.0% C) - 43 W/mK' 
           WRITE{*,*)'Kt (Steel 1.5% C) - 36 W/mK'
```
メィ

```
-376 W/mK'
        WRITE(*,*)'Kt (Copper)
       WRITE(*)'Tube wall thermal conductivity (W/mK) ?'
        READ(*,*)skst
        IF (skst.LT.10.0) THEN
          WRITE(*,*)'Conductivity must be > 10'
          number=9GO TO 999
        END IF
        GO TO 10
      FND IF
      RETURN
      FND
 \mathsf{C}\starC
 \starMERKEL METHOD TO EVAUALTE A SINGLE ELEMENT
\mathsf{C}\star\mathsf{C}Subroutine to apply the Runge-Kutta method of solution to the three
\mathsf{C}C Merkel equations which controls the state of a single element
      SUBROUTINE MERKEL(Tspi, Tswi, sisai, swsail, L, H, sdsi, sdso.dA.
                 Tsadb, spsatm, gamma, Vstot, smsael, smspel, smswel,
     +sa, skst, svsp, Tspo, Tswo, sisao, Aspi, Aspo,
     \ddotmarkReyC.shsfl.shsf2.nrow)
     \ddot{}REAL L, musav, musw, kog, koga, K1, K2, K3, K4
C Determine the neccessary Reynoldsnumbers
      CALL Waterviscosity (Tspi, musw)
      CALL Waterdensity(Tspi, rhosw)
                                          ! Reynoldsnumber of process water
      Reysp=rhosw*sdsi*svsp/(musw)
      Tsa = TsadbCALL AirVapMixdensity(Tsa, swsail, spsatm, rhosav)
      CALL AirVapMixviscosity(Tsa, swsail, spsatm, musav)
      Reysa=ReyC*rhosav/musav
                                           ! Revnoldsnumber of airflow
      CALL Waterviscosity (Tswi, musw)
                                          ! Reynoldsnumber of recirc.water
      Reysw=4.0*qamma/musw
C Determine the neccessary transfer-coefficients
      CALL Waterconductivity(Tspi, sksp)
      CALL Prandtl(Tspi, Prasp)
      shsw=4.186*118.0*((gamma*3600/sdso)**(1.0/3.0))/3.6
      IF (Reysp.LT.2300.0) THEN
        term=Reysp*Prasp*sdsi/(L*nrow)
        shsp=(3.66+0.104*(term)/(1.0+0.016*(term)**(0.8)))*sksp/sdsi
      ELSE
        sfsd=(1.82*LOG10(Reysp)-1.64**(-2.0))terml=Prasp*(1.0+(sdsi/(L*nrow))**(0.67))
        term2=1.0+12.7*((sfsd/8.0)**(0.5))*(Prasp**(0.67)-1.0)
        shsp=((sfsd/8.0)*(Reysp-1000.0)*term1/term2)*sksp/sdsiEND IF
      k_{0}q_{a}=1.81E-4*(R_{e}y_{s})**.9)*(R_{e}y_{s})**.15)*(s_{0}^{*}(s_{0}^{*})^{**}(-2.6))/3600.
```

```
kog=koga/sa ! Mass-transfer coefficient 
      U_0=1.0/(sds_0/sds_1)*(1.0/shsp)+(1.0/shsf_1)+(1.0/shsw)+(1.0/\text{s}h\text{s}f2)+\text{s}d\text{so}*\text{LOG}(\text{s}d\text{so}/\text{s}d\text{si})/(2.0*\text{s}k\text{st}))C Determine the controlling constants Kl,K2,K3 and K4 
      CALL Cpw{Tspi,scspp) 
      CALL Cpw{Tswi,scspw) Kl=kog*dA/{smsael) 
      K2=Uo*dA/{smswel*scspw) 
      K3=kog*dA*lOOO.O/{smswel*scspw) 
      K4=Uo*dA/{smspel*scspp) 
C Determine the Runge-Kutta coefficients 
      CALL Satenthalpy(Tswi,spsatm,sisaswl)
      al=Kl*{sisaswl-sisai) 
      bl=K2*{Tspi-Tswi)-K3*{sisaswl-sisai) 
      cl = -K4*(Tspi-Tswi)CALL Satenthalpy((Tswi+bl/2.0),spsatm,sisasw2) a2=Kl*(sisasw2-(sisai+al/2.0)) 
       b2=K2*((Tspi+cl/2.0)-(Tswi+bl/2.0))-K3*(sisasw2-(sisai+al/2.0)) 
      c2=-K4*(Tspi+c1/2.0) - (Tswi+b1/2.0))
      CALL Satenthalpy((Tswi+b2/2.0),spsatm,sisasw3) 
       a3=Kl*{sisasw3-(sisai+a2/2.0)) 
       b3=K2*((Tspi+c2/2.0)-(Tswi+b2/2.0))-K3*(sisasw3-(sisai+a2/2.0)) 
      c3 = -K4*((Tspi+c2/2.0)-(Tswi+b2/2.0))
      CALL Satenthalpy((Tswi+b3),spsatm,sisasw4) a4=Kl*(sisasw4-(sisai+a3)) 
      b4=K2*((Tspi+c3)-(Tswi+b3))-K3*(sisasw4-(sisai+a3)) 
      c4 = -K4*(Tsp1+c3) - (Tsw1+b3))C Determine the exit conditions of the element 
      sisao=sisai+(al+2.0*(a2+a3)+a4)/6.0 
      Tswo=Tswi+(bl+2.0*(b2+b3)+b4)/6.0 
      Tspo=Tsp1+(c1+2.0*(c2+c3)+c4)/6.0RETURN 
      END 
c ******************************************************************* 
C * * MERKEL(2) METHOD TO EVAUALTE A SINGLE ELEMENT
c * * 
c **************************************************~**************** 
C Subroutine to apply the Runge-Kutta method of solution to the three 
C Merkel equations which controls the state of a single element 
C BACKTOFRONT FLOW CASE 
      SUBROUTINE MERKEL2(Tspi,Tswi,sisai,swsail,L,H,sdsi,sdso,dA, 
     + Tsadb,spsatm,gamma,Vstot,smsael,smspel,smswel, 
     + sa,skst,svsp,Tspo,Tswo,sisao,Aspi,Aspo,
```

```
ReyC.shsfl.shsf2.nrow)
       REAL L,musav,musw,kog,koga,Kl,K2,K3,K4 
C Determine the neccessary Reynoldsnumbers<br>CALL Waterviscosity(Tspo,musw)<br>CALL Waterdensity(Tspo,rhosw) Reynoldsnumber of process water<br>Reysp=rhosw*sdsi*svsp/(musw) Reynoldsnumber of process water
        Tsa=Tsadb<br>CALL AirVapMixdensity(Tsa,swsail,spsatm,rhosav)
        CALL AirVapMixviscosity(Tsa,swsail,spsatm,musav)<br>Reysa=ReyC*rhosav/musav ! Reynoldsnumber of airflow<br>CALL Waterviscosity(Tswi,musw)
        Reysw=4.0*gamma/musw ! Reynoldsnumber of recirc.water
C Determine the neccessary transfer-coefficients<br>CALL Waterconductivity(Tspo,sksp)
        CALL Prandtl(Tspo,Prasp)<br>shsw=4.186*118*((gamma*3600/sdso)**(1.0/3.0))/3.6
        IF (Reysp.LT.2300.0) THEN 
          term=Reysp*Prasp*sdsi/(L*nrow) 
           shsp=(3.66+0.104*(term)/(1.0+0.016*(term)**(0.8)))*sksp/sdsi 
        ELSE 
           sfsd=(l.82*LOG10(Reysp)-1.64)**(-2.0) 
          terml=Prasp*(l.O+(sdsi/(L*nrow))**(0.67)) 
           term2=1.0+12.7*((sfsd/8.0)**(0.5))*(Prasp**(0.67)-l.O) 
           shsp=((sfsd/8.0)*(Reysp-1000.0)*terml/term2)*sksp/sdsi 
        END IF 
        koga=1.81E-4*((Reysa)**.9)*((Reysw)**.15)*((sdso)**(-2.6))/3600.<br>kog=koga/sa ! Mass-transfer coefficient
                           ! Mass-transfer coefficient
        Uo=l.O/((sdso/sdsi)*((l.O/shsp)+(l.O/shsfl))+(l.O/shsw) 
       + +(l.O/shsf2)+sdso*LOG(sdso/sdsi)/(2.0*skst)) 
C Determine the controlling constants Kl,K2,K3 and K4 
        CALL Cpw(Tspo,scspp) CALL Cpw(Tswi,scspw) Kl=kog*dA/(smsael) 
        K2=Uo*dA/(smswel*scspw) 
        K3=kog*dA*lOOO.O/(smswel*scspw) 
        K4=Uo*dA/(smspel*scspp) 
C Determine the Runge-Kutta coefficients 
        CALL Satenthalpy(Tswi,spsatm,sisaswl)<br>al=Kl*(sisaswl-sisai)
        bl=K2*(Tspo-Tswi)-K3*(sisaswl-sisai) 
        cl=K4*(Tspo-Tswi) 
        CALL Satenthalpy((Tswi+bl/2.0),spsatm,sisasw2)<br>a2=Kl*(sisasw2-(sisai+al/2.0))
        b2=K2*(Tspo+cl/2.0)-(Tswi+bl/2.0))-K3*(sisasw2-(sisai+al/2.0))c2=K4*(Tspo+c1/2.0)-(Tswi+b1/2.0))
```

```
CALL Satenthalpy ((Tswi+b2/2.0), spsatm, sisasw3)
      a3=K1*(sisasw3-(sisai+a2/2.0))<br>a3=K1*(sisasw3-(sisai+a2/2.0))<br>b3=K2*((Tspo+c2/2.0)-(Tswi+b2/2.0))-K3*(sisasw3-(sisai+a2/2.0))
      c3=K4*(Tspo+c2/2.0)-(Tswi+b2/2.0))CALL Satenthalpy((Tswi+b3), spsatm, sisasw4)
      a4=K1*(sisasw4-(sisai+a3))b4=K2*(Tspo+c3)-(Tswi+b3) - K3*(sisasw4-(sisai+a3))c4=K4*(Tsp0+C3)-(Tsw1+b3))C Determine the exit conditions of the element
      sisao = sisai + (al + 2.0*(a2+a3)+a4)/6.0Tswo=Tswi+(b1+2.0*(b2+b3)+b4)/6.0Tspi=Tspo+(c1+2.0*(c2+c3)+c4)/6.0RETURN
      FND
\star\mathbf C\starPOPPE METHOD TO EVAUALTE A SINGLE ELEMENT
                                                                        \star\mathsf{C}÷
\mathbf c\ddot{\phantom{1}}\mathsf{C}Subroutine to apply the Runge-Kutta method of solution to the five
\mathsf{C}C Poppe equations which controls the state of a single element
      SUBROUTINE POPPE (Tspi, Tswi, Tsai, sisai, swsai, smswi, L, H, sdsi,
                  sdso, dA, Tsadb, spsatm, gamma, Vstot, smsael, smspel,
     +smswel.sa.skst.svsp.Tspo.Tswo.Tsao.sisao.swsao.
     \ddot{+}smswo, Aspi, Aspo, ReyC, shsfl, shsf2, nrow)
     \ddot{+}REAL L, Lew, musav, musw, kog, koga, K1, K2, K3, K4, K5, K6,
            iil, ii2, ii3, ii4, iv
     +C Determine the neccessary Reynoldsnumbers
      CALL Waterviscosity (Tspi, musw)
      CALL Waterdensity (Tspi, rhosw)
      Reysp=rhosw*sdsi*svsp/(musw)
                                              ! Reynoldsnumber of process water
      CALL AirVapMixdensity(Tsai, swsai, spsatm, rhosav)
      CALL AirVapMixviscosity(Tsai, swsai, spsatm, musav)
      Revsa=RevC*rhosav/musav
                                              ! Reynoldsnumber of airflow
      CALL Waterviscosity (Tswi, musw)
      qammal = (smswi/smswei) *qammaPevnoldsnumber of recirc.water
      \bar{R}eysw=4.0*qammal/musw
C Determine the neccessary transfer-coefficients
      CALL Waterconductivity (Tspi, sksp)
      CALL Prandtl(Tspi, Prasp)
      shsw=4.186*118.0*((gamma1*3600.0/sdso)**(1.0/3.0))/3.6
      IF (Reysp.LT.2300.0) THEN
        term=Reysp*Prasp*sdsi/(L*nrow)
        shsp=(3.66+0.104*(term)/(1.0+0.016*(term)**(0.8)))*sksp/sdsi
      ELSE
```
```
sfsd=(1.82*L0G10(Reysp)-1.64**(-2.0))terml=Prasp*(1.0+(sdsi/(L*nrow))**(0.67))
        term2=1.0+12.7*((sfsd/8.0)**(0.5))*(Prasp**(0.67)-1.0)
        shsp=((sfsd/8.0)*(Reysp-1000.0)*term1/term2)*sksp/sdsi
      END IF
      koga=1.81E-4*((Reysa)**.9)*((Reysw)**.15)*((sdso)**(-2.6))/3600.
      kog=koga/sa
                    I Mass-transfer coefficient
      Uo=1.0/(sdso/sdsi)*(1.0/shsp)+(1.0/shsf1))+(1.0/shsw)+(1.0/shsf2)+sdso*L0G(sdso/sdsi)/(2.0*skst))C Determine the controlling constants K1, K2, K3, K4, K5 and K6
      CALL Cpw(Tswi, scspw)
      CALL Cpw(Tspi, scspp)
      Kl=koq*dA
      K2=kog*dA/smsael
      K3=kog*dA/smswi
      K4=Uo*dA/(smswi*scspw)
      K5 = koq*dA/(smswi*scspw)
      K6 = U_0 * dA / (smspel * scsp)CALL Cpv(Tswi, scspv)
      iv=2501.6+scspv*Tswi/1000.0
C Determine the humidity of saturated air
      CALL Airhumidity (Tsai, Tsai, spsatm, swsasa)
C Determine the Lewis factor
      CALL Airhumidity(Tswi,Tswi,spsatm,swsasw)
      term=(0.622+swsasw)/(0.622+swsai)Lew=(0.90854253)*((term-1.0)/(LOG(term)))C Determine the Runge-Kutta coefficients
                                                 ! Air not saturated
      IF (swsasa.GE.swsai) THEN
        CALL Airhumidity(Tswi, Tswi, spsatm, swsasw)
        CALL Satenthalpy (Tswi, spsatm, sisasw)
        wwl=swsasw-swsai
        iil=(sisasw-sisai)
        TT1=Tspi-Tswi
        al = -K1*wwl
        bl = K2*ww1cl = K2*(Lew*ii1-(Lew-1.0)*ww1*iv)dl = K3*Tswi*wwl + K4*TT1 - K5*(cl/K2)*1000.0e1 = -K6*TT1CALL Airhumidity((Tswi+dl/2.0),(Tswi+dl/2.0),spsatm,swsasw)
        CALL Satenthalpy ((Tswi+dl/2.0), spsatm, sisasw)
        ww2=swsasw-(swsai+b1/2.0)ii2=(sisasw-(sisai+cl/2.0))TT2=(Tsp1+el/2.0)-(Tsw1+d1/2.0)a2 = -K1*ww2
        b2=K2*ww2c2=K2*(Lew*ii2-(Lew-1.0)*ww2*iv)d2=K3*(Tswi+d1/2.0)*ww2+K4*TT2-K5*(c2/K2)*1000.0
```
40

## e2=-K6\*TI2

```
CALL Airhumidity((Tswi+d2/2.0),(Tswi+d2/2.0),spsatm,swsasw) CALL Satenthalpy((Tswi+d2/2.0),spsatm,sisasw) 
   ww3=swsasw-(swsai+b2/2.0) 
   ii3=(sisasw-(sisai+c2/2.0)) 
   TT3=(Tsp1+e2/2.0)-(Tsw1+d2/2.0)a3 = -K1*ww3
   b3=K2*ww3 
   c3=K2*(Lew*ii3-(Lew-1.0)*ww3*iv)d3=K3*(Tswi+d2/2.0)*ww3+K4*TT3-KS*(c3/K2)*1000.0 
   e3 = -K6 \star TTT3
   CALL Airhumidity((Tswi+d3),(Tswi+d3),spsatm,swsasw)<br>CALL Satenthalpy((Tswi+d3),spsatm,sisasw)<br>ww4=swsasw-(swsai+b3)
   ii4=(sisasw-(sisai+c3)) 
   TT4=(Tspi+e3)-(Tswi+d3) 
    a4=-Kl*ww4 
   b4=K2*ww4 
   c4=K2*(Lew*ii4-(Lew-1.0)*ww4*iv)d4=K3*(Tswi+d3)*ww4+K4*TT4-KS*(c4/K2)*1000.0 
 e4=-K6*TT4 · ELSE IF (swsasa.LT.swsai) THEN Air saturated 
   CALL Airhumidity(Tswi,Tswi,spsatm,swsasw) CALL Satenthalpy(Tswi,spsatm,sisasw) wwl=swsasw-swsasa 
    iil~(sisasw-sisai) 
    TTl= Tspi-Tswi 
    wwwl=swsai-swsasa 
    a1 = -K1*wwl
    bl=K2*wwl 
    cl=K2*((Lew*iil-(Lew-l.0)*wwl*iv)<br>wwwl*Lew*scspw*Tswi/1000.0)
+ +wwwl*Lew*scspw*Tswi/1000.0) dl=K3*Tswi*wwl+K4*TT1-KS*(cl/K2)*1000.0 
    e1 = -K6*TT1CALL Airhumidity((Tswi+dl/2.0),(Tswi+dl/2),spsatm,swsasw)<br>CALL Satenthalpy((Tswi+dl/2.0),spsatm,sisasw)
    ww2=swsasw-swsasa 
    ii2=(sisasw-(sisai+cl/2.0)) 
    TT2=(Tspi+el/2.0)-(Tswi+d1/2.0) 
    www2=(swsai+bl/2.0)-swsasa 
    a2 = -K1*ww2
    b2=K2*ww2 
    c2=K2*((Lew*ii2-(Lew-1.0)*ww2*iv)<br>www2*Lew*scspw*(Tswi+d1/2.0)/1000.0)+
+ +www2*Lew*scspw*(Tswi+dl/2.0)/1000.0) d2=K3*(Tswi+dl/2.0)*ww2+K4*TT2-KS*(c2/K2)*1000.0 
    e2=-K6*TT2 
    CALL Airhumidity((Tswi+d2/2.0),(Tswi+d2/2),spsatm,swsasw) CALL Satenthalpy((Tswi+d2/2.0),spsatm,sisasw)
```
*4{* 

```
ww3=swsasw-swsasa 
         ii3=(sisasw-(sisai+c2/2.0)) 
         TT3=(Tspi+e2/2.0}-(Tswi+d2/2.0) 
         www3=(swsai+b2/2.0)-swsasa 
         a3 = -K1*ww3
         b3=K2*ww3 
         c3=K2*((Lew*ii3-(Lew-1.0)*ww3*iv)<br>twww3*Lew*scspw*(Tswi+d2/2.0)/1000.0)
     + +www3*Lew*scspw*(Tswi+d2/2.0)/1000.0) d3=K3*{Tswi+d2/2.0)*ww3+K4*TT3-KS*(c3/K2)*1000.0 
         e3 = -K6 \star TTT3
         CALL Airhumidity((Tswi+d3),(Tswi+d3),spsatm,swsasw)<br>CALL Satenthalpy((Tswi+d3),spsatm,sisasw)<br>ww4=swsasw-swsasa<br>ii4=(sisasw-(sisai+c3))
         TT4=(Tsp1+e3)-(Tsw1+d3)www4=(swsai+b3)-swsasa 
         a4=-K1*ww4
         b4=K2*ww4 
         c4=K2*(Lew*ii4-(Lew-1.0)*ww4*iv)+ +www4*Lew*scspw*(Tswi+d3)/1000.0) 
         d4=K3*(Tswi+d3)*ww4+K4*TT4-KS*(c4/K2}*1000.0 
         e4=-K6*TT4 
       END IF 
       smswo=smswi+(a1+2.0*{a2+a3}+a4)/6.0 
       swsao=swsai+(b1+2.0*(bZ+b3)+b4)/6.0 
       sisao=sisai+(c1+2.0*(c2+c3)+c4}/6.0 
       Tswo=Tswi+{d1+2.0*(d2+d3)+d4)/6.0 
       Tspo=Tspi+(e1+2.0*(e2+e3)+e4}/6.0 
C Determine the air outlet temperature and saturation enthalpy 
       TR=Tspi 
       TL=0.010 Tsao=(TR+TL)/2.0 
       CALL Cpa(Tsao,scspa)<br>CALL Cpw(Tsao,scspw)
      + 
       CALL Airhumidity(Tsao,Tsao,spsatm,swsasa} 
       IF (swsasa.GT.swsao} THEN 
          sisasa=scspa*Tsao/1000.0+swsasa*(2501.6+scspv*Tsao/1000.0} 
       ELSE 
          sisasa=scspa*Tsao/1000.0+swsasa*(2501.6+scspv*Tsao/1000.0) +scspw*(swsao-swsasa)*Tsao/1000.0 
       END IF 
        IF ((ABS(sisao-sisasa)}.GT.0.1} 
THEN 
          IF (sisao.LT.sisasa} THEN 
            TR=Tsao 
          ELSE 
            TL=Tsao 
          END IF 
          GO TO 10
```

```
END IF
RETURN
FND
```

```
C
 \star÷
\mathsf{C}\star\mathsf{C}POPPE METHOD(2) TO EVAUALTE A SINGLE ELEMENT
\mathsf{C}\mathsf{C}Subroutine to apply the Runge-Kutta method of solution to the five
C
C Poppe equations which controls the state of a single element
C BACKTOFRONT FLOW CASE
      SUBROUTINE POPPE2 (Tspi, Tswi, Tsai, sisai, swsai, smswi, L, H, sdsi,
                  sdso.dA.Tsadb.spsatm.gamma.Vstot.smsael.smspel.
     +smswel, sa, skst, svsp, Tspo, Tswo, Tsao, sisao, swsao,
     \ddot{+}smswo, Aspi, Aspo, ReyC, shsfl, shsf2, nrow)
     \ddot{+}REAL L, Lew, musav, musw, kog, koga, K1, K2, K3, K4, K5, K6,
            iil, ii2, ii3, ii4, iv
     \ddot{+}C Determine the neccessary Reynoldsnumbers
      CALL Waterviscosity (Tspo, musw)
      CALL Waterdensity(Tspo, rhosw)
      Reysp=rhosw*sdsi*svsp/(musw)
                                               ! Reynoldsnumber of process water
      CALL AirVapMixdensity(Tsai, swsai, spsatm, rhosav)
      CALL AirVapMixviscosity(Tsai, swsai, spsatm, musav)
      Revsa=RevC*rhosav/musav
                                               ! Revnoldsnumber of airflow
      CALL Waterviscosity(Tswi, musw)
      gammal=(smswi/smswel)*gamma
      Reysw=4.0*qammal/musw : Reynoldsnumber of recirc.water
C Determine the neccessary transfer-coefficients
      CALL Waterconductivity (Tspo, sksp)
      CALL Prandtl(Tspo, Prasp)
      shsw=4.186*118.0*((gamma1*3600.0/sdso)**(1.0/3.0))/3.6
      IF (Reysp.LT.2300.0) THEN
        term=Reysp*Prasp*sdsi/(L*nrow)
         shsp=(3.66+0.104*(term)/(1.0+0.016*(term)**(0.8)))*sksp/sdsi
      ELSE
        sfsd=(1.82*L0G10(Reysp)-1.64**(-2.0))terml=Prasp*(1.0+(sdsi/(L*nrow))**(0.67))
        term2=1.0+12.7*((sfsd/8.0)**(0.5))*(Prasp**(0.67)-1.0)
         shsp=((sfsd/8.0)*(Reysp-1000.0)*terml/term2)*sksp/sdsi
      END IF
      koga=1.81E-4*((Reysa)**.9)*((Reysw)**.15)*((sdso)**(-2.6))/3600.
      kog=koga/sa ! Mass-transfer coefficient
      \text{Uo=1.0}/(\text{(sdso/sdsi)*(}(1.0/\text{shsp})+(1.0/\text{shsf1}))+(1.0/\text{shsw})+(1.0/\text{s}h\text{s}f2)+\text{s}d\text{so}*\text{LOG}(\text{s}d\text{so}/\text{s}d\text{s}i)/(2.0*\text{s}k\text{st})C Determine the controlling constants K1, K2, K3, K4, K5 and K6
```
CALL Cpw(Tswi, scspw)

```
CALL Cpw(Tspo,scspp)<br>Kl=kog*dA
       K2=kog*dA/smsael 
       K3=kog*dA/smswi 
       K4=Uo*dA/(smswi*scspw) 
       KS=kog*dA/(smswi*scspw) 
       K6=Uo*dA/(smspel*scspp)<br>CALL Cpv(Tswi,scspv)
       iv=2501.6+scspv*Tswi/1000.0
C Determine the humidity of saturated air 
       CALL Airhumidity(Tsai,Tsai,spsatm,swsasa) 
C Determine the lewis factor 
       CALL Airhumidity(Tswi,Tswi,spsatm,swsasw) term=(0.622+swsasw)/(0.622+swsai) 
       lew=(0.90854253)*((term-l.O)/(LOG(term))) 
C Determine the Runge-Kutta coefficients 
       IF (swsasa.GE.swsai) THEN ! Air not saturated
         CALL Airhumidity(Tswi,Tswi,spsatm,swsasw)<br>CALL Satenthalpy(Tswi,spsatm,sisasw)
          wwl=swsasw-swsai 
          iil={sisasw-sisai) 
          TTl= Tspo-Tswi 
          al=-Kl*wwl 
          b1=K2*ww1cl = K2*(Lew*ii1-(Lew-1.0)*ww1*iv)dl=K3*Tswi*wwl+K4*TT1-KS*(cl/K2)*1000.0 
          e1 = K6*TT1CALL Airhumidity((Tswi+dl/2.0),(Tswi+dl/2.0),spsatm,swsasw)<br>CALL Satenthalpy((Tswi+dl/2.0),spsatm,sisasw)
          ww2=swsasw-(swsai+bl/2.0) 
          ii2=(sisasw-(sisai+cl/2.0)) 
          TT2=(Tspo+el/2.0)-(Tswi+dl/2.0) 
          a2 = -K1*ww2
          b2=K2*ww2 
          c2=K2*(Lew*ii2-(Lew-1.0)*ww2*iv)d2=K3*(Tswi+dl./2.0)*ww2+K4*TT2-KS*(c2/K2)*1000.0 
          e2=K6*TT2 
          CALL Airhumidity((Tswi+d2/2.0),(Tswi+d2/2.0),spsatm,swsasw)<br>CALL Satenthalpy((Tswi+d2/2.0),spsatm,sisasw)<br>ww3=swsasw-(swsai+b2/2.0)
          iii3=(sisasw-(sisai+c2/2.0))
          TT3=(Tspo+e2/2.0)-(Tswi+d2/2.0) 
          a3 = -K1*ww3
          b3=K2*ww3 
          c3=K2*(lew*ii3-(lew-l.O)*ww3*iv) 
          d3=K3*(Tswi+d2/2.0)*ww3+K4*TT3-KS*(c3/K2)*1000.0 
          e3=K6*TT3
```
44

```
CALL Airhumidity((Tswi+d3),(Tswi+d3),spsatm,swsasw)<br>CALL Satenthalpy((Tswi+d3),spsatm,sisasw)<br>ww4=swsasw-(swsai+b3)
    ii4=(sisasw-(sisai+c3)) 
   TT4=(Tspo+e3)-(Tswi+d3) 
    a4=-Kl*ww4 
    b4=K2*ww4 
    c4=K2*(Lew*ii4-(Lew-1.0)*ww4*iv)d4=K3*(Tswi+d3)*ww4+K4*TT4-KS*(c4/K2)*1000.0 
    e4=K6*TT4 
 ELSE IF (swsasa.LT.swsai) THEN | Air saturated
    CALL Airhumidity(Tswi,Tswi,spsatm,swsasw) CALL Satenthalpy(Tswi,spsatm,sisasw) 
   wwl=swsasw-swsasa 
    iil=(sisasw-sisai) 
    TTl=Tspo-Tswi 
   wwwl=swsai-swsasa 
    al=-Kl*wwl 
    b1=K2*ww1cl=K2*((Lew*iil-(Lew-l.0)*wwl*iv)<br>+wwwl*Lew*scspw*Tswi/1000.0)
+ +wwwl*Lew*scspw*Tswi/1000.0) dl=K3*Tswi*wwl+K4*TT1-KS*(cl/K2)*1000.0 
    el=K6*TT1 
    CALL Airhumidity((Tswi+dl/2.0),(Tswi+dl/2),spsatm,swsasw) CALL Satenthalpy((Tswi+dl/2.0),spsatm,sisasw) 
    ww2=swsasw-swsasa 
    ii2=(sisasw-(sisai+cl/2.0)) 
    TT2=(Tspo+el/2.0)-(Tswi+dl/2.0) 
    www2=(swsai+bl/2.0)-swsasa 
    a2=-K1*ww2b2=K2*ww2 
    c2=K2*((Lew*ii2-(Lew-l.O)*ww2*iv) 
+www2*Lew*scspw*(Tswi+d1/2.0)/1000.0)
    d2=K3*(Tswi+dl/2.0)*ww2+K4*TT2-KS*(c2/K2)*1000.0 
    e2=K6*TT2 
    CALL Airhumidity((Tswi+d2/2.0),(Tswi+d2/2),spsatm,swsasw) CALL Satenthalpy((Tswi+d2/2.0),spsatm,sisasw) ww3=swsasw-swsasa 
    ii3=(sisasw-(sisai+c2/2.0)) 
    TT3=(Tspo+e2/2.0)-(Tswi+d2/2.0) 
    www3=(swsai+b2/2.0)-swsasa 
    a3 = -K1*ww3
    b3=K2*ww3 
    c3=K2*((Lew*ii3-(Lew-l.O)*ww3*iv)<br>www3*Lew*scspw*(Tswi+d2/2.0)/1000.0)+www3*Lew*scspw*(Tswi+d2/2.0)
+ +www3*Lew*scspw*(Tswi+d2/2.0)/1000.0) d3=K3*(Tswi+d2/2.0)*ww3+K4*TT3-KS*(c3/K2)*1000.0 
    e3=K6*TT3 
    CALL Airhumidity((Tswi+d3),(Tswi+d3),spsatm,swsasw)
```

```
CALL Satenthalpy((Tswi+d3),spsatm,sisasw) 
        ww4=swsasw-swsasa 
        ii4=(sisasw-(sisai+c3}) 
        TT4=(Tsp0+e3)-(Tswi+d3)www4=(swsai+b3)-swsasa 
        a4=-K1*ww4
        b4=K2*ww4 
        c4=K2*(Lew*ii4-(Lew-1.0)*ww4*iv)+ +www4*Lew*scspw*(Tswi+d3)/1000.0)
        d4=K3*(Tswi+d3)*ww4+K4*TT4-KS*(c4/K2)*1000.0 
        e4=K6*TT4 
      END IF 
      smswo=smswi+(a1+2.0*(a2+a3)+a4)/6.0swsao=swsai+(b1+2.0*(b2+b3)+b4)/6.0 
      sisao=sisai+(c1+2.0*(c2+c3)+c4)/6.0
      Tswo=Tswi+(d1+2.0*(d2+d3)+d4)/6.0 
      Tspi=Tspo+(e1+2.0*(e2+e3)+e4)/6.0
C Determine the air outlet temperature and saturation enthalpy 
      TR=Tspi 
      TL=O.O 
   10 Tsao=(TR+TL)/2.0 
      CALL Cpa(Tsao,scspa)<br>CALL Cpw(Tsao,scspw)<br>CALL Airhumidity(Tsao,Tsao,spsatm,swsasa)
      IF (swsasa.GT.swsao) THEN 
        sisasa=scspa*Tsao/1000.0+swsasa*(2501.6+scspv*Tsao/1000.0) 
      ELSE 
        sisasa=scspa*Tsao/1000.0+swsasa*(2501.6+scspv*Tsao/1000.0) 
                + +scspw*(swsao-swsasa)*Tsao/1000.0 
      END IF 
      IF ((ABS(sisao-sisasa)).GT.0.1) THEN 
        IF (sisao.LT.sisasa) THEN 
          TR=Tsao 
        ELSE 
          TL=Tsao 
        END IF 
        GO TO 10 
      END IF 
      RETURN 
      END 
c ******************************************************************* 
\begin{array}{ccc}\n\mathbf{c} & \star & \star & \star \\
\mathbf{c} & \star & \star & \star & \star \\
\hline\n\end{array}C * SUBROUTINE TO PRINT RESULTS OF CROSS.FOR *
\stackrel{\leftarrow}{c} *c ******************************************************************* 
C Subroutine to print the results of the cooler calculations 
      SUBROUTINE PRINT RESULTS(Tspi1,Tspo1,smsp,sdsi,sdso,vspas,hspas, 
     + Kmax,Imax,Mmax,gamma,Vstot,rhosail,Vseff2,sisail,
```
1.L

```
CALL Satenthalpy((Jswi+d3),spsatm,sisasw) 
        ww4=swsasw-swsasa 
        ii4=(sisasw-(sisai+c3)) 
        TT4=(Tspo+e3)-(Tswi+d3)www4=(swsai+b3)-swsasa 
        a4=-K1*ww4
        b4=K2*ww4 
        c4=K2*(Lew*ii4-(Lew-1.0)*ww4*iv)<br>twww4*Lew*scspw*(Tswi+d3)/1000.0)
     + +www4*Lew*scspw*{Tswi+d3)/1000.0) d4=K3*(Tswi+d3)*ww4+K4*TT4-KS*{c4/K2)*1000.0 
        e4=K6*TT4 
      END IF 
      smswo=smswi+(a1+2.0*{a2+a3)+a4)/6.0 
      swsao=swsai+(b1+2.0*(b2+b3)+b4)/6.0 
      sisao=sisai+(c1+2.0*(c2+c3)+c4)/6.0
      Tswo=Tswi+(d1+2.0*(d2+d3)+d4)/6.0Tspi=Tspo+(e1+2.0*(e2+e3)+e4)/6.0 
C Determine the air outlet temperature and saturation enthalpy 
      TR=Tspi 
      T = 0.010 Tsao=(TR+TL)/2.0<br>CALL Cpv(Tsao,scspv)
      CALL Cpa(Tsao,scspa)<br>CALL Cpw(Tsao,scspw)<br>CALL Airhumidity(Tsao,Tsao,spsatm,swsasa)
      IF (swsasa.GT.swsao) THEN 
        sisasa=scspa*Tsao/1000.0+swsasa*{2501.6+scspv*Tsao/1000.0) 
      ELSE sisasa=scspa*Tsao/1000.0+swsasa*{2501~6+scspv*Tsao/1000.0) 
                 + +scspw*{swsao-swsasa)*Tsao/1000.0 
      END IF 
      IF ((ABS(sisao-sisasa)).GT.0.1) THEN 
        IF (sisao.LT.sisasa) THEN 
           TR=Tsao 
        ELSE 
          TL=Tsao 
        END IF 
        GO TO 10 
      END IF 
      RETURN 
      END 
c ******************************************************************* 
\begin{array}{ccc}\nC & \star & & & \star \\
C & \star & & & & \star \\
\end{array}C * SUBROUTINE TO PRINT RESULTS OF CROSS.FOR \starc^* \starc ******************************************************************* 
C Subroutine to print the results of the cooler calculations 
      SUBROUTINE PRINT RESULTS(Tspi1,Tspol,smsp,sdsi,sdso,vspas,hspas,
     + Kmax,Lmax,Mmax,gamma,Vstot,rhosail,Vseff2,sisail,
```
+ + + sisao1,Tswi1,Tswo1,svsp,flowlayout,H,L,spsatm,PI,Tsawb, Tsadb,svsa,swsai1,swsao1,smswi1,smswo1,model,Tsao), rhosao1,phio,Power,shsfl,shsf2,skst,smsa) C Initialize variable types<br>REAL L INTEGER flowlayout C Print the results on the screen or in file CROSS.RES C Print cooler layout and dimensions CALL LIB\$ERASE\_PAGE(1,1)<br>WRITE(\*,10)<br>WRITE(1,10) 10 FORMAT( + ' CROSSFLOW EVAPORATIVE COOLER SIMULATION'/ + '\*\*\*\*\*\*\*\*\*\*\*\*\*\*\*\*\*\*\*\*\*\*\*\*\*\*\*\*\*\*\*\*\*\*\*\*\*\*\*\*\*\*') C Print. process water flow layout IF (flowlayout.EQ~1) THEN WRITE(\*,\*)'Process water flow layout : FRONT TO BACK'<br>WRITE(1,\*)'Process water flow layout : FRONT TO BACK'<br>ELSE IF (flowlayout.EQ.2) THEN WRITE(\*,\*)'Process water flow layout<br>WRITE(1,\*)'Process water flow layout<br>ELSE IF (flowlayout.EQ.3) THEN<br>WRITE(\*,\*)'Process water flow layout WRITE{\*,\*)'Process water flow layout WRITE{1,\*)'Process water flow layout ELSE IF (flowlayout.EQ.4) THEN WRITE(\*,\*)'Process water flow layout : STRAIGHT THROUGH'<br>WRITE(1,\*)'Process water flow layout : STRAIGHT THROUGH' END IF IF (model.EQ.1) THEN WRITE{l,\*)'Analytical model WRITE(\*,\*)'Analytical model ELSE IF (model.EQ.2) THEN  $WRITE(1,*)'$ Analytical model WRITE{\*,\*)'Analytical model ELSE WRITE{l,\*)'Analytical model WRITE{\*,\*)'Analytical model FRONT TO BACK' BACK TO FRONT' BACK TO FRONT' TOP TO BOTTOM' TOP TO BOTTOM'  $WRITE(1,*)'$  Process water flow layout : STRAIGHT THROUGH'  $\cdot$ : MERKEL' MERKEL' : IMPROVED MERKEL' : IMPROVED MERKEL' POPPE' POPPE' END IF WRITE{l,ll)sdso\*lOOO.O,sdsi\*lOOO.O,vspas\*lOOO.O,hspas\*lOOO.O, + H,L,Kmax,Lmax,Mmax,shsfl,shsf2,skst 11 FORMAT{/ + '' Pipe outer diameter ..................... = ',F6.2,' + ' Pipe inner diameter ..................... = + ' **Vertical spacing between pipes** .......... = + ' **Horizontal spacing between pipes** ........ = + corrizoncal spacing between pipes ........ =<br>+ ' Width of cooler unit ..................... =<br>+ ' Number of rows of pipes across airstream = + ' Number of pipes facing the airstream .... + ' Number of elements along a single pipe .. =  $',$ F6.2, $'$  $',$ F6.2, $'$  $',$ F6.2, $'$  $',$ F6.2, $'$  $',$ F6.2, $'$  $^{\prime}$ , I3/  $^{\prime}$ , I3/  $\sqrt{13/1}$ mm'/ mm'/ mm'/ mm'/ m'/ m'/

+' Fouling coefficient (inside) ............ = ',Fl2.2,' W/m^2 K'/<br>+' Fouling coefficient (outside) ........... = ',Fl2.2,' W/m^2 K'/ + 1 **butting coefficient (outside)** .............. = ','12.2', W/m K')<br>+' Pipe wall conductivity .................... = ',F8.2,' W/m K') C Print ambient conditions and results in result file c Print the results on the screen IF (model.EQ.1) THEN  $\ddot{\phantom{1}}$  $W\$ iTE(1,20)spsatm/1000.0,Tsadb,Tsawb,rhosail,smsa,<br>smsa\*(1.O+swsail),svsa,sisail,sisaol,swsail WRITE(l,30)swsaol,Tsaol,rhosaol,gamma\*3600.0,smswil, + smswil-smswol,Tswil,Tswol ELSE IF (model.EQ.2) THEN  $+$ +  $WRITE(1,20)$ spsatm/1000.0,Tsadb,Tsawb,rhosail,smsa,<br>smsa\*(1.0+swsail),svsa,sisail,sisaol,swsail WRITE(l,40)swsaol,phio,Tsaol,rhosaol,gamma\*3600.0,smswil, smswol,smswil-smswol,Tswil,Tswol ELSE + +  $WRITE(1,20)$ spsatm/1000.0,Tsadb,Tsawb,rhosail,smsa, smsa\*(l.O+swsail),svsa,sisail,sisaol,swsail WRITE(l,40)swsaol,phio,Tsaol,rhosaol,gamma\*3600.0,smswil, smswol,smswil-smswol~Tswil,Tswol END IF WRITE(l,SO)smsp,svsp,Tspil,Tspol,Power  $WRITE(*,12)H,L, Lmax,Kmax,spsatm/1000.0,svsa,$ + smsa,sisail,sisaol,smswil,smswil-smswol, + Tswil,Tswol,smsp,Tspil,Tspol,Power 12 FORMAT( <sup>+</sup>I Height of cooler unit ................... <sup>=</sup>I ,F8.3, + ' Height of cooler unit .................... = ',F8.3,' m'/<br>+ ' Length of cooler tubes ................... = ',F8.3,' m'/ + ' Number of pipe rows along cooler height  $=$  ', I3/ + Number of pipes along the airflow ....... =  $'$ ,  $13/$ + Number of pipes along the all  $1000$  ....... = 1,13/<br>+ ' Atmospheric pressure ...................... = ',F8.3, <sup>+</sup>I Air velocity through cooler .............. = I ,F8.3, + Thir velocity through cooler ............. = 1, ro.3,<br>+ ' Dry air massflow through cooler ......... = 1, F8.3, + Dry air massilow through cooler ......... = ',10.3',<br>+ ' Air enthalpy in ............................. = ',F8.3', + ' Air enthalpy out (incl. mist) ........... = ',F8.3, + That enthalpy out (incl. mist) :.......... = 1, ro.3,<br>+ ' Inlet recirculating water massflow ..... = ', F8.3,  $+$  I lift recirculating water massimow  $\ldots$   $=$   $\ldots$ ,  $\ldots$ ,  $\ldots$ ,  $\ldots$ ,  $\ldots$ ,  $\ldots$ ,  $\ldots$ ,  $\ldots$ ,  $\ldots$ ,  $\ldots$ ,  $\ldots$ ,  $\ldots$ ,  $\ldots$ ,  $\ldots$ ,  $\ldots$ ,  $\ldots$ ,  $\ldots$ ,  $\ldots$ ,  $\ldots$ ,  $\ldots$ ,  $\ldots$ ,  $\ldots$ ,  $\ldots$ ,  $\ldots$ ,  $\ld$ + Recirculating water evaporated  $\ldots$  :  $\ldots$  = ', e.s.,<br>+ ' Recirculating water temperature (in)  $\ldots$  = ', F8.3, + Recirculating water temperature (in) .... = , ro.s,<br>+ ' Recirculating water temperature (out) ... = ', F8.3,  $+$  Rectricutating water temperature (out)  $\cdots$  =  $\zeta$ , ro.5,<br>+  $\zeta$  Process fluid massflow through cooler  $\cdots$  =  $\zeta$ , F8.3, + Trocess fluid massimon embagn coorer  $\cdots$  = ', ro.s,<br>+ ' Process fluid temperature in  $\cdots$ ......... = ', F8.3, +  $\cdot$  Process fluid temperature out ............ = ', F8.3, + Trucess Train cemperature out ............ = ',.o.s,' c'/<br>+ ' Total capacity of cooler unit ............ = ',F8.3,' kW'/) 20 FORMAT(' ',/ <sup>+</sup>*1* Atmospheric pressure = I ,F8.3, I ................... + I Inlet air temperature (dry bulb) ....... <sup>=</sup>I ,F8.3, <sup>I</sup> <sup>+</sup>I Inlet air temperature (wet bulb) = I ,F8.3, I ....... + I Inlet air density = I ,F8.3, I ...................... + I Dry air massflow through cooler = I ,F8.3, I ........  $'m'/$  $^{\prime}$  kPa $^{\prime}$ / kPa'/<br>/ m/s'/<br>/ kg/s'/<br>/ kJ/kg'/<br>/ kg/s'/<br>/ c'/<br>/ C'/ I *Cll* / kg/s'/<br>′ C'/  $\cdot$   $\dot{C}$ <sup>'</sup>/ kPa'/ *Cll Cll kglmA3 <sup>1</sup> I*  kgls *1 I* 

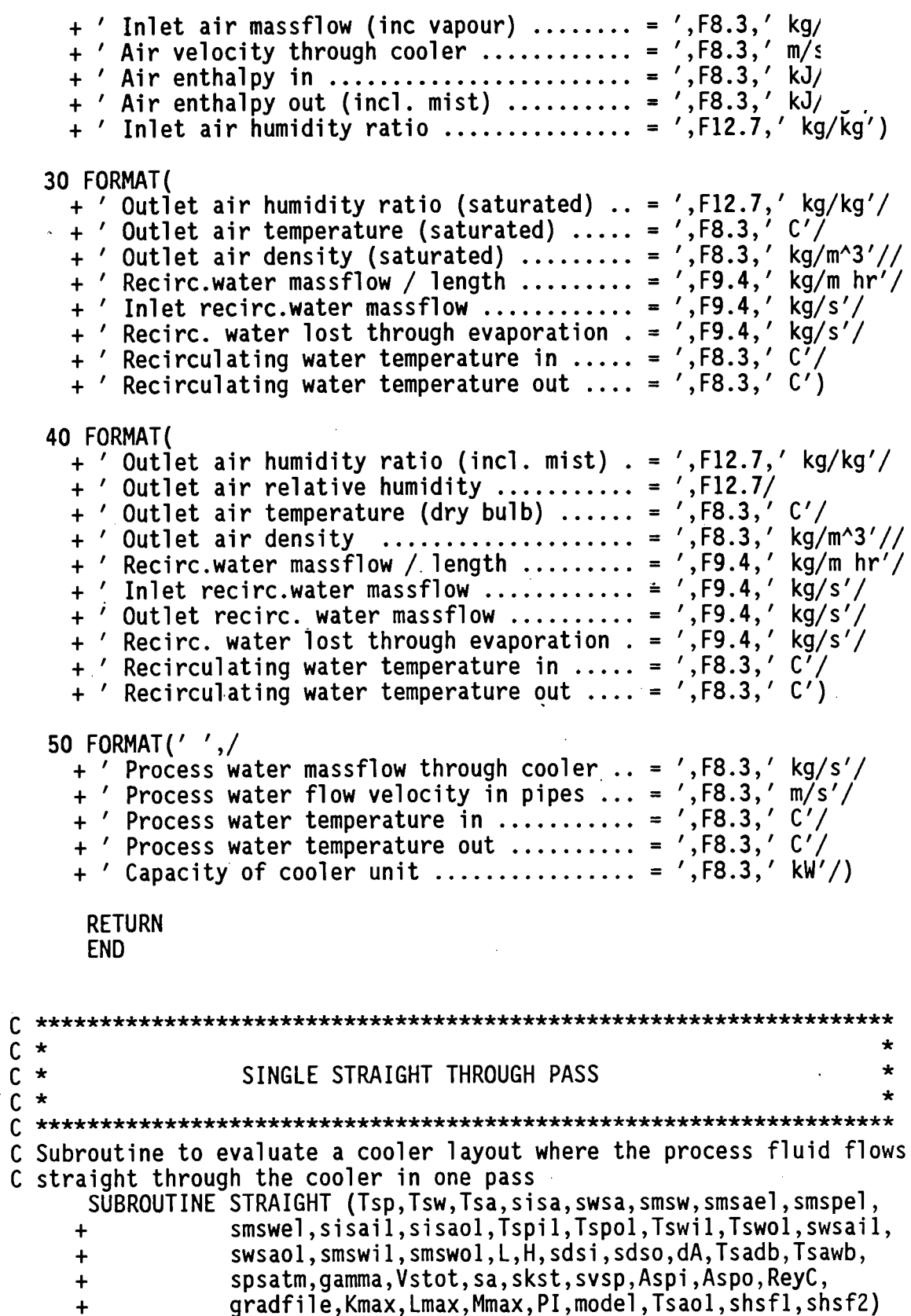

 $\frac{1}{2}$ 

```
DIMENSION Tsp(40,400,10) DIMENSION Tsw(40,400,10) 
      DIMENSION Tsa(40,400,10) 
      DIMENSION sisa(40,400,10) 
      DIMENSION swsa(40,400,10)
      DIMENSION smsw(40,400,10) 
      REAL L 
      INTEGER flag,flag2,gradfile 
C Initialize the three arrays with the known temperature and enthalpy values 
       CALL Enthalpy(Tsadb,Tsawb,spsatm,sisai1) CALL Airhumidity(Tsadb,Tsawb,spsatm,swsai1) 
      DO 10 j=1,Lmax DO 20 k=1,Mmax 
           sisa(1,j,k+1)=sisai1 
           swsa(1,j,k+1)=swsailTsa(1,j,k+1)=Tsadb20 CONTINUE 
   10 CONTINUE 
      DO 30 i=1,Kmax 
         DO 40 k=1 ,Mmax 
           Tsw(i,1,k+1)=Tswilsmsw(i,l,k+l)=smswel 
   40 CONTINUE 
   30 CONTINUE 
       DO 50 i=l,Kmax 
   Tsp(i,j,l+1)=Tspi1<br>60 CONTINUE
   50 CONTINUE 
C Start of the outer loop to evaluate each i-level of the model 
       DO 70 i=1, Kmax<br>flag2=i-2*INT(i/2.0)
C Flag2=1 in the first row, 0 in the second row etc.
C Start of the middle loop to evaluate each j-level of the model 
         DO 80 j=1, Lmax
C Start of the inner loop to evaluate each each element of the model 
           DO 90 k=2,Mmax+l 
C Determine the input values for a given element 
                Tspi=Tsp(i,j,k)Tswi=Tsw(i,j,k) 
                Tsai=Tsa(i,j,k) 
                sisai=sisa(i,j,k)swsai=swsa(i,j,k) 
                smswi=smsw(i,j,k)
```

```
C Determine the enthalpy of air entering each element in the packed formation 
              IF ((flag2.EQ.l).AND.(i.NE.l)) THEN 
                 I\ddot{F} (j.EQ.1) THEN
                   sisai=(sisa(i-l,j,k)+sisa(i,j,k))/2.0 
                   swsai=(swsa(i-l,j,k)+swsa(i,j,k))/2.0 
                 Tsai=(Tsa(i-l,j,k)+Tsa(i,j,k))/2.0 ELSE . sisai=(sisa(i,j,k)+sisa(i,j-l,k))/2.0 
                   swsai=(swsa(i,j,k)+swsa(i,j-l,k))/2.0 
                   Tsai=(Tsa(i,j,k)+Tsa(i,j-1,k))/2.0END IF 
              END IF 
              IF (flag2.EQ.O) THEN 
                 IF (j.EQ.Lmax) THEN 
                   sisai=(sisa(i,j,k)+sisa(i-l,j,k))/2.0 
                   swsai=(swsa(i,j,k)+swsa(i-1,j,k))/2.0Tsai=(Tsa(i,j,k)+Tsa(i-1,j,k))/2.0ELSE 
                   sisai=(sisa(i,j,k)+sisa(i,j+1,k))/2.0swsai=(swsa(i,j,k)+swsa(i,j+1,k))/2.0Tsai=(Tsa(i,j,k)+Tsa(i,j+l,k))/2.0 
                 END IF 
              END IF 
C Call subroutine to determine outlet conditions of each element 
              IF (model.EQ.l) THEN 
                CALL MERKEL (Tspi,Tswi,sisai,swsail,L,H,sdsi,sdso,dA, 
     + Tsadb,spsatm,gamma,Vstot,smsael,smspel,smswel, 
     + sa,skst,svsp,Tspo,Tswo,sisao,Aspi,Aspo, 
     + ReyC,shsfllshsf2,1) ELSE IF (model.EQ.2) THEN 
                CALL IMPMERKEL (Tspi,Tswi,sisai,swsai,L,H,sdsi,sdso,dA, 
     + Tsadb,spsatm,gamma,Vstot,smsael,smspel,smswel, 
     + sa,skst,svsp,Tspo,Tswo,sisao,swsao,Aspi,Aspo, 
     + ReyC,smswi,smswo,Tsai,Tsao,shsfl,shsf2,1) 
              ELSE 
                CALL POPPE (Tspi,Tswi,Tsai,sisai,swsai,smswi,L,H,sdsi, 
     + sdso,dA,Tsadb,spsatm,gamma,Vstot,smsael,smspel, 
     + smswel,sa,skst,svsp,Tspo,Tswo,Tsao,sisao,swsao, 
     + smswo,Aspi,Aspo,ReyC,shsfl,shsf2,1) 
              END IF 
C Determine the exit values for a given element 
              Tsp(i,j,k+1)=TspoTsw(i,j+1,k)=TswoTsa(i+1,j,k)=Tsaosisa(i+l,j,k)=sisao 
              swsa(i+l,j,k)=swsao 
              smsw(i,j+1,k)=smswo
C Write the temperature and enthalpy gradients to file CROSS.GRA
```
IF (gradfile.EQ.1) THEN  $W\$ WRITE(4,\*}Tspi,Tspo WRITE(4,\*)Tswi,Tswo WRITE(4,\*)sisai,sisao IF (model.NE.1) THEN WRITE(4,\*}swsai,swsao WRITE(4,\*)smswi,smswo IF (model.EQ.3) THEN WRITE(4,\*)Tswi,Tswo END IF END IF END IF 90 CONTINUE<br>80 CONTINUE **CONTINUE** 70 CONTINUE C Determine the average exit temperature of recirculating water sum1=0.0 sum2=0.0 DO 100 i=1,Kmax DO 110 k=1,Mmax<br>CALL Cpw(Tsw(i,Lmax+1,k+1),scspw) suml=suml+Tsw(i,Lmax+1,k+1)\*scspw sum2=sum2+smsw(i,Lmax+1,k+1) 110 CONTINUE 100 CONTINUE<br>CALL Cpw(Tswil,scspw) Tswo1=sum1/(Mmax\*Kmax\*scspw) smswo1=sum2 C Determine the average exit temperature of process water sum1=0.0 sum2=0.0 DO 120 i=1,Kmax DO 130 j=1,Lmax CALL Cpw(Tsp(i,j,Mmax+1+1),scspp) sum1=sum1+Tsp(i,j,Mmax+1+1)\*scspp sum2=sum2+Tsp(i,j,Mmax+1+1)<br>130 CONTINUE 120 CONTINUE CALL Cpw((sum2/(Kmax\*Lmax)),scspp) Tspo1=sum1/(Kmax\*Lmax\*scspp) C Determine the average exit enthalpy of the air  $sum1=0.0$ sum2=0.0 sum3=0.0<br>DO 140 j=1,Lmax DO 150 k=1, Mmax sum1=sum1+sisa(Kmax+1,j,k+1) sum2=sum2+swsa(Kmax+1,j,k+1)

```
sum3 = sum3 + Tsa(Kmax+1,j,k+1)150
        CONTINUE
  140 CONTINUE
      DO 160 k=1, Mmax
        IF (flag2.EQ.0) THEN
          sum1 = sum1 + sisa(Kmax, 1, k+1)/2.0sum2 = sum2 + swsa(Kmax, 1, k+1)/2.0sum3 = sum3 + Tsa(Kmax, 1, k+1)/2.0ELSE
          sum1 = sum1 + sisa(Kmax, Lmax, k+1)/2.0sum2 = sum2 + swsa(Kmax, Lmax, k+1)/2.0sum3 = sum3 + Tsa(Kmax, Lmax, k+1)/2.0END IF
  160 CONTINUE
      signal = sum1/(Mmax*(Lmax+.5))swsaol=sum2/(Mmax*(Lmax+.5))
      Tsao1=sum3/(Mmax*(Lmax+.5))C Print the recirc.water inlet and outlet temperatures on the screen
      WRITE(*,170)Tswil,Tswol
 170 FORMAT('','Tw(in) = ',F7.3,' Tw(out) = ',F7.3)
      RETURN
      END
 C
\mathsf{C}\starTOP TO BOTTOM PROCESS WATER FLOW
\mathbf c\starC
  ÷
  C
 Subroutine to evaluate a cooler layout where the process fluid flows
C
 downwards in a direction perpendicular to the direction of the airstream
C
      SUBROUTINE TOPTOBOTTOM (Tsp, Tsw, Tsa, sisa, swsa, smsw, smsael,
                  smspel, smswel, sisail, sisaol, Tspil, Tspol, Tswil,
     \ddot{\phantom{1}}Tswol, swsail, swsaol, smswil, smswol, L, H, sdsi, sdso,
     \ddotmarkdA, Tsadb, Tsawb, spsatm, gamma, Vstot, sa, skst,
     \ddot{}svsp, Aspi, Aspo, ReyC, gradfile, Kmax, Lmax, Mmax, PI,
     \ddot{\phantom{1}}model, Isaol, shsfl, shsf2, gradplot)
     \ddot{\phantom{1}}DIMENSION Tsp(40,400,10)
      DIMENSION Tsw(40,400,10)
      DIMENSION Tsa(40,400,10)
      DIMENSION sisa (40,400,10)
      DIMENSION swsa(40, 400, 10)DIMENSION smsw(40,400,10)
      REAL L
      INTEGER flag, flag2, gradfile, gradplot
C Initialize the arrays with the known values
      CALL Enthalpy(Tsadb, Tsawb, spsatm, sisail)
      CALL Airhumidity(Tsadb, Tsawb, spsatm, swsail)
```

```
DO 20 j=1, Lmax<br>DO 10 k=2, Mmax+1
           sisa(1,j,k)=sisai1 
           swsa(1,j,k)=swsai1 
   Tsa(1,j,k)=Tsadb<br>10 CONTINUE
   20 CONTINUE 
      DO 40 i=1,Kmax 
         00 30 k=2,Mmax+1 
           Tsw(i,1,k)=Tswi1smsw(i,1,k)=smswel 
   30 CONTINUE 
   40 CONTINUE 
      DO 50 i=1,Kmax 
   Tsp(i,1,2)=Tspi1 50 CONTINUE 
C Start of the outer loop to evaluate each i-level of the model 
      DO 60 i=1,Kmax 
         flag=0<br>flag2=i-2*INT(i/2.0)
C Flag2=1 in the first row, O in the second row etc.
C Start of the middle loop to evaluate each j-level of the model<br>DO 70 j=1,Lmax
C N.B. flag=1 for backward process fluid flow 
C L.W. flag=O for forward process fluid flow 
           IF (flag.EQ.O) THEN 
C Start of the inner loop to evaluate each each element of the model 
C Process water flow is in a forward direction 
             DO 80 k=2,Mmax+1 
C Determine the inlet values for a given element 
                Tspi=Tsp(i,j,k) 
                IF((k.EQ.2).AND.(j.NE.1)) Tspi=Tsp(i,j-1,k-1)<br>Tswi=Tsw(i,j,k)<br>Tsai=Tsa(i,j,k)
                sisai=sisa(i,j,k) 
                swsai=swsa(i,j,k) 
                smswi=smsw(i,j,k) 
C Determine the enthalpy of air entering each element in the packed formation 
                IF ((flag2.EQ.l).AND.(i.NE.l)) THEN 
                   IF (j.EQ.l) THEN 
                     sisai=(sisa(i-1,j,k)+sisa(i,j,k))/2.0swsai=(swsa(i-l,j,k)+swsa(i,j,k))/2.0 
                     Tsai=(Tsa(i-1,j,k)+Tsa(i,j,k))/2.0ELSE
```

```
sisai=(sisa(i,j,k)+sisa(i,j-1,k))/2.0swsai=(swsa(i,j,k)+swsa(i,j-1,k))/2.0Tsai=(Tsa(i,j,k)+Tsa(i,j-l,k))/2.0 
                 END IF 
              END IF 
              IF (flag2.EQ.O) THEN 
                 IF (j.EQ.Lmax) THEN 
                   sisai=(sisa(i,j,k)+sisa(i-l,j,k))/2.0 
                   swsai=(swsa(i,j,k)+swsa(i-1,j,k))/2.0Tsai=(Tsa(i,j,k)+Tsa(i-1,j,k))/2.0ELSE 
                   sisai=(sisa(i,j,k)+sisa(i,j+l,k))/2.0 
                   swsai=(swsa(i,j,k)+swsa(i,j+1,k))/2.0Tsai=(Tsa(i,j,k)+Tsa(i,j+l,k))/2.0 
                 END IF 
              END IF 
C Call subroutine to determine outlet conditions of each element 
              IF (model.EQ.l) THEN 
                CALL MERKEL (Tspi,Tswi,sisai,swsail,L,H,sdsi,sdso,dA, 
     + Tsadb,spsatm,gamma,Vstot,smsael,smspel,smswel, 
     + sa,skst;svsp,Tspo,Tswo,sisao,Aspi,Aspo, 
              ELSE IF (model.EQ.2) THEN
                CALL IMPMERKEL (Tspi,Tswi,sisai,swsai,L,H,sdsi,sdso,dA, 
                     + Tsadb,spsatm,gamma,Vstot,smsael,smspel,smswel, 
                     + sa,skst,svsp,Tspo,Tswo,stsao,swsao,Aspi,Aspo, 
                     ReyC,smswi,smswo,Tsai,Tsao,shsfl,shsf2,Lmax)
              ELSE 
                CALL POPPE (Tspi,Tswi,Tsa,sisai,swsai,smswi,L,H,sdsi, 
     + sdso,dA,Tsadb,spsatm,gamma,Vstot,smsael,smspel, 
     + . smswel,sa,skst,svsp,Tspo,Tswo,Tsao,sisao,swsao, 
     + smswo,Aspi,Aspo,ReyC,shsfl,shsf2,Lmax) 
              END IF 
C Determine the exit values for a given element 
              Tsp(i,j,k+1)=TspoTsw(i,j+1,k)=Tswo
              Tsa(i+1,j,k)=Tsaosisa(i+l,j,k)=sisao 
              swsa(i+1,j,k)=swsao
              smsw(i,j+1,k)=smswo
C Write the temperature and enthalpy gradients to file CROSS.GRA 
              IF (gradfile.EQ.l) THEN 
                WRITE(4,*)i,j,k-1 
                WRITE(4,*)Tspi,Tspo 
                WRITE(4,*)Tswi,Tswo 
                WRITE(4,*)sisai,sisao 
                IF (model.NE.l) THEN 
                  WRITE(4,*)swsai,swsao 
                  WRITE(4,*)smswi,smswo
```
IF (model.EQ.3) THEN WRITE(4,\*)Tswi,Tswo END IF END IF ELSE IF (gradplot.EQ.l) THEN IF (((i.EQ.l).OR.(i.EQ.lO)).AND.(k.EQ.2)) THEN WRITE(5,3)i,j,k-l,Tspi,Tspo,Tswi,Tswo,sisai,sisao 3 FORMAT(3I4,6F9.3) END IF END IF 80 CONTINUE flag=l ELSE IF (flag.EQ.l) THEN C Start of the inner loop to evaluate each each element of the model C Process water flow is backwards to the origin DO 90 k=Mmax+l,2,-1 C Determine the inlet values for a given element  $T$ spi= $T$ sp(i,j,k) IF  $(k.EQ.(Mmax+1))$  Tspi=Tsp $(i,j-1,k+1)$ <br>Tswi=Tsw $(i,j,k)$ Tsai=Tsa{i,j,k) sisai=sisa{i,j,k) swsai=swsa(i,j,k) smswi=smsw(i,j,k) C Determine the enthalpy of air entering each element in the packed formation IF ((flag2.EQ.l).AND.(i.NE.l)) THEN IF (j.EQ.l) THEN  $sisai=(sisa(i-1,j,k)+sisa(i,j,k))/2.0$ swsai=(swsa(i-l,j,k)+swsa(i,j,k))/2.0  $Tsai=(\dot{T}sa(i-1,j,k)+Tsa(i,j,k))/2.0$ ELSE  $sisai=(sisa(i,j,k)+sisa(i,j-1,k))/2.0$ swsai=(swsa(i,j,k)+swsa(i,j-l,k))/2.0  $Tsai=(Tsa(i,j,k)+Tsa(i,j-1,k))/2.0$ END IF END IF IF {flag2.EQ.O) THEN IF (j.EQ.Lmax) THEN  $sisai=(sisa(i,j,k)+sisa(i-1,j,k))/2.0$ swsai=(swsa{i,j,k)+swsa(i-l,j,k))/2.0 Tsai=(Tsa(i,j,k)+Tsa(i-l,j,k))/2.0 ELSE  $sisai=(sisa(i,j,k)+sisa(i,j+1,k))/2.0$  $swsai=(swsa(i,j,k)+swsa(i,j+1,k))/2.0$ Tsai=(Tsa(i,j,k)+Tsa(i,j+l,k))/2.0 END IF END IF

C Call subroutine to determine outlet conditions of each element

IF (model.EQ.l) THEN CALL MERKEL (Tspi,Tswi,sisai,swsail,L,H,sdsi,sdso,dA, + Tsadb,spsatm,gamma,Vstot,smsael,smspel,smswel, + sa,skst,svsp,Tspo,Tswo,sisao,Aspi,Aspo, + ReyC,shsfl,shsf2,Lmax) ELSE IF (model.EQ.2) THEN CALL IMPMERKEL (Tspi,Tswi,sisai,swsai,L,H,sdsi,sdso,dA, + Tsadb,spsatm,gamma,Vstot,smsael,smspel,smswel, sa,skst,svsp,Tspo,Tswo,sisao,swsao,Aspi,Aspo, ReyC.smswi,smswo,Tsai,Tsao,shsfl,shsf2,Lmax) ELSE CALL POPPE (Tspi,Tswi,Tsai,sisai,swsai,smswi,L,H,sdsi, + sdso,dA,Tsadb,spsatm,gamma,Vstot,smsael,smspel, + smswel,sa,skst,svsp,Tspo,Tswo,Tsao,sisao,swsao, smswo,Aspi,Aspo,ReyC,shsfl,shsf2,Lmax) END IF C Determine the exit values for a given element  $Tsp(i,j,k-1)=Tspo$  $Tsw(i,j+1,k)=Tswo$  $Tsa(i+1,j,k)=Tsao$ sisa(i+l,j,k)=sisao swsa(i+l,j,k)=swsao  $smsw(i,j+1,k)=smsw$ C Write the temperature and enthalpy gradients to file CROSS.GRA IF (gradfile.EQ.l) THEN  $W\$ *NRITE* $(4,*)$ i, j, k-1 WRITE(4,\*)Tspi,Tspo WRITE(4,\*)Tswi,Tswo WRITE(4,\*)sisai,sisao IF (model.NE.l) THEN WRITE(4,\*)swsai,swsao WRITE(4,\*)smswi,smswo IF (model.EQ.3) THEN WRITE(4,\*)Tswi,Tswo END IF END IF ELSE IF (gradplot.EQ.l) THEN IF (((i.EQ.l).OR.(i.EQ.IO)).AND.(k.EQ.2)) THEN WRITE(5,4)i,j,k-l,Tspi,Tspo,Tswi,Tswo,sisai,sisao 4 FORMAT(3I4,6F9.3) END IF END IF 90 CONTINUE flag=O END IF 70 CONTINUE 60 CONTINUE C Determine the average exit temperature of recirculating water

suml=O.O

```
sum2=0.0 
       DO 110 i=1, Kmax
         DO 100 k=2,Mmax+l 
           CALL Cpw(Tsw(i,Lmax+l,k},scspw} suml=suml+Tsw(i,Lmax+l,k}*scspw 
           sum2=sum2+smsw(i,Lmax+l,k} 
  100 CONTINUE 
  110 CONTINUE<br>CALL Cpw(Tswil,scspw)
       Tswol=suml/(Mmax*Kmax*scspw)
       smswol=sum2 
C Determine the average exit temperature of process water 
       suml=O.O 
       sum2=0.0 
       rem=Mmax+2 
       IF (flag.EQ.O} rem=l 
       DO 120 i=l,Kmax 
         CALL Cpw(Tsp(i,Lmax,rem},scspp} suml=suml+Tsp(i,Lmax,rem}*scspp 
         sum2=sum2+Tsp(i,Lmax,rem} 
  120 CONTINUE 
       CALL Cpw(( sum2/Kmax}, scspp J 
       Tspol=suml/(Kmax*scspp} 
C Determine the average exit enthalpy of the air 
       suml=O.O 
       sum2=0.0 
       sum3=0.0<br>DO 130 j=1,Lmax
         DO 130 k=2, Mmax+1
            suml=suml+sisa(Kmax+l,j,k} 
            sum2=sum2+swsa(Kmax+l,j,k} 
  sum3=sum3+Tsa(Kmax+1,j,k)<br>130 CONTINUE
  140 CONTINUE 
       DO ISO k=2,Mmax+l 
         IF (flag2.EQ.O} THEN 
            suml=suml+sisa(Kmax,l,k}/2.0 
            sum2=sum2+swsa(Kmax,l,k}/2.0 
            sum3=sum3+Tsa(Kmax,l,k}/2.0 
         ELSE 
            suml=suml+sisa(Kmax,Lmax,k}/2.0 
            sum2=sum2+swsa(Kmax,Lmax,k}/2.0 
            sum3=sum3+Tsa(Kmax,Lmax,k)/2.0 
         END IF 
  ISO CONTINUE 
       sisaol=suml/(Mmax*(Lmax+.5))
       swsaol=sum2/(Mmax*(Lmax+.5}) 
       Tsaol=sum3/(Mmax*(Lmax+.5)}
```
C Print the recirc.water inlet and outlet temperatures on the screen

```
WRITE(*, 160)Tswil, Tswol
 160 FORMAT(' ','Tw(in) = ',F7.3,'
                                Tw(out) = ', F7.3)RETURN
    FND
   C
\frac{c}{c}\star\starTHERMOPHYSICAL PROPERTIES OF AIR, WATER, WATER-VAPOUR
   \star\mathbf c\starAND AIR WATER MIXTURES
                                                          \star\mathbf c\mathbf cC Subroutine to calculate the saturation vapour-pressure of water
    SUBROUTINE Satvappressure(t1, spssat)
    T = t1 + 273.16a=1.079586E1
    b=5.02808c=1.50474E-4d=-8.29692e=4.2873E-4f=4.76955q=2.786118312x=273.16/Tz=a*(1-x)+b*Log10(x)+c*(1-10**(d*(1/x)-1)))+e*(10**(f*(1-x))-1)+gspssat=10**z
    RETURN
     END
******************
C Subroutine to calculate the specific heat of water-vapour
     SUBROUTINE Cpv(t1,scspv)
     T = t1 + 273.16a=1.3605E3b = 2.31334c=-2.46784E-10d = 5.91332E - 13scsov=a+b*T+c*T**5+d*T**6RETURN
     END
C Subroutine to calculate the specific heat of air
     SUBROUTINE Cpa(t1, scspa)
     T = t1 + 273.16a=1.045356E3
     b=-3.161783E-1c=7.083814E-4d=-2.705209E - 7scspa=a+b*T+c*T**2+d*T**3
     RETURN
     END
```

```
C Subroutine to calculate the specific heat of water
    SUBROUTINE Cpw(t1,scspw)
    T = t1 + 273.16a=8.15599E3
     b=-2.80627E1c = 5.11283E - 2d=-2.17582E-13scspw=a+b*T+c*T**2+d*T**6
    RETURN
     FND
C Subroutine to calculate the saturation enthalpy of air
     SUBROUTINE Satenthalpy (tt2, spsatm, sissat)
     CALL Satvappressure(tt2, spssw2)
     CALL Cpv(tt2, scspv2)
     CALL Cpa(tt2, scspa2)
     sws = ((0.62198)*1.005*spssw2)/(spsatm-(1.005*spssw2))sisvap=swsa*(2501.6+(scspv2*tt2/1000))sisdryair=scspa2*tt2/(1000)
     sissat=sisdrvair+sisvap
     RETURN
     END
C Subroutine to calculate the enthalpy of air using the wb and db temps.
     SUBROUTINE Enthalpy(ttl, tt2, spsatm, sisa)
     CALL Cpv(ttl, scspv2)
     CALL Cpa(ttl, scspa2)
     CALL Airhumidity(ttl,tt2,spsatm,swsa2)
     sisvap=swsa2*(2501.6+((scspv2*tt1)/(1000)))
     sisdryair=(scspa2*ttl)/(1000)
     sisa=sisdryair+sisvap
     RETURN
     END
C Subroutine to calculate the humidity of air
     SUBROUTINE Airhumidity(tttl,ttt2,spsatm,swsal)
     CALL Satvappressure(ttt2, spssw2)
     swsas=((0.62198*1.005*spssw2))/(spsatm-(1.005*spssw2))
     q0=(2501.6-(2.3263*ttt2))*swsasql=1.00416*(tttl-ttt2)q2=(2501.6+(1.8577*ttt1)-(4.184*ttt2))swsal=(q0-q1)/q2RETURN
     END
```

```
C Subroutine to calculate the dynamic viscosity of air
    SUBROUTINE Airviscosity(tl, musa)
    REAL musa
    T = t1 + 273.16a=2.287973E-6
    b=6.259793E-8
    c=-3.131956E-11d=8.15038E-15
    musa=a+b*T+c*T**2+d*T**3
    RFTURN
    FND
C Subroutine to calculate the dynamic viscosity of water
    SUBROUTINE Waterviscosity(t1, musw)
    REAL musw
    T = t1 + 273.16a=2.414E-5b = 247.8c = 140musw = a*10** (b/(T-c))RETURN
    END
C Subroutine to calculate the dynamic viscosity of water vapour
    SUBROUTINE Vapourviscosity(tl,musv)
     REAL musv
     T = t1 + 273.16a=2.562435E-6b=1.816683E-8
     c=2.579066E-11
     d=-1.067299E-14
    musv=a+b*T+c*T**2+d*T**3RETURN
     END
C Subroutine to calculate the dynamic viscosity of air/water vaopur mix
     SUBROUTINE AirVapMixviscosity(t2,swsal,spsatm,musav)
     REAL musav, musa, musv
    T = t2 + 273.16xa=1.0*5.3824/(1.0+1.608*swsal)xv=swsa1*4.2445/(swsa1+0.622)CALL Airviscosity(t2, musa)
     CALL Vapourviscosity(t2, musv)
     musav=(xa*musa+xv*musv)/(xa+xv)RETURN
     END
```

```
C Subroutine to calculate water-density
    SUBROUTINE Waterdensity(tl, rhosw)
    T = t1 + 273.16a=1.49343E-3b=-3.7164E-6c=7.09782E-9
    d=-1.90321E-20rhosw=(a+b*T+c*T**2+d*T**6)**(-1)
    RETURN
    FND
C Subroutine to calculate air-density
    SUBROUTINE Airdensity(tl, spsatm, rhosa)
    T = t1 + 273.16rhosa=spsatm/(287.08*T)RETURN
     END
C Subroutine to calculate the density of an air/water vapour mix
     SUBROUTINE AirVapMixdensity(t2, swsal, spsatm, rhosav)
     T = t2 + 273.16CALL Airdensity (t2, spsatm, rhosa)
     rhosav=(1.0+swsal)*(1.0-swsal/(swsal+0.62198))*rhosa
     RETURN
     END
C Subroutine to calculate the conductivity of water
     SUBROUTINE Waterconductivity(t1,sksw)
     T = t1 + 273.16a=-6.14255E-1b=6.9962E-3c=-1.01075E-5d=4.74737E-12sksw=a+b*T+c*T**2+d*T**4
     RETURN
     END
C Subroutine to calculate the Prandtl-number of water
     SUBROUTINE Prandtl(t3, Pra)
     REAL musw2
     CALL Waterconductivity(t3, sksw2)
     CALL Waterviscosity(t3, musw2)
     CALL Cpw(t3, scspp2)
```
Pra=scspp2\*musw2/sksw2<br>RETURN<br>END